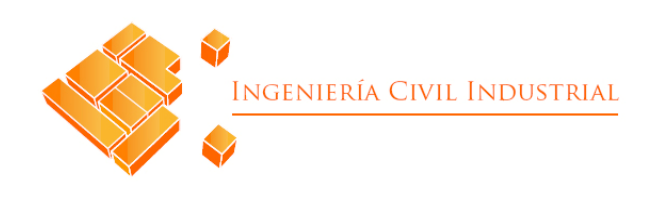

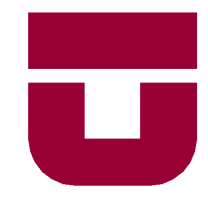

## **UNIVERSIDAD DE TALCA**

## FACULTAD DE INGENIERÍA

### ESCUELA DE INGENIERÍA CIVIL INDUSTRIAL

PROYECTO DE MEJORAMIENTO

# GENERAR PLAN DE ACCIÓN PARA RESOLVER HALLAZGOS DE AUDITORÍA AMBIENTAL EN EMPRESA PRODUCTORA DE LA SÉPTIMA REGIÓN

#### **AUTOR**

Sebastián Jara Cortés

**Profesor Guía:** Alfredo Iriarte G

CURICÓ - CHILE

SEPTIEMBRE DE 2018

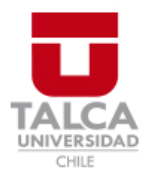

## **CONSTANCIA**

La Dirección del Sistema de Bibliotecas a través de su encargado Biblioteca Campus Curicó certifica que el autor del siguiente trabajo de titulación ha firmado su autorización para la reproducción en forma total o parcial e ilimitada del mismo.

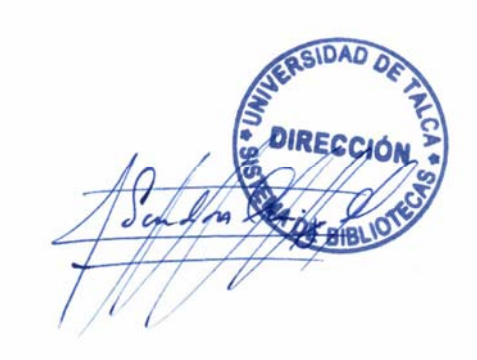

Quill

Curicó, 2019

 $\overline{a}$ 

## **Resumen Ejecutivo**

En el presente proyecto de mejoramiento, se presenta el desarrollo y plan de acción para dar solución a los hallazgos Medio Ambientales encontrados por una empresa auditora en los establecimientos Bío Bío Cementos S.A e INACAL Generación de Energía Eléctrica, ubicados en la ciudad de Curicó, comuna de Teno.

En el primer capítulo, se comienza con una descripción de ambos establecimientos, la producción anual que tienen y su estructura organizacional. Además, se describe la problemática que presenta dicha planta, con la que se elabora el objetivo general, el cual es generar un plan de acción para los hallazgos, y los objetivos específicos que ayudan a dar respuesta al problema en general.

En el segundo capítulo, se define el marco teórico que apoya el desarrollo del proyecto, el cual se basa en los siguientes aspectos: cuerpo legal (para estudiar las normas), auditorías (tipos existentes), matriz multicriterio (para determinar los principales hallazgos de ambos establecimientos), Superintendencia del Medio Ambiente (para determinar un valor especifico de la sanción) y filosofía 5s (para realizar limpieza en bodega de *petcoke* y mantener el orden).

En los siguientes capítulos se desarrolla el proyecto, en donde se comienza con un diagnóstico de ambos establecimientos y luego se elabora la matriz multicriterio para seleccionar los principales hallazgos. Posteriormente, se elabora el plan de acción para todos los hallazgos encontrados en los establecimientos, comenzando con los principales incumplimientos seleccionados en la matriz y terminando con los de menor complejidad. Después, se muestra el desarrollo de los hallazgos, comenzando con los de INACAL, luego los de Cementos Bío Bío y por ultimo algunos de los secundarios. Para alguno de los hallazgos se realiza comparación de alternativas, para el N°30 en donde se recomienda construir una bodega de acero, para el N°23, realizar una modificación a las canaletas perimetrales e implementar un filtro para separar el *petcoke* del agua y para los N°14 y N°26 o en general para los de bandeja de contención anti derrames se recomienda diseñar y construir contenedores de acero.

Posteriormente, se realiza el cálculo de la utilidad del proyecto, considerando como ingresos los ahorros de la sanción, y como costos la inversión por el desarrollo de los hallazgos que presenta la planta. Dicha utilidad es de 4.169UTA, es decir, se ahorra esa cantidad de dinero por el cumplimiento a los hallazgos encontrados en ambos establecimientos.

Por último, se proponen conclusiones y sugerencias para que la empresa siga mejorando y no tenga los mismos problemas a futuro. Una de las principales sugerencias es que el Prevencionista de Riesgo, se encargue de los posibles hallazgos que pueden ser encontrados en otra auditoría, tales como Hojas de Datos de Seguridad, Señaléticas y Rombos de seguridad correspondientes, las cuales son relevantes para el cuidado del personal de área y para evitar posibles accidentes laborales.

### **Sebastián Enrique Jara Cortes [\(sjara12@alumnos.utalca.cl\)](mailto:sjara12@alumnos.utalca.cl) Ingeniería Civil Industrial – Universidad de Talca**

**Agosto 2018**

# ÍNDICE DE CONTENIDOS

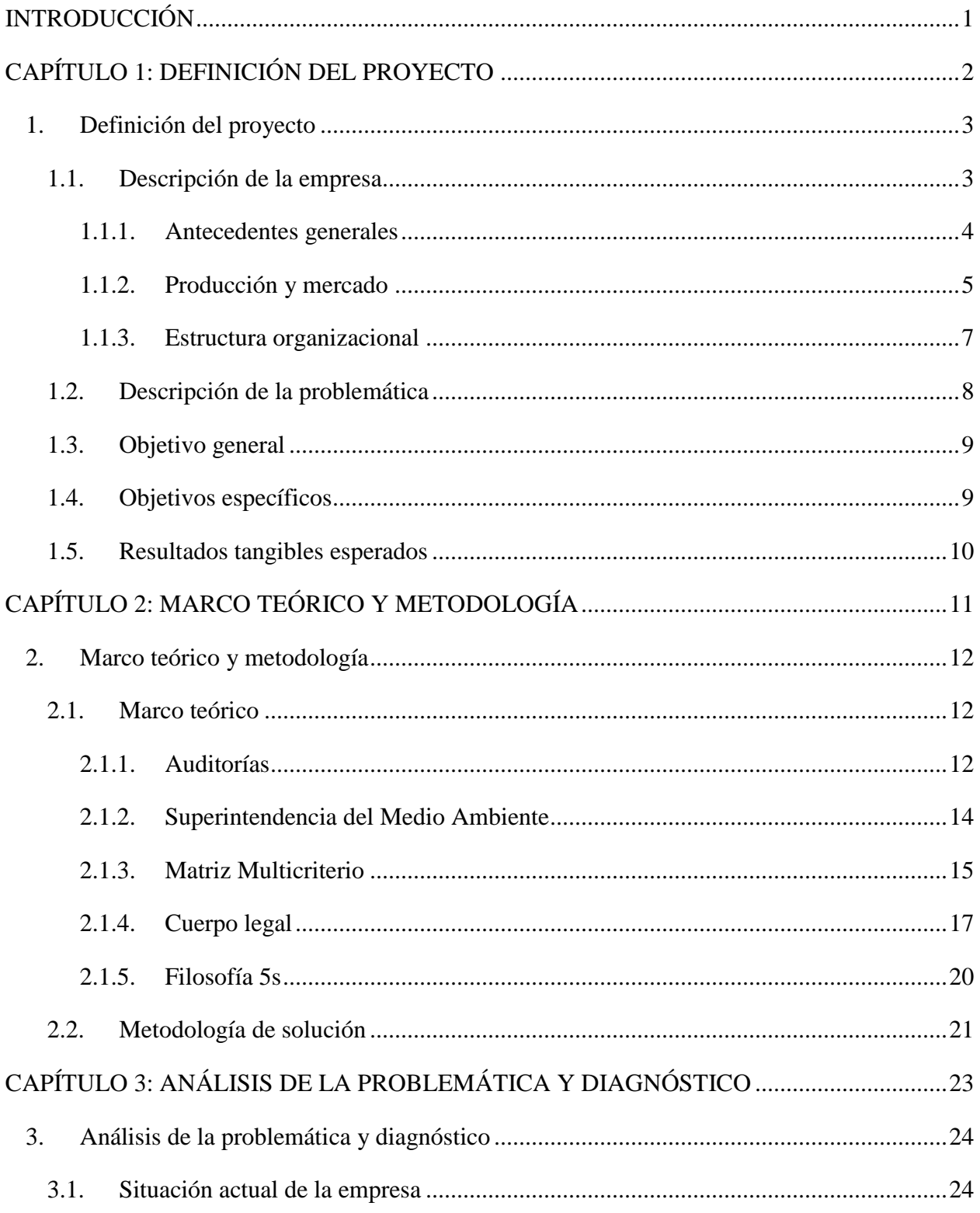

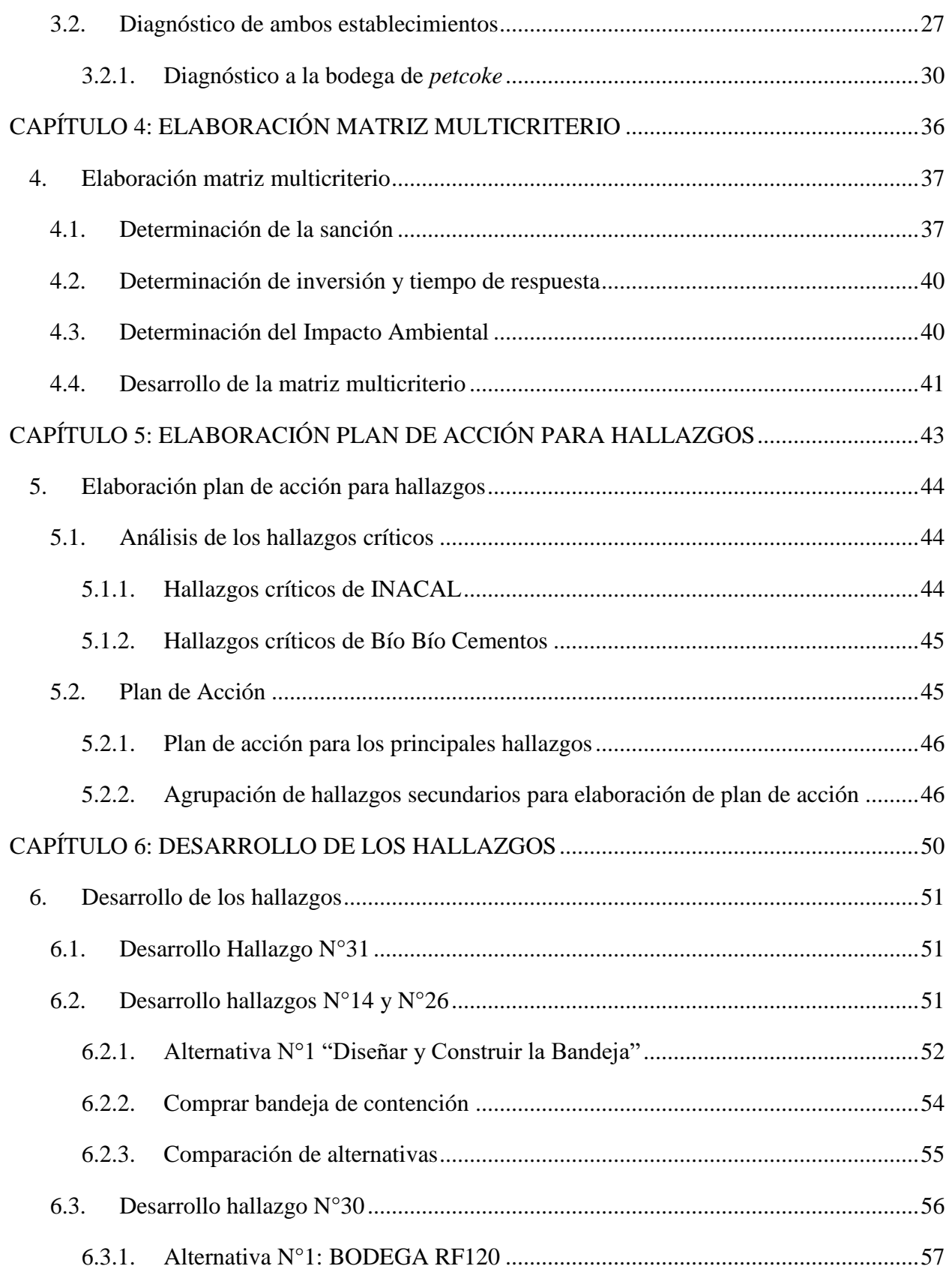

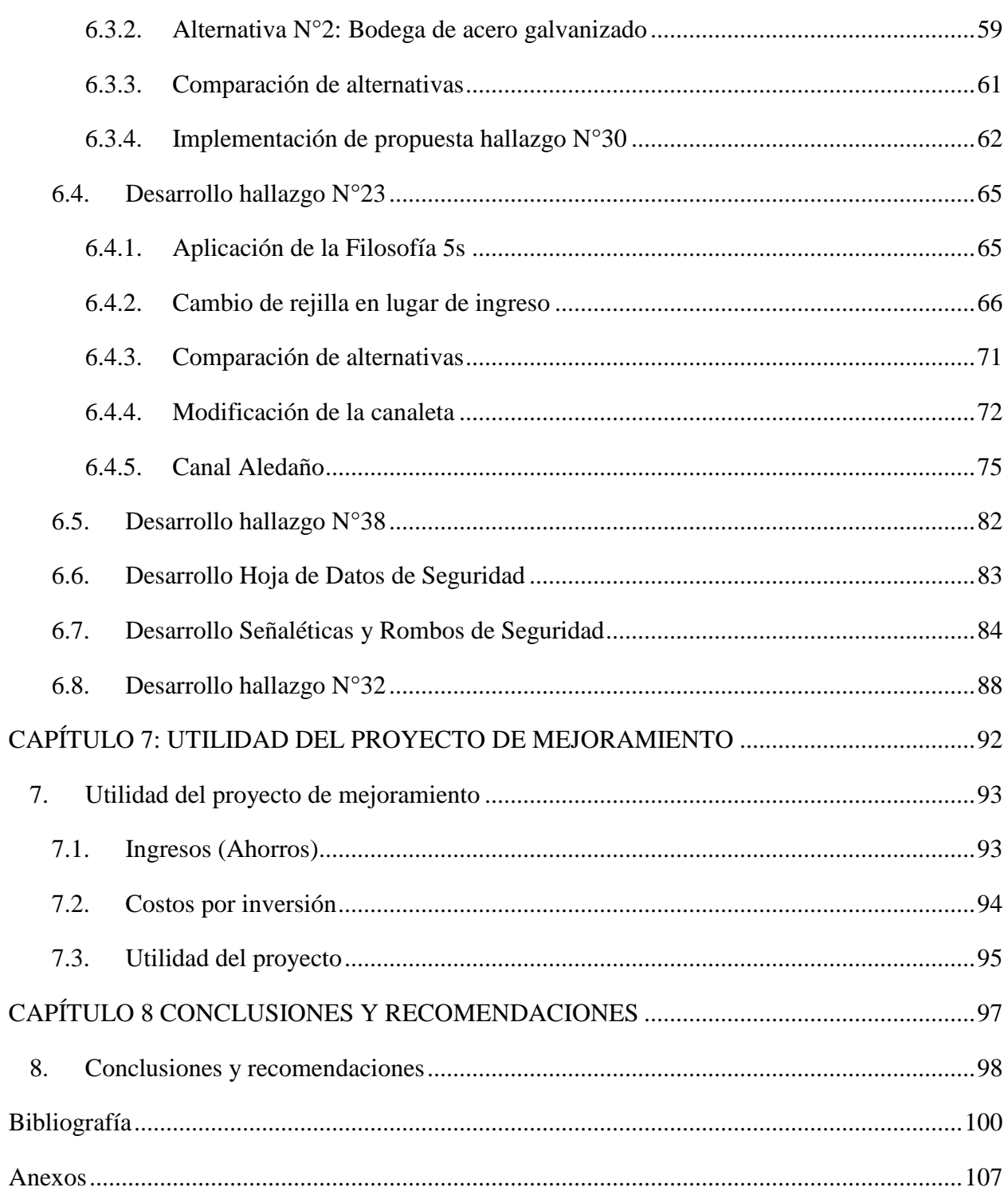

# ÍNDICE DE TABLAS

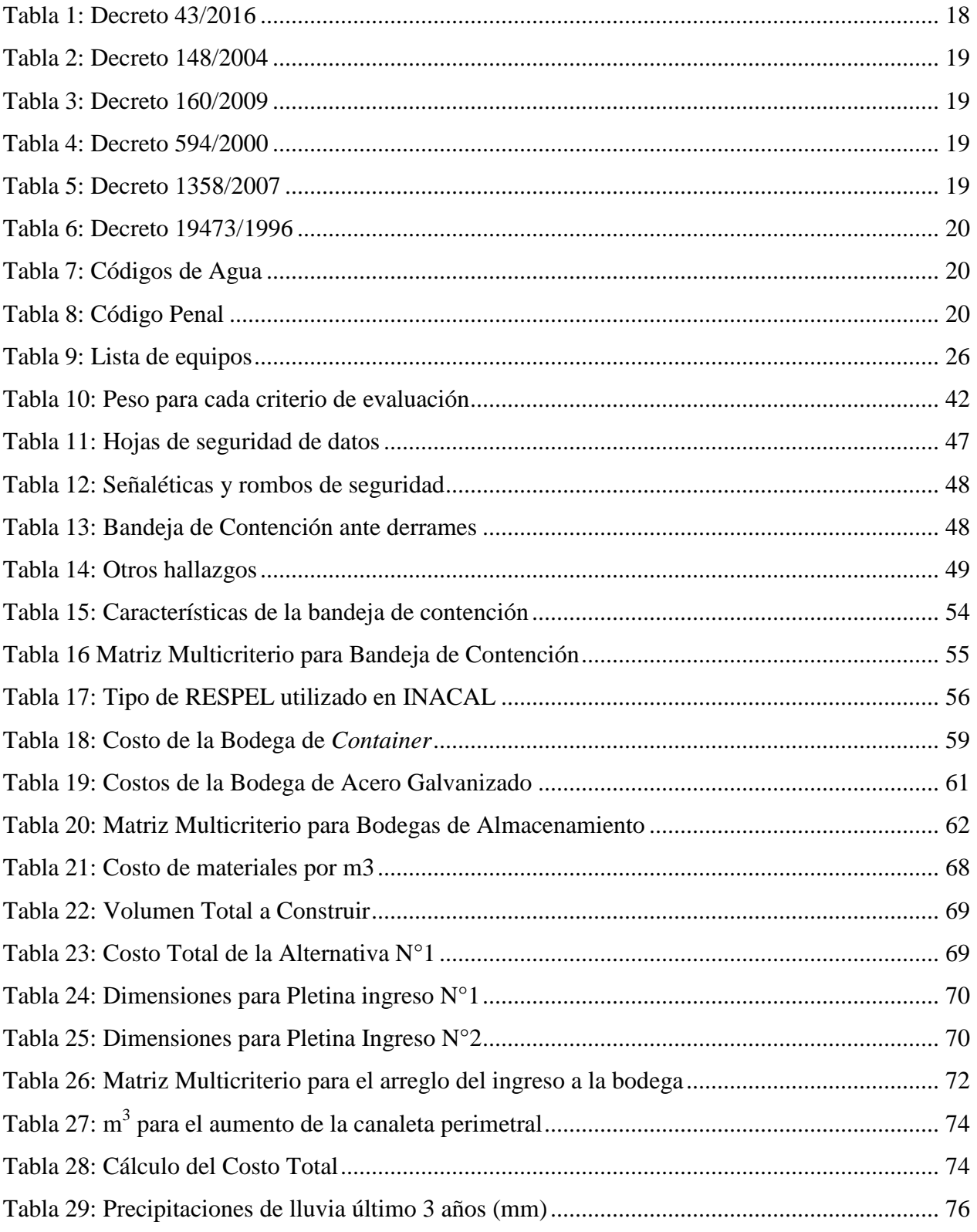

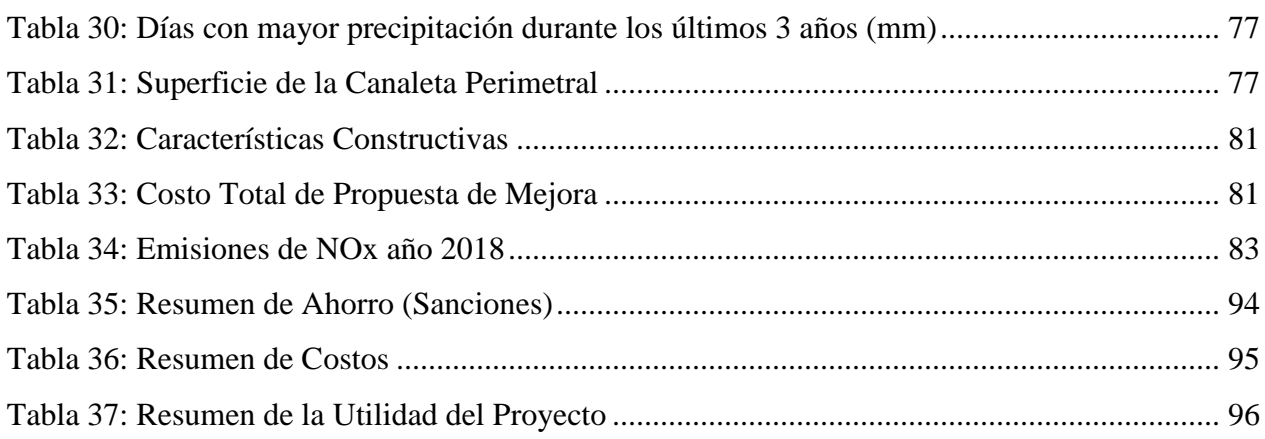

# **ÍNDICE DE GRÁFICOS Y FIGURAS (Ilustraciones)**

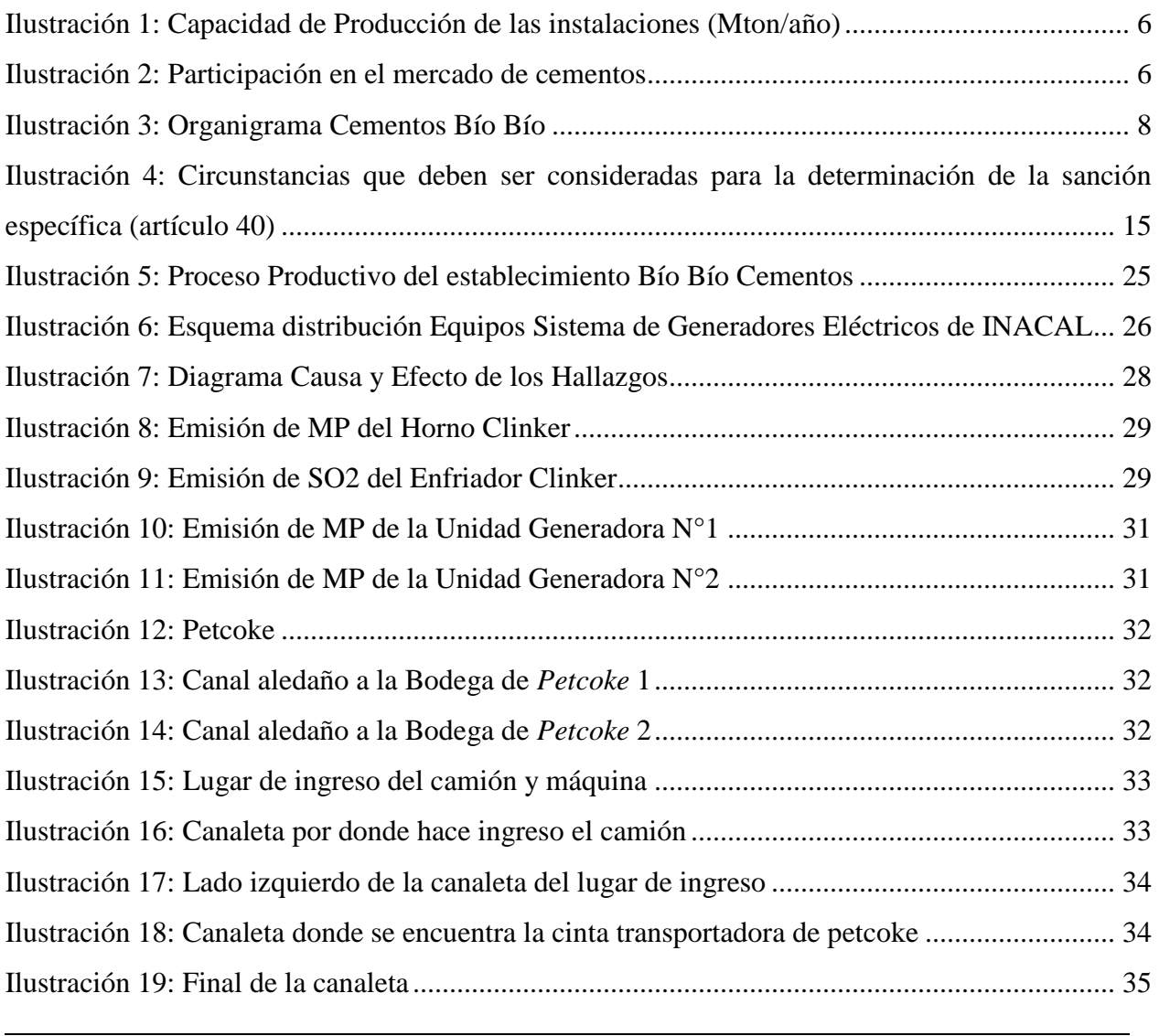

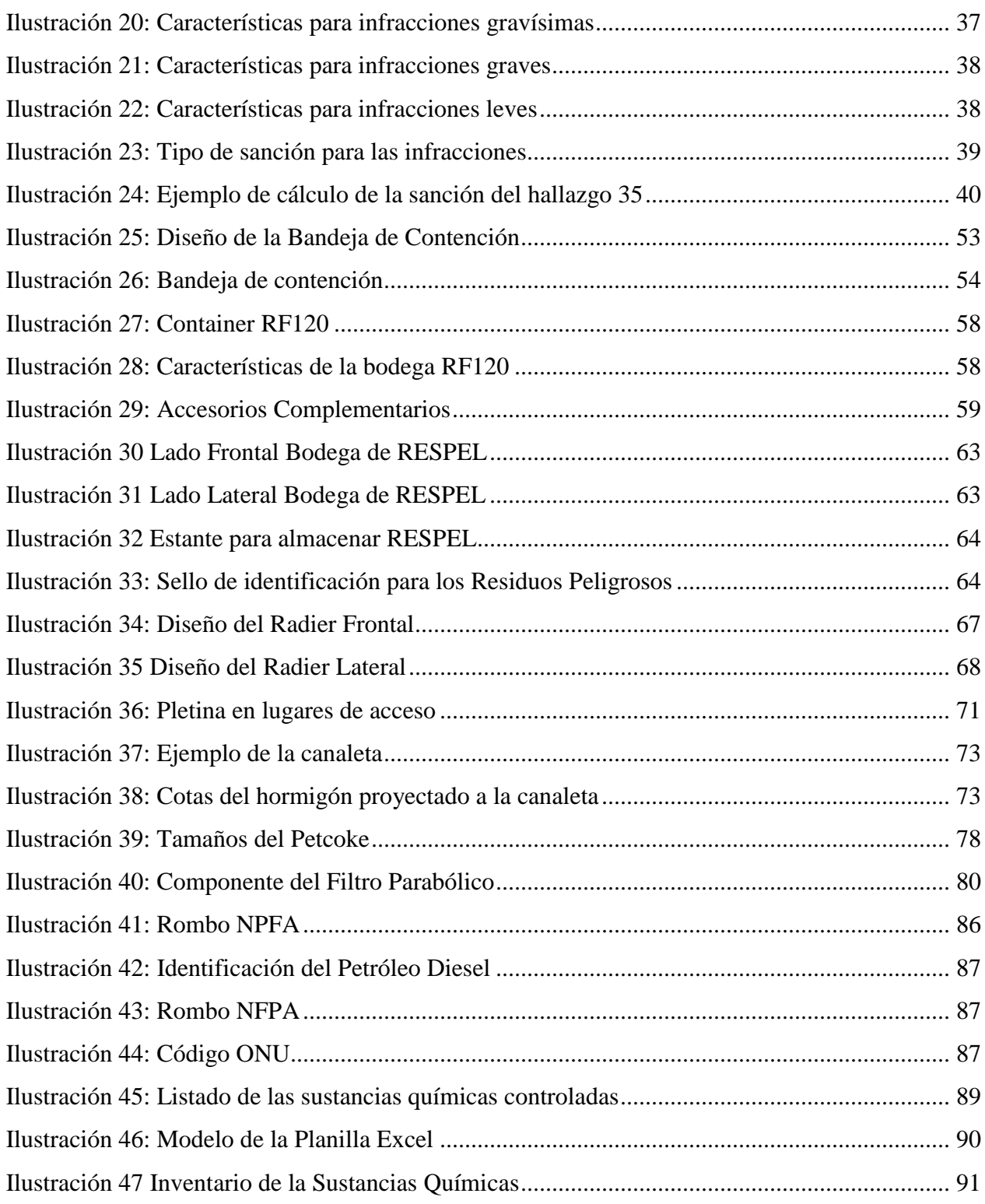

# **ÍNDICE DE ECUACIONES**

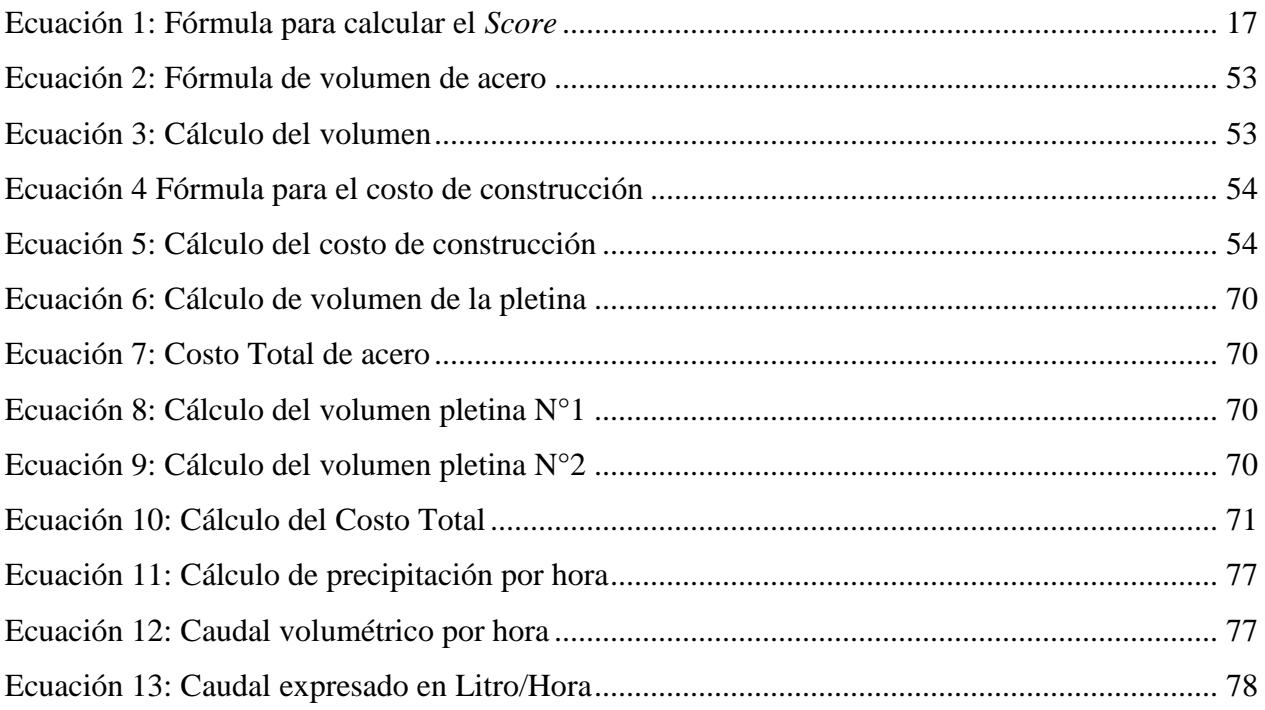

# **ÍNDICE DE ANEXOS**

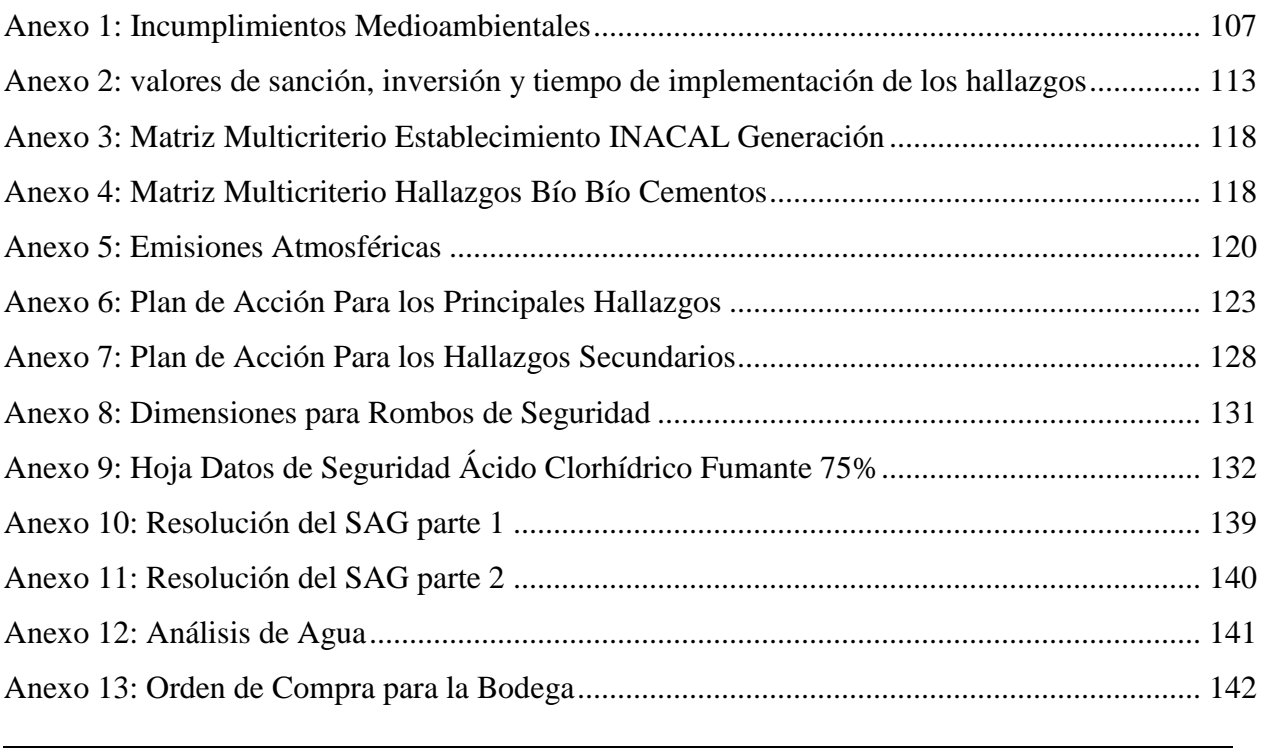

 $\overline{a}$ 

## **GLOSARIO**

- **5s:** es la práctica para establecer una disciplina básica y ordenar el lugar de trabajo basado en cinco palabras japonesas: *seire* (despejar), *seiso* (limpiar), *seiton* (ordenar), *seiketsu*  (estandarizar) y *shitsuke* (crear hábito).
- **CDEC-SIC:** Centro de Despacho Económico de Carga Sistema Interconectado Central.
- **Clinker:** sustancia que se obtiene como resultado de la calcinación en horno, de mezclas de calizas arcillosas preparadas artificialmente con adición de otras materias. Además, es el producto principal del cemento común, por ello, es el más importante componente del hormigón.
- **DS:** Decreto Supremo, es una orden escrita del Presidente de la República que dicta dentro de la esfera de su competencia, lleva la firma del o los ministros de Estado respectivo y está sujeta a una tramitación especial.
- **GHS:** Sistema Globalmente Armonizado de Clasificación y Etiquetado de Productos Químicos, el cual tiene como objetivo principal, armonizar y estandarizar la clasificación de peligros y etiquetado de los productos químicos.
- **Hormigón H25:** es un tipo de hormigón que se utiliza para pavimentos, con una resistencia de  $250$ kg/cm<sup>2</sup>.
- **HDS:** Hojas de Datos de Seguridad, la cual proporciona información básica sobre un material o sustancia química determinada. En 16 apartados se incluye, entre otros aspectos, las propiedades y riesgos del material, como usarlo de manera segura y qué hacer en caso de una emergencia.
- **NCh:** Norma Chilena, es un documento de conocimiento y uso público, aprobado por consenso y por un organismo reconocido. La Norma establece, para usos comunes y repetidos, reglas, criterios o características para las actividades o sus resultados y procura un nivel óptimo de ordenamiento en un contexto determinado.

- **NFPA:** Asociación Nacional de Protección contra el Fuego.
- **Petcoke:** es un sólido carbonoso derivado de las unidades de coquización en una refinería de petróleo o de otros procesos de craqueo, utilizado como combustible en hornos industriales.
- **PTAS:** Planta de Tratamiento de Aguas Servidas.
- **RCA:** Resoluciones de Calificación Ambiental, es un documento o permiso aprobatorio para un proyecto o parte de él, el cual es revisado, analizado y aprobado por el SEA (Servicio de Evaluación Ambiental) y consultado por otros ministerios como el de Energía, Salud, Económica. Dicho proyecto se presenta una DIA (Declaración del Impacto Ambiental) o un EIA (Estudio del Impacto Ambiental) en donde se describe el proyecto y propone los límites de contaminación e impactos ambientales que se pueden generar.
- **RESPEL:** Residuos Peligrosos, el cual es un desecho reciclable o no, considerado peligroso por tener propiedades intrínsecas que presentan riesgos para la salud y el medio ambiente.
- **LO-SMA:** Ley Orgánica Superintendencia del Medio Ambiente. La SMA es un servicio público descentralizado, con personalidad jurídica y patrimonio propio, sometido a la supervigilancia del Presidente de la República a través del Ministerio del Medio Ambiente.
- **SIC:** Sistema Interconectado Central.
- **SIREDAG-SQC:** Sistema de Registro y Administración de Sustancias Químicas Controladas, son los encargados de mantener un registro de las sustancias químicas que utiliza la empresa, las cuales pueden ser usadas para generar alguna sustancia ilícita (droga) establecida por la Ley 20.000.
- **SUSPEL:** Sustancias Peligrosas, es aquella que, por su naturaleza, produce o puede producir daños momentáneos o permanentes a la salud humana, animal o vegetal y a elementos materiales tales como instalaciones, maquinarias, edificios.
- **UTA:** Unidad Tributaria Anual.

# **INTRODUCCIÓN**

<span id="page-12-0"></span>La industria del cemento en Chile juega un papel importante en las áreas urbanas, donde ayuda a resolver la escasez de viviendas y de servicios para la comunidad proveniente de la gran migración desde el campo a la ciudad durante los últimos años. Cabe mencionar que la venta de cementos aumentó dado los acontecimientos que han ocurrido en Chile en los últimos 10 años, como por ejemplo: Terremoto del año 2010, Mega incendio en parte de Chile del 2016, entre otros.

Cementos Bío Bío, por su parte, es el fabricante nacional de cementos con la mayor capacidad de producción, que posee las mayores reservas y yacimientos propios de caliza, lo que les permite asegurar la calidad y homogeneidad de los productos en el tiempo, con el fin entregar un producto de calidad y satisfacer las necesidades de sus clientes.

Además, en la ciudad de Curicó, comuna de Teno, la empresa cuenta con dos establecimientos: Bío Bío Cementos S.A. (CBB), la cual es el establecimiento de producción más grande e innovadora dentro de Región del Maule, e INACAL Generación Eléctrica, que es el encargado de producir energía eléctrica, la cual es proporcionada a la matriz eléctrica chilena, y es administrada y regulada por CDEC-SIC, quien monitorea la cantidad de energía producida.

Dado que ambas empresas estudiadas emiten gases en sus procesos industriales que contaminan el medioambiente, es que deben preocuparse de cumplir con los límites establecidos por el Ministerio del Medio Ambiente, implementando nuevas tecnologías en sus procesos. Es por este motivo, que muchas empresas del país llevan a cabo auditorías internas ambientales para realizar un chequeo ambiental en sus establecimientos, encontrando hallazgos que podrían no cumplir con las Normas Legales relacionadas con el cuidado del medioambiente.

En el presente informe se desarrollan planes de acción para dar solución a varios de los hallazgos encontrados por la auditoría realizada en ambos establecimientos mencionados, además del desarrollo de algunos de ellos, lo cual permite dar cumplimiento a las faltas legales que se están infringiendo como empresa.

# <span id="page-13-0"></span>**CAPÍTULO 1: DEFINICIÓN DEL PROYECTO**

*En el presente capítulo, se define el proyecto en forma general, contextualizando la problemática a tratar. Se comienza describiendo la empresa en cuestión, Cementos Bío Bío, en cuanto a: qué produce, cuánto produce, cuáles son sus mercados y su estructura organizacional. Luego, se describe la problemática y se especifica el objetivo general y los específicos. Finalmente, se mencionan los resultados tangibles esperados que serán entregados a la empresa.*

### <span id="page-14-0"></span>**1. Definición del proyecto**

La gestión medioambiental hoy en día es uno de los temas más relevantes e importantes tanto para el gobierno, como para organizaciones que alzan la voz para proteger el medio ambiente y hacer respetar las leyes vigentes en cada país. Es por esto, que las empresas productivas se están haciendo cargo del tema y están invirtiendo gran cantidad de dinero en la compra y renovación de equipos de máxima eficiencia capaces de cumplir con las normas establecidas.

El presente proyecto busca dar solución a los hallazgos medioambientales detectados en una auditoría específica, en una empresa productora ubicada en la VII región. En este caso se trata de dos establecimientos, del mismo propietario, los cuales son: Bío Bío Cementos S.A (BBC), planta de cementos ubicada en Ruta 5 Sur, Km 176,6 – comuna de Teno, e INACAL, planta de generación de Energía Eléctrica, ubicada en la misma dirección.

Dado que previamente se realizó una Auditoría Ambiental por parte de profesionales de una empresa especialista externa contratada para tal efecto, la empresa se encuentra con una problemática asociada a dar pronto tratamiento a los hallazgos, los cuales pudieran ser potenciales incumplimientos ambientales dentro de los dos establecimientos existentes en las dependencias de esta empresa. Dichos hallazgos son de diferentes naturalezas y por ende pueden representar sanciones de distintas envergaduras, las cuales pueden ser amonestaciones por escrito y posibles multas de 1 a 1.000UTA.

A continuación, se describen los principales antecedentes que justifican la realización de este proyecto de mejoramiento, dadas las necesidades de la empresa y la problemática detectada.

#### <span id="page-14-1"></span>**1.1. Descripción de la empresa**

El año 1957, nace Cementos Bío Bío S.A. gracias a la visión de los empresarios Hernán Briones Gorostiaga y Alfonso Rozas Ossa. Desde el comienzo de su historia, Cementos Bío Bío S.A. se ha enfocado en un crecimiento constante y sostenido, basado en la calidad de sus productos y la confianza de sus clientes. Esto le ha permitido, a lo largo de los años, posicionarse como una de las firmas cementeras más importantes del país.

En el negocio del cemento se inaugura, en 1961, su primera planta productiva en Talcahuano, orientada a atender el mercado de la zona sur del país. Para abarcar la zona norte, adquiere una participación mayoritaria de la Industria Nacional de Cemento S.A., INACESA, en Antofagasta, completando su adquisición en 1985. En 1998, ingresa al mercado de la zona centro con la puesta en marcha de Planta Curicó, señalada entonces como la más moderna de su tipo en Chile. En 2009, amplía su capacidad instalada con una nueva planta de molienda de cemento, en el Puerto de San Antonio, la que inició sus operaciones el año 2012.

Cementos Bío Bío S.A. ingresa en el negocio del hormigón en 1986, con la adquisición de Hormigones Ready Mix S.A., sociedad pionera en la producción y distribución de hormigón premezclado. Durante la década de los noventa, se inicia un proceso de expansión, en el que Ready Mix instala centros productivos en las ciudades más importantes del país con el fin de alcanzar cobertura nacional y posicionarse como un referente en materia de hormigón. En 2005, se adquiere la compañía Tecnomix S.A., lo cual le permite consolidar su posición como líder de la industria del hormigón premezclado.

El negocio de la Cal se inicia en 1985 con la modificación de uno de los hornos de Clínker de INACESA en Antofagasta para la fabricación de ésta. En 1992, amplía su capacidad con la puesta en marcha de la Planta de Cal en Copiapó. Los años siguientes, ha desarrollado varios proyectos de ampliación de su capacidad productiva en ambas plantas, lo cual ha convertido a INACAL, en la principal empresa productora y comercializadora de cal en Chile (Cementos Bío Bío S.A., 2018).

#### <span id="page-15-0"></span>**1.1.1. Antecedentes generales**

Cementos Bío Bío S.A. es el fabricante nacional de cemento con la mayor capacidad de producción, que posee las mayores reservas y yacimientos propios de caliza, lo que permite asegurar la calidad y homogeneidad de los productos en el tiempo.

A través de este segmento, Cementos Bío Bío S.A. se ha consolidado como el principal productor, comercializador y proveedor de cemento, hormigón premezclado y cal en el país, atendiendo de manera oportuna, eficiente y segura a clientes del sector construcción y minería.

Para prestar un mejor servicio y dar respuesta a las necesidades y requerimientos de los clientes de este segmento a nivel nacional, las instalaciones de la compañía están ubicadas estratégicamente a lo largo del país, contando con cuatro plantas de cemento, cerca de cuarenta plantas de hormigón premezclado y dos plantas de cal, cuya actividad se ve complementada por una logística de distribución y asesoría técnica de alto estándar (Cementos Bío Bío S.A., 2017).

Por otra parte, Bío Bío Cementos S.A, desde el año 2015, cuenta con un establecimiento llamado INACAL Generación de Energía Eléctrica, ubicada en la ciudad de Curicó, Comuna de Teno. Este establecimiento es el encargado de producir energía eléctrica, la cual es proporcionada a la matriz eléctrica chilena, y es administrada y regulada por CDEC-SIC, quien le exige una cierta cantidad de energía eléctrica mensual.

#### <span id="page-16-0"></span>**1.1.2. Producción y mercado**

Cementos Bío Bío S.A. es el fabricante nacional de cemento con la mayor capacidad de producción, distribuida en cuatro plantas ubicadas estratégicamente a lo largo del país, con procesos productivos que combinan distintos modelos operativos, desde plantas integradas a plantas de molienda, que le permiten generar una oferta única y diferenciadora respecto del resto de sus competidores.

Planta Curicó, ubicada en la localidad de Teno, posee una capacidad instalada de 1.700.000 toneladas de cemento anuales y es la mayor planta productiva de Cementos Bío Bío S.A. Abastece la zona centro del país, entre la V y VII regiones (ambas incluidas) (Cementos Bío Bío S.A., 2017).

La planta de Bío Bío Cementos de Teno, trabaja en operación continua, es decir, con 3 turnos diarios durante los 7 días de la semana. Los turnos de operación son los siguientes:

- Turno 1: 00:00 hrs. 08:00 hrs.
- Turno 2: 08:00 hrs. 16:00 hrs.
- Turno 3: 16:00 hrs. 24:00 hrs.

En la actualidad, respecto de los volúmenes aproximados que se producen mensualmente en esta Planta, se tiene lo siguiente:

- Cemento Plus: 15.000[ton]
- Cemento Especial: 19.000[ton]
- Cemento AR:  $25.000$ [ton]
- Clinker: 45.000[ton]

<span id="page-17-0"></span>En la [Ilustración 1,](#page-17-0) se muestra la capacidad de producción anual de las cuatro plantas de cementos que posee a lo largo de Chile. En la [Ilustración 2,](#page-17-1) se muestra la participación que tiene la compañía Cementos Bío Bío con respecto a las demás empresas.

**Ilustración 1: Capacidad de Producción de las instalaciones (Mton/año)**

| <b>PLANTA</b> | <b>CAPACIDAD</b>                               |
|---------------|------------------------------------------------|
| Antofagasta   | 500                                            |
| San Antonio   | 300                                            |
| Curicó        | 1.700                                          |
|               | 750                                            |
| Talcahuano    |                                                |
| <b>TOTAL</b>  | 3.250<br>Fuente: (Cementos Bío Bío S.A., 2017) |

<span id="page-17-1"></span>**Ilustración 2: Participación en el mercado de cementos**

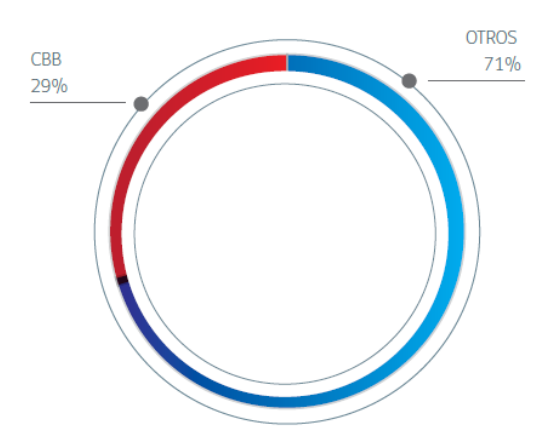

*Fuente: (Cementos Bío Bío S.A., 2017)*

Según información interna entregada por la empresa, INACAL Generación de Energía Eléctrica, Termoeléctrica, cuenta con dos unidades de generación de energía eléctrica, cada una de las cuales cuenta con dos grupos de cuatro motores de tipo modular e independientes eléctricamente uno del otro, que usan *fuel oil* N°6 como combustible para la generación de una potencia total instalada de 13,6MW/h, entre ambas unidades. Este establecimiento es administrado por el CDEC-SIC, y entrega la energía eléctrica generada a la matriz eléctrica chilena, ante requerimientos del organismo administrativo. Además, trabaja tres turnos operativos, bajo la lógica de proceso continuo, al igual que el establecimiento Cementos Bío Bío S.A.

Con los datos anteriores, se puede inferir que la producción mensual de la planta de INACAL es de 9.792MW. Esta energía eléctrica generada por ambos generadores, es conducida hasta el contenedor con los transformadores, y desde allí, es conducida para su posterior uso al interior de la planta e inyectada al SIC.

#### <span id="page-18-0"></span>**1.1.3. Estructura organizacional**

La estructura organizacional de Cementos Bío Bío está constituida por equipos de trabajo, lo que permite a los miembros de la organización una mayor integración de conocimiento en las distintas áreas. La empresa trabaja en una Estructura Organizacional de Alto Desempeño (OAD), la cual posee las siguientes ventajas, según la definición interna que ellos tienen:

- Posee una estructura organizacional de pocos niveles (3 niveles por equipo).
- Su unidad fundamental es el equipo de trabajo, que asume responsabilidades crecientes según su grado de desarrollo (Liderazgo y autogestión).
- Busca el Mejoramiento continuo de los procesos.
- Satisfacción de las necesidades y expectativas de los clientes, accionistas, trabajadores, la comunidad y el medio ambiente.

En la [Ilustración 3,](#page-19-1) se observa el organigrama de la empresa, conformado principalmente por dos áreas importantes, las cuales están compuestas por equipos de trabajo.

Es importante señalar, que en el área en que se está trabajando, corresponde al de medio ambiente, que cuenta con un Ingeniero Especialista en Medio Ambiente, el cual pertenece al Equipo Directivo de la Planta y reporta al Gerente de Planta. En estos momentos, se está estructurando una Gerencia de Sostenibilidad, de la cual dependerá el ingeniero antes mencionado.

<span id="page-19-1"></span>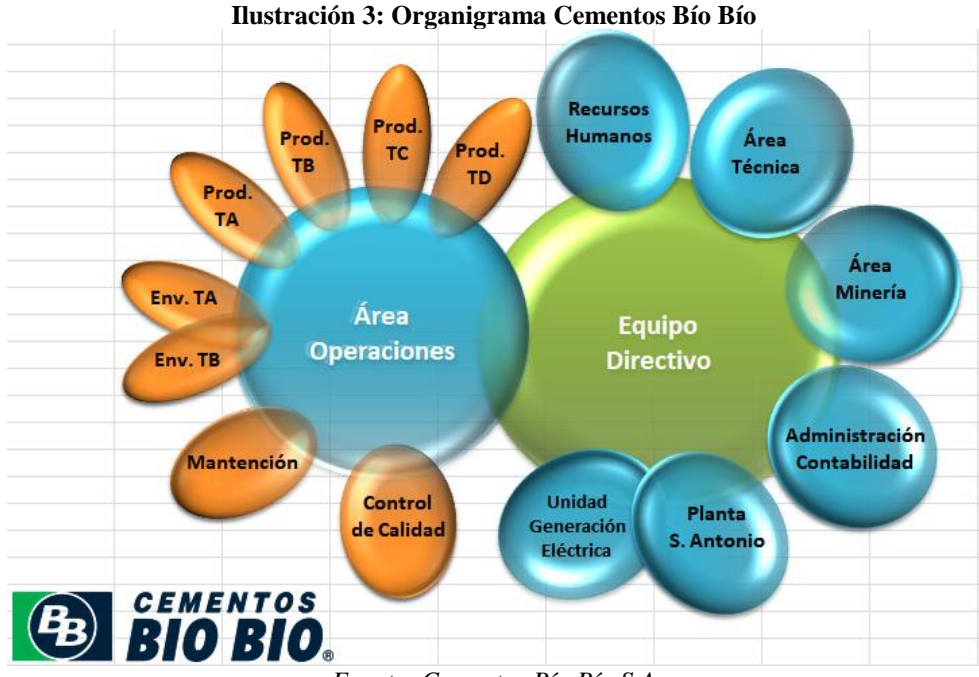

*Fuente: Cementos Bío Bío S.A*

#### <span id="page-19-0"></span>**1.2. Descripción de la problemática**

El objetivo para ambos establecimientos, (1) Planta de Cemento de Teno, y (2) INACAL – Generación de Energía Eléctrica de Teno, es resolver cada uno de los 65 hallazgos correspondientes al medio ambiente, provenientes de la Auditoría Ambiental realizada en septiembre del año 2017, algunos de los cuales apuntan a dar cumplimiento estricto a las Resoluciones de Calificación Ambiental (RCA) con que cuentan estos establecimientos, o normas ambientales que les aplican a los mismos.

La naturaleza de los hallazgos ambientales es de diversa naturaleza, por lo cual se requiere generar una estrategia global que permita resolver cada uno de ellos, basado en la descripción particular de los mismos, estudiando la normativa infringida y generando propuestas de acciones a implementar que permitan resolver la situación no conforme que se haya levantado.

Además, cabe señalar que al ser incumplimientos de diferente índole, las sanciones que puede recibir la empresa corresponden a amonestaciones por escrito, que son del tipo administrativo, por ejemplo señaléticas u hojas de datos de seguridad faltantes u otras. En otros casos de incumplimientos de mayor gravedad, se arriesgan posibles multas entre 1 a 1.000UTA, las cuales corresponden a emisiones de gases a la atmósfera.

En el [Anexo 1,](#page-118-1) se muestran los problemas medioambientales de la empresa, junto a su tipo de hallazgo, su criticidad, entre otras características.

#### <span id="page-20-0"></span>**1.3. Objetivo general**

Analizar y proponer planes de mejora ingenieriles para los principales hallazgos provenientes de auditoría ambiental realizada a los establecimientos Bío Bío Cementos S.A e INACAL, ubicados en la séptima región, ciudad de Curicó.

#### <span id="page-20-1"></span>**1.4. Objetivos específicos**

A continuación, se presentan los objetivos específicos que corresponden a los resultados parciales, los cuales, en conjunto, logran obtener el resultado final del proyecto.

- Estudiar normativas que aplican a los hallazgos para elaborar plan de acción acorde al cumplimiento de éstos.
- Realizar una selección de los incumplimientos medioambientales mediante una matriz multicriterio para abordar los principales hallazgos.
- Elaborar distintos planes de acción para resolver los hallazgos.
- Realizar evaluación técnica y de costos respecto a posibles alternativas de solución para sugerir propuesta de mejoramiento.
- Calcular utilidad del proyecto para determinar el ahorro o gasto de inversión que genera dar cumplimiento a los hallazgos.

#### <span id="page-21-0"></span>**1.5. Resultados tangibles esperados**

Se debe tener en cuenta qué tipo de información será entregada a la empresa, dado que es un factor muy importante al momento de planificar un proyecto de mejoramiento. Es por este motivo, que a continuación, se mencionan los resultados tangibles que posteriormente serán entregados a la empresa.

- **Documento Excel:** en primer lugar, se hace entrega de un Excel que contiene los valores estimados de las sanciones de los hallazgos según la matriz de determinación de la sanción específica del SMA, es decir, se calcula un valor aproximado según los criterios de la matriz, la cual se observa en la [Ilustración 4.](#page-26-1) Este valor se obtiene para tener una visión clara respecto al valor de la multa de cada incumplimiento, para determinar cuál de ellos es el más crítico y ser abordado en corto plazo.
- **Documento Word:** se entrega un documento Word del plan de acción para cada hallazgo, el cual contiene el nombre del responsable a implementarlo junto con el nombre del supervisor, además el área donde se desarrolla, junto con el costo y tiempo de implementación. También contiene el procedimiento de las tareas a seguir para dar cumplimiento al hallazgo, en donde se deja un espacio para observaciones que encuentre tanto el responsable como el supervisor, Por último, se deja una nota para que supervisor del quehacer después de que el responsable termine con el desarrollo del hallazgo. Este documento corresponde al producto final del proyecto de mejoramiento.

# <span id="page-22-0"></span>**CAPÍTULO 2: MARCO TEÓRICO Y METODOLOGÍA**

*En este capítulo, se comienza presentando el marco teórico a utilizar para dar una solución a la problemática. Este contiene los decretos ambientales que se incumplen, tipos de auditorías que se aplican en las empresas, método score para elaborar una matriz multicriterio y filosofía 5s. Finalmente, se detalla la metodología a utilizar, teniendo en cuenta los objetivos esperados y los resultados tangibles mencionados en el capítulo anterior.*

### <span id="page-23-0"></span>**2. Marco teórico y metodología**

Tanto el marco teórico como la metodología, presentan la forma en que se va a resolver la problemática planteada. El primero, muestra los posibles elementos teóricos-técnicosmetodológicos que son considerados para resolver la problemática. Adicionalmente, la metodología de solución plantea la forma de enfrentar los hallazgos, que permita generar un curso de acción para resolverlo o proponer acciones que conduzcan a su resolución, acorde a la naturaleza particular del mismo. Todo esto, mediante un conjunto de actividades, las cuales entregan un resultado parcial y tienen sentido en función del proyecto total.

#### <span id="page-23-1"></span>**2.1. Marco teórico**

El marco teórico desarrollado a continuación, muestra los fundamentos utilizados para el desarrollo del proyecto. Las herramientas que se utilizarán para llegar al resultado final, deben apoyar los hallazgos encontrados en la auditoría externa realizada a la empresa en cuestión para dar solución a éstos, de acuerdo a lo establecido por el Ministerio de Medioambiente.

A continuación, se muestra información que aporta a la decisión del cómo desarrollar el presente proyecto, abordando las temáticas antes mencionadas.

#### <span id="page-23-2"></span>**2.1.1. Auditorías**

Auditoría medioambiental es un instrumento de gestión que comprende una evaluación sistemática, documentada, periódica y objetiva de la eficacia de la organización, el sistema de gestión y procedimientos destinados a la protección del medio ambiente, y que tiene por objeto facilitar el control, por parte de la dirección, de las prácticas que puedan tener efectos sobre el medio ambiente, y evaluar su adecuación a las políticas medioambientales de la empresa. Se trata de un instrumento para la identificación de cualquier problema - existente o potencial relacionado con el medio ambiente, a partir de la normativa medioambiental vigente.

Los objetivos fundamentales comunes a cualquier AMA son:

Conocer el estado medioambiental de la empresa.

- Proporcionar cobertura legal a la empresa, identificar el grado de cumplimiento de la normativa aplicable a la instalación o empresa.
- Informar a los grupos interesados.
- Implantar las bases de un adecuado sistema de gestión medioambiental.

Dentro de las auditorías medioambientales, existen diferentes tipos, tales como:

- **1. Auditoría Preliminar o de Diagnóstico:** identificación preliminar de los principales aspectos e impactos ambientales, y las correspondientes medidas de mejoramiento y mitigación pertinentes. Es el primer paso para establecer un plan de mejoramiento ambiental y un sistema de gestión ambiental.
- **2. Auditoría de Cumplimiento Legal:** verifica si la empresa cumple con la legislación ambiental vigente y acuerdos formales que limiten la magnitud de las descargas al ambiente. Es el tipo más frecuente de auditoría ambiental.
- **3. Auditoría de un Sistema de Gestión Ambiental:** evalúa el sistema de gestión ambiental existente en una empresa. Incluye la verificación del cumplimiento de los procedimientos de gestión ambiental, su relevancia y efectividad.
- **4. Auditoría de Riesgos Ambientales:** identifica los riesgos potenciales en los procesos y procedimientos de la empresa. Los accidentes causan grandes impactos ambientales, pérdidas económicas, y daños a las instalaciones y a las personas, por lo que su prevención es muy rentable para toda empresa.
- **5. Auditorías de Residuos:** identifica y cuantifica las diferentes líneas residuales, evalúa las prácticas y procedimientos para su manejo y control, y estima los costos asociados a éstos. Busca opciones para reducir la generación de residuos en su fuente misma, prevenir su generación y llevar a cabo una mejor gestión de éstos (UCI, 2007).

Dentro de ese grupo de auditorías, son 3 las que se aplican a la empresa, las cuales son: Auditoría de residuos, de riesgos ambientales y de cumplimiento legal.

#### <span id="page-25-0"></span>**2.1.2. Superintendencia del Medio Ambiente**

La Superintendencia del Medio Ambiente (SMA) es un servicio público descentralizado, con personalidad jurídica y patrimonio propio, sometido a la supervigilancia del presidente de la república a través del Ministerio del Medio Ambiente, y cuyos cargos directivos son provistos de acuerdo al sistema de alta dirección pública. Se creó en virtud de la Ley N°20.417 (Ministerio Secretaría General de la Presidencia, 2012).

La SMA busca asegurar el cumplimiento de la normativa ambiental de su competencia, a través de una fiscalización estratégica, la que cada año se plasma en programas y subprogramas de fiscalización.

La SMA tiene la autoridad de fiscalizar: Resoluciones de Calificación Ambiental (RCA), Normas de Calidad y Emisión, Planes de Prevención y/o Descontaminación, Planes de Manejo de la Ley N°19.300 (Ministerio Secretaría General de la Presidencia, 1994) y otros que la ley establezca a futuro. Además, tiene la facultad exclusiva de aplicar sanciones frente a un incumplimiento de dichos instrumentos, las que van desde la amonestación por escrito hasta la revocación de la Resolución de Calificación Ambiental (RCA), incluyendo la aplicación de multas de hasta 10.000 unidades tributarias anuales (UTA).

La determinación de la sanción que en cada caso procede aplicar, se efectúa en atención a determinadas circunstancias, las cuales se encuentran señaladas en el artículo 40, con el objeto de vincular la infracción a la respuesta sancionatoria precisa que le corresponda. La consideración de estas circunstancias en el proceso de determinación de sanciones, permite una aplicación adecuada del principio de proporcionalidad en materia sancionatoria. La [Ilustración 4](#page-26-1) presenta las circunstancias contempladas en el artículo 40 que deben ser analizadas para la determinación de la sanción que corresponda aplicar, las cuales tienen relación tanto con las características del hecho, acto u omisión constitutiva de infracción, como con la particular situación del infractor.

Las circunstancias indicadas en las letras a), b) y h) están directamente vinculadas al hecho constitutivo de infracción y sus efectos. Por su parte, las circunstancias expresadas en las letras c), d), e) y f) se relacionan, más bien, con las características asociadas al infractor. Cada

circunstancia debe ser evaluada para determinar su aplicación en la situación específica de conformidad a las particularidades del caso concreto.

<span id="page-26-1"></span>**Ilustración 4: Circunstancias que deben ser consideradas para la determinación de la sanción específica (artículo 40)**

| a           | La importancia del daño causado o del peligro ocasionado.                                                                                 |            |
|-------------|----------------------------------------------------------------------------------------------------|------------|
| $\mathbf b$ | El número de personas cuya salud pudo afectarse por la infracción.                                                                        | ĦĦ         |
| $\mathbf c$ | El beneficio económico obtenido con motivo de la infracción.                                                                              | \$         |
| d           | La intencionalidad en la comisión de la infracción y el grado de<br>participación en el hecho, acción u omisión constitutiva de la misma. | W.         |
| e           | La conducta anterior del infractor.                                                                                                    | 圓          |
| f           | La capacidad económica del infractor.                                                                                                    | \$         |
| g           | El cumplimiento del programa señalado en la letra r) del artículo 3º (*).                                                                 | 圓          |
| h           | El detrimento o vulneración de un área silvestre protegida del Estado.                                                                    | o          |
| î           | Todo otro criterio que, a juicio fundado de la Superintendencia, sea<br>relevante para la determinación de la sanción.                    | <b>SMA</b> |

*Fuente: (Superintendencia del Medio Ambiente, 2015)*

La circunstancia referida a la letra g), se asocia a la presentación por parte de un infractor de un programa de cumplimiento, el cual se entiende como un conjunto de planes de acción y metas, en donde dentro de un plazo determinado por la Superintendencia, los responsables se comprometen a cumplir satisfactoriamente con la normativa ambiental que se indique (Superintendencia del Medio Ambiente, 2015).

#### <span id="page-26-0"></span>**2.1.3. Matriz Multicriterio**

Es una herramienta cualitativa que permite la selección de opciones sobre la base de la ponderación y aplicación de criterios, este último es una pauta o parámetro que permite evaluar y tomar una decisión colectiva por consenso.

Hace posible determinar alternativas, priorizar y clarificar problemas, oportunidades de mejora y proyectos y, en general, establecer prioridades entre un conjunto de elementos para facilitar la toma de decisiones reduciendo el número de opciones.

Para determinar la matriz multicriterio se utiliza el método del *Scoring,* el cual pretende la clasificación de las alternativas indicando la preferencia general asociada a cada una de ellas, de modo que pueda identificarse la mejor.

Quien decide debe establecer la importancia relativa de cada uno de los criterios de evaluación (ponderaciones), para luego proceder a la definición de una estructura de preferencias entre las alternativas identificadas. Usando una escala de medición común, como 1 – 5 (1, la peor, 5, la mejor), se establece un orden jerárquico entre las alternativas, al respecto de cada objetivo que se desee evaluar.

La importancia relativa de cada objetivo en conjunto con la posición de cada alternativa según la escala común que se usa para ordenarlas, entrega un índice agregado que permite decidir cuál es la mejor de las alternativas, "promediando" la importancia de todos los objetivos que se tienen en cuenta.

Las etapas del método son los siguientes:

- 1. Identificar la meta general del problema.
- 2. Identificar las alternativas.
- 3. Listar los criterios a emplear en la toma de decisión.
- 4. Asignar una ponderación para cada uno de los criterios.
- 5. Establecer en cuanto satisface cada alternativa a nivel de cada uno de los criterios.
- 6. Calcular el *Score* para cada una de las alternativas.
- 7. Ordenar las alternativas en función del *Score*. La alternativa con el *Score* más alto representa la alternativa recomendada.

En la [Ecuación 1](#page-28-1) se observa el modelo para calcular el *Score*. En donde:

- $r_{ij}$ , valorización de la alternativa j respecto al criterio i.
- $w_i$ , ponderación para cada criterio i.
- $S_i$ , es el puntaje total de cada alternativa (Rojas Trejos, 2016).

**Ecuación 1: Fórmula para calcular el** *Score*

$$
S_j = \sum_i w_i r_{ij}
$$

*Fuente: (Rojas Trejos, 2016)*

#### <span id="page-28-1"></span><span id="page-28-0"></span>**2.1.4. Cuerpo legal**

El concepto de normativa de carácter ambiental, o normativa ambiental aplicable, comprende aquellas normas cuyo objetivo es asegurar la protección del medio ambiente, la preservación de la naturaleza y la conservación del patrimonio ambiental, e imponen una obligación o exigencia cuyo cumplimiento debe ser acreditado por el titular del proyecto o actividad durante el proceso de evaluación.

Entre el conjunto de definiciones y disposiciones legales establecidas por la Ley de bases del medio ambiente, los instrumentos de gestión ambiental resultan ser fundamentales para la protección de la calidad de vida de los seres humanos y nuestra biodiversidad (Servicio de Evaluación Ambiental, 2018).

A continuación, se especifican los decretos junto con los artículos específicos que aplican para los incumplimientos encontrados en la empresa.

- **Decreto 43/2016:** Reglamento de Almacenamiento de Sustancias Peligrosas [\(Tabla 1\)](#page-29-0).
- **Decreto 148/2004:** Reglamento Sanitario sobre Manejo de Residuos Peligrosos [\(Tabla 2\)](#page-30-0).
- **Decreto 160/2009:** Reglamento de Seguridad para las Instalaciones y Operaciones de Producción y Refinación, Transporte, Almacenamiento, Distribución y Abastecimiento de Combustibles Líquidos (CL) [\(Tabla 3\)](#page-30-1).
- **Decreto 594/2000:** Reglamento sobre Condiciones Sanitarias y Ambientales básicas en los lugares de trabajo [\(Tabla 4\)](#page-30-2).
- **Decreto 1358/2007:** Establece normas que regulan las medidas de control de precursores y sustancias químicas esenciales dispuestas por la Ley N°20.000 que sanciona el tráfico ilícito de estupefacientes y sustancias sicotrópicas [\(Tabla 5\)](#page-30-3).

- **Decreto 19473/1996:** Las disposiciones de esta ley se aplican a la caza, captura, crianza, conservación y utilización sustentable de animales de la fauna silvestre, con excepción de las especies y los recursos hidrobiológicos [\(Tabla 6\)](#page-31-1).
- **Códigos de Agua:** De las aguas y del derecho de aprovechamiento [\(Tabla 7\)](#page-31-2).
- **Código Penal:** aplica para la empresa estudiada, el Título Noveno de Crímenes y Simples Delitos contra la propiedad [\(Tabla 8\)](#page-31-3).

<span id="page-29-0"></span>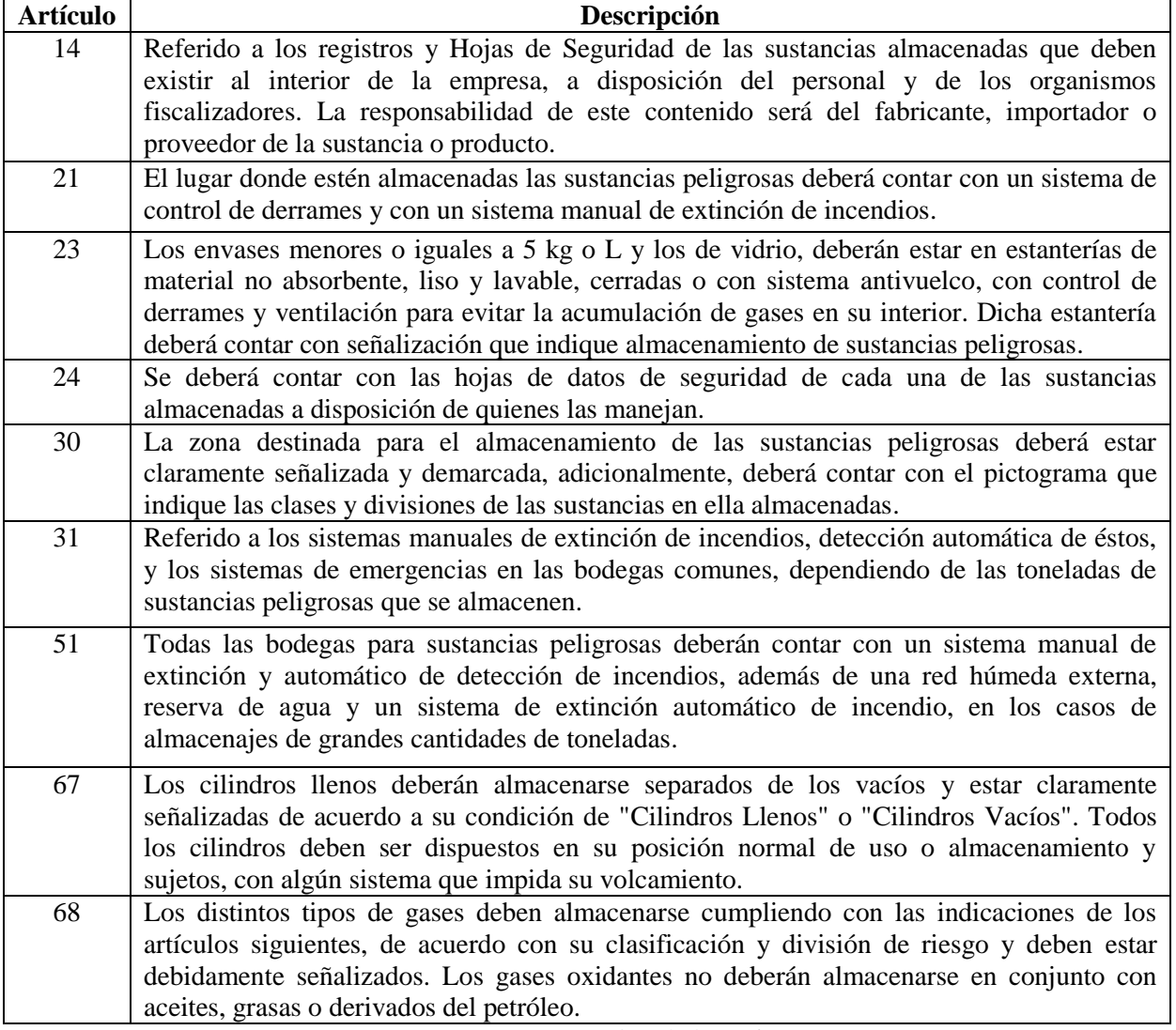

**Tabla 1: Decreto 43/2016**

*Fuente: (Ministerio de Salud, 2016)*

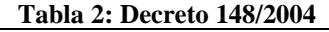

<span id="page-30-0"></span>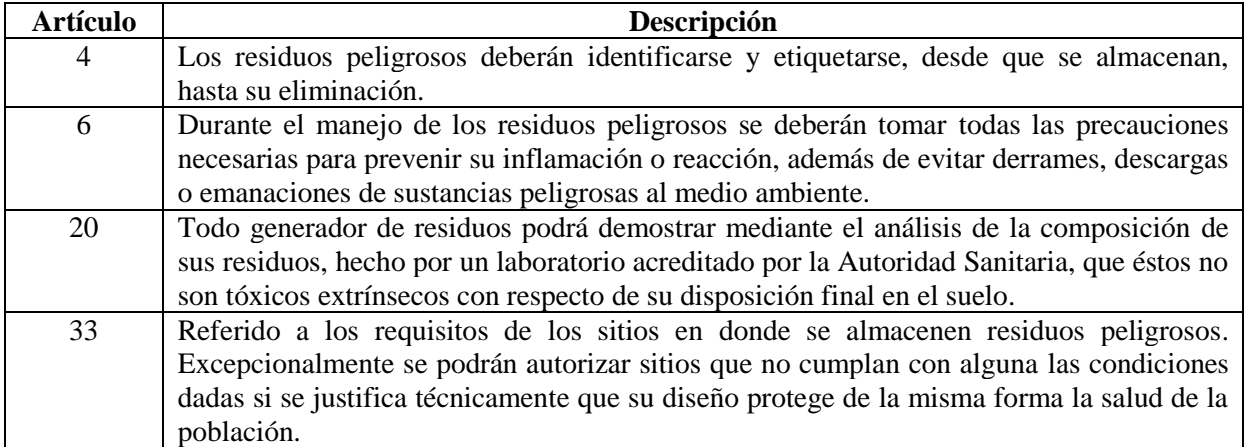

*Fuente: (Ministerio de Salud, 2004)*

#### **Tabla 3: Decreto 160/2009**

<span id="page-30-1"></span>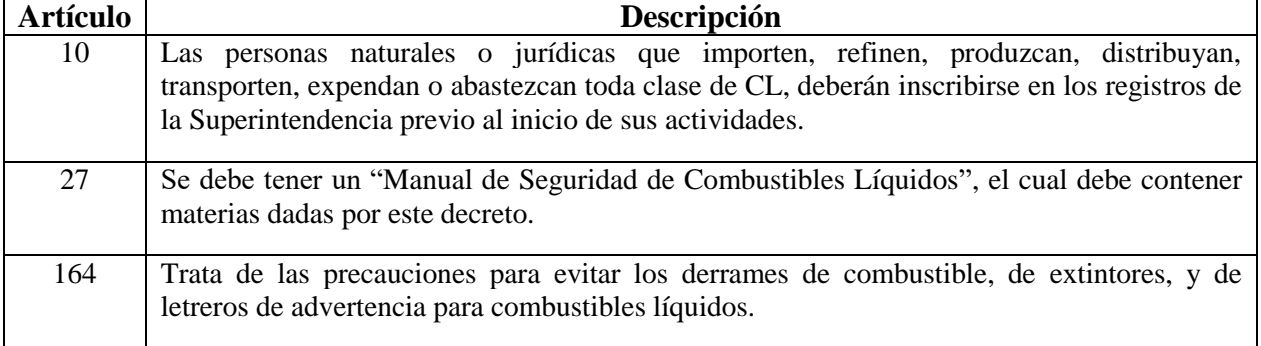

*Fuente: (Ministerio de Economía, Fomento y Reconstrucción, 2009)*

#### **Tabla 4: Decreto 594/2000**

<span id="page-30-2"></span>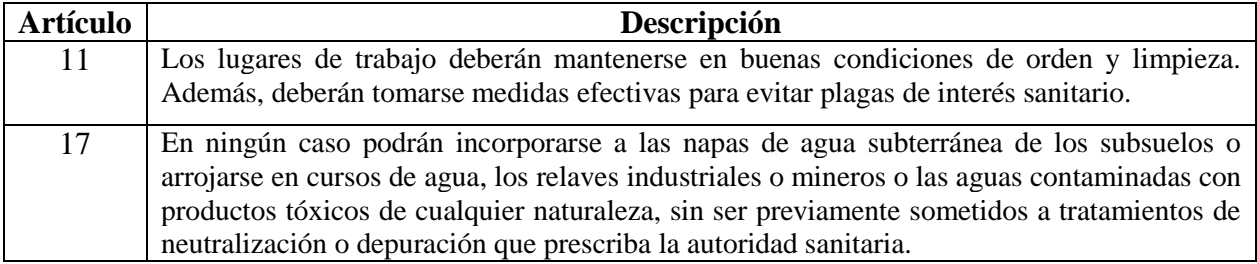

*Fuente: (Ministerio de Salud, 2000)*

#### **Tabla 5: Decreto 1358/2007**

<span id="page-30-3"></span>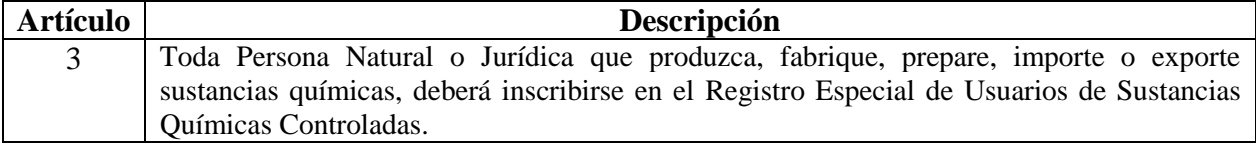

*Fuente: (Ministerio del Interior, 2007)*

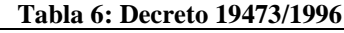

<span id="page-31-1"></span>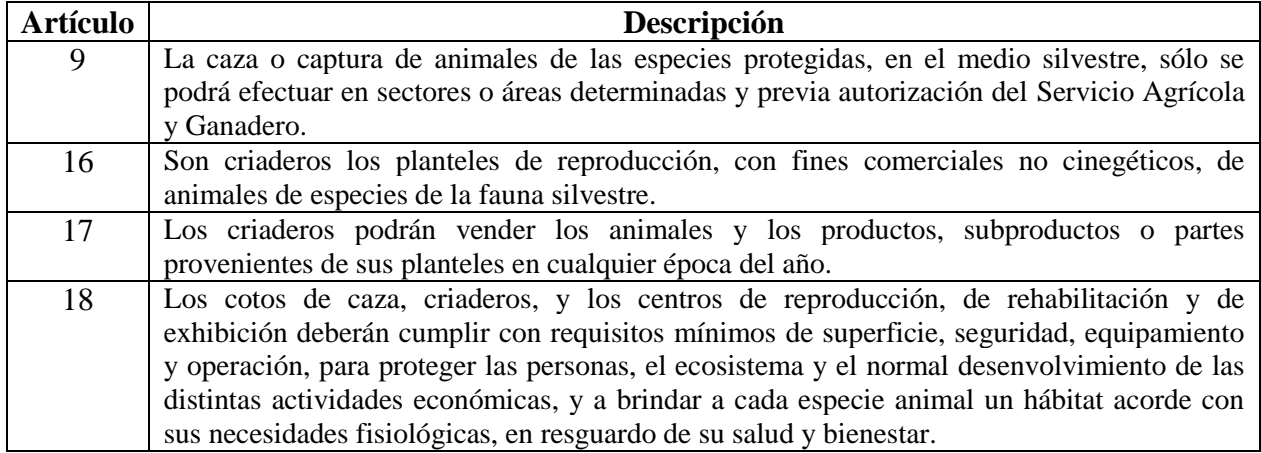

*Fuente: (Ministerio de Agricultura, 1996)*

#### **Tabla 7: Códigos de Agua**

<span id="page-31-2"></span>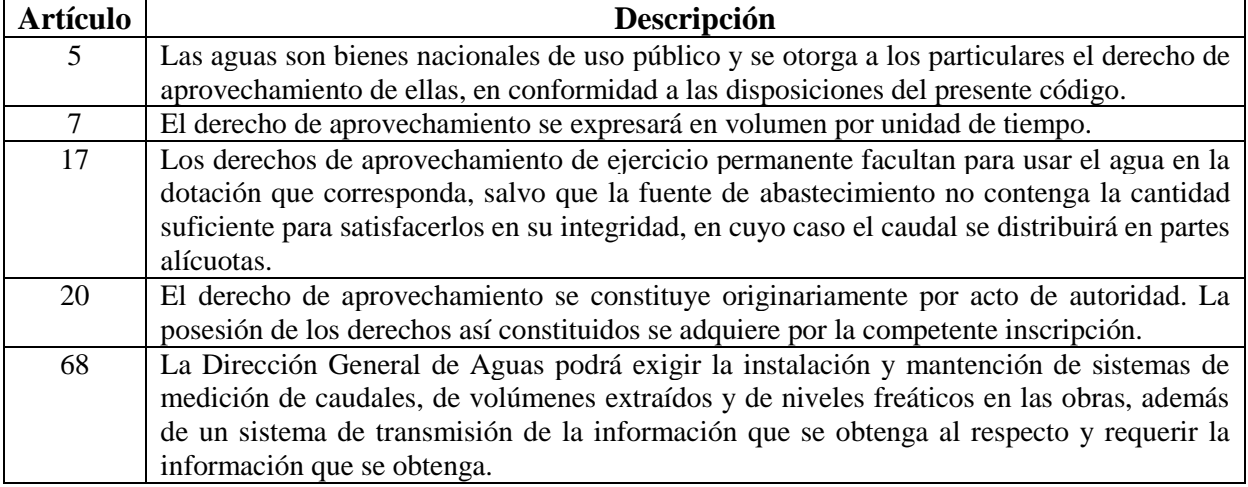

*Fuente: (Ministerio de Justicia, 1981)*

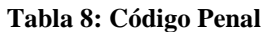

<span id="page-31-3"></span>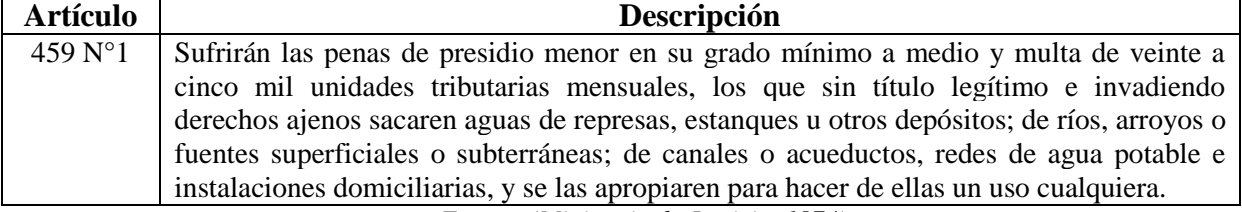

*Fuente: (Ministerio de Justicia, 1874)*

#### <span id="page-31-0"></span>**2.1.5. Filosofía 5s**

Es una metodología/filosofía para organizar el trabajo de una manera que se minimice el desperdicio (muda), asegurando que las zonas de trabajo estén sistemáticamente limpias y

organizadas, mejorando la productividad, la seguridad y proveyendo las bases para la implementación de procesos esbeltos. A continuación, se resumen los objetivos de las 5s:

- 1. **Clasificación (Seiri):** separar lo innecesario, es decir, eliminar del espacio de trabajo lo que sea inútil.
- 2. **Orden (Seiton):** hace referencia a situar necesarios, o sea, organizar el espacio de trabajo de forma eficaz.
- 3. **Limpieza (Seiso):** suprimir suciedad, dicho de otro modo, mejorar el nivel de limpieza de los lugares.
- 4. **Estandarización (Seiketsu):** señalizar anomalías, dicho en otras palabras, prevenir la aparición de la suciedad y el desorden.
- 5. **Mantener la Disciplina (Shitsuke):** seguir mejorando, vale decir, fomentar los esfuerzos en este sentido (Lean Solutions, 2017).

#### <span id="page-32-0"></span>**2.2. Metodología de solución**

La metodología de solución para la problemática planteada, se detalla a continuación, mediante actividades que reflejan el avance del proyecto.

- Analizar y diagnosticar los incumplimientos Medioambientales provenientes de auditoría ambiental encontrados en ambos establecimientos.
- Proponer posibles herramientas que ayuden a la solución de la problemática, mediante búsqueda de información en libros, *papers* y documentos de la empresa que sean acordes al tema tratado.
- Para el caso de los hallazgos que lo requieran, aportar estimación de inversión requerida y el tiempo de respuesta necesario para desarrollo, esto se hace en conjunto con el ingeniero especialista en medio ambiente.
- Calcular un valor estimado, en planilla Excel, de cada multa establecida para los hallazgos, los cuales son de 1 a 1.000UTA, es decir, a través de un cuadro sancionatorio, establecer un valor aproximado de la multa, la cual ayudará para la elaboración de la matriz multicriterio.

- Elaborar matriz multicriterio, con los criterios calculados anteriormente los cuales determinarán los principales incumplimientos.
- Elaborar documentos que permitan ver el plan de acción para los principales hallazgos.
- Agrupar los hallazgos secundarios en familias según sus características y elaborar plan de acción para ellos.
- Evaluar técnica y económicamente alternativas de propuesta de mejoramiento para los principales hallazgos seleccionados y que requieran dicha propuesta.
- Realizar cálculo de la utilidad que genera el proyecto de mejoramiento de los hallazgos.
- Retroalimentación de información final que aporte al trabajo realizado, por parte de las principales gerencias involucradas en el proceso.
- Incorporar las modificaciones finales de acuerdo al análisis realizado luego de la retroalimentación.
- Entregar todos los planes de acción con las propuestas para resolver los hallazgos a la empresa, los cuales deben ser implementados por el responsable descrito en cada uno de ellos.

# <span id="page-34-0"></span>**CAPÍTULO 3: ANÁLISIS DE LA PROBLEMÁTICA Y DIAGNÓSTICO**

*En el presente capítulo se analiza en detalle la problemática y se realiza el diagnóstico de la situación actual de los establecimientos Bío Bío Cementos e INACAL Generación. Se inicia con la descripción del proceso productivo de los establecimientos, continuando con un análisis de las emisiones de gases de los distintos equipos industriales y por último se hace un diagnóstico de la bodega de petcoke (hallazgo N°23).*

## <span id="page-35-0"></span>**3. Análisis de la problemática y diagnóstico**

La empresa cuenta con diferentes hallazgos provenientes de los establecimientos Bío Bío Cementos S.A. e INACAL Generación de Energía Eléctrica. A continuación, se explica el proceso productivo de ambos establecimientos y posteriormente se realiza un diagnóstico de ambos establecimientos y de las chimeneas que poseen ambos procesos productivos.

#### <span id="page-35-1"></span>**3.1. Situación actual de la empresa**

La empresa ubicada en la cuidad de Curicó, comuna de Teno, cuenta con dos establecimientos (1) Bío Bío Cementos, el cual posee una línea productiva de cemento, que inicia con la recepción de la materia prima proveniente de la minera y termina con la distribución del cemento y (2) INACAL Generación, el cual genera energía eléctrica que abastece a la matriz de energía eléctrica de Chile. A continuación, se describe el proceso productivo del cemento y en la [Ilustración 5](#page-36-0) se observa gráficamente el proceso.

- **Extracción de Materias Primas:** la materia prima para la elaboración del cemento (caliza, arcilla y yeso) se extrae de canteras o minas y, luego de pasar por un proceso de triturado, son llevadas en camiones a la planta de cementos.
- **Recepción y Almacenamiento de Materias Primas:** una vez en la planta de cemento, las materias primas son clasificadas y almacenadas hasta que son requeridas en el proceso productivo.
- **Molienda de Materias Primas:** una vez definida la dosificación de las materias primas, se muelen en molinos de rodillos o de bolas, obteniéndose de ellos un polvo (fino, que se almacena en los silos de crudos).
- **Clinkerización:** en la etapa de clinkerización es donde se producen las reacciones químicas más importantes del proceso. El crudo es calcinado en el horno rotatorio a temperatura entre 1.400 a 1.500°C, transformándose en un nuevo material llamado clinker, el cual debe ser enfriado rápidamente al salir del horno.
- **Molienda de Cemento:** el clinker, junto con otras adiciones como yeso, escoria básica de alto horno o puzolana, es molido en molinos de bolas, reduciéndose a un polvo fino para obtener cemento, que es almacenado en silos.
- **Envasado:** el cemento es llevado del silo de almacenamiento a la ensacadora, y una vez en sacos se pasa a formas de pallets, que serán despachados posteriormente.
- **Despacho:** a partir de los silos de almacenamiento, el cemento que no es ensacado, puede ser cargado directamente en camiones graneleros o en carros de carga del tren, para su despacho (Bío Bío Cementos, 2017).

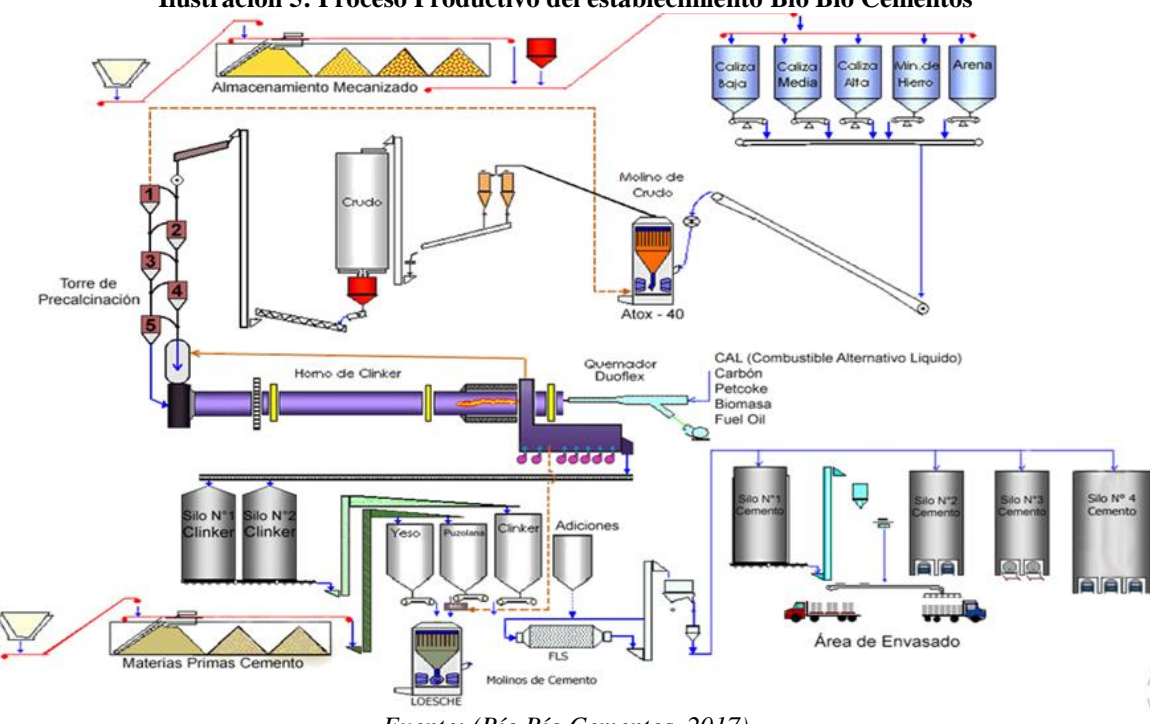

**Ilustración 5: Proceso Productivo del establecimiento Bío Bío Cementos**

*Fuente: (Bío Bío Cementos, 2017)*

Por otra parte, en el interior de las instalaciones de Bío Bío Cementos, Planta Teno, existen dos unidades de generación de energía eléctrica. En la [Ilustración 6,](#page-37-0) se muestra el diagrama de flujo de proceso de generación de energía eléctrica de los dos grupos de unidades generadoras, denominados: Unidad Generadora 1 y Unidad Generadora 2, cada una de las cuales cuenta con 4 motores, marca Hyundai, que operan con *fuel oíl* N°6.

Cada uno de los ocho motores tiene una generación de potencia de 1,7 (MW) y se encuentra en un contenedor aislado acústicamente. En cada contenedor, opera un motor que usa como combustible *fuel oíl* N°6, previamente tratado en los contenedores especialmente dispuestos para ello. Estos motores son los que permiten que los generadores transformen la energía cinética en energía eléctrica.

La energía eléctrica generada en cada uno de estos generadores, es conducida hasta el contenedor con los transformadores, y desde allí es conducida para su posterior uso al interior de la planta o inyectada al Sistema Interconectado Central (SIC).

<span id="page-37-0"></span>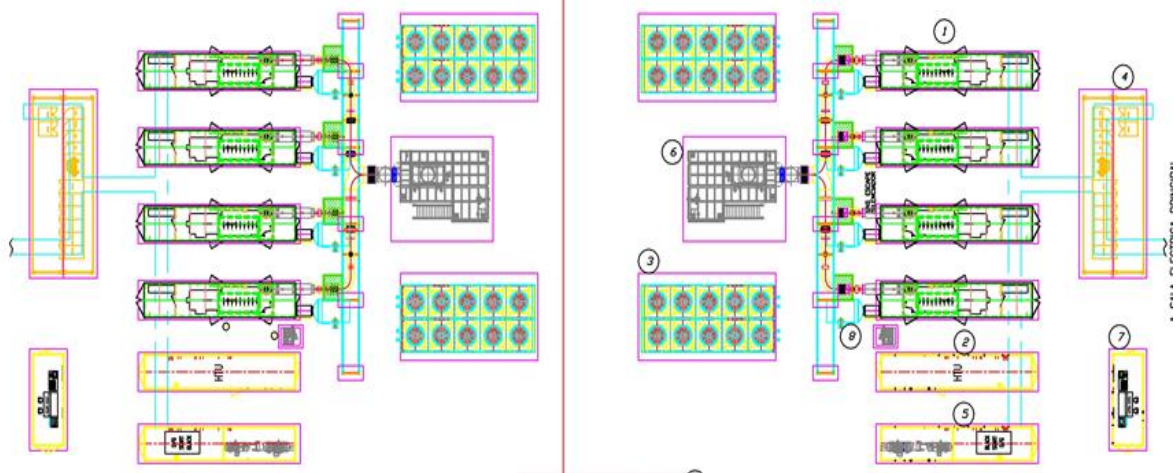

**Ilustración 6: Esquema distribución Equipos Sistema de Generadores Eléctricos de INACAL**

*Fuente: Cementos Bío Bío S.A.*

En la [Tabla 9](#page-37-1) se observa la lista de los equipos que se utilizan en el proceso de generación eléctrica, en el establecimiento INACAL.

<span id="page-37-1"></span>

| Número | Descripción                                              | Cantidad |
|--------|----------------------------------------------------------|----------|
|        | Contenedor de unidad de generación.                      | 4 Sets   |
| 2      | Contenedor para la unidad de tratamiento de combustible. | 1 Set    |
| 3      | Radiador de enfriamiento.                                | 4 Sets   |
| 4      | Contenedor de panel eléctrico.                           | 4 Sets   |
| 5      | Sistema de partida de generadores y compresores.         | 1 Set    |
| 6      | Caldera gases de escape.                                 | 1 Set    |
|        | Unidad control y monitoreo remoto.                       | 1 Set    |
| 8      | Filtro aire combustión.                                  | 4 Sets   |

**Tabla 9: Lista de equipos**

*Fuente: Cementos Bío Bío S.A*

Cabe señalar que, para ambos establecimientos, existen además bodegas de almacenamiento tanto para la materia prima o producto final, como para sustancias peligrosas usadas en los procesos y residuos peligrosos generados en cada proceso productivo. Además, ambos procesos productivos cuentan con chimeneas que liberan gases contaminantes al medio ambiente, los cuales deben cumplir con los límites establecidos por la RCA creado por la empresa.

#### **3.2. Diagnóstico de ambos establecimientos**

Ambos establecimientos, fueron auditados por una empresa auditora externa especializada (*Deloitte*), la cual fue contratada por parte de la planta madre, es decir, por la casa central de Bío Bío Cementos S.A. Los directores o dueños de la planta fueron los encargados de que se realizara la auditoría a todos los establecimientos que posee alrededor de Chile. Esta auditoría fue realizada en septiembre del año 2017.

La finalidad de todo esto es realizar un chequeo a toda la planta, ya sea Bío Bío Cementos S.A como INACAL Generación Eléctrica, para determinar cuál es la situación actual de dichos establecimientos con respecto a las normas medio ambientales establecidas por la Ley. Además, tener certeza que dichos establecimientos están funcionando correctamente y, por último, evitar accidentes laborales dentro de la planta por motivos de estos incumplimientos.

Cabe señalar que, en el año 2005, se realizó otra auditoría ambiental pero esa vez fue por parte de la empresa Bío Bío Cementos, ubicado en la Comuna de Teno, la cual fue la anterior a la del 2017. Ésta arrojó incumplimientos similares a los actuales, como, por ejemplo: señaléticas, rombo de seguridad, HDS, entre otras.

A continuación, en la [Ilustración 7,](#page-39-0) se muestra el diagrama causa efecto de los incumplimientos medio ambientales encontrados en los dos establecimientos, en donde las principales causas de los problemas son: falta de señaléticas y rombos de seguridad, falta de HDS, mal uso de sustancias y residuos peligrosos, falta de bandejas y posibles emisiones de gases por parte del proceso productivo de ambas instalaciones. Es importante mencionar, que dicho diagrama se elaboró a base de información entregada por parte del Ingeniero Especialista en Medio Ambiente, quien realizó un análisis de los hallazgos, determinando las causas de estos.

<span id="page-39-0"></span>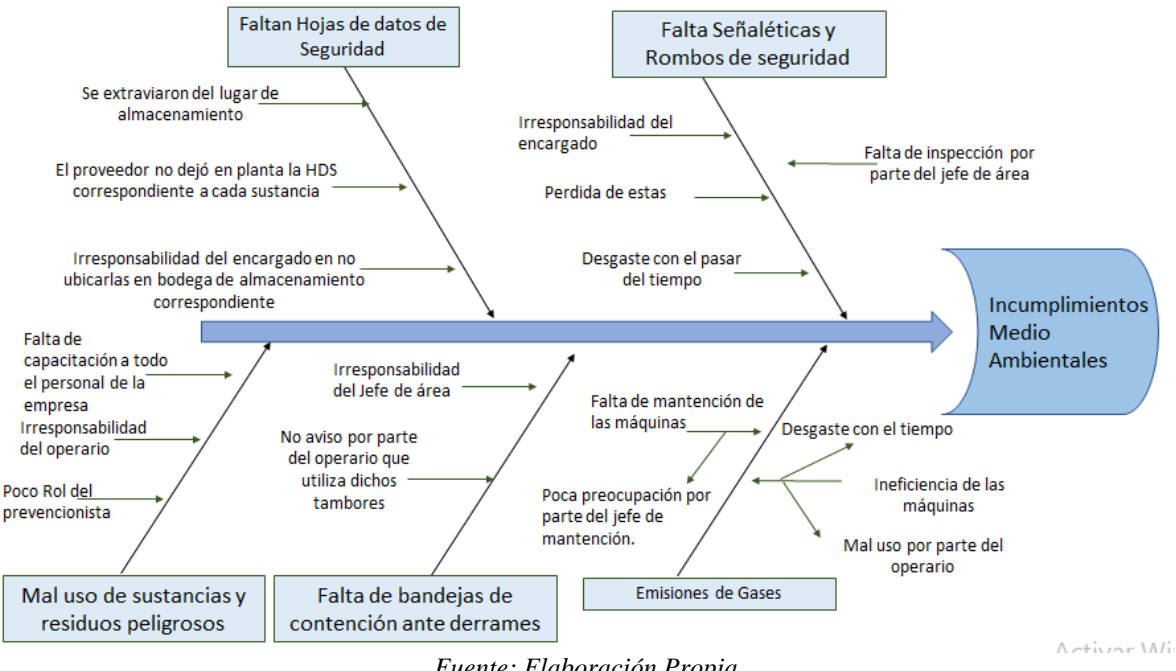

**Ilustración 7: Diagrama Causa y Efecto de los Hallazgos**

*Fuente: Elaboración Propia*

Con respecto a los hallazgos encontrados en ambos establecimientos, existen varios de tipo de emisiones de gases, los cuales corresponden solamente a verificar si las chimeneas de cada área del proceso cumplen con máximos valores establecidos por la RCA de la empresa.

A continuación, se observan gráficos con respecto a diferentes contaminantes y el promedio anual de emisiones de gases que emite cada una de las fuentes fijas oficiales con que cuenta ambos establecimientos: Horno clinker, Enfriador de clinker y unidad generadora eléctrica  $N^{\circ}1$  y  $N^{\circ}2$ .

En la [Ilustración 8,](#page-40-0) se observan las emisiones de material particulado que emite el horno clinker en el proceso de clinkerización desde el año 2015 al 2017 (establecimiento BBC). Se debe tener en consideración que el límite establecido por el RCA corresponde a  $50,0\frac{kg}{hr}$ , por lo tanto, analizando el comportamiento de las emisiones actuales en relación a los años mencionados, se deduce que cumple con las emisiones de material particulado al medio ambiente.

<span id="page-40-0"></span>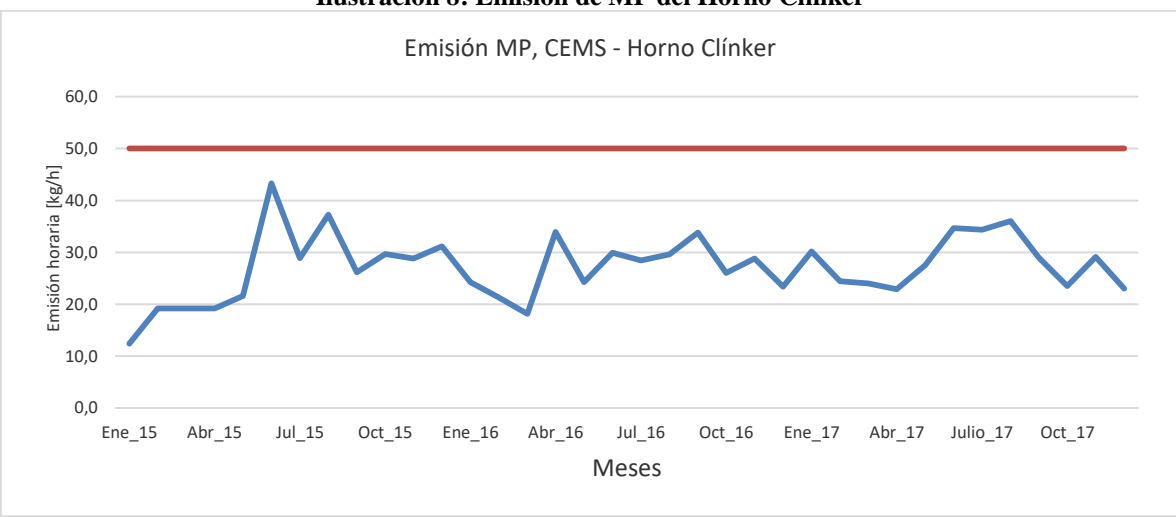

**Ilustración 8: Emisión de MP del Horno Clinker**

*Fuente: Cementos Bío Bío S.A.*

En la [Ilustración 9,](#page-40-1) se observan las emisiones de  $SO<sub>2</sub>$  que libera el enfriador clinker que se encuentra posterior al proceso de clinkerización, desde el año 2007 hasta al 2017 (establecimiento BBC), en donde se aprecia que en los años 2007 y 2011 se produjeron emisiones que alcanzaron el límite establecido por el RCA, el cual es de  $0,32\frac{kg}{hr}$ . Esto se originó dado que al momento de realizar las mediciones al equipo industrial no se le aplicó mantención previa, por lo que originó que se alcanzaran esos valores, pero posterior al año 2011 las emisiones no superaron los  $0,1\frac{kg}{hr}$ , de lo cual se puede inferir que la planta tiene controladas las emisiones

<span id="page-40-1"></span>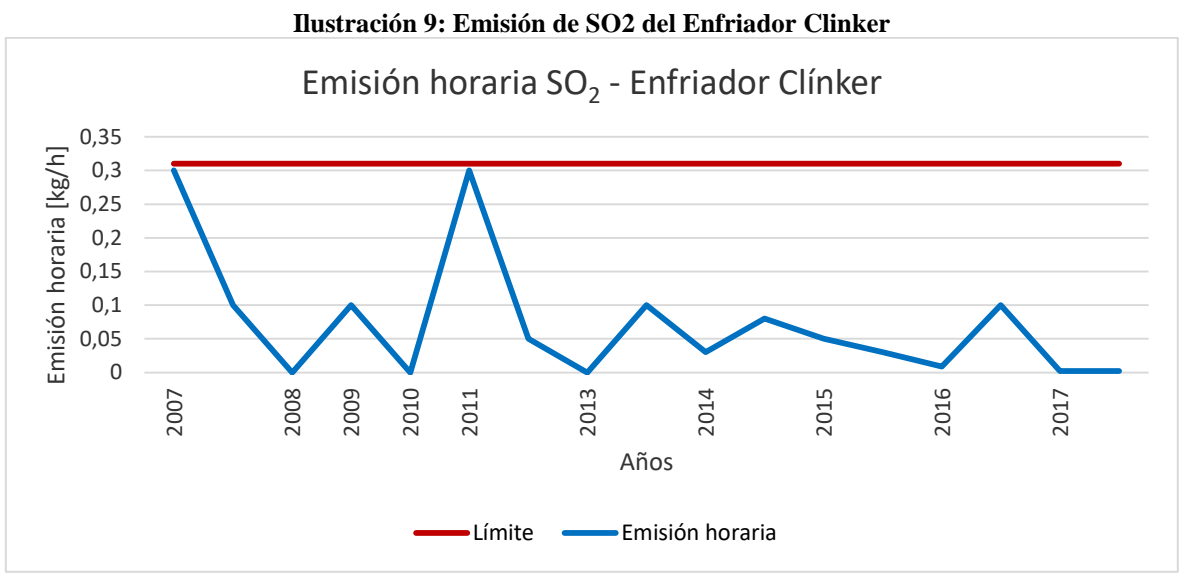

*Fuente: Cementos Bío Bío S.A*

En la [Ilustración 10](#page-42-0) y la [Ilustración 11,](#page-42-1) se aprecia la emisión del material particulado (MP) producido por las unidades de generación eléctrica N°1 y N°2 (establecimiento INACAL). Las mediciones realizadas entre el año 2010 hasta mediados del 2012 sobrepasaron el límite establecido por el DS 29, debido a que no se realizó una mantención previa lo que trajo una sanción por la SMA para lo cual INACAL presentó un Programa de Cumplimiento (PdC) que fue concluido en forma satisfactoria en el año 2012 y desde el 2013 las emisiones liberadas han cumplido con la norma, pero siguen estando cerca del límite.

En resumen, se puede deducir que la empresa Cementos Bío Bío S.A, en los últimos 5 años cumple con los estándares de emisiones de gases emitidos al medio ambiente, los cuales son establecidos por el RCA, por ende, se infiere que actualmente la planta tiene regulado el tema de emisiones de gases en todos sus procesos productivos.

#### <span id="page-41-0"></span>**3.2.1. Diagnóstico a la bodega de** *petcoke*

Para el caso de la bodega de *petcoke*, la cual corresponde al hallazgo N°23, se realiza un diagnóstico en profundidad respecto a lo que está ocurriendo actualmente. En primer lugar, es necesario conocer un poco respecto al *petcoke,* el cual es un subproducto sólido del proceso de refinamiento del petróleo. Se utiliza como combustible en todo el mundo en distintas industrias como la cementera, la termoeléctrica, la energética y la producción de acero, entre otras. El uso que tiene es como combustible, el cual es aprobado y controlado por la Secretaria de Política Ambiental. En la [Ilustración 12](#page-43-0) se observa el *petcoke* que se encuentra almacenado en la bodega de almacenamiento de la planta.

El incumplimiento mencionado anteriormente, trata respecto al posible arrastre de *petcoke* a través de un canal aledaño al costado de la bodega la cual se dirige a un canal aledaño ubicado al lado Norte de la bodega, y el cual es dirigido a través de canaletas perimetrales que rodean la bodega. En la [Ilustración 13](#page-43-1) e [Ilustración 14](#page-43-2) se observa que en el canal aledaño existe evidencia de depósito de *coke* de petróleo.

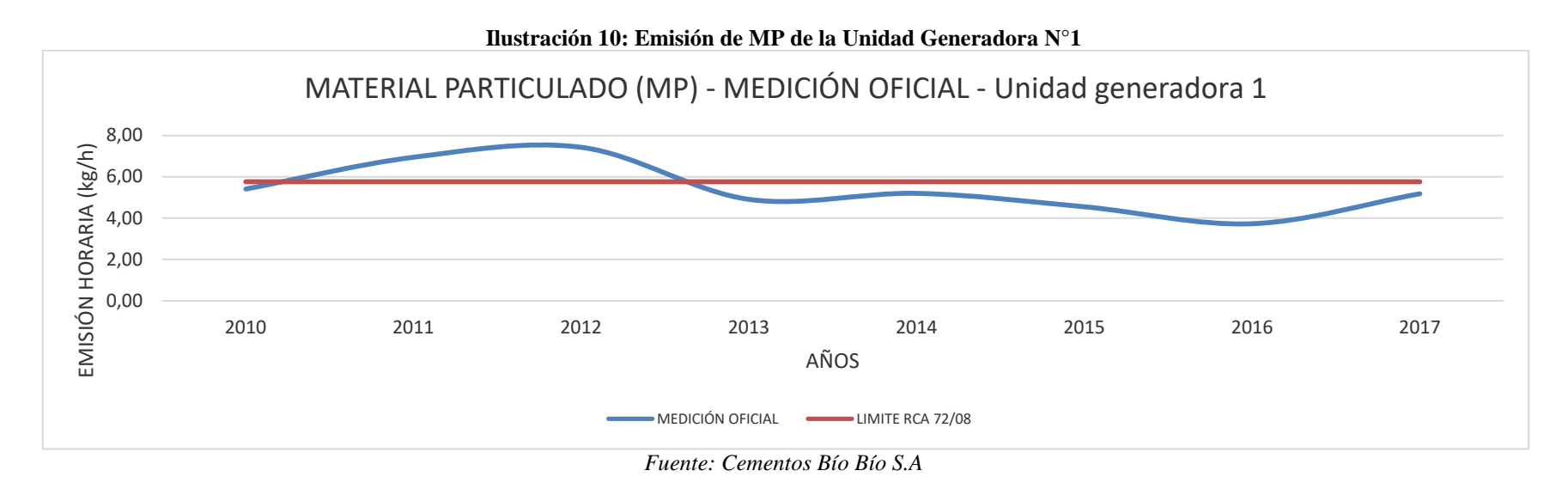

<span id="page-42-1"></span><span id="page-42-0"></span>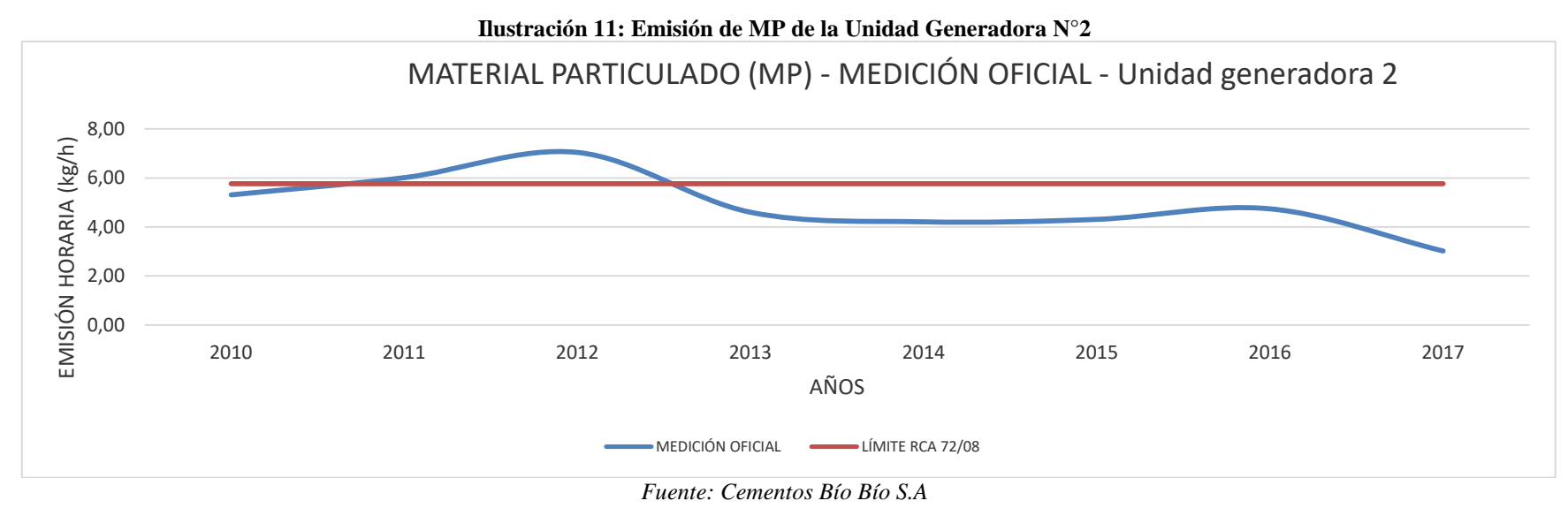

#### **Ilustración 12: Petcoke**

<span id="page-43-0"></span>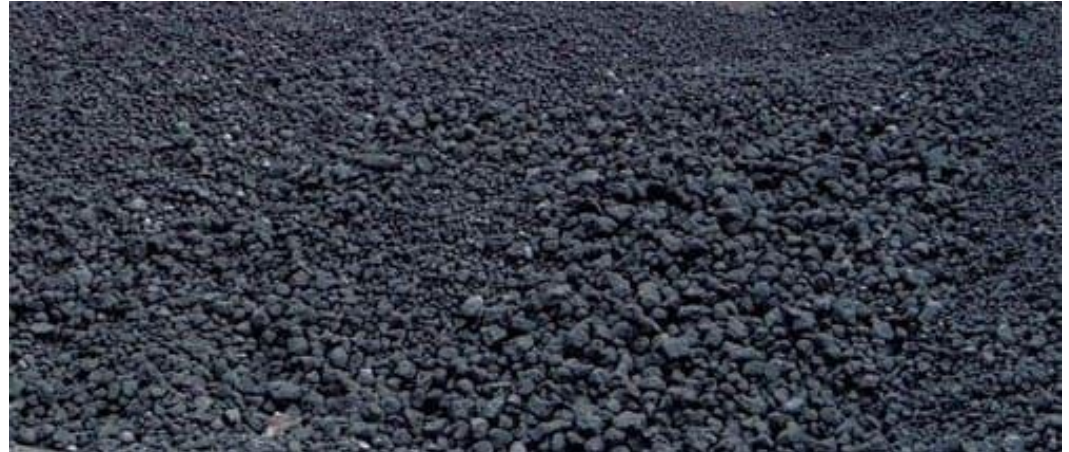

*Fuente: Elaboración Propia*

**Ilustración 13: Canal aledaño a la Bodega de** *Petcoke* **1**

<span id="page-43-1"></span>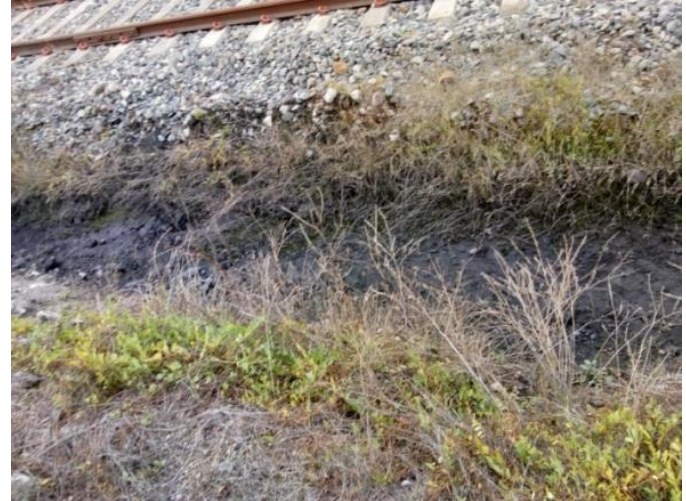

*Fuente: Elaboración propia*

**Ilustración 14: Canal aledaño a la Bodega de** *Petcoke* **2**

<span id="page-43-2"></span>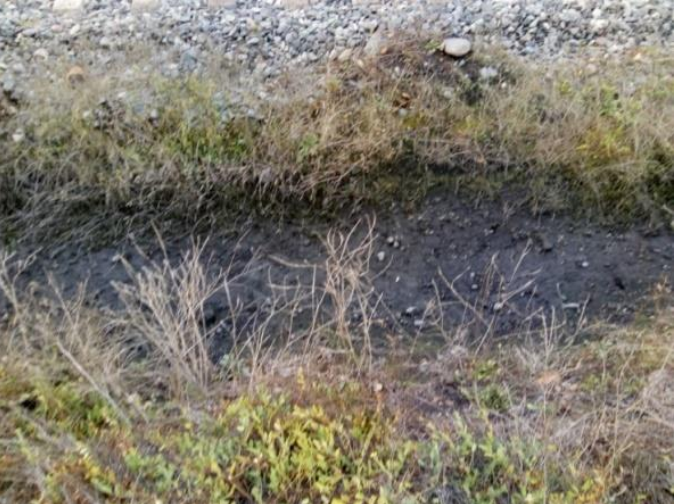

*Fuente: Elaboración propia*

Posteriormente, se analizaron las posibles causas que dan origen al problema y se observó que las canaletas se encuentran con *petcoke* por motivos de mantención o limpieza por parte de la empresa. Además, al galpón hace ingreso un camión el cual descarga el combustible y una máquina la cual se encarga de apilar el *petcoke* en lote.

<span id="page-44-0"></span>En la [Ilustración 15](#page-44-0) se observa el lugar por donde el camión hace ingreso a la bodega y en la [Ilustración 16](#page-44-1) se aprecia que la canaleta se encuentra en mal estado y en deterioro por el ingreso del camión y de la máquina al galpón, por lo que genera que en él se encuentre *petcoke*.

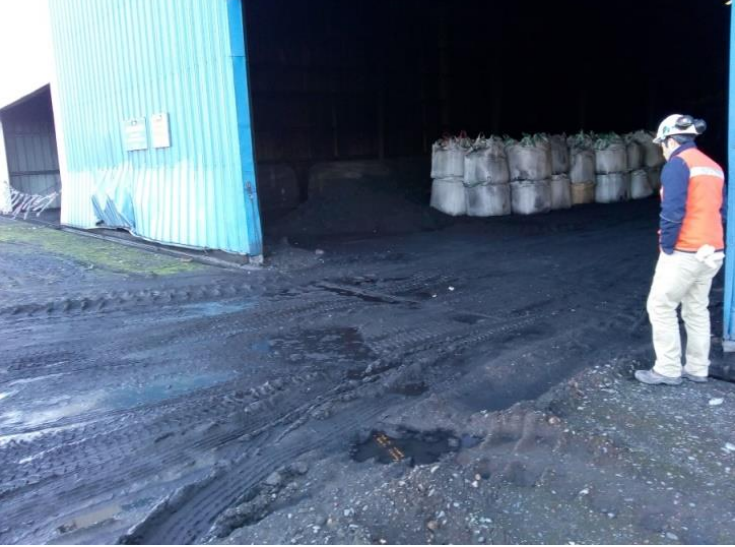

**Ilustración 15: Lugar de ingreso del camión y máquina** 

*Fuente: Elaboración propia*

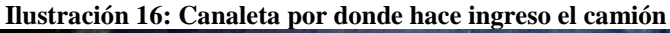

<span id="page-44-1"></span>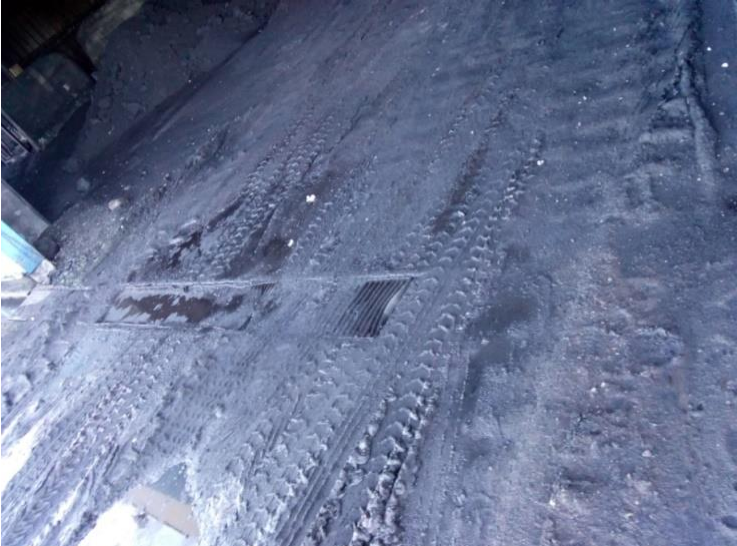

*Fuente: Elaboración propia*

Además, en la [Ilustración 17,](#page-45-0) se aprecia que por el lado izquierdo por donde se hace ingreso se encuentra agua estancada, la cual contiene *petcoke* producto al mal estado la canaleta. Por otra parte, en la [Ilustración 18](#page-45-1) se observa que la canaleta se encuentra con *petcoke* el cual cae de la cinta transportadora de este combustible hasta el horno clinker.

<span id="page-45-0"></span>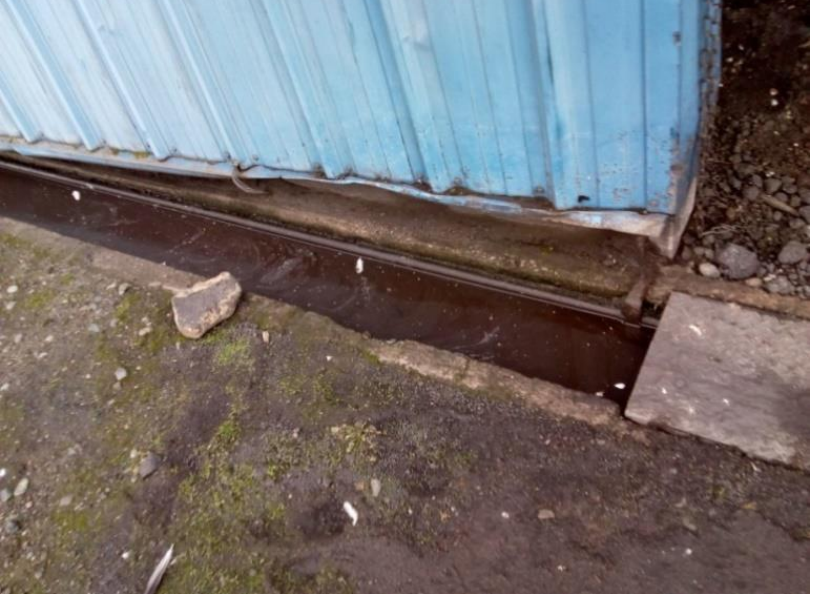

**Ilustración 17: Lado izquierdo de la canaleta del lugar de ingreso**

*Fuente: Elaboración propia*

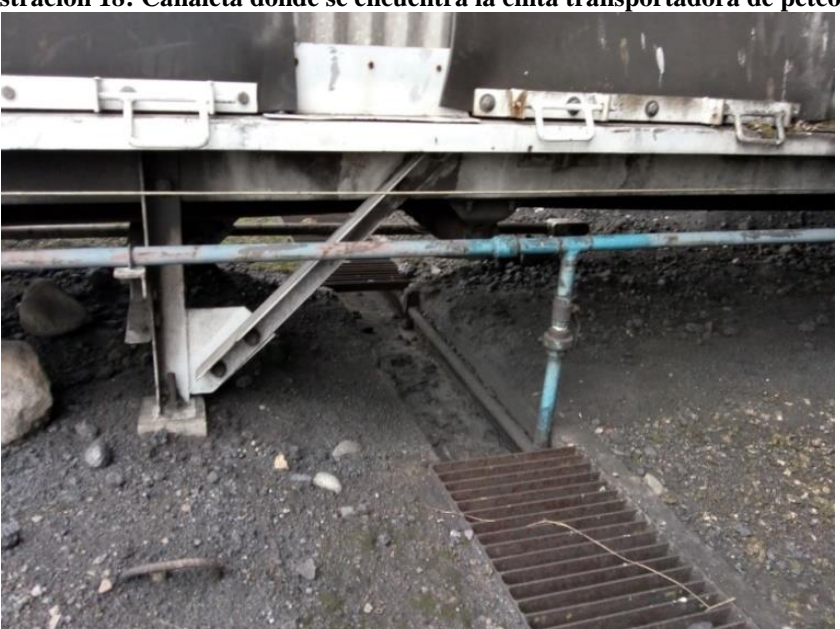

<span id="page-45-1"></span>**Ilustración 18: Canaleta donde se encuentra la cinta transportadora de petcoke**

*Fuente: Elaboración propia*

Por último, la [Ilustración 19](#page-46-0) muestra el final de la canaleta, la cual está conectada con el canal aledaño a la bodega, éste último conecta con el canal principal que pasa por el fondo de la planta de cementos. También se observa que se encuentra sucia con piedras y ramas.

<span id="page-46-0"></span>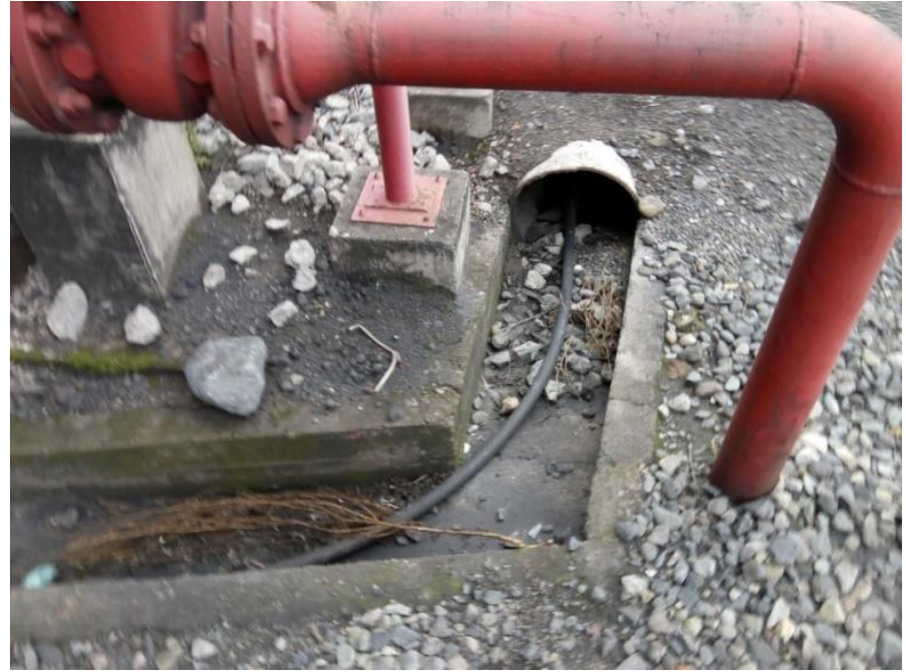

**Ilustración 19: Final de la canaleta**

*Fuente: Elaboración propia*

Del diagnóstico realizado en terreno de la bodega de *petcoke* se puede concluir que por motivo de un mal estado de las rejillas que se encuentran en el lugar de ingreso de la máquina, se hace ingreso de *petcoke* a la canaleta; además por el tránsito de las personas por el lugar de la bodega, que provocan que caiga este combustible con otro tipo de sólidos a la canaleta, provoca que dicha canaleta se encuentre contaminada y al momento de la lluvia, sea arrastrada al canal aledaño.

# **CAPÍTULO 4: ELABORACIÓN MATRIZ MULTICRITERIO**

*En el presente capítulo se presenta la elaboración de la matriz de selección, la cual se inicia con la determinación del valor específico para la sanción de cada hallazgo, luego se definen los criterios de evaluación junto con su ponderación, continuando con la asignación del peso que se le asigna a cada criterio respecto a los hallazgos y por último, se genera la matriz, con lo cual se seleccionan los principales incumplimientos.*

## **4. Elaboración matriz multicriterio**

Para poder trabajar de mejor forma con los hallazgos provenientes de la auditoría ambiental realizada a los dos establecimientos descritos anteriormente, es necesario realizar un filtro de éstos, el cual se realiza mediante una matriz multicriterio, seleccionando los principales hallazgos. Cabe recordar que la cantidad total de hallazgos es de 65, los cuales se observan en el [Anexo 1.](#page-118-0)

Para iniciar con la matriz, se deben identificar los criterios que serán usados para la evaluación o comparación de los incumplimientos ambientales, los cuales son: sanción, impacto ambiental, inversión y tiempo de solución, dichos criterios fueron escogidos en conjunto con el Ingeniero Especialista en Medio Ambiente de la empresa.

#### **4.1. Determinación de la sanción**

<span id="page-48-1"></span>En primer lugar, la sanción corresponde a la multa aplicada para los potenciales incumplimientos, la cual es determinada por la Superintendencia del Medio Ambiente (SMA). Las infracciones son clasificadas como gravísimas, graves o leves, en función de determinados efectos o características que pueden presentar los hechos, actos u omisiones que contravengan la normativa ambiental, las cuales son especificadas por el artículo 36 de la LO-SMA (Superintendencia del Medio Ambiente, 2017).

#### **Ilustración 20: Características para infracciones gravísimas**

<span id="page-48-0"></span>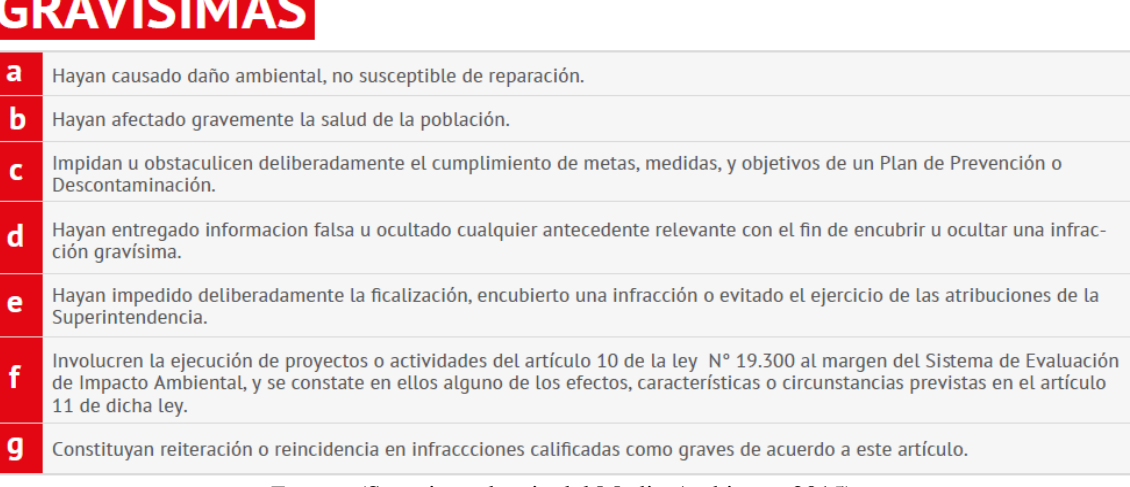

*Fuente:* (Superintendencia del Medio Ambiente, 2015)

#### **Ilustración 21: Características para infracciones graves**

# <span id="page-49-0"></span>**GRAVES**

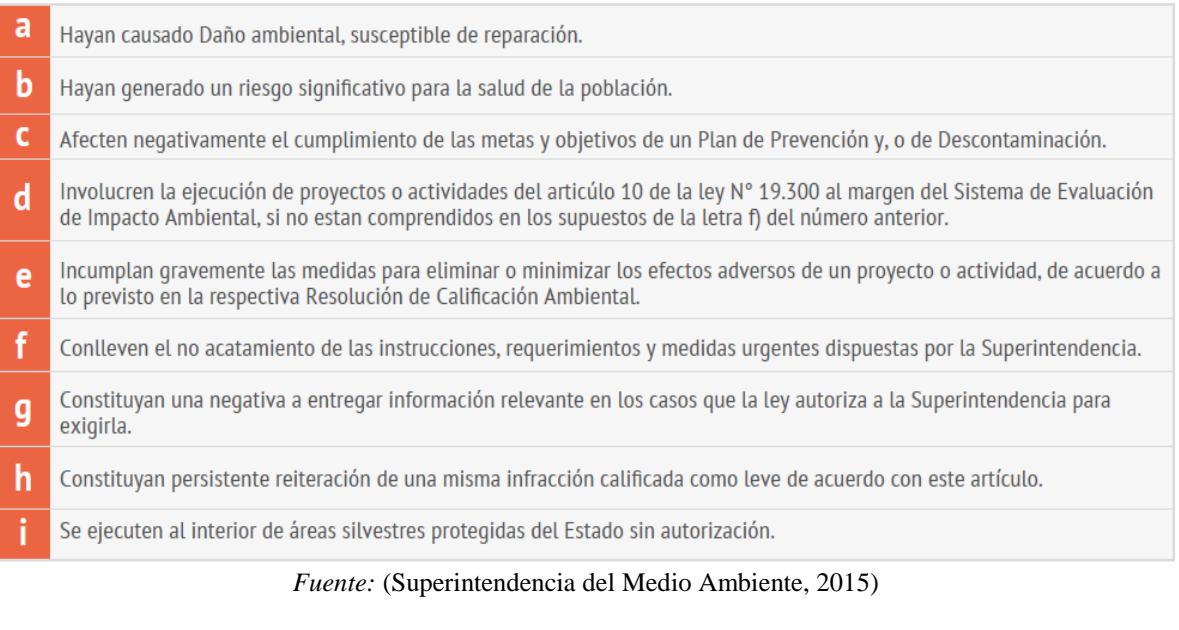

**Ilustración 22: Características para infracciones leves**

<span id="page-49-1"></span>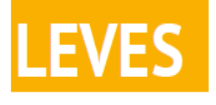

a

Hechos, actos u omisiones que contravengan cualquier precepto o medida obligatorios y que no constituyan infracción gravísima o grave.

*Fuente:* (Superintendencia del Medio Ambiente, 2015)

En la [Ilustración 20,](#page-48-0) [Ilustración 21](#page-49-0) e [Ilustración 22](#page-49-1) se detallan los criterios para categorizar el tipo de infracción que se le asigna a los incumplimientos. Además, según la categoría en que se encuentran las infracciones, se establece el tipo de sanción que aplica a los incumplimientos. En la [Ilustración 23,](#page-50-0) se muestra la sanción aplicada a cada categoría de infracción.

En primer lugar, la sanción [corresponde a la multa aplicada para los potenciales](#page-48-1)  [incumplimientos, la cual es determinada por la Superintendencia del Medio Ambiente \(SMA\).](#page-48-1)  [Las infracciones son clasificadas como gravísimas, graves o leves, en función de determinados](#page-48-1)  [efectos o características que pueden presentar los hechos, actos u omisiones que contravengan la](#page-48-1)  [normativa ambiental, las cuales son especificadas por el artículo 36 de la LO-SMA .](#page-48-1)

Según las infracciones aplicadas por la empresa auditora a los establecimientos analizados en el presente informe, se puede inferir que son del tipo leves, dado que las amonestaciones son por escrito, o multa de 1 a 1.000UTA. Por otra parte, como las sanciones para varios de los incumplimientos se especifican como multa de 1 a 1.000UTA, y para crear la matriz multicriterio, es necesario tener valores para cada sanción. Es por este motivo, que se calcula el monto de sanción para cada incumplimiento, para lo cual se deben tener en cuenta los criterios de evaluación mostrados en la [Ilustración 4.](#page-26-0) Es importante mencionar, que los valores obtenidos son un estimado, es decir, no es la multa real que le aplicará el SMA a la empresa, solamente se calcula con fin de desarrollar la matriz.

<span id="page-50-0"></span>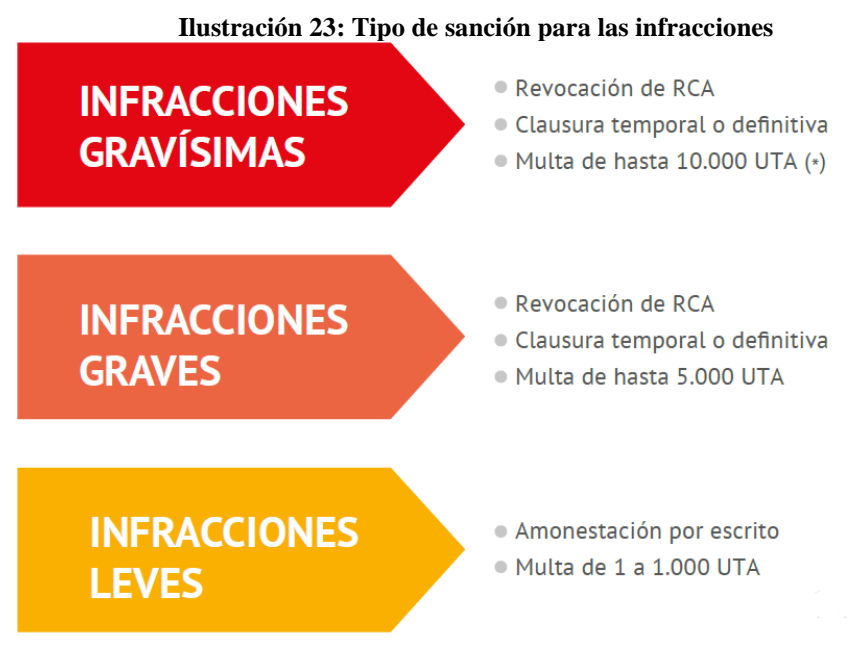

*Fuente:* (Superintendencia del Medio Ambiente, 2015)

La determinación de la sanción que en cada caso procede aplicar, se efectúa en atención a determinadas circunstancias, las cuales se encuentran señaladas en el artículo 40 (Ministerio del Medio Ambiente, 2013), con el objeto de vincular la infracción a la respuesta sancionatoria precisa que le corresponda.

En la [Ilustración 24,](#page-51-0) se observa un ejemplo de la determinación de la sanción específica para el hallazgo 35, en donde los pesos para cada circunstancia están definidos en base al grado de importancia que tiene cada uno de ellos en cada hallazgo, en donde 1 es muy importante, 0,5 medianamente importante y 0 sin relevancia. Posteriormente, se calcula el promedio de todos los

pesos de las circunstancias y se multiplica por la sanción más alta aplicada, es decir, 1.000UTA, obteniéndose así el valor de la sanción específica, la cual será utilizada para realizar la matriz multicriterio.

<span id="page-51-0"></span>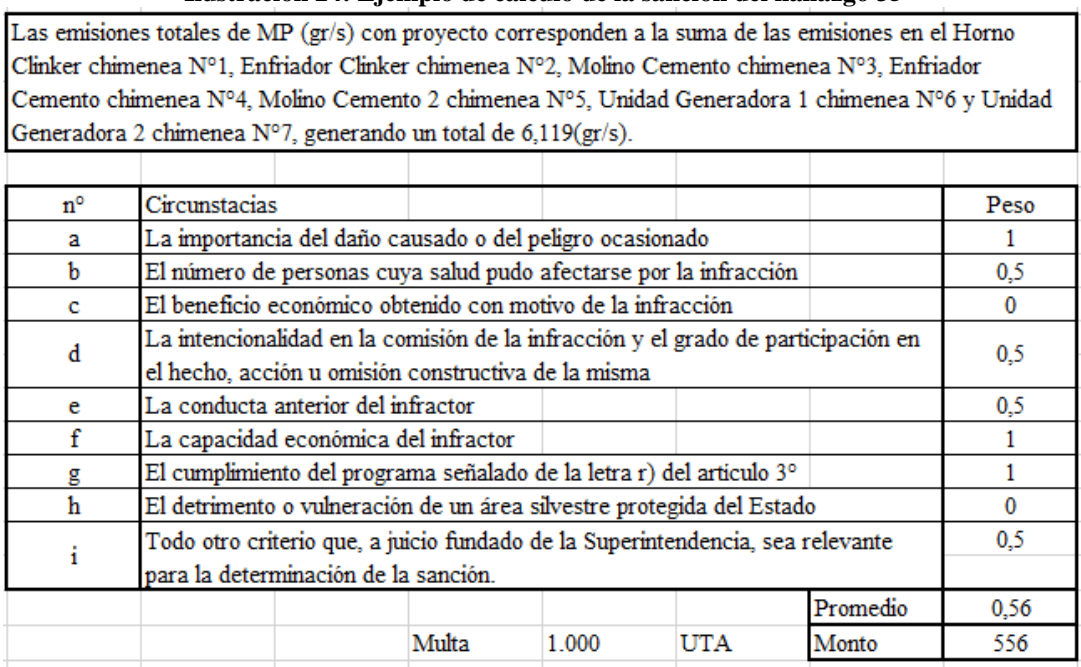

#### **Ilustración 24: Ejemplo de cálculo de la sanción del hallazgo 35**

*Fuente: Elaboración propia*

#### **4.2. Determinación de inversión y tiempo de respuesta**

La determinación de la inversión y del tiempo de respuesta para los hallazgos se realiza en conjunto con el Ingeniero Especialista en Medio Ambiente de la planta, según lo cual se determina a grandes rasgos el costo de inversión para cada uno de ellos y, a la vez, el tiempo de implementación en que se debe dar respuesta a ellos. Es importante señalar, que los valores son estimados según auditorías aplicadas en años anteriores a la empresa, en donde existen varios hallazgos parecidos a los actuales. Estos valores se pueden observar en el [Anexo 2.](#page-124-0)

#### **4.3. Determinación del Impacto Ambiental**

El impacto ambiental tiene relación con el daño que causa cada incumplimiento al medio ambiente, ya sea contaminación del aire, suelo y/o agua, y además que puedan causar daños directos a las personas, ya sea por un mal uso de las sustancias o residuos peligrosos, o por otros motivos. Cabe destacar que este criterio es cualitativo, por ende, para determinar el peso que

tendrá este criterio con el incumplimiento quedará a elección y según revisión que realice del Ingeniero Especialista en Medio Ambiente.

#### **4.4. Desarrollo de la matriz multicriterio**

Luego de haber identificado los criterios de evaluación, se procede a determinar el porcentaje o peso que tiene cada uno de ellos, dada la importancia que tienen para la empresa. A continuación, se muestra el porcentaje de cada criterio, el cual fue definido por el Ingeniero Especialista en Medio Ambiente.

- **Sanción (40%):** este parámetro corresponde a la infracción monetaria que tiene cada incumplimiento y es el más importante, dado que lo esencial para la empresa es disminuir los costos por sanciones.
- **Impacto Ambiental (30%):** este parámetro corresponde al impacto que genera el incumplimiento al medio ambiente, ya sea contaminando el aire con emisiones de gases, contaminación del suelo, agua por derrame de líquidos y la salud de las personas por un mal uso de alguna sustancia, etc.
- **Inversión (15%):** este parámetro corresponde a la inversión necesaria para dar solución a cada uno de los hallazgos, por ende, se pretende dar solución a los incumplimientos que posean un mayor costo de inversión
- **Tiempo de respuesta (15%):** este parámetro corresponde al tiempo de implementación o de solución para resolver el hallazgo, desde que se realiza el plan de acción hasta su verificación en terreno, comprobando si cumple con dicho plan y con las normas vigentes.

Después de tener claro el porcentaje de cada criterio de evaluación, se debe determinar el peso o rango que tendrá cada alternativa, en este caso, cada hallazgo, el cual va de 1 a 5. En la [Tabla 10](#page-53-0)**[¡Error! La autoreferencia al marcador no es válida.](#page-53-0)**, se observa el peso y especificación del rango para cada criterio de evaluación.

<span id="page-53-0"></span>

| Peso/Parámetro             | Sanción (UTA) | Inversión (\$M)  | Tiempo (semanas) | <b>Impacto Ambiental</b> |  |  |
|----------------------------|---------------|------------------|------------------|--------------------------|--|--|
|                            | $0 - 200$     | $0 - 2.000$      | 0 a $<$ 3        | Sin peligro              |  |  |
|                            | $201 - 400$   | $2.001 - 4.000$  | $>= 3$ a $< 6$   |                          |  |  |
|                            | $401 - 600$   | $4.001 - 6.000$  | $>= 6a < 8$      | Medianamente Peligroso   |  |  |
|                            | $601 - 800$   | $6.001 - 8.000$  | $>= 8 a < 10$    |                          |  |  |
|                            | $801 - 1.000$ | $8.001 - 10.000$ | $>=10$ a 12      | Peligroso                |  |  |
| Fuente: Elaboración Propia |               |                  |                  |                          |  |  |

**Tabla 10: Peso para cada criterio de evaluación**

Luego de haber determinado el criterio, el porcentaje de cada uno y el peso que tendrá cada hallazgo, se procede a la elaboración de la matriz multicriterio, la cual tiene como objetivo seleccionar los hallazgos más críticos e importantes para la empresa. Para un análisis más sencillo, los 65 hallazgos fueron divididos en los dos establecimientos: INACAL Generación y Bío Bío Cementos, Planta Teno.

En el [Anexo 3](#page-129-0) y [Anexo 4,](#page-129-1) se observan los hallazgos en orden decreciente, es decir, del más crítico al menos crítico, en donde se aprecia que los hallazgos 31, 14, 26 y 30 son los más relevantes en el establecimiento INACAL Generación y los hallazgos 23, 22 y 38 para el establecimiento de Cemento.

# **CAPÍTULO 5: ELABORACIÓN PLAN DE ACCIÓN PARA HALLAZGOS**

*En este capítulo se presenta la elaboración del plan de acción de los principales hallazgos seleccionados en la matriz multicriterio y de los hallazgos secundarios, los cuales fueron agrupados por sus características y se desarrollan en forma general. Dichos planes de acción cuentan con la metodología a desarrollar, el responsable de implementarlo y el costo de inversión que tienen, junto con el tiempo de implementación.*

# **5. Elaboración plan de acción para hallazgos**

Este capítulo comienza con la descripción de los principales hallazgos seleccionados anteriormente, luego se elabora el plan de acción para dichos hallazgos. En primer lugar, se desarrollan los principales hallazgos seleccionados en el punto anterior, luego se agrupan los hallazgos que no fueron seleccionados como principales, es decir, los secundarios o los menos críticos para realizar plan de acción general para cada uno de estos grupos.

#### **5.1. Análisis de los hallazgos críticos**

A continuación, se describen los hallazgos seleccionados en la matriz multicriterio, los cuales fueron divididos en los establecimientos INACAL Generación de Energía Eléctrica y Bío Bío Cementos.

#### **5.1.1. Hallazgos críticos de INACAL**

El **Hallazgo N°31** dice que en la "planta de la central eléctrica (INACAL), el encargado mencionó que, bajo unos containers, se observó presencia de Quiques. Además, se comentó que se dio aviso al SAG y se realizó una visita de inspección por parte de este organismo. Como corresponde a fauna protegida, se debe tramitar el permiso de captura y relocalización de especies, en caso de ser requerido".

El **Hallazgo N°14** dice que "En planta de generación eléctrica, las sustancias utilizadas no cuentan con sistema de contención ante derrames" y el **Hallazgo N°26** "Central eléctrica: en taller de mantención, falta bandeja de contención ante derrames de las sustancias almacenadas". Se verifica en terreno que, para ambos establecimientos, las bodegas de almacenamiento de SUSPEL y RESPEL no existe bandeja de contención ante derrames para algunas de las sustancias almacenadas, lo cual puede provocar que el líquido que se derrame de los envases o estaques, se dirija al suelo y contamine el medio ambiente, o bien puede provocar accidentes laborales dentro de la planta por no percatarse del líquido derramado.

El **Hallazgo N°30** dice que en la "Central eléctrica (INACAL): en sector de lavado, se almacenan RESPEL sin rombo de seguridad ni identificación. (Manejo deficiente de los RESPEL)". Se verificó en terreno la presencia del RESPEL, el cual se encuentra almacenado al exterior, y por ende el Jefe de Operaciones de INACAL sugirió cotizar una bodega de almacenamiento para dichos residuos, lo cual es peligroso que se encuentre almacenado en el exterior, dado que puede ocasionar un accidente para el personal que transita por el lugar como para el medio ambiente, además dichos residuos no presentan la identificación correspondiente.

#### **5.1.2. Hallazgos críticos de Bío Bío Cementos**

El **Hallazgo N°22** dice que en la "Ducha de lavado de camiones: existe una instalación de lavado de los camiones que salen de la planta, que no está declarada en RCA (Resoluciones de Calificación Ambiental), ni en pertinencias ambientales. Se debe regularizar esa obra e informarla a la autoridad ambiental".

El **Hallazgo N°23** dice que "Se observa en el sector de manejo de *petcoke* canaletas perimetrales de aguas lluvias que descarga sus aguas al canal aledaño a la planta. Se puede inferir que, al llover, se arrastran las aguas mezcladas con el *petcoke* al canal de regadío", para dicho hallazgo se realizó un diagnóstico, el cual se puede observar en el punto [3.2.1.](#page-41-0)

El **Hallazgo N°38** dice que "Las emisiones totales de NOx (gr/s) Max con proyecto corresponden a la suma de emisiones en el horno clinker chimenea n°1, enfriador clinker chimenea n°2, molino cemento chimenea n°3, enfriador cemento chimenea n°4, molino cemento 2 chimenea n°5, unidad generadora 1 chimenea n°6 y unidad generadora 2 chimenea n°7, generando un total de 39,602(gr/s)". Para este caso, se realizaron las mediciones correspondientes a todas las emisiones de gases, por lo cual solamente se debe verificar si la planta cumple con los límites establecidos por la RCA, dado que no se tiene un registro de mediciones correspondientes al año 2018.

#### **5.2. Plan de Acción**

Se procede a elaborar el plan de acción para los principales hallazgos obtenidos en la Matriz Multicriterio. Primero, se elaboran los hallazgos del establecimiento INACAL Generación Eléctrica y luego los de Bío Bío Cementos y por último.

### **5.2.1. Plan de acción para los principales hallazgos**

Se elaboran diferentes planes de acción para los principales hallazgos, cada uno de éstos serán realizados en documento Word para ser entregado a la empresa y a las áreas de trabajo correspondiente.

En el [Anexo 6,](#page-134-0) se observan dichos planes de acción para cada uno de los hallazgos en cuestión, comenzando con los de INACAL y, posteriormente los de Bío Bío Cementos, en donde se menciona al responsable de desarrollar o implementar dicha propuesta, además del nombre del supervisor. También se muestra el tiempo y costo de implementación y existen unos espacios vacíos los cuales debe completar el encargado de la implementación.

Con respecto a los tiempos, todos son aproximados, es decir, varía con respecto a diferentes circunstancias, por ejemplo: tiempo en construir una bodega, en la elaboración de las bandejas ante derrames, etc.

Por otra parte, se detallan los pasos a seguir para dar solución al hallazgo, con el Decreto Supremo que corresponde a cada caso, también se deja un espacio para posibles observaciones que se encuentren en el momento que se esté realizando el desarrollo, el cual servirá como sugerencia al supervisor. Por último, se deja una nota con el quehacer del supervisor, quién es el encargado de verificar si se cumple el hallazgo. Dicho documento debe ser firmado por el responsable y el supervisor al momento de finalizar el procedimiento.

#### **5.2.2. Agrupación de hallazgos secundarios para elaboración de plan de acción**

Luego de elaborar el plan de acción para los principales hallazgos, se procede a la elaboración de distintos planes de acción para los hallazgos restantes, con el mismo formato que los hallazgos principales. En primer lugar, se agrupan los hallazgos que presenta la empresa, para dar un plan de acción general a cada categoría que se realiza. Analizando el [Anexo 1](#page-118-0) y leyendo cada uno de los hallazgos, se pueden agrupar en diferentes familias, es decir, segmentar los incumplimientos por similitud, como, por ejemplo: hojas de seguridad de datos, señaléticas y rombos de seguridad, entre otras.

En la [Tabla 11](#page-58-0) se observa la agrupación de los hallazgos con respecto a las HDS, la cual hace referencia a que, en ambos establecimientos, faltan algunas hojas de datos de seguridad correspondientes a sustancias o residuos peligrosos almacenados en las bodegas pertinentes. La HDS es un documento que describe los riesgos de un material peligroso y suministra información sobre cómo se puede manipular, usar y almacenar el material con seguridad. Para su elaboración se deben tener en cuenta los parámetros establecidos en las normas vigentes tanto nacionales como internacionales, en particular, lo que establece al respecto la NCh 2245/2015.

<span id="page-58-0"></span>

| Código hallazgos<br><b>levantados</b> | Descripción del hallazgo                                                                               |  |  |  |  |
|---------------------------------------|----------------------------------------------------------------------------------------------------|--|--|--|--|
|                                       | La bodega de SUSPEL, no cuenta con la HDS de las sustancias almacenadas.                               |  |  |  |  |
|                                       | El surtidor de combustible de grúa horquilla, no cuenta con la HDS correspondiente.                    |  |  |  |  |
| 10                                    | La bodega de gases, no cuenta con la HDS de las sustancias almacenadas.                                |  |  |  |  |
| 13                                    | En sector donde se encuentra el molino de bolas, los aditivos no presentan la HDS<br>correspondiente.  |  |  |  |  |
| 15                                    | En planta de generación eléctrica, las sustancias utilizadas no cuentan con la HDS<br>correspondiente. |  |  |  |  |
| 18                                    | La bodega de RESPEL, no cuenta con la HDS de los residuos almacenados.                                 |  |  |  |  |
| 25                                    | Central eléctrica: En taller de mantención, falta la HDS de las sustancias<br>almacenadas.             |  |  |  |  |

**Tabla 11: Hojas de seguridad de datos**

*Fuente: Elaboración Propia*

En la [Tabla 12](#page-59-0) se agrupan los hallazgos correspondientes a señaléticas y rombos de seguridad, que tratan respecto a que en ambos establecimientos, en las bodegas de almacenamiento del SUSPEL y RESPEL faltan señaléticas y rombos de seguridad, para dar cumplimiento a las respectivas normas que aplican al manejo y almacenamiento de cada una de las sustancias, DS 43/2016 y DS 148/2004, respectivamente. Tanto señaléticas como rombos de seguridad, permiten advertir a las personas de posibles riesgos en los lugares de trabajo, el tipo de sustancia almacenada y el tipo de peligrosidad que tiene cada una de éstas.

En el [Anexo 7](#page-139-0) se puede observar el plan de acción para las hojas de datos de seguridad, además para las señaléticas y rombos de seguridad y por último para los extintores, los cuales son de vital importancia para la empresa en caso de algún incendio.

En la [Tabla 13](#page-59-1) se agrupan los hallazgos con respecto a la contención ante derrames, los cuales fueron descritos en el punto anterior.

<span id="page-59-0"></span>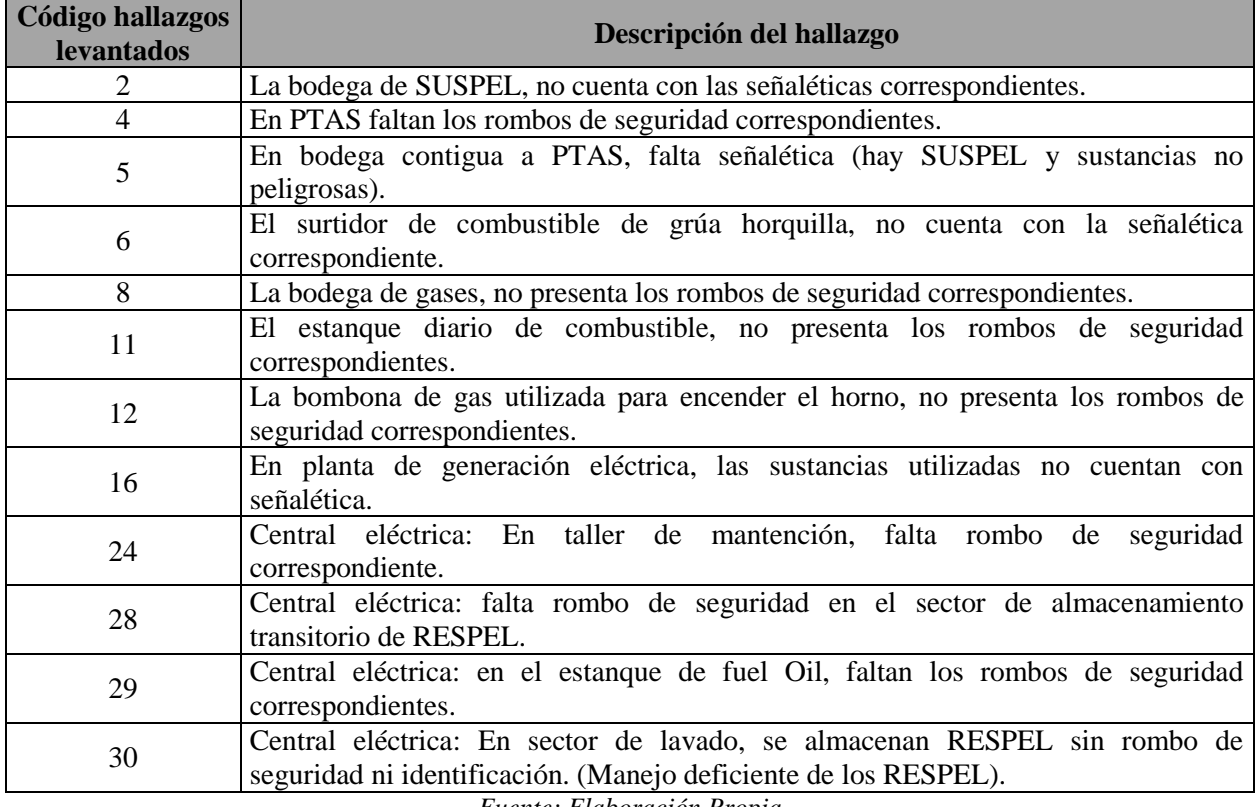

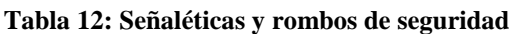

*Fuente: Elaboración Propia*

<span id="page-59-1"></span>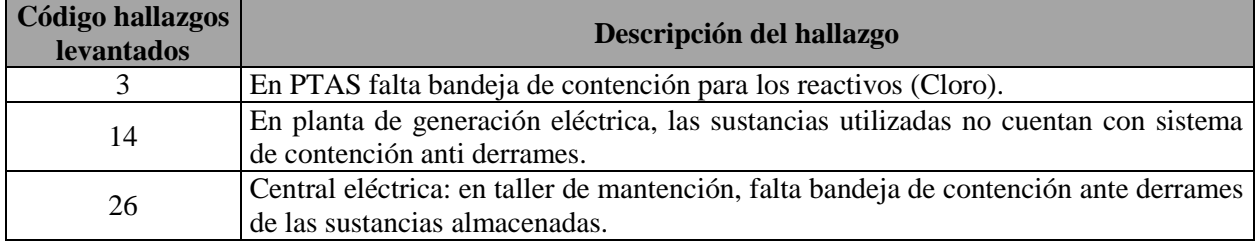

#### **Tabla 13: Bandeja de Contención ante derrames**

*Fuente: Elaboración Propia*

**Nota:** en la [Tabla 14](#page-60-0) se observan otros hallazgos que no se pueden agrupar como familia dada la descripción que tienen, además dichos incumplimientos fueron solucionados a la brevedad por parte de los establecimientos, ya que su complejidad no es alta. Además, algunos de estos hallazgos están relacionados con solicitar permisos legales de diversos requerimientos.

Por último, todos los planes de acción son aprobados por el Ingeniero Especialista en Medio Ambientes, los cuales serán guardados y archivados para uso posterior dentro de la empresa u otras plantas a lo largo de Chile, ya sea para el caso de otra auditoría ambiental o bien si hace falta alguno de estos requerimientos en alguna bodega de almacenamiento o instalaciones

de ambos establecimientos. Para el caso de la bodega de petcoke (hallazgo N°23), es un plan de acción que será utilizado solo en esta oportunidad ya que es un hallazgo especial y se requiere de solución inmediata y para el hallazgo N°31 (Presencia de animales bajo conteiners de la planta), el plan de acción a seguir es "Contactarse directamente con el SGA, quienes son los encargados de velar por la integridad de la fauna", además este protocolo ya lo tiene implementado la empresa, es decir, están preparados para situaciones de este tipo.

<span id="page-60-0"></span>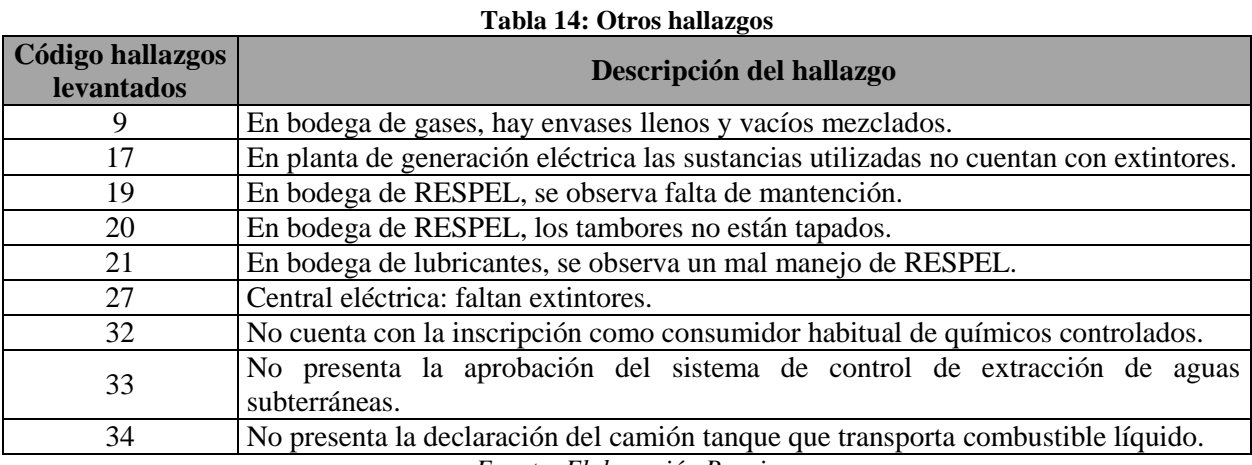

*Fuente: Elaboración Propia*

# **CAPÍTULO 6: DESARROLLO DE LOS HALLAZGOS**

*En este capítulo se presenta el desarrollo de algunos de los principales hallazgos y parte de los secundarios, para el caso de los hallazgos N°14, N°26, N°30 y N°23 se presentan diferentes alternativas de propuesta de mejoramiento, en donde se detallan las especificaciones técnicas y el costo total que tiene cada alternativa. Por último, con estos datos se realiza una comparación de dichas alternativas y se propone la mejor opción.*

# **6. Desarrollo de los hallazgos**

En este punto se muestra la evidencia del desarrollo de los hallazgos que fueron desarrollados. En primer lugar, se desarrollan los hallazgos de INACAL, luego los de Bío Bío Cementos S.A y, por último, algunos de los hallazgos secundarios.

Además, se hace una evaluación técnica y económica de alternativas para dar solución a los hallazgos que necesiten una construcción de cualquier índole. A continuación, se muestra el desarrollo de los hallazgos en conjunto con la comparación de alternativas.

### **6.1. Desarrollo Hallazgo N°31**

Este hallazgo fue desarrollado antes de que ocurriera la auditoría, por ende se encontraba en proceso de desarrollo. El establecimiento INACAL Generación, dio aviso al organismo SAG, es por ello que cuando se detectó el incumplimiento, se tenía constancia respecto al problema.

Dado lo anterior, se procedió a contactarse nuevamente con el SAG para solicitar directrices de actuación con respecto a los Quiques presentes en los *containers* ubicados en la bodega de INACAL. El responsable de generar dicha reunión fue el Ingeniero Especialista en Medio Ambiente, en donde el costo de inversión fue de \$0, y el tiempo de solución fue aproximadamente de 2 semanas.

**Nota:** el SAG fue al establecimiento INACAL, para verificar la presencia de los Quiques, en donde dio respuesta al hallazgo. En el [Anexo 10](#page-150-0) y [Anexo 11](#page-151-0) se muestra la respuesta por parte de la organización a la empresa.

# **6.2. Desarrollo hallazgos N°14 y N°26**

Para dar solución al hallazgo respecto a inexistencia de bandejas de contención anti derrames, se evalúan dos alternativas, (1) diseñar y construir dichas bandejas o (2) comprar bandejas listas a empresa.

En primer lugar, se debe determinar la cantidad de líquido que debe contener la bandeja, por lo que se verifica en terreno el tipo y la capacidad del estanque a contener, en donde se tienen 3 bidones con 120 litros cada uno.

Para deteminar la capacidad de retencion, escurrimiento o derrames en la bodega, no debe ser inferior al volumen del contenedor de mayor capacidad, ni inferior al 20% del volumen total de los contenedores almacenados según el DS N°148/2004.

- Contenedor de mayor volumen almacenado: Tambor de 120 litros
- Volumen de líquido almacenado:  $(120 + 120 + 120)$  litros = 360 litros
- Capacidad de retención derrames requerida:  $(0.2*360)$  litros = 72 litros

Por lo tanto, la capacidad que debe tener el contenedor ante derrames de la bodega debe ser superior a los 120 litros.

#### **6.2.1. Alternativa N°1 "Diseñar y Construir la Bandeja"**

Para esta alternativa, es importante mencionar que el Ingeniero Especialista en Medio Ambiente, sugiere realizar una cotización con contratistas que prestan servicios a la empresa y que tienen competencia en el servicio referido (por ejemple: José Luis Bobadilla), quien fabrica bodegas o cualquier otro tipo de construcción que requiera, la empresa se llama MIC (Montaje Industrial Curicó), la cual es una empresa contratista en estructuras metálicas y obras menores.

En primer lugar, para determinar las dimensiones del contenedor se debe considerar el volumen a retener, el cual es de 120 litros, teniendo el volumen se procede a diseñar la bandeja de contención de derrames. En la [Ilustración 25](#page-64-0) se observa el diseño con las dimensiones del resultante. Cabe mencionar que el material de la bandeja será de acero.

<span id="page-64-0"></span>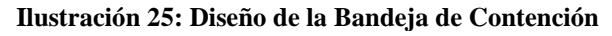

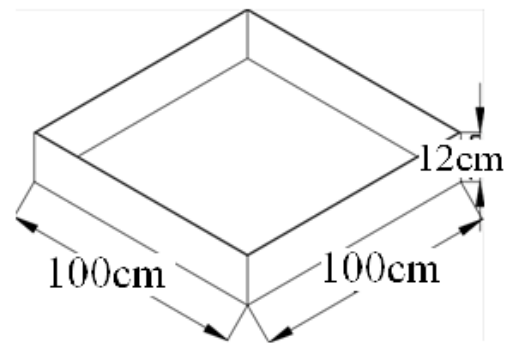

*Fuente: Elaboración Propia*

La capacidad de retención que tiene el contenedor se observa a continuación:

- Capacidad de retención =  $(1m*1m*0, 12m) = 0, 12 m<sup>3</sup>$
- Volumen =  $0,12 \text{ m}^3 * 1.000 \frac{litros}{m3} = 120 \text{ litres}$

Luego, se determina el costo de la bandeja de contención anti derrame, para esto se tiene que conocer la densidad del acero, la cual es 7.800 kg/m<sup>3</sup> (Universidad de Sonora, 2015) y el valor por kg de acero, el cual es de \$2.500 (valor entregado por el área de ingeniería de la empresa en donde también se incluye el costo de mano de obra).

Con estos datos, se procede a calcular el costo de construcción. En primer lugar, se estima el volumen, como lo muestra la [Ecuación 2](#page-64-1), en donde se considera una cara entre el largo y ancho y en la [Ecuación 3](#page-64-2) se observa el volumen total.

#### **Ecuación 2: Fórmula de volumen de acero**

<span id="page-64-2"></span><span id="page-64-1"></span>Volumen =  $[(\text{large} * \text{ancho}) + 2 * (\text{ancho} * \text{altura}) + 2 * (\text{altura} * \text{large})] * \text{egpsor}$ *Fuente: Elaboración Propia*

**Ecuación 3: Cálculo del volumen**

$$
Volume = ((1 * 1) + (2 * (1 * 0,12)) + (2 * (1 * 0,12)) * 0,005) = 0,0074 m3
$$
  
 *Function Propia*

Una vez determinado el volumen, se procede a determinar el valor de construcción. En la [Ecuación 4](#page-65-0) se observa la fórmula para determinar el costo de construcción con material acero y en la [Ecuación 5](#page-65-1) se determina el costo de elaborar la bandeja.

#### **Ecuación 4 Fórmula para el costo de construcción**

<span id="page-65-1"></span><span id="page-65-0"></span> $Costo Total = (Volume 1 + Volume n2) * Densidad * Precio del acero$ *Fuente: Elaboración Propia*

**Ecuación 5: Cálculo del costo de construcción**

 $\mathcal{C}_{0}^{(n)}$  $\boldsymbol{k}$  $\frac{m^3}{m^3}$  \* \$  $\boldsymbol{k}$ 

*Fuente: Elaboración Propia*

Por lo tanto, para esta opción se tiene que diseñar y construir una bandeja de contención anti derrames de acero, con una capacidad de retención de 120 litros que tiene un costo aproximado de \$148.000.

#### **6.2.2. Comprar bandeja de contención**

<span id="page-65-2"></span>Para esta opción se cotiza con la empresa SHECK, la cual se encuentra ubicada en la Región Metropolitana. Se contactó con una ejecutiva de la empresa quien entregó los datos respecto a lo que se necesita. En la [Ilustración 26](#page-65-2) se observa el contener y en la [Tabla 15](#page-65-3) se muestran las características.

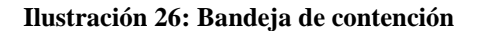

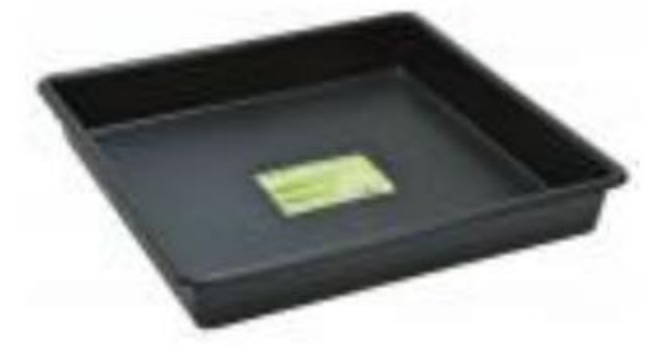

*Fuente: Empresa SHECK*

<span id="page-65-3"></span>

| Tabla 19. Caracteristicas de la bandeja de conteneión |                                  |  |  |  |
|-------------------------------------------------------|----------------------------------|--|--|--|
| <b>Parámetros</b>                                     | Características                  |  |  |  |
| Dimensiones                                           | $(1,2 \times 1,2 \times 0,10)$ m |  |  |  |
| Volumen                                               | 144 litros                       |  |  |  |
| Material                                              | Polietileno 100% reciclable      |  |  |  |
| Precio                                                | \$89.000                         |  |  |  |

**Tabla 15: Características de la bandeja de contención**

*Fuente: Elaboración Propia, con datos entregados por parte de la empresa SHECK*

### **6.2.3. Comparación de alternativas**

Para la selección de alternativas, se tienen los siguientes aspectos relevantes para la elección. Los criterios y el porcentaje fueron estimados en conjunto con el Ingeniero Especialista en Medio Ambiente y revisado por el Jefe de Operaciones del establecimiento de INACAL.

- **Material (30%):** este aspecto es importante, dado que para el jefe de operaciones de INACAL el material en donde se almacenarán los bidones debe ser resistente, dado que el personal a cargo de esta operación puede ocasionar daños a la bandeja de contención.
- **Cercanía del proveedor (30%):** otro aspecto relevante para el jefe de operaciones, dado que prefiere que el proveedor o contratista se encuentre cerca de la empresa.
- **Costos de inversión (15%):** este aspecto corresponde al costo de inversión para la bandeja de contención anti derrames. Es importante decir que no es tan relevante este aspecto para el jefe de operaciones de INACAL, es por ello el porcentaje.
- **Capacidad de retención (15%):** es la capacidad de almacenamiento que tiene la bandeja, lo esencial es cumplir con el mínimo establecido, pero entre más capacidad, mejor opción a futuro, dado que puede aumentar la cantidad de bidones a almacenar.

A continuación, en la [Tabla 16](#page-66-0)[Tabla 20](#page-66-0) se realiza la comparación de las dos alternativas con respecto a los criterios mencionados anteriormente y considerando los porcentaje establecidos.

<span id="page-66-0"></span>

| Criterios              | Porcentaje |      | Diseñar y Construir   Comprar a Empresa |
|------------------------|------------|------|-----------------------------------------|
| Material               | 30%        |      |                                         |
| Cercanía del Proveedor | 30%        |      |                                         |
| Costos de Inversión    | 15%        |      |                                         |
| Capacidad de Retención | 15%        |      |                                         |
| Total                  | 100%       | 4.05 |                                         |

**Tabla 16 Matriz Multicriterio para Bandeja de Contención**

*Fuente: Elaboración Propia*

Como se puede observar en la [Tabla 16](#page-66-0)[Tabla 20](#page-66-0), se comparan las dos alternativas según los criterios establecidos y se concluye que la alternativa  $N^{\circ}1$  "Diseñar y Construir el Contenedor" obtiene mejor ponderación, por ende es la seleccionada como propuesta de mejoramiento, dado que el material de acero es más resistente que el polietileno y, en caso de cualquier mal uso de los bidones, es menos probable romper el contenedor. Además, el contratista es parte de la empresa, por ende, la cercanía del proveedor es mayor que la empresa SHECK. Por el lado del costo de inversión, si bien la alternativa 1 es más costosa que la 2, pero el contenedor de acero tendría una mayor vida útil que el polietileno, por su materialidad.

Dicha alternativa se sugirió como propuesta de mejora al Ingeniero Especialista en Medio Ambiente y además al Jefe de Operaciones de INACAL, quienes en conjunto determinarán si la opción propuesta es la correcta para ser implementada.

#### **6.3. Desarrollo hallazgo N°30**

Se realiza una comparación entre dos alternativas para almacenar el RESPEL del establecimiento INACAL Generación Eléctrica, el cual se encuentra almacenado al aire libre. Las alternativas son (1) comprar un *container* fabricado y (2) construir una bodega de acero, dado que el Jefe de Área de INACAL, comento que tienen acero que les sobro de otra obra dentro de la empresa, por lo cual pretenden ver la opción de reutilizarla para este caso.

Primero, se debe tener claro el tipo de residuos que se almacenan, la cantidad de cada uno y el total de RESPEL para determinar la capacidad de almacenamiento que debe tener la bodega. En la [Tabla 17,](#page-67-0) se observan los residuos junto a la cantidad de almacenamiento anual.

<span id="page-67-0"></span>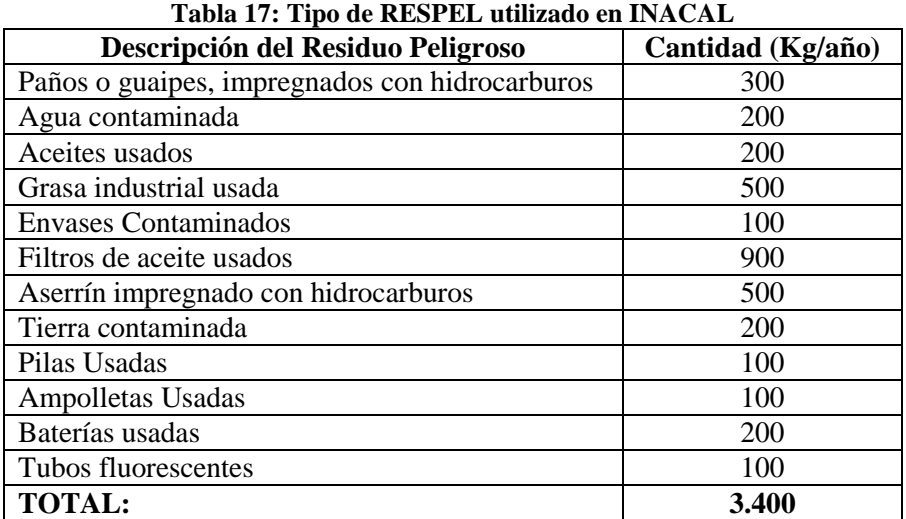

*Fuente: INACAL, Generación eléctrica*

Además, se debe tener en consideración la cantidad de líquido que se almacenará en la bodega, en donde los residuos peligrosos que poseen líquidos son: agua contaminada (200 litros), aceites usados (200 litros) y envases contaminados (100 litros).

Para deteminar la capacidad de retencion, escurrimiento o derrames en la bodega, no debe ser inferior al volumen del contenedor de mayor capacidad, ni inferior al 20% del volumen total de los contenedores almacenados.

- Contenedor de mayor volumen almacenado: Tambor de 200 litros
- Volumen de líquido almacenado:  $(200 + 200 + 100)$  litros = 500 litros

Con base a lo anterior, se calcula la capacidad mínima de retención requerida ante eventuales derrames que impone el DS N°148/2004:

Capacidad de retención derrames requerida:  $(0,2*500)$  litros = 100 litros

Por lo tanto, la capacidad que debe tener el contenedor ante derrames de la bodega debe ser superior a los 200 litros.

Dadas las características que debe tener la bodega de almacenamiento de RESPEL y la cantidad necesaria para almacenar los residuos que genera el establecimiento, se describen las dos alternativas de posible propuesta de mejoramiento para el establecimiento.

#### **6.3.1. Alternativa N°1: BODEGA RF120**

La primera alternativa, se cotiza a la empresa Ecostandard ubicada en Santiago, la cual vende cualquier tipo de *container* que se necesite, es decir, adaptan dichos *containers* para la necesidad del cliente. En la [Ilustración 27,](#page-69-0) se observa el *container* que ofrece la empresa para este caso, en el cual se requiere una bodega que almacene RESPEL, con las necesidades descritas anteriormente. En la [Ilustración 28](#page-69-1) se observan las características que tiene dicha bodega, y en la [Ilustración 29,](#page-70-0) los accesorios que vienen incluidos. La capacidad de almacenamiento es de 4.000kg y el contenedor ante derrames que posee tiene una capacidad de 1.000 litros (datos entregados por un ejecutivo de la empresa vía correo electrónico).

Además, la bodega cumple con el DS N°78 (Almacenamiento de Sustancias Peligrosas), DS N°148 (Manejo de Residuos Peligrosos), y el DS N°594 (Condiciones Sanitarias/Ambientales en el lugar de trabajo); también vienen incluidas las señaléticas correspondientes a la NCh2190/Of.2003 y los rombos de seguridad NFPA 704.

<span id="page-69-0"></span>El tiempo desde que se genera la orden de compra hasta la instalación de la bodega en terreno, es entre 15 a 20 días hábiles como máximo. Además, se debe instalar una estantería para almacenar diferentes tipos de RESPEL, la cual no viene incluida con la bodega y debe ser cotizada por separado.

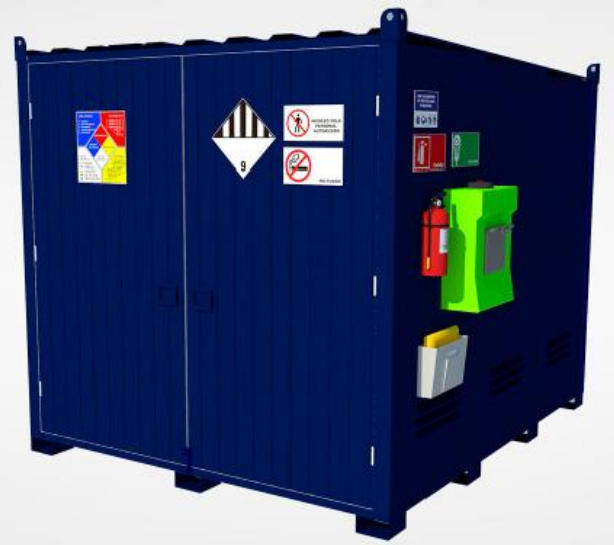

**Ilustración 27: Container RF120**

*Fuente: (Ecostandard, 2018)*

|  | Ilustración 28: Características de la bodega RF120 |  |
|--|----------------------------------------------------|--|
|--|----------------------------------------------------|--|

<span id="page-69-1"></span>

| <u>CARACIERISIICAS GENERALES</u>                                                                                                    |                                      |                                |                  |                                                                                               |                                                                                                    |                    |
|----------------------------------------------------------------------------------------------------|--------------------------------------|--------------------------------|------------------|-----------------------------------------------------------------------------------------------|----------------------------------------------------------------------------------------------------|--------------------|
| <b>DIMENSIONES</b><br>[Frente x Fondo x Alto]                                                                                                    | <b>VOLUMEN</b><br><b>CONTENCIÓN</b>  | <b>PESO</b><br><b>PRODUCTO</b> | ÁREA ÚTIL        | <b>MATERIAL</b>                                                                               | <b>RESISTENCIA</b><br><b>AL FUEGO</b>                                                                                                    | <b>VENTILACIÓN</b> |
| 2.70 x 4.20 x 2.46mts                                                                                                    | 3.969 Litros                         | 1.861 Kg                       | 10 <sub>m2</sub> | Acero                                                                                         | <b>RF120</b>                                                                                                    | <b>Natural</b>     |
|                                                                                                    | <b>CARACTERÍSTICAS CONSTRUCTIVAS</b> |                                |                  | <b>NORMATIVA DE DISEÑO</b>                                                                    |                                                                                                    |                    |
| Receptáculo<br>Acero ASTM A36 3 mm - Soldadura MIG AWS ER70S-6<br><b>Superficie</b><br>▶ Parrilla metálica 25mm con resistencia de carga de 1.2 ton/m2<br><b>Estructura</b><br>Angulo L40x3 laminado, Cuadrado 100x100x2 mm<br><b>Puertas</b><br>Panel RF120<br>Recubrimiento ><br>Panel RF120<br>Terminación<br>Anticorrosivo Epóxico Gris para alta resistencia química, esmal-<br>te Poliuretano Azul RAL 5003 para exposición a intemperie |                                      |                                |                  | <b>D.S. Nº 148/2003, MINSAL</b><br>Manejo de residuos peligrosos"<br>D.S. Nº 594/1999, MINSAL | D.S. Nº 78/2009, MINSAL (Incluido nuevo D.S. Nº 43/2016)<br>* "Almacenamiento de sustancias peligrosas"<br>▶ "Condiciones Sanitarias/Ambientales en el lugar de trabajo" |                    |

*Fuente: (Ecostandard, 2018)*

<span id="page-70-0"></span>

|                             | Ilustración 29: Accesorios Complementarios |                                                |                                 |                                           |                  |                                          |
|-----------------------------|--------------------------------------------|------------------------------------------------|---------------------------------|-------------------------------------------|------------------|------------------------------------------|
| <b>ACCESORIOS INCLUIDOS</b> |                                            |                                                |                                 |                                           |                  |                                          |
| <b>EXTINTOR</b>             | <b>KIT ANTIDERRAMES</b>                    | <b>CONTRACTOR</b><br>--<br><b>LAVAOJOS</b>     | <b>DETECTOR DE HUMO</b>         | <b>SHIPPER</b><br>X<br><b>SEÑALÉTICAS</b> | <b>BUZÓN HDS</b> | <b>BOMBA EXTRACCIÓN MANUAL</b>           |
|                             |                                            |                                                |                                 |                                           |                  |                                          |
| <b>SEÑALETICA</b>           |                                            |                                                |                                 |                                           |                  |                                          |
| <u>dh.</u>                  | F.                                         | $\bullet$<br>INGRESO SOLO<br><b>AUTOREZADO</b> | <b>GALLAST</b><br>Ø<br>NO FUMAR | 40.793333<br>ူ့<br>LIVA DJOS              | Extistor         | URE ELEMENTER<br><b>FERSONNL</b><br>0000 |
|                             |                                            |                                                |                                 |                                           |                  |                                          |

*Fuente: (Ecostandard, 2018)*

Por otra parte, el precio que tiene la bodega es de \$4.650.000 aprox., también se incluye un costo adicional por la instalación en el establecimiento, el cual es de \$350.000. Cabe recordar, que dado que la bodega no cuenta con estantería para almacenar los RESPEL, lo cual genera un costo adicional de \$200.000 (Ecostandard, 2018). En la [Tabla 18](#page-70-1) se observa el costo total de compra e instalación del *container.*

<span id="page-70-1"></span>

| Equipamiento | Cantidad | <b>Costo Unitario</b> | <b>Costo Total</b> |
|--------------|----------|-----------------------|--------------------|
| Container    |          | \$4.650.000           | \$4.650.000        |
| Traslado     |          | 350.000               | 350.000            |
| Estantería   |          | 200.000               | 200.000            |
|              |          | Total                 | \$5.200.000        |

**Tabla 18: Costo de la Bodega de** *Container*

*Fuente: Elaboración Propia, con datos entregados por la empresa Ecostandard*

#### **6.3.2. Alternativa N°2: Bodega de acero galvanizado**

Para esta alternativa, es importante mencionar que el Ingeniero Especialista en Medio Ambiente sugiere realizar una cotización con uno de los contratistas que posee la empresa (José Luis Bobadilla) quien fabrica bodegas o cualquier otro tipo de construcción que requiera, la empresa se llama MIC (Montaje Industrial Curicó), la cual es una empresa contratista en estructuras metálicas y obras menores.

En primer lugar, para la construcción de la bodega se debe cumplir con el DS N°43 (Almacenamiento de Sustancias Peligrosas), DS N°148 (Manejo de Residuos Peligrosos), y el DS N°594 (Condiciones Sanitarias/Ambientales en el lugar de trabajo) y con las señaléticas correspondientes a la NCh2190/Of.2003 y los rombos de seguridad NFPA 704.

Para determinar las dimensiones y cumplir con la capacidad de almacenamiento requerida, se toma como ejemplo otra bodega dentro del establecimiento Bío Bío Cementos la cual almacena RESPEL, por ende las dimensiones que debe poseer la bodega son de: 5mts de largo, 3mts de ancho, 3mts de alto y 10cms de espesor, estas medidas fueron sugeridas por el Jefe de Área del establecimiento INACAL Generación Eléctrica, la cual tendrá una capacidad de almacenamiento de aproximadamente 4.000 kilos, y poseerá una estantería para almacenar cualquier tipo de residuo que llegue a la bodega.

Además, con dichas medidas se puede obtener la capacidad de retención de la bandeja de contención que tendrá la bodega, para ello se debe multiplicar largo por ancho y por espesor.

Volumen de la bodega =  $(5.000*3.000*100)$  mm = 1.500.000.000mm<sup>3</sup>

Este valor ahora se transforma a litros;

Volumen (litro) = 1.500.000.000mm3 / 1.000.000 (litro/mm3) = 1.500 litros

Por lo tanto, la capacidad de retención de la bandeja que posee la bodega es de 1.500 litros, lo cual cumple con el valor calculado anteriormente. Es importante decir que se pueden almacenar más estanques de líquidos con mayor capacidad o similar, por lo cual se debe estar preparado para retener una cantidad de líquido superior a la que se almacenará actualmente.

Es importante mencionar que dicha bodega no cuenta con las señaléticas y rombos correspondientes como la alternativa  $N^{\circ}1$ , al igual que otros accesorios complementarios, por lo cual se debe generar y realizar una orden de compra. Por otra parte, el tiempo desde que se genera la orden de compra hasta la construcción, es entre 5 a 10 días hábiles (Dato entregado por el contratista que presta servicios a la empresa).

Por último, el precio de la construcción de la bodega corresponde a \$2.600.000 aprox. (valor entregado por el contratista), también se deben incluir los precios unitarios de cada señalética, las cuales tienen un valor de \$100.000 y se requieren aproximadamente 6 de ellas, por lo que el total sería de \$600.000. También se debe incluir el precio del extintor que se comprará para la bodega, el cual es de una unidad, por ende el valor total es de \$300.000. Para este caso, no se incluirán los otros implementos complementarios que se encuentran en la opción N°1.
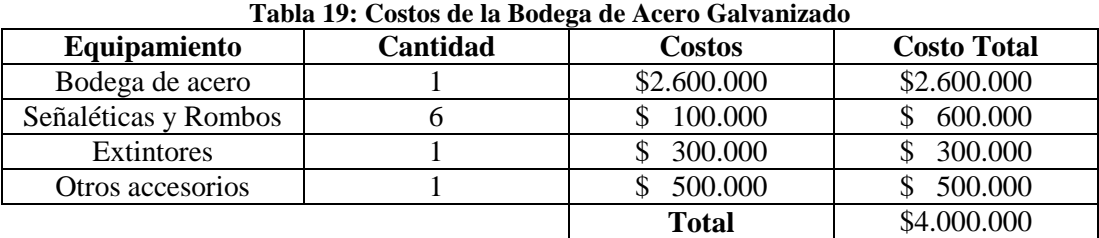

<span id="page-72-0"></span>En la [Tabla 19](#page-72-0) se observa el costo total que tiene comprar e instalar la bodega de acero.

*Fuente: Elaboración Propia*

# **6.3.3. Comparación de alternativas**

Para la selección de alternativas, se tienen los siguientes aspectos relevantes para la elección. Los criterios y el porcentaje fueron estimados en conjunto con el Ingeniero Especialista en Medio Ambiente.

- **Costos de Inversión (30%):** este aspecto es importante, dado que para la empresa es relevante el tema de costo de inversión, ya que pretenden estimar la menor inversión posible para no generar grandes costos en construcción.
- **Tiempo de instalación (30%):** este aspecto es importante, dado que es valioso para la empresa dar solución lo antes posible al hallazgo encontrado y así evitar futuras sanciones monetarias.
- **Capacidad de almacenamiento (15%):** es la capacidad de almacenamiento que tiene la bodega, lo esencial es cumplir con el mínimo establecido, pero entre más capacidad tiene la bodega, mejor opción a futuro, dado que puede aumentar la cantidad de RESPEL a almacenar.
- **Contenedor ante derrame (15%):** es la capacidad de retener el líquido que se derrama de los estanques que se encuentren almacenados, además previene que contamine el suelo.
- **Señaléticas y Rombos (10%):** son esenciales para la bodega, dado que muestran el tipo de RESPEL que se encuentra almacenado, evitando posibles accidentes laborales.

A continuación, en la [Tabla 20,](#page-73-0) se realiza la comparación de las dos alternativas con respecto a los criterios mencionados anteriormente y considerando los porcentajes establecidos.

<span id="page-73-0"></span>

| <b>Criterios</b>                | Porcentaje | <b>Container</b> | Bodega de acero |
|---------------------------------|------------|------------------|-----------------|
| Costo de Inversión              | 30%        |                  |                 |
| Tiempo de instalación           | 30%        |                  |                 |
| Capacidad de almacenamiento     | 15%        |                  |                 |
| <b>Contenedor ante derrames</b> | 15%        |                  |                 |
| Señaléticas y Rombos            | 10%        |                  |                 |
| <b>Total</b>                    | 100%       |                  | 4.45            |

**Tabla 20: Matriz Multicriterio para Bodegas de Almacenamiento**

*Fuente: Elaboración Propia*

Como se puede observar en la [Tabla 20,](#page-73-0) se comparan las dos alternativas según los criterios establecidos y se concluye que la alternativa N°2 "Bodega de acero galvanizado" obtiene mejor ponderación, por ende es la seleccionada como propuesta de mejoramiento, ya que el costo de inversión y tiempo de instalación son menores en comparación a la alternativa N°1. Además, el criterio de señaléticas y rombos de seguridad no es tan relevante, dado que el tiempo que demora en solicitar las señaléticas e instalarlas es similar al tiempo de instalación de la bodega. Por último, los criterios de capacidad de almacenamiento y contenedor ante derrame son similares en puntuación, dado que ambas cumplen con las características importantes que debe tener la bodega de almacenamiento de RESPEL.

Dicha alternativa, se sugirió como propuesta de mejora para el hallazgo N°30 al Ingeniero Especialista en Medio Ambiente y además al Jefe de Área, quienes en conjunto determinan si la opción propuesta es la correcta para ser implementada.

## **6.3.4. Implementación de propuesta hallazgo N°30**

Una vez aprobada la propuesta, se contactó con el área de ingeniería de la planta, quienes son los encargados de contactar con el contratista (importante recordar que dicho contratista fue propuesto por la empresa y a partir de él se generó la alternativa N°2). El contratista demoró 20 días hábiles en construir la bodega de acero. En el [Anexo 13,](#page-153-0) se observa la orden de compra que entrega el contratista.

En la [Ilustración 30](#page-74-0) e [Ilustración 31](#page-74-1) se observa la bodega de almacenamiento de RESPEL, en el establecimiento INALCAL, la cual fue construida al lado del sector de lavado, dado que de esa área es donde se obtiene el RESPEL para ser almacenado.

<span id="page-74-0"></span>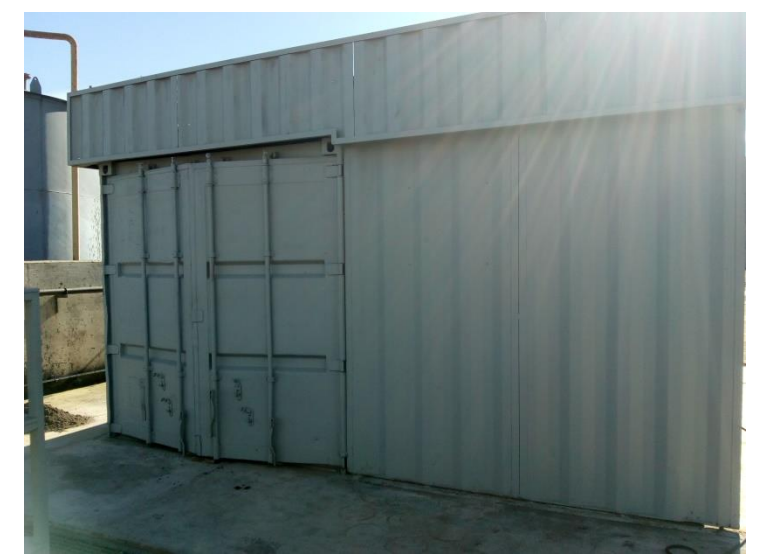

**Ilustración 30 Lado Frontal Bodega de RESPEL**

<span id="page-74-1"></span>*Fuente: Elaboración Propia, obtenida de la bodega de almacenamiento de RESPEL, INACAL*

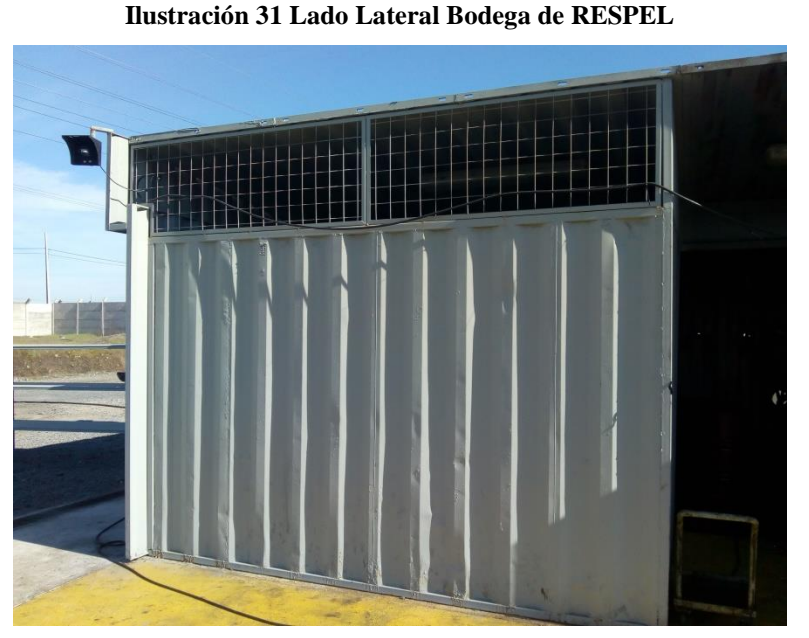

*Fuente: Elaboración Propia, obtenida de la bodega de almacenamiento de RESPEL, INACAL*

Mientras se realizaba la construcción, se construyó el estante para almacenar el RESPEL, en la [Ilustración 32](#page-75-0) se observa dicho estante. Además se diseñaron y generaron las señaléticas y rombos de seguridad correspondientes para dicha bodega.

<span id="page-75-0"></span>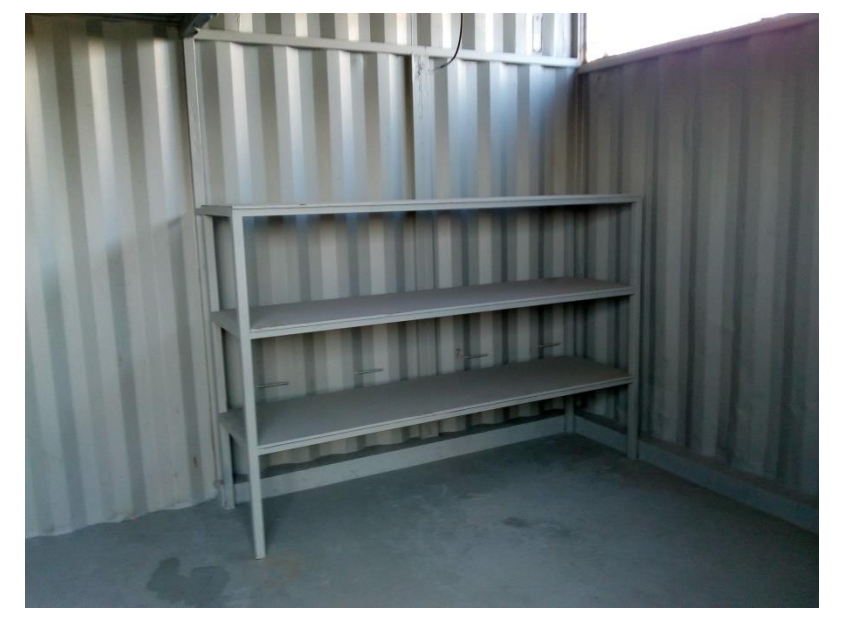

**Ilustración 32 Estante para almacenar RESPEL**

*Fuente: Elaboración Propia, obtenida de la bodega de almacenamiento de RESPEL, INACAL*

También, se debe diseñar la identificación que debe tener cada residuo peligroso que se almacenará en la bodega. En la [Ilustración 33,](#page-75-1) se observa la identificación que será pegada a cada uno de éstos al momento del ingreso a la bodega.

<span id="page-75-1"></span>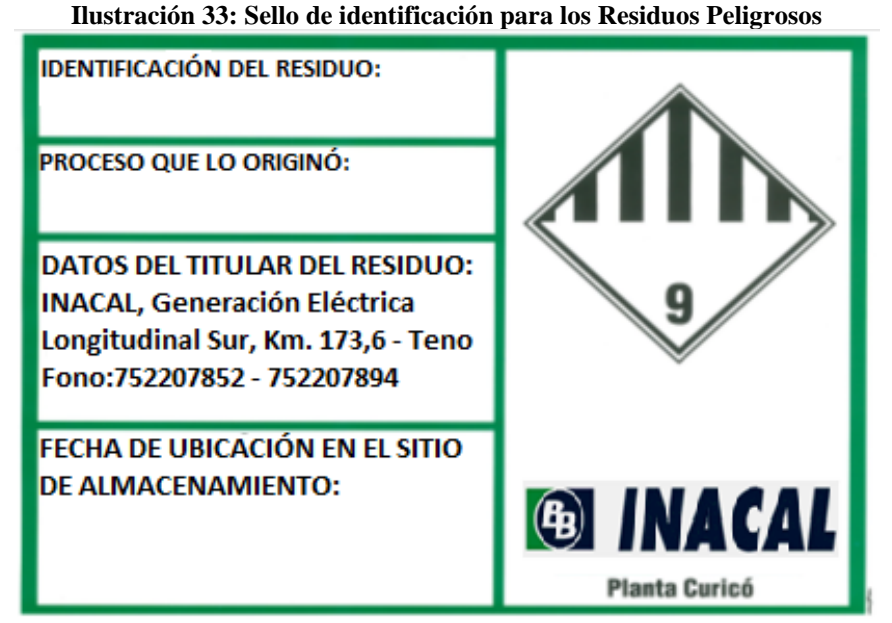

*Fuente: Elaboración Propia, con información entregada por parte del establecimiento INACAL*

Dicha ficha debe ser llenada por parte del operario que almacenará dicho residuo peligroso, en donde debe anotar el tipo de RESPEL, el proceso que lo originó y la fecha que se almacena, para tener conocimiento cuánto tiempo lleva almacenada. Además, se encuentra información con respecto a la ubicación del establecimiento.

Una vez construida la bodega, se deben gestionar los permisos ambientales por parte de la SEREMI de Salud del Maule, quienes son los encargados de verificar que dicha bodega de almacenamiento de RESPEL cumple con las normativas establecidas para bodegas

Para este caso, se generó un informe para la SEREMI de Salud del Maule, el cual se hizo en conjunto con el Ingeniero Especialista en Medio Ambiente, quien realizó correcciones pertinentes y fue enviado al Jefe de Área del establecimiento INACAL, quien realizó correcciones finales y envió dicho informe al SEREMI.

# **6.4. Desarrollo hallazgo N°23**

Dado el diagnóstico realizado en el punto [3.2.1,](#page-41-0) se sugieren propuestas de mejoramiento para dicha bodega almacenamiento. En primer lugar, es importante aplicar filosofía 5s, luego dar solución a las posibles causas raíces para este problema y, por último, en caso de que estas propuestas no impidan el arrastre del *petcoke* al canal aledaño, se debe implementar un mecanismo que impida que el *petcoke* llegue al canal principal.

# **6.4.1. Aplicación de la Filosofía 5s**

Para la bodega de almacenamiento del *petcoke* se sugiere aplicar la filosofía 5s a toda la zona donde se encuentran las canaletas perimetrales, evitando que se encuentren contaminadas y las partículas del combustible almacenado sean desplazadas al canal aledaño. Dicha filosofía es de acción inmediata, es decir, se sugiere sea aplicada a la brevedad, dado que existe la convicción que dicha propuesta evitará que el *petcoke* caiga dentro de la canaleta. A continuación, se muestra la aplicación de la filosofía 5s para controlar arrastre de combustible a través de las aguas que abandonan el galpón a través de las canaletas perimetrales con las que cuenta esta bodega.

En primer lugar, se debe **despejar** todo el material que se encuentra dentro de las canaletas perimetrales, para evitar que cuando llueva, esta agua se mezcle con *petcoke*. En segundo lugar, es necesario **limpiar** las orillas de las canaletas, es decir, limpiar y despejar por ambas partes de la canaleta todo tipo de material, para evitar que caiga basura u otro tipo de solido a la canaleta. En tercer lugar, se debe **ordenar** el lugar de acceso de los camiones, es decir, retirar todo el *petcoke* que se encuentra tanto dentro como fuera del lugar de acceso de los camiones para evitar que las ruedas de éstos contaminen la canaleta al momento de abandonar la bodega. Posteriormente, se deben **estandarizar** los procedimientos anteriores, en donde el responsable de realizar la limpieza es el Operador de Materias Primas, quien realizará una rutina de inspección diaria, verificando que las canaletas se encuentren limpias, en caso contrario debe realizar limpieza. Por último, se debe crear una **disciplina** o costumbre de limpieza a todo el personal que ingrese frecuentemente a la bodega, dado que así se evitará que las canaletas se encuentren con *petcoke* y en los días de lluvias se mezcle con el agua y se dirija al canal aledaño y, posteriormente, al canal principal.

Es importante mencionar, que el residuo que se genera después de la limpieza realizada alrededor de las canaletas se almacenará dentro de la bodega, en donde el *petcoke* que se recoge será reutilizado y el resto del material se acumulará en un lugar determinado por el Ingeniero Especialista en Producción.

La propuesta es comentada al Ingeniero Especialista en Medio Ambiente, quien aprueba dicha opción y solicita al Subgerente de Operaciones de la Planta que instruya al personal de Operaciones para que implementen esta nueva rutina de limpieza en las canaletas del galpón de almacenamiento de *petcoke.*

# <span id="page-77-0"></span>**6.4.2. Cambio de rejilla en lugar de ingreso**

Es necesario realizar un cambio de la rejilla en el lugar de ingreso de los camiones, o bien modificar la entrada, ya sea (1) implementando un radier de ciertas dimensiones en donde se evite que las rejillas se encuentren en mal estado e ingrese *petcoke* a las canaletas perimetrales, o (2) implementar pletinas.

## **Alternativa N°1 "Radier"**

Se pretende implementar un radier en la zona de ingreso del camión y en otro ingreso que se encuentra al costado izquierdo del galpón, para evitar que ingrese *petcoke* a la canaleta y se dirija al canal aledaño.

Las medidas para cada ingreso al galpón serán de 7 y 9 metros de ancho (dimensión correspondiente al ancho del acceso), 6m de largo, en donde serán 3m al interior y 3m al exterior del galpón, y por último, 5cm de espesor, lo que permite soportar el peso de un camión con carga. Además, cabe señalar que por donde pasa la canaleta, se pondrá un tubo de PVC, el cual viene dado por 6m de largo y 140mm de diámetro, por lo cual se requieren 3 unidades y su utilidad será para que el agua fluya libremente por dicha canaleta.

En la [Ilustración 34,](#page-78-0) se observa el diseño del radier frontal que se pretende implementar en el lugar de acceso del cargador a la bodega, en donde también se ve incluido el tubo de PVC para que pase el agua a través de la canaleta.

<span id="page-78-0"></span>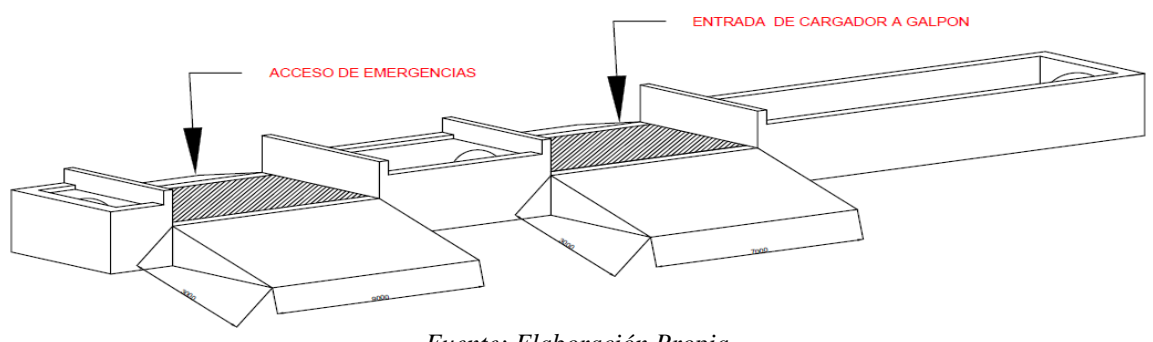

**Ilustración 34: Diseño del Radier Frontal**

*Fuente: Elaboración Propia*

En la [Ilustración 35](#page-79-0) se observa una parte del radier, pero esta vez vista por el lado lateral, en donde se aprecia claramente el tubo PVC que se implementará en el canal perimetral.

<span id="page-79-0"></span>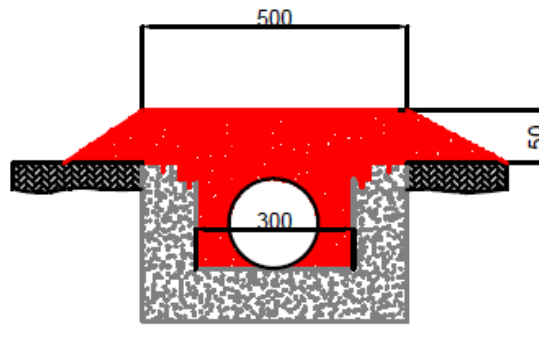

#### **Ilustración 35 Diseño del Radier Lateral**

*Fuente: Elaboración Propia*

En la [Tabla 21](#page-79-1) se observa el detalle de los costos de materiales necesarios para la construcción de  $1m<sup>3</sup>$  de Hormigón H-25, resistente para camiones con carga, en donde el valor corresponde a 2UF y el costo total por m<sup>3</sup>, que incluye mano de obra, es de \$250.000 (dato entregado por el Ingeniero de la planta, Juan Medina).

<span id="page-79-1"></span>

| <b>DESCRIPCIÓN DE PARTIDA</b>          | <b>UNIDAD</b> | <b>RENDIMIENTO</b> | <b>COSTO</b>   | <b>TOTAL UF</b> |  |  |  |  |
|----------------------------------------|---------------|--------------------|----------------|-----------------|--|--|--|--|
|                                        |               |                    | <b>UNIT UF</b> |                 |  |  |  |  |
| HORMIGON 340 K/Cem/m <sup>3</sup> H-25 | $\rm m^3$     |                    |                | 2,007           |  |  |  |  |
| Cemento especial                       | saco          |                    | 0,153          | 1,2264          |  |  |  |  |
| Arena gruesa                           | $\rm m^3$     | 0,44               | 0.311          | 0,1368          |  |  |  |  |
| Grava                                  | $\rm m^3$     | 0,75               | 0,311          | 0,2333          |  |  |  |  |
| Pérdidas                               | %             | 0,03               | 1,597          | 0,0479          |  |  |  |  |
| Ayudante                               | HD            | 0,8                | 0,351          | 0,2807          |  |  |  |  |
| Leyes Sociales                         | %             | 0,29               | 0,281          | 0,0814          |  |  |  |  |
| Fuente: SERVIU                         |               |                    |                |                 |  |  |  |  |

**Tabla 21: Costo de materiales por m3**

Dada las medidas anteriores, se procede a calcular el costo total de dicha propuesta de mejoramiento, para lo cual, en la [Tabla 22,](#page-80-0) se calcula por  $m<sup>3</sup>$  de volumen de hormigón que se requerirá para la construcción.

Teniendo los  $m<sup>3</sup>$  de hormigón que se requieren para realizar el radier propuesto, el costo del tubo PVC que se necesitará para acomodarlo en la canaleta y permita que el agua fluya, el cual corresponde a \$70.000 (Aceros Reseller, 2018), y el costo total por  $m<sup>3</sup>$  incluyendo la mano de obra, se procede a estimar el valor total de la obra. En la [Tabla 23](#page-80-1) se muestra el detalle y costo total de la propuesta.

<span id="page-80-0"></span>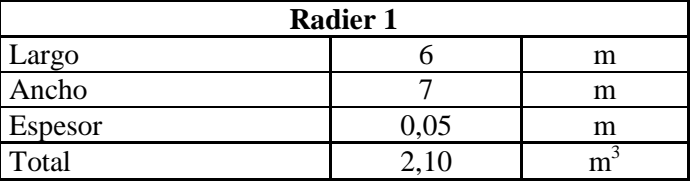

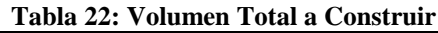

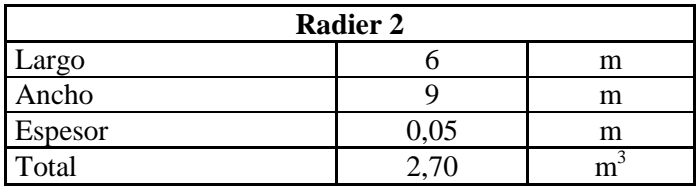

<span id="page-80-1"></span>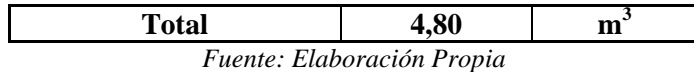

| Tabla 23: Costo Total de la Alternativa N°I |  |           |  |  |  |  |
|---------------------------------------------|--|-----------|--|--|--|--|
| <b>Detalle del Costo Total</b>              |  |           |  |  |  |  |
| $m3$ total                                  |  | 4,80      |  |  |  |  |
| Precio de construcción                      |  | 250.000   |  |  |  |  |
| Costo de construcción                       |  | 1.200.000 |  |  |  |  |
| Tubo PVC                                    |  | \$70.000  |  |  |  |  |
| Cantidad de Tubos                           |  |           |  |  |  |  |
| Costo de tubos PVC                          |  | \$210.000 |  |  |  |  |
| Costo total de la obra                      |  | 1.410.000 |  |  |  |  |

**Tabla 23: Costo Total de la Alternativa N°1**

*Fuente: Elaboración Propia*

Por último, es importante recordar, que la primera propuesta de mejoramiento para las canaletas de aguas lluvia es implementar la filosofía 5s, por ende, para dicha propuesta no se podrá realizar una mantención al tubo PVC, dado que la obra que se realizará impedirá una limpieza de forma fácil y conveniente, ya que será todo de hormigón.

## **Alternativa N°2 "Pletina"**

Se cotiza a la empresa Acenor Chile, la cual vende productos para la construcción, dos pletinas para ambos ingresos de la bodega. En la [Tabla 24](#page-81-0) y [Tabla 25](#page-81-1) se presentan las dimensiones para ambas pletinas y el espesor necesario para soportar el camión con carga.

Por otra parte, para estimar el costo total de la pletina, se debe conocer la densidad del acero, la cual es 7.800 kg/m<sup>3</sup> (Universidad de Sonora, 2015) y el valor por kg de acero, el cual en la actualidad es de \$2.500 (valor entregado por el área de ingeniería de la empresa) en donde también se incluye el costo de mano de obra.

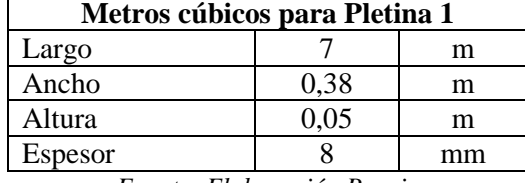

<span id="page-81-0"></span>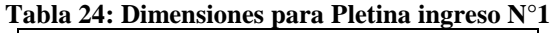

*Fuente: Elaboración Propia*

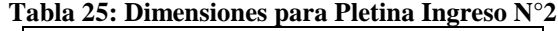

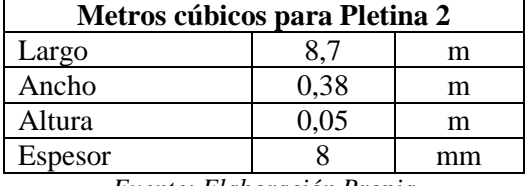

*Fuente: Elaboración Propia*

<span id="page-81-1"></span>Con estos datos, se procede a calcular el valor total de ambas pletinas. En primer lugar, se estima el volumen de cada una, como lo muestra la [Ecuación 6,](#page-81-2) en donde se considera una cara entre el largo y ancho de la pletina, ya que por la parte inferior será hueca, y en la [Ecuación 7](#page-81-3) se observa el cálculo para el costo total de acero.

#### **Ecuación 6: Cálculo de volumen de la pletina**

<span id="page-81-3"></span><span id="page-81-2"></span> $Volume = [(large * anchor) + 2 * (ancho * altura) + 2 * (altura * largo)] * espeso$ *Fuente: Elaboración Propia*

#### **Ecuación 7: Costo Total de acero**

 $Costo Total = (Volume 1 + Volume n2) * Densidad * Precision del acero$ *Fuente: Elaboración Propia*

A continuación, se estima el volumen de cada pletina.

#### **Ecuación 8: Cálculo del volumen pletina N°1**

Volumen 1 =  $[(7 * 0.38) + 2 * (0.38 * 0.05) + 2 * (0.05 * 7)] * 0.008 = 0.0272 m3$ *Fuente: Elaboración Propia*

#### **Ecuación 9: Cálculo del volumen pletina N°2**

Volumen 2 =  $[(8,7*0,38) + 2*(0,38*0,05) + 2*(0,05*8,7)]*0,008 = 0,0337 m3$ *Fuente: Elaboración Propia*

Por último, teniendo los volúmenes, se procede al cálculo de costo total para la construcción de ambas pletinas.

#### **Ecuación 10: Cálculo del Costo Total**  $Costo Total = (0,0272 + 0,0337)m$  $\boldsymbol{k}$  $\frac{mg}{m3}$  \* \$  $\boldsymbol{k}$ *Fuente: Elaboración Propia*

Cabe destacar que, al implementar dicha propuesta, se puede realizar una mantención a la canaleta periódicamente, dado que las pletinas son desmontables, es decir, se pueden sacar fácilmente.

En la [Ilustración 36](#page-82-0) se observa un esquema del prototipo de las pletinas en los lugares de acceso del cargador y de vehículos pequeños que pudieran ingresar a la bodega.

<span id="page-82-0"></span>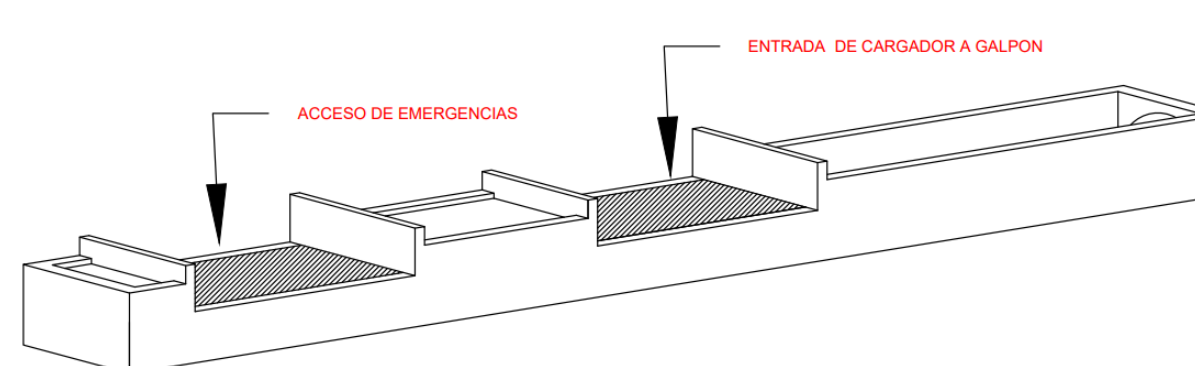

**Ilustración 36: Pletina en lugares de acceso**

*Fuente: Elaboración Propia*

# **6.4.3. Comparación de alternativas**

Para la selección de alternativas, se tienen los siguientes aspectos relevantes para la elección. Cabe señalar que los criterios y el porcentaje fueron estimados en conjunto con el Ingeniero Especialista en Medio Ambiente.

- **Facilidad de limpieza (60%):** este aspecto es relevante, ya que es primordial realizar limpieza a la canaleta en tiempos de invierno o cumplir con la mantención periódica.
- **Costos de Inversión (40%):** este aspecto es importante, dado que para la empresa es relevante el tema de costo de inversión, ya que pretende estimar la menor inversión posible, que permita asegurar la asignación óptima de los recursos necesarios.

Como se puede observar en la [Tabla 26,](#page-83-0) se comparan las dos alternativas según los criterios establecidos y se concluye que la alternativa N°2 "Pletina" obtiene mejor ponderación, por ende es la seleccionada como propuesta de mejoramiento, ya que la facilidad de limpieza posee mayor porcentaje ya que es de vital importancia realizar limpieza a la canaleta perimetral y evitar que se encuentre con *petcoke* en días de lluvia. Además, el costo de inversión es menor en comparación con la alternativa N°1. Para ambos casos, el tiempo de implementación se considera un máximo de 2 meses, pero para el análisis realizado no se considera relevante.

<span id="page-83-0"></span>

| Tabla 20. maille multiclitero para el arregio uel mgreso a la bouega |            |        |                |  |  |  |  |
|----------------------------------------------------------------------|------------|--------|----------------|--|--|--|--|
| <b>Criterios</b>                                                     | Porcentaje | Radier | <b>Pletina</b> |  |  |  |  |
| Facilidad de limpieza                                                | 60%        |        |                |  |  |  |  |
| Costo de Inversión                                                   | 40%        |        |                |  |  |  |  |
| <b>Total</b>                                                         | 100%       |        |                |  |  |  |  |
| Euguto: Elghoración Propia                                           |            |        |                |  |  |  |  |

**Tabla 26: Matriz Multicriterio para el arreglo del ingreso a la bodega**

*Fuente: Elaboración Propia*

Dicha alternativa, se sugirió como propuesta de mejora para el hallazgo N°23 al Ingeniero Especialista en Medio Ambiente y además al área de Ingeniería, quienes deberán realizar la validación y definir la posible implementación de esta propuesta.

### **6.4.4. Modificación de la canaleta**

Como se observa en la [Ilustración 17,](#page-45-0) [Ilustración 18](#page-45-1) e [Ilustración 19](#page-46-0) del punto [3.2.1,](#page-41-0) las canaletas se encuentran al nivel del suelo, por lo que se hace fácil el ingreso de *petcoke* o de otros sólidos, y las rejillas no evitan que caigan dichos sólidos.

Es por este motivo, que se sugiere que las canaletas perimetrales se encuentren en elevación, es decir, realizar un levantamiento de 10cms con respecto al nivel del suelo. En la [Ilustración 37,](#page-84-0) se muestra un ejemplo de cómo quedaría el levantamiento de la canaleta, además de tener una idea de lo que se pretende implementar en las canaletas de la bodega.

Para estimar los costos de construcción, en este caso el costo para el levantamiento de las canaletas, se debe calcular el volumen en m 3 del hormigón requerido. Para este cálculo, se procede a realizar la misma operación que en el punto [6.4.2](#page-77-0) para el cálculo del radier.

<span id="page-84-0"></span>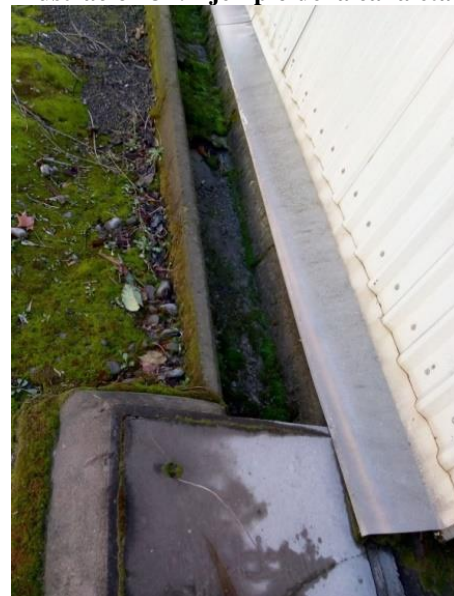

#### **Ilustración 37: Ejemplo de la canaleta**

*Fuente: Elaboración Propia, sacada a bodega de materias primas de la planta Bío Bío*

En la [Ilustración 38](#page-84-1) se observa la estructura de hormigón existente que tiene la bodega y sobre ella en color rojo la proyectada, en donde tiene las dimensiones de cuánto será lo que se construirá. En el lado izquierdo se observa la canaleta de frente, es decir, a lo largo de la bodega, por lo cual se divide en 3 para la obtención de los m<sup>3</sup>. En el lado derecho se observa un levantamiento de hormigón para los lados donde se implementará la pletina, el cual sería el ancho de dicho levantamiento.

<span id="page-84-1"></span>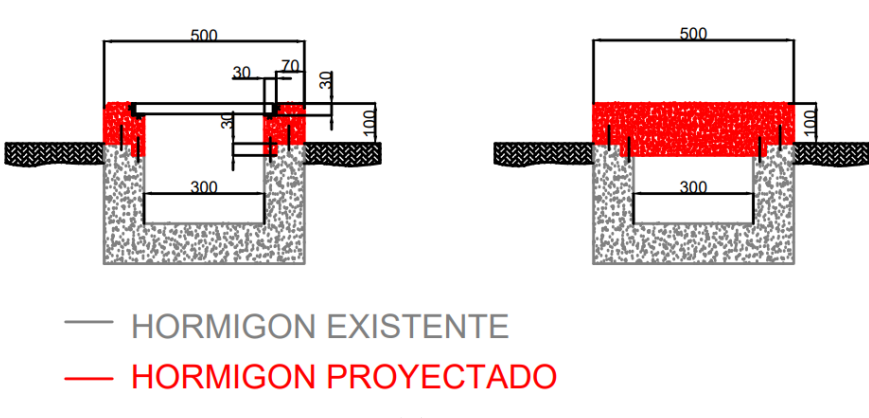

#### **Ilustración 38: Cotas del hormigón proyectado a la canaleta**

En primer lugar, es necesario estimar los m<sup>3</sup> que se requerirá para la construcción. En la Tabla [27,](#page-85-0) se observan las dimensiones que se requiere para el levantamiento de la canaleta perimetral, en donde se multiplica Largo x Ancho x Alto para determinar los m<sup>3</sup> de hormigón para construir.

*Fuente: Elaboración Propia*

<span id="page-85-0"></span>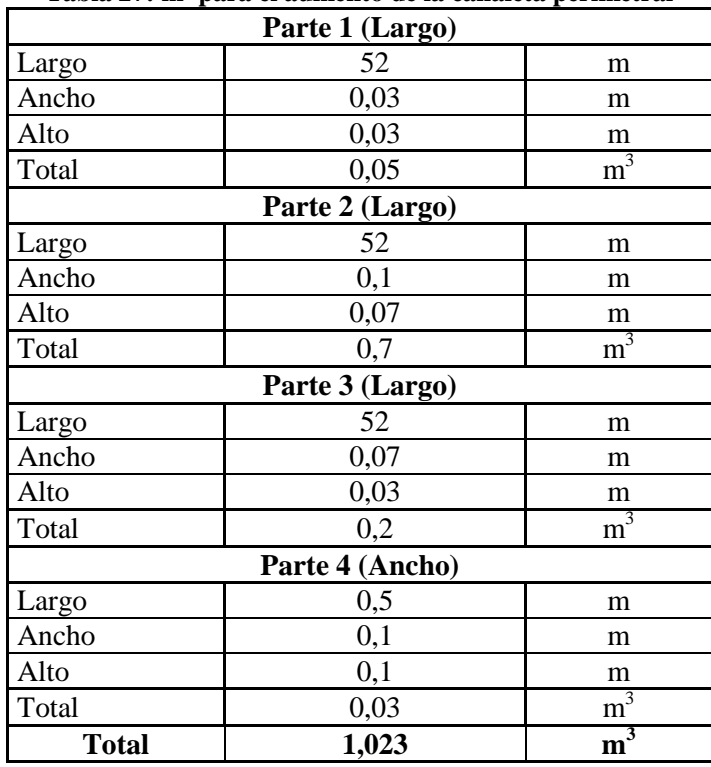

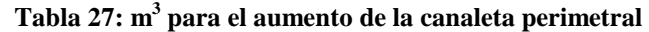

*Fuente: Elaboración Propia*

Una vez estimados los m<sup>3</sup> necesarios para construir, se procede a calcular el costo total para la elaboración de la obra. Los datos para este caso, son los mismos que para el caso de la construcción del canalizador de hormigón (radier), por ende el costo de construir es de \$250.000, que incluye materiales y mano de obra (dato entregado por el Ingeniero de la empresa, Juan Medina).

En la [Tabla 28](#page-85-1) se observa el costo total de la propuesta para evitar que ingrese petcoke y otros tipos de sólidos a la canaleta, el cual corresponde a \$255.800. Dicha alternativa, se sugirió como propuesta de mejora para el hallazgo N°23 al Ingeniero Especialista en Medio Ambiente y además al área de Ingeniería, quienes disponen del recurso necesario para dicha inversión, por lo que determinarán si la propuesta de solución que aquí se aporta es adecuada para resolver dicho problema.

<span id="page-85-1"></span>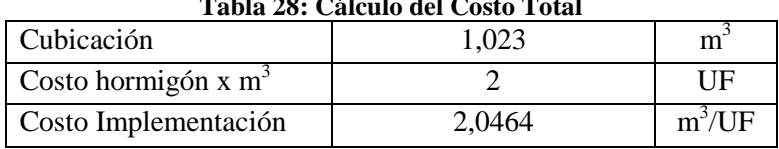

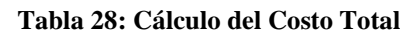

| Costo Hormigón | \$55.253  |  |
|----------------|-----------|--|
| Costo Total    | \$255.800 |  |

*Fuente: Elaboración Propia*

## **6.4.5. Canal Aledaño**

Las opciones que se proponen para evitar que el *petcoke* que se encuentra en el canal aledaño al galpón descargue en el canal principal son (1) instalar un decantador que succione las partículas de *petcoke* y (2) filtro que detenga dichas partículas.

Para determinar las alternativas para el canal aledaño, primero se debe conocer la densidad del *petcoke*, la cual es de 0,7 a 0,9 (dato entregado por la empresa proveedora), y la densidad del agua, que es de 1  $\frac{gr}{cm^3}$ . Con estos dos datos se puede inferir que la densidad del *petcoke* es menor que la del agua, por lo que se concluye que el *petcoke* flota en el agua, por ende es necesario implementar filtros. Un dato importante a recordar, es que una de las características del *petcoke* es que es insoluble en agua.

Antes de implementar el o los filtros en el canal, primero se debe realizar un estudio de las dos propuestas de mejoramiento a la canaleta perimetral mencionadas anteriormente (cambio de rejilla y modificación de la canaleta). Para esto, primero se debe hacer una limpieza del *petcoke* y maleza que se encuentra en el canal para verificar, en uno o dos meses después de que hayan sido implementadas, si el canal sigue con presencia de *petcoke*. Si es así, se propone implementar esta propuesta de mejoramiento para el canal, en caso contrario seguir con el estudio otro año y así sucesivamente.

Para la limpieza del canal, se cotiza el arriendo de una máquina excavadora con una empresa contratista que presta servicios a la empresa para la limpieza del canal aledaño, en donde el precio para la limpieza es de \$1.000.000 por la distancia que deben despejar (precio entregado por la empresa contratista).

Para determinar las características del filtro a proponer para la solución, se debe realizar un estudio histórico sobre las precipitaciones de milímetros de agua lluvia que cae en una hora en esta zona, dato clave para determinar la capacidad y tipo de filtro.

En primer lugar, se buscan datos históricos respecto a la lluvia que ha caído en los últimos años en la ciudad de Curicó para estimar un caudal aproximado. Es por esto, que se consideraron los datos de algunos días de los meses de Junio, Julio y Agosto, que son los meses correspondientes a invierno. No se considera Septiembre dado que las precipitaciones son muy bajas en comparación a los meses mencionados anteriormente. En la [Tabla 29](#page-87-0) se observan los días junto a las precipitaciones que caen cada 12 horas, importante mencionar que no se encuentran datos respecto a la comuna de Teno, solamente existen datos de la ciudad de Curicó.

<span id="page-87-0"></span>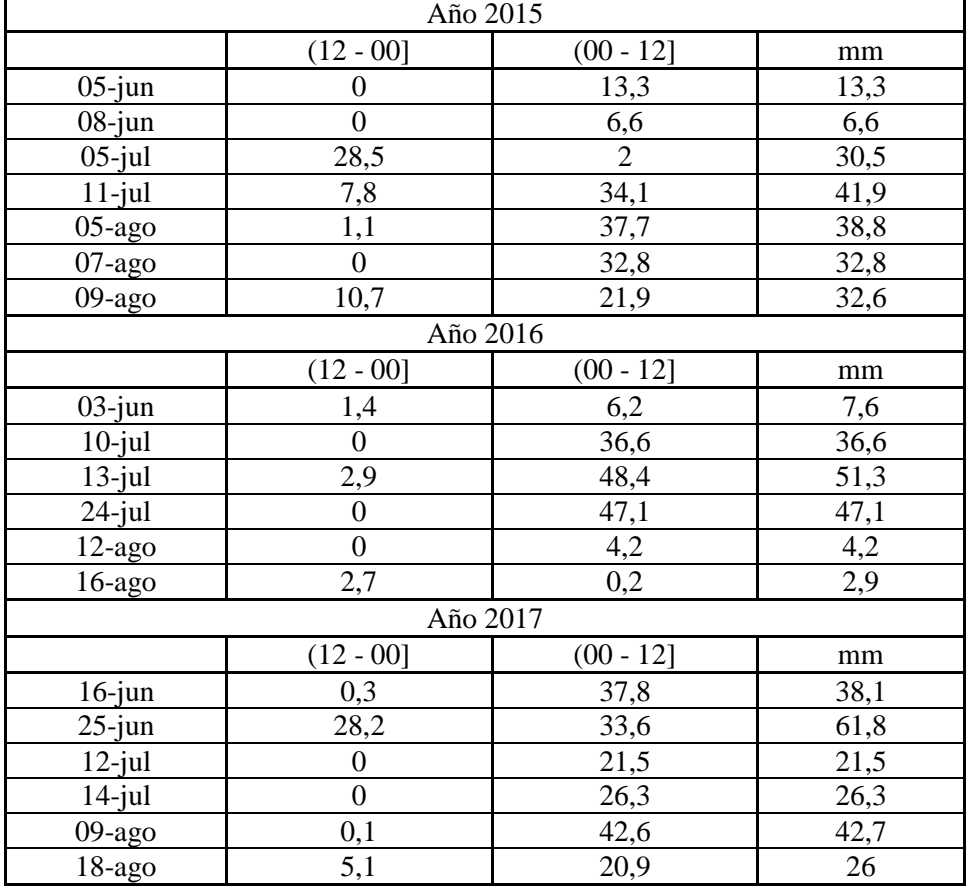

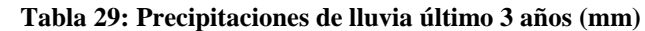

*Fuente: (Dirección Meteorológica de Chile, 2018)*

Teniendo las precipitaciones diarias, se procede a seleccionar un día representativo por año, para esta elección se escogen los días que presenten más precipitaciones. En la [Tabla 30](#page-88-0) se aprecian los días junto con las precipitaciones y el promedio de todas.

| Día             | Precipitación (mm) |
|-----------------|--------------------|
| 11-07-2015      | 41.9               |
| 13-07-2016      | 51.3               |
| 25-06-2017      | 61.8               |
| <b>Promedio</b> | 51,67              |
|                 | $\sim$ $\sim$      |

<span id="page-88-0"></span>**Tabla 30: Días con mayor precipitación durante los últimos 3 años (mm)**

*Fuente: Elaboración Propia*

<span id="page-88-1"></span>Una vez obtenido el promedio de lluvia máxima que puede caer en un día, se debe calcular el caudal que llegaría al filtro, para esto se deben realizar varias transformaciones al valor obtenido en la tabla anterior. En la [Ecuación 11](#page-88-1) se observa el cálculo de precipitación que cae por hora.

#### **Ecuación 11: Cálculo de precipitación por hora**

 $\overline{P}$  $\overline{m}$  $\frac{1}{d}$  \*  $\mathbf{1}$  $\overline{\mathbf{c}}$  $\boldsymbol{d}$  $\frac{1}{horas}$  =  $\overline{m}$  $\boldsymbol{h}$ 

#### *Fuente: Elaboración Propia*

<span id="page-88-2"></span>Luego, se debe estimar la superficie  $(m^2)$  que recibirá lluvia, en este caso se debe considerar agua proveniente de la canaleta perimetral, la cual irá a parar en el lugar donde se encuentre instalado el filtro. En la [Tabla 31](#page-88-2) se muestran las dimensiones de la canaleta.

| Tabla 31: Superficie de la Canaleta Perimetral |      |        |  |  |  |  |
|------------------------------------------------|------|--------|--|--|--|--|
| Largo                                          |      | metros |  |  |  |  |
| Ancho                                          | 0.3  | metros |  |  |  |  |
| Area                                           | 15,6 |        |  |  |  |  |
| $-1$                                           |      |        |  |  |  |  |

**Tabla 31: Superficie de la Canaleta Perimetral**

*Fuente: Elaboración Propia*

Dado que la precipitación de lluvia que cae se considera por cada  $m<sup>2</sup>$  de superficie, se debe multiplicar por la superficie obtenida anteriormente para determinar el caudal o flujo de agua. En la [Ecuación 12](#page-88-3) se muestra dicho cálculo. En la [Ecuación 13,](#page-89-0) se observa el cambio de medida quedando expresado en litros/hora.

#### **Ecuación 12: Caudal volumétrico por hora**

<span id="page-88-3"></span>
$$
Caudal = \left(2,15\frac{mm}{hora} * \frac{1}{1000}\frac{m}{mm}\right) * 15,6 m2 = 0,03354 \frac{m3}{hora}
$$

*Fuente: Elaboración Propia*

#### **Ecuación 13: Caudal expresado en Litro/Hora**

$$
Caudal = 0.03354 \frac{m3}{hora} * 1000 \frac{litro}{m3} = 33.54 \frac{litros}{hora}
$$

*Fuente: Elaboración Propia*

<span id="page-89-1"></span><span id="page-89-0"></span>Otro dato para determinar el filtro, son las dimensiones de los sólidos que se van a filtrar. Como es puro petcoke el cual fluirá por la canaleta, se determinan las dimensiones de este combustible. En la [Ilustración 39](#page-89-1) se observan algunas características del *petcoke,* junto con los tamaños que puede tener dicho combustible.

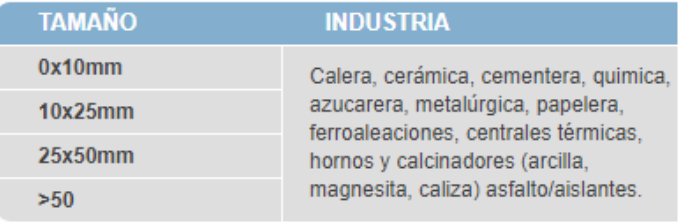

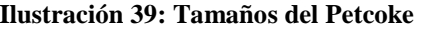

*Fuente: (García-Munté Energía, 2018)*

Teniendo todos estos datos, se procede a encontrar el equipo más adecuado para la filtración del *petcoke*, el cual será implementado en el área de la bodega de almacenamiento de dicho combustible. Algunos de los filtros industriales que se estudiarán para esta situación son los que se describe a continuación.

- **Filtros de Mallas:** son filtros de malla, que no requieren de energía eléctrica ya que aprovechan la presión del agua de alimentación, tienen gran eficiencia en la limpieza y simplicidad de operación. Son instalados directamente en la línea de agua, la cual ingresa a un filtrado inicial grueso, para prevenir el ingreso de partículas mayores al sistema. Desde allí, el agua ingresa a la cámara de filtrado fino de un micronaje preseleccionado. Las partículas se acumulan en la malla metálica fina, generando un diferencial de presión entre la entrada y la salida, lo que da origen a la limpieza automática (Aguasin, 2018).
- **Filtros de Cartuchos:** el filtro de profundidad tiene un excepcional valor para aplicaciones generales en donde se requiera de durabilidad, alta la pureza y baja frecuencia de cambio. Trabaja bajo agua que llega a presión (Aguasin, 2018).

 **Filtros Parabólicos:** este equipo de separación Sólido – Líquido, clasificado como filtro estático, corresponde a un equipo con una amplia funcionalidad, debido a su sencillez, y el no tener elementos mecánicos garantiza su durabilidad. Por esto, puede ser utilizado en aguas de proceso o RIL de diferentes características en la cual lleva un flujo de agua discontinuo. (Ambiente y Energía Industrial Ltda., 2018).

Con el caudal estimado que caerá en un día lluvioso, junto con el tamaño de las partículas, se determina que el equipo indicado para implementar es el filtro parabólico. Un discriminante técnico que ayuda a evaluar las posibles alternativas a implementar es el flujo de agua, dado que no es continuo, es decir, el caudal que llega al filtro no es constante y depende de la lluvia que exista. El filtro de malla y el de cartuchos no sirven para este caso, dado que ambos se utilizan para agua que llega a presión.

## **Filtro Parabólico**

El filtro parabólico, como se mencionó anteriormente, se utiliza para separar sólidos de líquidos en aguas de proceso o RIL de diferentes características. A continuación, se describe el funcionamiento.

Las aguas son impulsadas hasta el filtro parabólico, ingresando por la parte superior del equipo, el que posee un Sistema de Distribución para garantizar la separación eficiente en toda la superficie filtrante. Así, los sólidos de tamaño mayor a la ranura de filtro caen por gravedad hasta un contenedor ubicado en la parte inferior del equipo, pasando por entre la malla, líquidos y sólidos de menos tamaño al del medio filtrante.

En la instalación de este equipo se requiere de un Estanque de Impulsión, desde donde se impulsan los RILES hasta el filtro parabólico mediante un sistema de bombeo, y un contenedor para recoger los residuos sólidos separados, ubicado en la parte inferior del equipo. La mantención y limpieza del Filtro Parabólico es bastante sencilla ya que puede ser realizada solo por un operario.

En la [Ilustración 40](#page-91-0) se observa un esquema de cómo funciona el filtro parabólico, junto con sus componentes principales.

<span id="page-91-0"></span>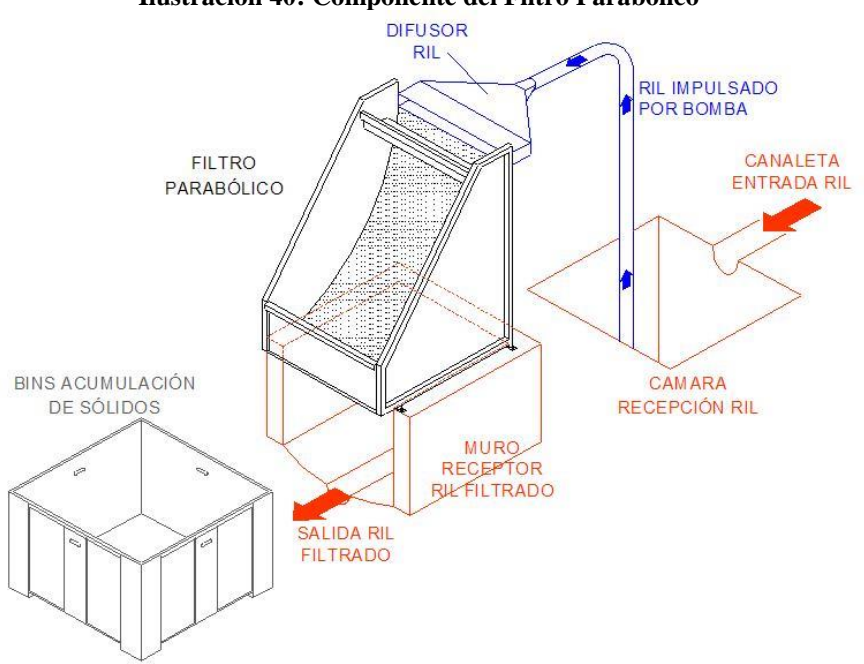

**Ilustración 40: Componente del Filtro Parabólico**

*Fuente: (Ambiente y Energía Industrial Ltda., 2018)*

- **Cámara de Recepción del RIL:** ésta es utilizada para acumular el RIL que proviene desde el centro productivo (lugar de generación), y ser succionado por una bomba para levantarlo hasta el Filtro Parabólico.
- **Difusor del RIL:** éste corresponde a un elemento metálico, confeccionado de acero inoxidable, que tiene la misión de aumentar la dimensión del ducto de impulsión de la bomba, para que el RIL sea distribuido a todo lo ancho de la superficie filtrante.
- **Superficie Filtrante**: constituido por una malla tipo Johnson, que corresponde a una malla con una forma curva dada por una parábola que permite retardar la caída del RIL. La geometría de sus varillas, rechaza las partículas, dejando pasar el agua a través de las aberturas de la malla, separando así lo sólidos, que caen por sobre la malla hasta un contenedor ubicado en la parte inferior del equipo.
- **Recipiente de Acumulación de Sólidos:** la puerta que posee el filtro, en el extremo inferior de la placa perforada, evita que los sólidos retenidos en la superficie filtrante caigan del equipo. Cuando sea requerido, un operario deberá remover la puerta, para realizar la limpieza del filtro.

<span id="page-92-0"></span>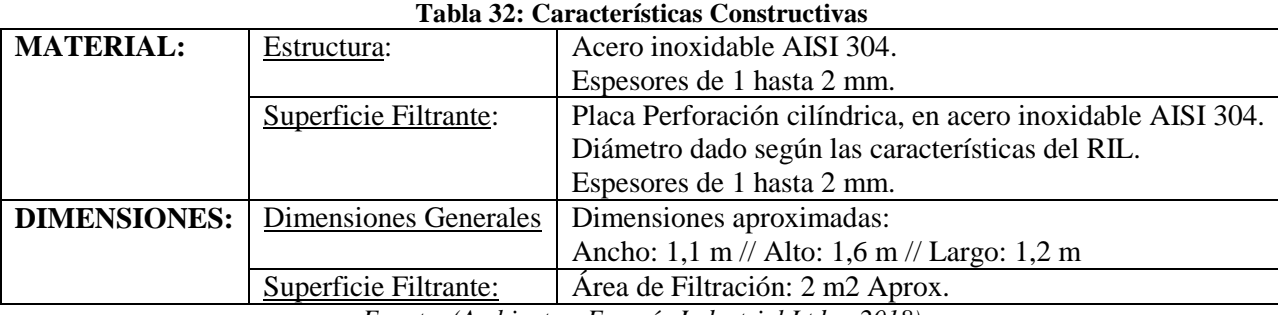

En la [Tabla 32](#page-92-0) se muestran las características constructivas que tiene el filtro parabólico.

*Fuente: (Ambiente y Energía Industrial Ltda., 2018)*

Por último, el precio de compra de este equipo corresponde a \$14.000.000 aproximadamente, precio cotizado con un ejecutivo de la empresa (Ambiente y Energía Industrial Ltda., 2018). Este valor incorpora la instalación del filtro en la empresa.

<span id="page-92-1"></span>Para terminar con dicha propuesta para el hallazgo N°23, sobre la presencia de petcoke en el canal aledaño a la bodega de almacenamiento de este combustible, se hace una tabla resumen con los costos de implementación de las propuestas mencionadas anteriormente. En la [Tabla 33](#page-92-1) se muestra el costo total para dar solución a dicho hallazgo.

| Tabla 33: Costo Total de Propuesta de Mejora |                    |  |  |  |  |
|----------------------------------------------|--------------------|--|--|--|--|
| Propuesta de mejoramiento                    | Costo de Inversión |  |  |  |  |
| Modificación de la Canaleta                  | 255.800            |  |  |  |  |
| Pletina                                      | \$1.187.500        |  |  |  |  |
| Limpieza Canal aledaño                       | \$1.000.000        |  |  |  |  |
| Filtro Parabólico                            | \$14.000.000       |  |  |  |  |
| <b>Total</b>                                 | \$16.443.300       |  |  |  |  |

**Tabla 33: Costo Total de Propuesta de Mejora**

*Fuente: Elaboración Propia*

Por último, cabe destacar que la empresa Bío Bío Cementos realizó un estudio del agua contaminada con *petcoke*, en donde comparó distintos parámetros "Sustancias Contaminantes" que posee el agua con los establecidos por el DS N°90. En el [Anexo 12](#page-152-0) se observa la comparación de los valores que realizó la empresa con los límites establecidos por el Decreto Supremo, en donde se observa que el agua que se dirige al canal principal cumple con dichos valores, por lo cual no es peligrosa para el medio ambiente, además al momento de llegar al canal principal los porcentajes de las sustancias se dispersan en el río, por lo cual el porcentaje de sustancias no afecta al cultivo de los lugareños.

# **6.5. Desarrollo hallazgo N°38**

En primer lugar, se debe mencionar que algunas mediciones de gases respecto al proceso productivo de cemento y de energía eléctrica ya fueron realizadas con anticipación, es por esto que el plan de acción comienza con la verificación. Para realizar dichas mediciones se contrató a una empresa especialista, quienes son los encargados de hacer más de 25 mediciones correspondientes con respecto al material particulado, gases, entre otras emisiones a las 7 chimeneas que se encuentran en ambos establecimientos. El costo de todas estas mediciones es de 5.745UF (Costo entregado por el Ingeniero Especialista en Medio Ambiente), lo cual equivale a \$156.264.000, en donde el costo de la UF es de 27.200 pesos aproximado (Servicio de Impuestos Internos, 2018).

En segundo lugar, la empresa cuenta con una RCA para el proyecto de emisiones de gases. Esta RCA es propia de la empresa, certificada por el SEA y sancionada por la SMA. La empresa auditora no tiene conocimiento de dicha RCA, por lo que los hallazgos de este tipo no se encuentran bien planteados y por ende se deben revisar las RCA correspondientes a cada hallazgo en cuestión.

Según la RCA N°239/2008 "Uso de coque de petróleo en horno de clinker" en el punto 4.1.2 "Emisiones de óxidos de nitrógenos (NOX)" dice lo siguiente: "*La emisión de NOX no debe superar los 300 kg/h, valor máximo estimado*", por lo que se puede inferir, que medición para esta chimenea debe realizarse por separado a las demás. Es por este motivo, que para el análisis de la medición de  $NO<sub>x</sub>$  en las chimeneas de los equipos industriales, se excluye el horno clinker chimenea N°1.

Para el desarrollo del hallazgo, se deben verificar las emisiones de gases de ambos establecimientos, para lo cual se solicitan los informes respecto a las mediciones de los equipos industriales, luego se extrae la información en un archivo Excel que tiene la empresa para comparar los resultados obtenidos con mediciones de años anteriores. Posteriormente, se debe verificar lo que dice la RCA, la cual de acuerdo a lo que indica al respecto la RCA N°72 del 17 de abril del 2008, en el punto 3.2 – ii) – letra c) dice *"Cantidad máxima indicada aplica a la emisión a la Unidad Generadora N°1 y N°2 (Chimenea N°6 y N°7), el límite es de 39,602* 

 $(gr/s)$ ". Por ende, para este caso solo se verificará la medición de las chimeneas N°6 y N°7 provenientes del establecimiento de INACAL Generación. En la [Tabla 34](#page-94-0) se muestran las mediciones de dichas chimeneas.

<span id="page-94-0"></span>Como observación, es necesario revisar la RCA, dado que, el hallazgo que realiza la empresa auditora es diferente a lo que plantea la RCA.

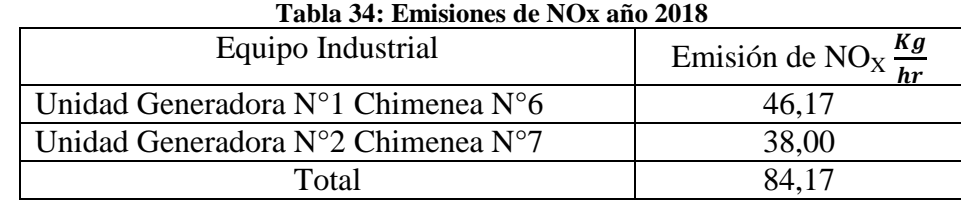

*Fuente: Elaboración Propia, datos proporcionados por la sala de control de la empresa Bío Bío* 

El límite máximo de emisión de  $NO<sub>X</sub>$  establecido por la RCA de la empresa y además por la normativa medio ambiental corresponde a 39,602 $\frac{gr}{s}$ , por ende, el total obtenido por la suma de las dos chimeneas provenientes del proceso de generación de energía eléctrica es de 84,17 $\frac{Kg}{hr}$ . Para verificar si la empresa cumple con el límite establecido es necesario pasar de  $\frac{Kg}{hr}$  a  $\frac{g}{s}$  $\frac{\sqrt{1}}{s}$ .

Realizando los cálculos necesarios, se obtiene que el total de emisión de NOx corresponda a 23,380 $\frac{gr}{s}$ , por lo que cumple con el límite establecido por el RCA.

Es importante mencionar que este procedimiento se realizó para todos los hallazgos relacionados con emisiones de gases que se muestran en el [Anexo 5,](#page-131-0) dado que es la misma metodología para todos, en donde se debe revisar el RCA correspondiente a cada uno de ellos. Por último, se entregaron dichos resultados al Ingeniero Especialista en Medio Ambiente, quien los revisó y entregó su aprobación.

## **6.6. Desarrollo Hoja de Datos de Seguridad**

Para el desarrollo de la HDS, se toma como ejemplo el hallazgo N°1 "La bodega de SUSPEL, no cuenta con la HDS de las sustancias almacenadas", dado que para las demás HDS faltantes es el mismo procedimiento. Dicho hallazgo corresponde al establecimiento Bío Bío Cementos.

En primer lugar, se fue a terreno y se verificó si la bodega de almacenamiento de SUSPEL cuenta con una carpeta donde se guardan dichas hojas, en donde efectivamente se encontraba dicha carpeta, pero faltaban HDS de algunas sustancias que se encuentran almacenadas en la bodega. Las sustancias peligrosas que se encuentran sin HDS de seguridad son las siguientes:

- Ácido Fórmico
- Ácido Sulfúrico
- Ácido Clorhídrico Fumante 75%
- Nitrato de aluminio

Posteriormente, se busca en la base de datos de la empresa la HDS de cada una de estas sustancias almacenadas, en donde se encuentran guardadas, se verifica que cada HDS cumpla con el formato GHS de la NCh 2245/2015, el cual consiste en 16 secciones, cada una de estas contiene información sobre la empresa, el producto, el qué hacer en caso de accidente de la sustancia entre otras características. Dichas HDS efectivamente cumplen con el formato por ende se imprimen dos copias de cada una de ellas, en donde deben estar disponibles al exterior de la instalación de almacenamiento de SUSPEL (art. 14), y en la portería o acceso principal de la empresa (art. 15), dichos artículos corresponden al DS N°43/2016.

En el [Anexo 9](#page-143-0) se observa la HDS del ácido clorhídrico fumante 75%, en donde se puede apreciar con más claridad el formato GHS de la NCh 2245/2015.

# **6.7. Desarrollo Señaléticas y Rombos de Seguridad**

Para el desarrollo de las señaléticas y rombos de seguridad, se escoge como ejemplo el Hallazgo N°11 "El estanque diario de combustible, no presenta los rombos de seguridad correspondientes", dado que los demás son de la misma índole, pero con diferentes sustancias, lo cual cambiará el tipo de señalética, pero el procedimiento es el mismo.

En primer lugar, se verifica en terreno la sustancia que se encuentra almacenada que, como dice el hallazgo, se refiere a un estanque de combustible, el cual es utilizado para abastecer a la grúa de horquilla de la empresa, el cual almacena petróleo diesel (información entregada por el operario que maneja la grúa).

Luego de tener claro el tipo de sustancia almacenada, en este caso petróleo diesel, se procede a generar la señalética correspondiente para este líquido. Según el riesgo que presentan las sustancias peligrosas se pueden clasificar en nueve categorías, las cuales se especifican a continuación y son obtenidas del artículo N°4.1 "Clasificación según el riesgo" de la NCh 382/2004 y para este caso cae en la categoría  $N^{\circ}3$  "Líquidos Inflamables".

- Categoría N°1: Sustancias Explosivas.
- Categoría N°2: Gases.
- Categoría  $N^{\circ}3$ : Líquidos Inflamables.
- $\bullet$  Categoría N°4: Sólidos Inflamables.
- Categoría N°5: Sustancias Comburentes y Peróxidos Orgánicos.
- Categoría N°6: Sustancias Tóxicas y Sustancias Infecciosas.
- Categoría N°7: Sustancias Radiactivas.
- Categoría N°8: Sustancias Corrosivas.
- Categoría N°9: Sustancias y Objetos Peligrosos Varios.

También se debe tener en cuenta el código UN, el cual corresponde al número de serie asignado al objeto o sustancia en el sistema de las Naciones Unidas, en otras palabras, es el número identificador o Rut universal que tiene cada sustancia y es aprobada por la Organización de la Naciones Unidas. En el punto N°5 "Listado de Sustancias Peligrosas" de la NCh 382/2004 (Anexo C), se muestra el código UN para cada sustancia, en este caso como se trata de petróleo diesel es 1202.

Por otra parte, es recomendable utilizar el rombo NFPA, dado que es obligatorio para estanques que contengan líquidos peligrosos según el DS N°78. El rombo NFPA identifica los riesgos de un material determinado en tres categorías principales: salud, inflamabilidad y reactividad (sección azul, roja y amarilla respectivamente), y una cuarta sección (blanca) que es para informar algún tipo de riesgo especial. En la [Ilustración 41](#page-97-0) se observa cada sección junto con el grado de severidad para cada uno de ellos.

<span id="page-97-0"></span>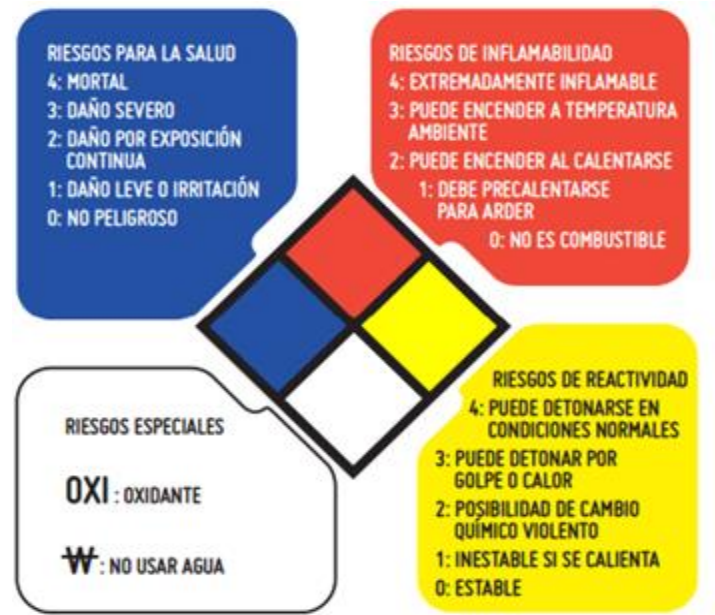

**Ilustración 41: Rombo NPFA**

*Fuente: Curso de capacitación CBB*

Teniendo claras dichas características de las sustancias, se procede a seleccionar las señaléticas y rombos de seguridad correspondientes, las cuales se deben observar en la NCh 2190/2003 en donde se establecen los distintivos para la identificación de las sustancias y además se determina el rombo NFPA para el estanque de combustible. En la [Ilustración 42](#page-98-0) se observa la identificación del petróleo diesel del estanque de combustible. En la [Ilustración 43](#page-98-1) se muestra el rombo NFPA que será instalado en el estanque, dicho rombo se realizó en conjunto con el Ingeniero Especialista en Medio Ambiente, quien determinó el número para cada sección. Por último, en la [Ilustración 44](#page-98-2) se observa el código UN para la sustancia.

La señalética y rombo de seguridad fueron diseñados de acuerdo a las dimensiones establecidas por la NFPA (ver [Anexo 8\)](#page-142-0) entregada por el Prevencionista de riesgo de la empresa, y además por otros tipos de rombos que se encuentran al interior de la planta, las cuales fueron aprobadas por el Ingeniero.

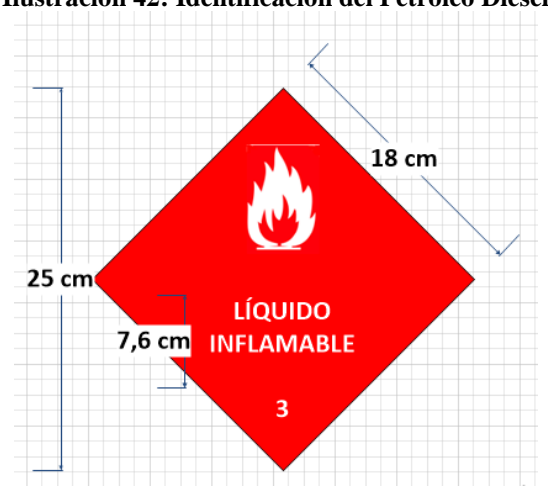

<span id="page-98-0"></span>**Ilustración 42: Identificación del Petróleo Diesel**

*Fuente: Elaboración Propia, en base a la Norma 2190*

<span id="page-98-1"></span>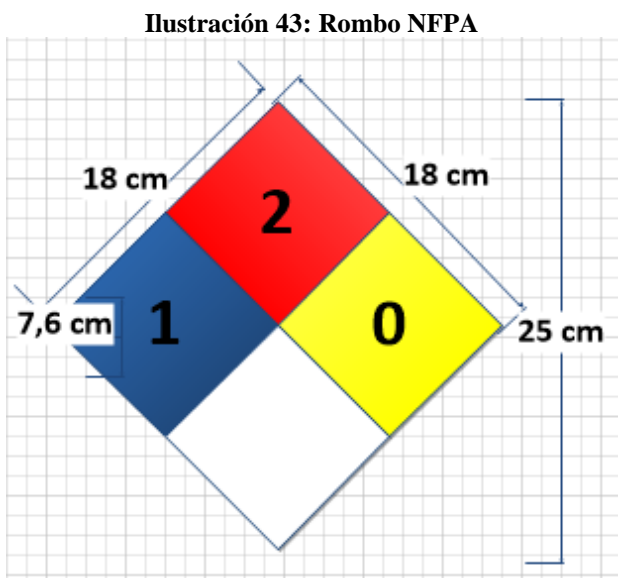

*Fuente: Elaboración Propia, a base del NFPA 704*

<span id="page-98-2"></span>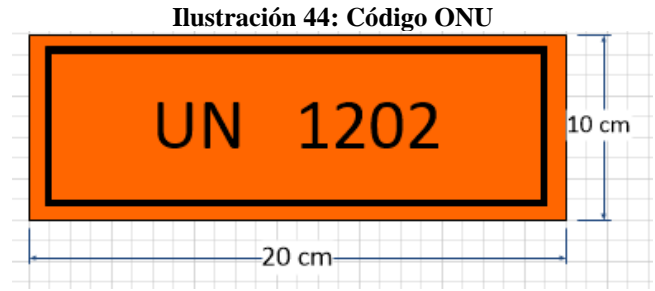

*Fuente: Elaboración Propia, a base del Decreto Supremo 43*

Por último, luego de diseñar las señaléticas y rombos de seguridad, éstas fueron enviadas al Prevencionista de riesgo de la planta, quien es el encargado de generar la orden de compra con el proveedor.

# **6.8. Desarrollo hallazgo N°32**

Para el desarrollo del hallazgo N°32 que dice: "No cuenta con la inscripción como consumidor habitual de químicos controlados", es decir, no presenta un inventario respecto a las Sustancias Químicas Controladas que utilizan en la empresa, es por eso que primero se debe tener conocimiento respecto a lo que respecta a los químicos controlados.

*"Para el control de estas sustancias, mandatado por el título V de la Ley N°20.000 a la Subsecretaría del Interior, tiene como objetivo el fiscalizar la producción, fabricación, preparación, importación y exportación de dichas sustancias químicas, a través del Departamento de Sustancias Químicas Controladas (DSQC). Para cumplir con sus funciones, el DSQC cuenta con el Sistema de Registro y Administración de Sustancias Químicas Controladas (SIREGAD-SQC)"* (Ministerio del Interior y Seguridad Pública, 2016)*.*

La empresa está incurriendo en el DS N°1.358 Art.N°3 que dice*: "Toda Persona Natural o Jurídica que produzca, fabrique, prepare, importe o exporte sustancias químicas, deberá inscribirse en el Registro Especial de Usuarios de Sustancias Químicas Controladas".* Además, "*Las empresas reguladas deben entregar información de cualquier operación de la que sean parte y sobre la cual tengan certeza o indicio que sustancias químicas controladas puedan ser desviadas para la fabricación ilícita de drogas"* (Ministerio del Interior, 2007)*.*

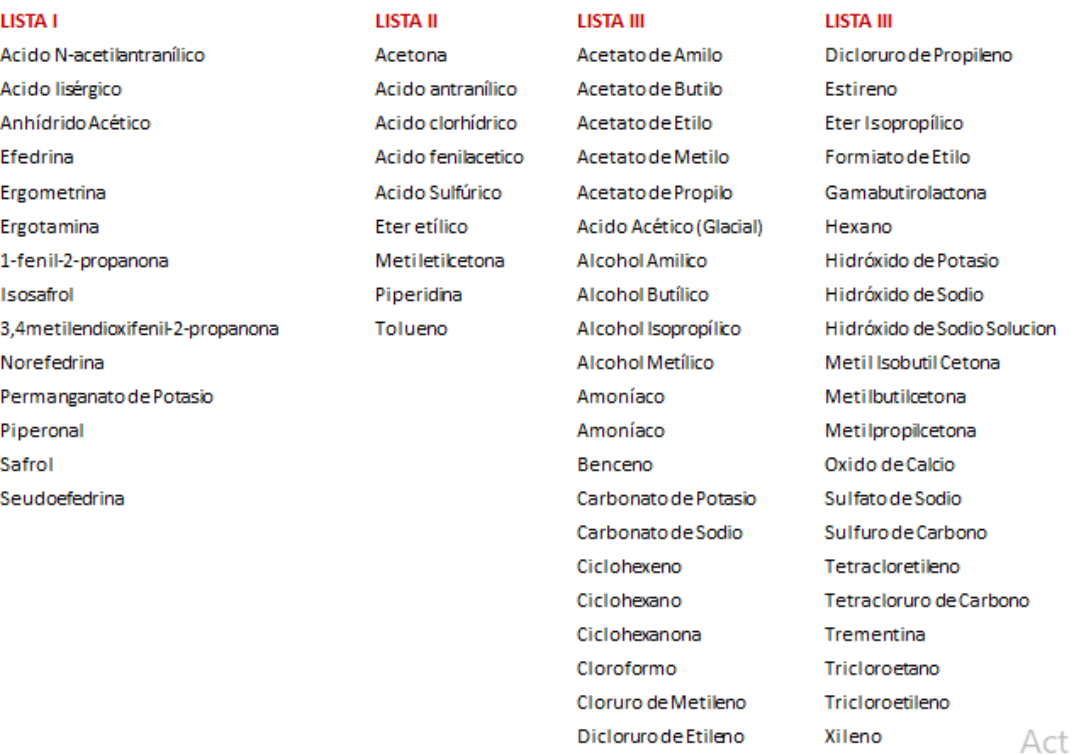

#### **Ilustración 45: Listado de las sustancias químicas controladas**

*Fuente: (Ministerio del Interior y Seguridad Pública, 2014)*

Para el desarrollo de este hallazgo, se debe realizar un registro o declaración de inventario de las sustancias químicas que se encuentran en el listado establecido por el SIREGAD-SQC, las cuales se observan en la Ilustración 45.

Para realizar el registro de las Sustancias Químicas, se debe ingresar el sitio web del Ministerio del Interior y realizar la declaración de inventario de los químicos que posee la empresa. Para realizar dicha declaración, a continuación se muestra el procedimiento a seguir.

En primer lugar, al hacer ingreso a la página, dirigirse a "Secciones" y seleccionar la opción "Departamento de Sustancias Químicas", posteriormente hacer *clic* en SIDERAG-SQC. Luego de eso, hacer ingreso a "Declaración de Inventario" y comenzar a llenar el formulario. Cabe señalar que para realizar dicha declaración se debe ingresar con los datos de la empresa (nombre – clave), dado que son los consumidores habituales de dichas sustancias y que dicho procedimiento es realizado en conjunto con el Ingeniero Especialista en Medio Ambiente, en donde se tuvo que generar Excel que será mencionado más adelante.

Una vez ingresado al sitio, se comienza a llenar el formulario que aparece respecto a la "Declaración de Inventario", se debe generar un archivo Excel que indique las características que aparecen en la Ilustración 46 respecto a las Sustancias Químicas Controladas.

| Archivo                                   | Inicio                                          |                                        |              |      | Insertar Diseño de página Fórmulas Datos                                    | Revisar Vista                                                                                                    |                                                         |      |                          |   |       |                                     |                                  |                                                           | $\circ$ 0 = $\circ$ 23                             |
|-------------------------------------------|-------------------------------------------------|----------------------------------------|--------------|------|-----------------------------------------------------------------------------|----------------------------------------------------------------------------------------------------|---------------------------------------------------------|------|--------------------------|---|-------|-------------------------------------|----------------------------------|-----------------------------------------------------------|----------------------------------------------------|
|                                           | di.<br>Calibri<br>uha -                         |                                        |              |      | $\cdot$ 11 $\cdot$ A <sup>2</sup> A <sup>2</sup> = = $\cdot$ 8 <sup>2</sup> | Ajustar texto                                                                                                    | Fecha $\tau$                                            | 学生   |                          |   |       | Ţ.                                  | Σ Autosuma -<br>Relienar -       | 2r                                                        | Α                                                  |
| Pegar                                     | Portapap a                                      | <b>N</b> <i>K</i> <b>S</b> -<br>Fuente |              | $-1$ |                                                                             | $\boxed{\Box} = \begin{bmatrix} \frac{\partial y}{\partial t} & \frac{\partial x}{\partial x} \end{bmatrix}$ = $\frac{\Box}{\Box}$ = $\frac{\Box}{\Box}$ = $\frac{\Box}{\Box}$ Combinary centrar = $\begin{bmatrix} 5 & -10 & 00 \\ -10 & 0 & 00 \\ 0 & 0 & 00 \end{bmatrix}$ + $\frac{20}{10}$ = $\frac{20}{10}$ Formato Darformato Estilos de<br>Alineación<br>$-74$ | Número                                                  | (12) | Estilos                  |   | $-90$ | Insertar Eliminar Formato<br>Celdas | 2 Borrar -                       | Ordenar Buscary<br>y filtrar = seleccionar =<br>Modificar |                                                    |
|                                           | A2                                              | $-$ ( $-$                              | $f_{\rm x}$  |      |                                                                             |                                                                                                    |                                                         |      |                          |   |       |                                     |                                  |                                                           |                                                    |
| $\mathcal{A}$                             | $\mathbf{A}$                                    | B                                      | $\mathsf{C}$ |      |                                                                             | D.                                                                                                    | E                                                       | F    | G                        | H |       | $J =$                               | K                                | $\mathbf{L}$                                              | Ē                                                  |
|                                           |                                                 |                                        |              |      |                                                                             |                                                                                                    |                                                         |      |                          |   |       | <b>Expediente</b>                   |                                  |                                                           |                                                    |
|                                           |                                                 | Número Id.                             |              |      |                                                                             |                                                                                                    | Concentración Ingreso Tipo de                           |      |                          |   |       | <b>Unidad Comunicación</b>          |                                  |                                                           |                                                    |
| $\mathbf{1}$                              | dd-mm-aaaa Factura Bodega SQC CAS/Nombre Mezcla |                                        |              |      |                                                                             |                                                                                                    | (0,00000) /Egreso Movimiento Cantidad Medida Anticipada |      |                          |   |       |                                     |                                  | <b>Rut</b> Nombre                                         |                                                    |
| $\overline{2}$                            |                                                 |                                        |              |      |                                                                             |                                                                                                    |                                                         |      |                          |   |       |                                     |                                  |                                                           |                                                    |
| $\overline{\mathbf{3}}$<br>$\overline{a}$ |                                                 |                                        |              |      |                                                                             |                                                                                                    |                                                         |      |                          |   |       |                                     |                                  |                                                           |                                                    |
| 5                                         |                                                 |                                        |              |      |                                                                             |                                                                                                    |                                                         |      |                          |   |       |                                     |                                  |                                                           |                                                    |
| $\overline{6}$                            |                                                 |                                        |              |      |                                                                             |                                                                                                    |                                                         |      |                          |   |       |                                     |                                  |                                                           |                                                    |
| $\overline{\mathcal{I}}$                  |                                                 |                                        |              |      |                                                                             |                                                                                                    |                                                         |      |                          |   |       |                                     |                                  |                                                           |                                                    |
| $\bf8$                                    |                                                 |                                        |              |      |                                                                             |                                                                                                    |                                                         |      |                          |   |       |                                     |                                  |                                                           |                                                    |
| $\mathbf{9}$                              |                                                 |                                        |              |      |                                                                             |                                                                                                    |                                                         |      |                          |   |       |                                     |                                  |                                                           |                                                    |
| 10                                        |                                                 |                                        |              |      |                                                                             |                                                                                                    |                                                         |      |                          |   |       |                                     |                                  |                                                           |                                                    |
| 11                                        |                                                 |                                        |              |      |                                                                             |                                                                                                    |                                                         |      |                          |   |       |                                     |                                  |                                                           |                                                    |
| 12<br>13                                  |                                                 |                                        |              |      |                                                                             |                                                                                                    |                                                         |      |                          |   |       |                                     |                                  |                                                           |                                                    |
| 14                                        |                                                 |                                        |              |      |                                                                             |                                                                                                    |                                                         |      |                          |   |       |                                     |                                  |                                                           |                                                    |
| 15                                        |                                                 |                                        |              |      |                                                                             |                                                                                                    |                                                         |      |                          |   |       |                                     |                                  |                                                           |                                                    |
| 16                                        |                                                 |                                        |              |      |                                                                             |                                                                                                    |                                                         |      |                          |   |       |                                     |                                  |                                                           |                                                    |
| 17                                        |                                                 |                                        |              |      |                                                                             |                                                                                                    |                                                         |      |                          |   |       |                                     |                                  |                                                           |                                                    |
| 18                                        |                                                 |                                        |              |      |                                                                             |                                                                                                    |                                                         |      |                          |   |       |                                     |                                  |                                                           |                                                    |
| 19                                        |                                                 |                                        |              |      |                                                                             |                                                                                                    |                                                         |      |                          |   |       |                                     |                                  |                                                           |                                                    |
| 20                                        |                                                 |                                        |              |      |                                                                             |                                                                                                    |                                                         |      |                          |   |       |                                     |                                  |                                                           |                                                    |
| 21                                        |                                                 |                                        |              |      |                                                                             |                                                                                                    |                                                         |      |                          |   |       |                                     |                                  |                                                           |                                                    |
| 22<br>23                                  |                                                 |                                        |              |      |                                                                             |                                                                                                    |                                                         |      |                          |   |       |                                     |                                  |                                                           |                                                    |
| 24                                        |                                                 |                                        |              |      |                                                                             |                                                                                                    |                                                         |      |                          |   |       |                                     |                                  |                                                           |                                                    |
| 25                                        |                                                 |                                        |              |      |                                                                             |                                                                                                    |                                                         |      |                          |   |       |                                     |                                  |                                                           |                                                    |
| 26                                        |                                                 |                                        |              |      |                                                                             |                                                                                                    |                                                         |      |                          |   |       |                                     |                                  |                                                           |                                                    |
| 27                                        |                                                 |                                        |              |      |                                                                             |                                                                                                    |                                                         |      |                          |   |       |                                     |                                  |                                                           |                                                    |
| 28                                        |                                                 |                                        |              |      |                                                                             |                                                                                                    |                                                         |      |                          |   |       |                                     |                                  |                                                           |                                                    |
|                                           | H 4 + H Datos Códigos Tpo Movimientos           |                                        |              |      |                                                                             |                                                                                                    |                                                         |      | $\left  \cdot \right $ 4 |   | 18    |                                     |                                  |                                                           | $\begin{array}{c}\n\bullet \\ \hline\n\end{array}$ |
| Listo   Paul                              |                                                 |                                        |              |      |                                                                             |                                                                                                    |                                                         |      |                          |   |       |                                     | 田田田 115% (一)                     |                                                           |                                                    |
|                                           |                                                 |                                        |              | w    | $\infty$<br>ш                                                               | P.                                                                                                    |                                                         |      |                          |   |       |                                     | 55 画 路 <b>回 <sub>除</sub> 口</b> 4 |                                                           | 12:39<br>$31 - 03 - 2016$                          |

**Ilustración 46: Modelo de la Planilla Excel**

*Fuente: Elaboración propia, con información entregada por el área de control de calidad*

Teniendo los datos ingresados en el Excel , se buscan las sustancias químicas que se utilizan en la planta, en donde se se pide información a las bodegas de almacenamiento de dichas sustancias para generar el archivo Excel. Luego de generar dicho archivo del inventario con el formato que exige el SIREGAD-SQC, se entrega al Ingeniero Especialista en Medio Ambiente, quien es el encargado de corroborar si la información es correcta para posteriormente ser ingresada al sistema.

El archivo Excel generado queda en disposición del Ingeniero para realizar futuras modificaciones respecto a las sustancias químicas que son utilizadas en el proceso productivo de ambos establecimientos. En la Ilustración 47 se observa el Excel generado. Es importante decir, que este procedimiento se realiza a principio de cada mes y el plazo corresponde a 15 días hábiles para realizar la inscripción de los químicos que hayan sido o no utilizados.

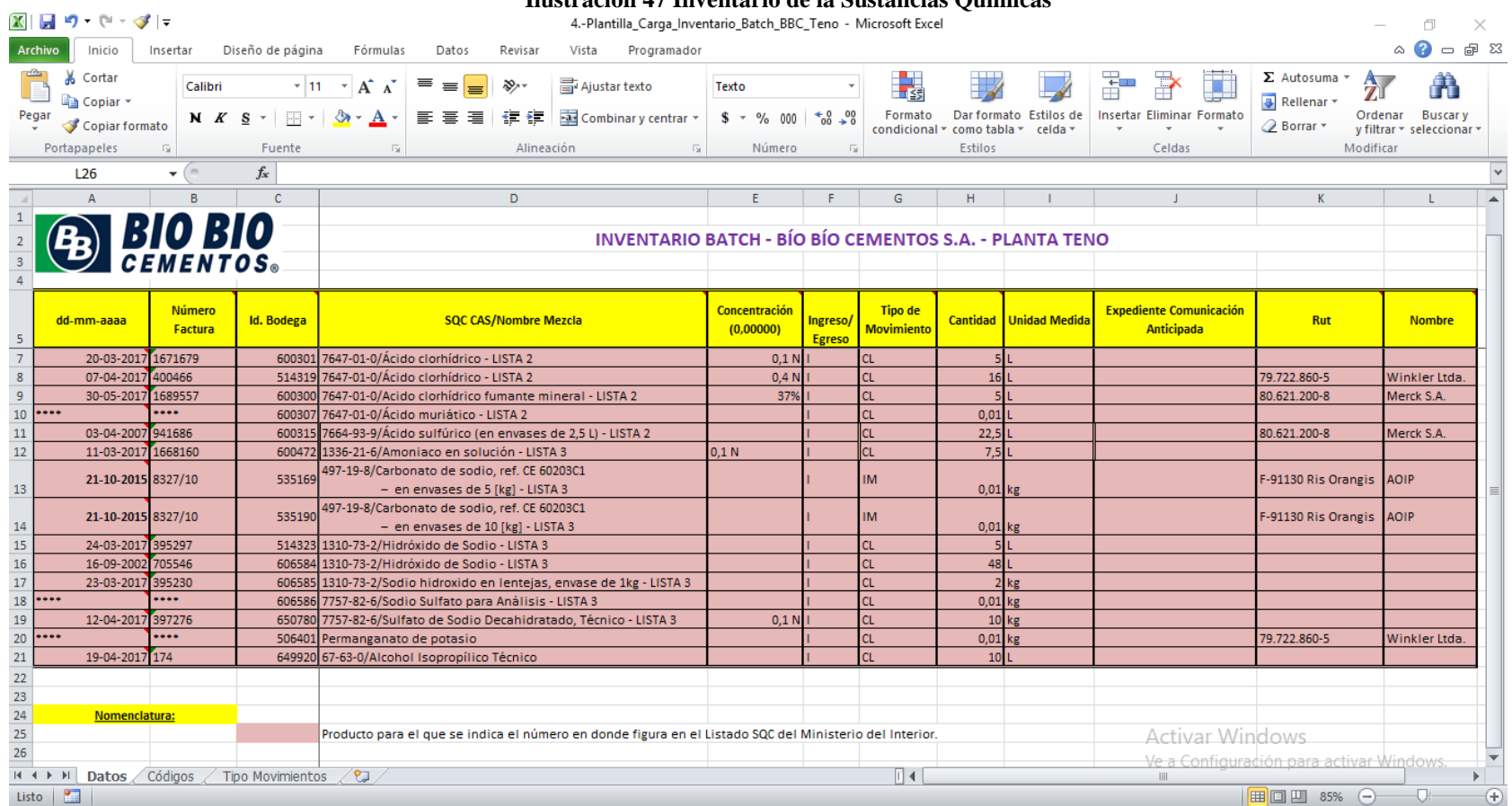

**Ilustración 47 Inventario de la Sustancias Químicas**

*Fuente: Elaboración Propia, con datos proporcionados por el área de mantención*

# **CAPÍTULO 7: UTILIDAD DEL PROYECTO DE MEJORAMIENTO**

*En este capítulo se calcula la utilidad del proyecto de mejoramiento, en donde los ingresos se consideran como el valor la sanción económica que se evitó, en otras palabras, el ahora que se obtiene por dar cumplimiento al hallazgo y los gastos como el costo de inversión de dichas propuestas de mejoramiento.*

# **7. Utilidad del proyecto de mejoramiento**

En este capítulo se estima el valor de la utilidad que deja el proyecto respecto a las propuestas de mejoramiento sugeridas a ambos establecimientos, Bío Bío Cementos e INACAL Generación Eléctrica. Para este caso, los ingresos se consideran como los ahorros que se obtienen por dar cumplimiento a los hallazgos, es decir, cuando se da cumplimiento al hallazgo se evita la sanción, ya sea escrita o económica, también los costos que se consideran son en realidad la inversión que se realiza para dar cumplimiento con los incumplimientos medio ambientales.

Además, para este proyecto no se puede realizar una evaluación económica a un horizonte de 10 años, ya que es un proyecto particular, dado que se realizó una auditoría externa a la empresa y se encontraron diferentes hallazgos por ende de diferente naturaleza, los cuales también son generalmente únicos porque no todos los años pueden ser los mismos, es decir, cada vez que se realiza una auditoría se pueden encontrar los mismo hallazgos, como por ejemplo falta de señaléticas, HDS, etc. pero a la vez pueden existir otros distintos, y con sanciones y costos de implementación diferentes. Además, el tiempo entre una auditoría y otra no es periódico, en otras palabras, las auditorias se pueden hacer cada 4, 5, 6 años, dependiendo de cada empresa.

# **7.1. Ingresos (Ahorros)**

Como se mencionó al inicio de este capítulo, al momento de desarrollar o dar solución a un hallazgo, se evita la multa económica que se aplica a ella, por lo cual es considerado como un ahorro para la empresa.

El valor de las sanciones de cada hallazgo se puede ver en el [Anexo 2,](#page-124-0) fila de "Sanciones". Es importante señalar, que para el caso del grupo de emisiones de gases (30 hallazgos en total), solamente se considera un 10% de este grupo de hallazgo, suponiendo que la empresa cumple con el 90% restante, por ende el ahorro para este grupo se considerara solamente el 10%. El total de la sanción, considerando el supuesto, es de 4.488UTA, como el valor se encuentra expresado en UTA, se debe pasar a peso chileno y según el Sistema de Impuestos Internos (SII) (Junio del 2018), corresponde a \$570.456, por ende el valor total de la sanción es de \$2.560.434.710.

A continuación, en la [Tabla 35,](#page-105-0) se muestra el detalle de los ahorros que se generan al desarrollar los hallazgos.

<span id="page-105-0"></span>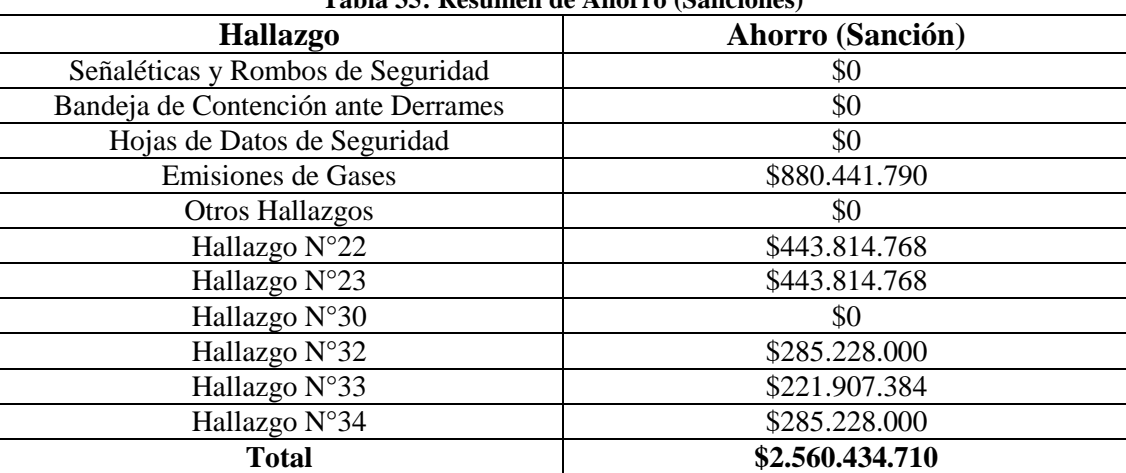

**Tabla 35: Resumen de Ahorro (Sanciones)**

*Fuente: Elaboración Propia*

Es importante decir, que en el periodo que se estuvo en la empresa, se dio solución al 97% de los hallazgos que se encontraron en ambos establecimientos, por lo que se consideran todas las sanciones como ahorro.

Los hallazgos que quedan en proceso de resolución son el N°22 (permiso para la ducha de camiones) y el N°23 (bodega de *petcoke*), dado que son de una complejidad mayor y están siendo solucionados por parte de Ingeniero especialista en conjunto con el área ingenieril de la empresa.

Por último, para los hallazgos N°33 y N°34 fueron solucionados en conjunto con el Ingeniero Especialista en Medio Ambiente, los cuales son del tipo de permisos que se deben realizar *online* por lo cual no tenían mayor complejidad y por ende no fueron presentados en dicho proyecto de mejoramiento (informe).

## **7.2. Costos por inversión**

Se considera inversión al costo de implementación de cada hallazgo, es decir, compra de insumos, construcción de alguna obra civil, entre otras implementaciones. A continuación, en la [Tabla 36,](#page-106-0) se especifican los costos de inversión para cada hallazgo.

Para el caso de las señaléticas y rombos de seguridad el costo unitario de cada uno de ellos es de \$100.000 y la cantidad total por este tipo de hallazgo son 15 (cantidad estimada en conjunto con el Ingeniero Especialista en Medio Ambiente).

<span id="page-106-0"></span>

| Tabia 50; Resumen de Costos |  |  |  |  |  |  |
|-----------------------------|--|--|--|--|--|--|
| <b>Gastos</b> (Inversión)   |  |  |  |  |  |  |
| \$1.500.000                 |  |  |  |  |  |  |
| \$440.000                   |  |  |  |  |  |  |
| \$0                         |  |  |  |  |  |  |
| \$156.264.000               |  |  |  |  |  |  |
| \$0                         |  |  |  |  |  |  |
| \$3.500.000                 |  |  |  |  |  |  |
| \$16.443.300                |  |  |  |  |  |  |
| \$4.000.000                 |  |  |  |  |  |  |
| \$0                         |  |  |  |  |  |  |
| \$0                         |  |  |  |  |  |  |
| \$0                         |  |  |  |  |  |  |
| \$182.147.300               |  |  |  |  |  |  |
|                             |  |  |  |  |  |  |

**Tabla 36: Resumen de Costos**

*Fuente: Elaboración Propia*

Además para el hallazgo N°22, se realizó una reparación del pavimento, remodelación y mantención a las duchas, limpieza de canaletas y fosos decantadores, entre otras reparaciones, las cuales en total tuvieron un costo de \$3.500.000 aproximadamente (valor entregado por el jefe del departamento de envasado, Don Guillermo Vallejos).

Por otro lado, para el caso de los "otros hallazgos" no existen costos de inversión asociados al desarrollo, ya que se requiere solamente del trabajo de los operarios encargados de cada área, dado que solo se requiere mano de obra para realizar dichas tareas, ya que son de baja complejidad. No se considera el costo horas/hombre para este caso, ya que era responsabilidad de ellos haber realizado dichos trabajos con anterioridad y se hubiese evitado haber encontrado dichos hallazgos por parte de la empresa auditora.

# **7.3. Utilidad del proyecto**

Una vez calculado los ingresos (ahorros) y los gastos (costos de inversión) por dar cumplimiento a los hallazgos encontrados en la auditoría aplicada a ambos establecimientos, se procede a realizar el cálculo de la utilidad generada por el desarrollo del proyecto de mejoramiento.

En la [Tabla 37,](#page-107-0) se observa un resumen con respecto a los ahorros y costos de cada tipo de hallazgo, en donde varios de ellos solo presentan sanciones por escrito, dado que no generan un impacto mayor al medio ambiente, pero si deben cumplir con las normas legales establecidas por el Ministerio del Medio Ambiente, lo cual eso sí generan costos de inversión para poder ser desarrollados, como es el caso de las señaléticas y rombos de seguridad.

<span id="page-107-0"></span>

| <b>Hallazgo</b>                        | Ahorro (\$)     | Gasto (\$)    | Utilidad (\$)   |
|----------------------------------------|-----------------|---------------|-----------------|
| Señaléticas y Rombos de<br>Seguridad   | \$0             | \$1.500.000   | $$-1.500.000$   |
| Bandeja de Contención ante<br>Derrames | \$0             | \$440.000     | \$-440.000      |
| Hojas de Datos de Seguridad            | \$0             | \$0           | \$0             |
| <b>Emisiones de Gases</b>              | \$880.441.790   | \$156.264.000 | \$724.177.790   |
| <b>Otros Hallazgos</b>                 | \$0<br>\$0      |               | \$0             |
| Hallazgo N°22                          | \$443.814.768   | \$3.500.000   | \$440.314.768   |
| Hallazgo N°23                          | \$443.814.768   | \$16.443.300  | \$427.371.468   |
| Hallazgo N°30                          | \$0             | \$4.000.000   | $$-4.000.000$   |
| Hallazgo N°32                          | \$285.228.000   | \$0           | \$285.228.000   |
| Hallazgo N°33                          | \$221.907.384   | \$0           | \$221.907.384   |
| Hallazgo N°34                          | \$285.228.000   | \$0           | \$285.228.000   |
| <b>Total</b>                           | \$2.560.434.710 | \$182.147.300 | \$2.378.287.410 |

**Tabla 37: Resumen de la Utilidad del Proyecto**

*Fuente: Elaboración Propia*

En general, el proyecto presenta un ahorro significativo, es decir, una utilidad positiva, dado que se evitan las posibles multas por no cumplir con las normas del medio ambiente. Cabe decir que no se generan ingresos, la empresa tuvo que realizar varias inversiones para dar solución a los hallazgos, lo cual obviamente genera costos, pero eso sí, se evitan posibles multas por el no cumplimiento de alrededor 4.169UTA.
# **CAPÍTULO 8 CONCLUSIONES Y RECOMENDACIONES**

*En el presente capítulo se detallan las conclusiones con respecto al proyecto de mejoramiento desarrollado en ambos establecimientos, en general de la empresa, además se comentas futuras sugerencias de mejora que la empresa puede aplicar en su rutina diaria de trabajo, lo cual mejorará el tema laboral.* 

### **8. Conclusiones y recomendaciones**

Es importante para toda empresa tener un orden o cumplimiento con los temas medioambientes, en este caso, con las Normas legales que establece el Ministerio del Medio Ambiente, ya que es de vital importancia cuidar nuestro entorno, ya sea donde nos desempeñamos académicamente, laboral o bien donde vivimos, dado que el suelo, aire y agua son recursos que con el pasar del tiempo se han ido deteriorando por causa del ser humano.

La mayoría de los hallazgos que se encontraron dentro de ambos establecimientos corresponden a Normas Legales, en otras palabras, no cumplen con aspectos básicos como son la falta de señaléticas, rombos de seguridad, HDS, las cuales no poseen una sanción económica sino que escrito, pero que a su vez son de gran importancia para los trabajadores de la empresa. Por ejemplo, si no se tiene un rombo de seguridad con respecto a un combustible líquido o estanques de gases que son inflamables y el personal no tiene el conocimiento, pueden ocasionar fácilmente un accidente de trabajo.

Por otra parte, el uso de bandejas de contención ante derrames es de vital importancia para todos los estanques que almacenan líquidos, ya que si se llegan a derramar pueden ocasionar un accidente laboral o un daño al entorno. Por ejemplo, si se derrama petróleo en la tierra, ésta puede absorber el líquido y, al no ser retirado de inmediato, puede llegar a las napas subterráneas y contaminar las aguas subterráneas, lo que llegaría a causa una sanción económica por la contaminación de la tierra y de las aguas subterráneas

Como recomendación a ambos establecimientos es aplicar metodología / filosofía 5s en bodegas de SUSPEL, RESPEL y de Gases, dado que cuando se verificaba en terreno los hallazgos también existía falta de mantención en la bodegas, en donde se encuentra basura en el interior, materiales que no corresponden a dicho lugar, estanques mezclados, entre otras faltas de limpieza. Deben crear disciplina entre todos los operarios que hacen ingreso a las bodegas de almacenamiento, mantener la limpieza y el orden para evitar posibles accidentes laborales.

Otra recomendación, es que los encargados de recepcionar las Sustancias Peligrosas y almacenarlas en las bodegas correspondientes, se preocupen de solicitar al proveedor o al encargado de traer dichas sustancias, las Hojas de Datos de Seguridad para sacar fotocopia y

adjuntarlas en los archivadores generados e instalados, tanto en la bodega y portería de la planta, para evitar futuros hallazgos con respecto a este tema, y además que las personas que ocupan estas sustancias tengan conocimiento del qué hacer con ellas en casos de algún accidente laboral.

Además, es importante que el prevencionista realice mensualmente revisión con respecto a las señaléticas y rombos de seguridad de ambos establecimientos, tanto para las bodegas de almacenamientos, estanques de combustibles, bodegas de gases, entre otras. También, que él y los jefes de cada área se preocupen por el mantenimiento de los extintores que se encuentran repartidos en toda la planta.

El Ingeniero especialista en Medio Ambiente, debe realizar las primeras semanas de cada mes la declaración de químicos controlados al Ministerio del Medio Ambiente, para evitar que se pase el plazo habilitado e incurrir en una sanción monetaria.

Por último, como sugerencia para la empresa, es que debiese definir una metodología o un periodo claro para las auditorías, es decir, realizar auditorías cada 3 años en ambos establecimientos, y así poder tener un chequeo de la empresa constante, además de tener valores más exactos por periodo de medición con respecto a los costos que se requieren para solucionar los hallazgos, lo cual evitaría generar altos costos de inversión por cada auditoría realizada en periodos de tiempo prolongados (cada 5 o 6 años). Esto también ayudaría a que los establecimientos se salgan del presupuesto que tienen destinado para el año por motivos de solucionar los problemas dentro de la empresa.

# **Bibliografía**

Aceros Reseller. (2018). *Aceros Reseller*. Obtenido de https://www.acerosreseller.cl/

- Aguasin. (2018). *Aguasin*. Obtenido de http://www.aguasin.com/category/areas/01-PE/filtros.php
- Ambiente y Energía Industrial Ltda. (2018). *Ambiente y Energía Industrial*. Obtenido de http://www.ambienteyenergia.cl/02\_1\_equipos.html
- Bhagwat, R., & Sharma, M. (2007). Performance measurement of supply chain management: A balanced scorecard approach. *Computers & Industrial Engineering*, 43-62.
- Bío Bío Cementos. (2017). *Bío Bío Cementos*. Obtenido de https://biobiocementos.cl/recursos/proceso-productivo/
- Carrillo, E., Matese, A., Rousseau, J., & Tisseyre, B. (2016). Use of multi-spectral airborne imagery to improve yield sampling in viticulture. *Springer Science + Business Media*, 74- 92.
- Cementos Bío Bío S.A. (2017). *Memoria Anual Cementos Bío Bío.* Obtenido de https://cementosbiobio.cl/wp-content/uploads/2018/04/Memoria-Anual-CBB-2017.pdf
- Cementos Bío Bío S.A. (2018). *Cementos Bío Bío S.A.* Obtenido de https://cementosbiobio.cl/nosotros/resena-historica
- Chase, R., Jacobs, R., & Aquilano, N. (2009). *Administración de operaciones. Producción y cadena de suministros.* México: McGraw-Hill.

Chopra, S., & Meindl, P. (2008). *Administración de la cadena de suministro.* México: Pearson.

CII. (2016). *Centro de Investigación e Innovación, Concha y Toro*. Obtenido de http://www.cii.conchaytoro.com

Comisión Nacional de Energía. (2016). *CNE*. Obtenido de http://reportes.cne.cl/reportes?c

Concha y Toro. (2015). *Memoria anual.*

- Concha y Toro S.A. (2015). *Concha y Toro*. Obtenido de http://www.conchaytoro.com/innovacion/centro-de-investigacion-e-innovacion/
- CSCMP. (2016). *Council of Supply Chain Management Professionals*. Obtenido de https://cscmp.org/imis0/CSCMP/Educate/SCM\_Definitions\_and\_Glossery\_of\_Terms/CS CMP/Educate/SCM\_Definitions\_and\_Glossary\_of\_Terms.aspx?hkey=60879588-f65f-4ab5-8c4b-6878815ef921
- Cunha, M., Marcal, A., & Silva, L. (2010). Very early prediction of wine yield based on satelite data from VEGETATION. *International Journal of Remote Sensing*, 3125-3142.
- Davenport, T., & Beers, M. (1995). Managing information about processes. *Journal of Management Information Systems*, 57-80.
- De La Fuente, M., Linares, R., Baeza, P., Miranda, C., & Lissarrague, J. (2015). Comparison of different methods of grapevine yield prediction in the time window between fruitset and veraison. *J. Int. Sci. Vigne Vin*, 27-35.
- Diago, M., Correa, C., Millán, B., Barreiro, P., Valero, C., & Tardaguila, J. (2012). Grapevine yield and leaf area estimation using supervised classification methodology on RGB images taken under field conditions. *Sensors*, 16988-17006.
- Dirección Meteorológica de Chile. (2018). *Dirección Meteorológica de Chile*. Obtenido de https://climatologia.meteochile.gob.cl/application

Ecostandard. (2018). *Ecostandard.* Obtenido de http://www.ecostandard.cl/

Fukui, R., Honda, Y., Inoue, H., Kaneko, N., Miyauchi, I., Soriano, S., & Yagi, Y. (2003). *INACAL.* Obtenido de http://www.inacal.org.uy/files/userfiles/file/VII\_%20ManualACTyCCC.pdf

- García, F., Marchetta, M., Camargo, M., Morel, L., & Foradellas, R. (2011). A framework for measuring logistics performance in the wine industry. *Int. J. Production Econoimcs*, 284- 298.
- García-Munté Energía. (2018). *García-Munté Energía*. Obtenido de https://www.garciamunte.com/product/coke-de-petroleo/
- González, Á. (2016). *Proyección de volumen de cosecha y su importancia para la industria vitivinícola.*
- Kendall, K., & Kendall, J. (2011). *Análisis y diseño de sistemas.* México: Pearson.
- Komm, B., & Moyer, M. (2015). *Washington State University Extension.* Obtenido de http://pubs.wsu.edu
- Lean Solutions. (2017). *Lean Solutions.* Obtenido de http://www.leansolutions.co/conceptos/metodologia-5s/
- Letelier, B. (2014). *Wine Blog, Concha y Toro.* Obtenido de http://www.conchaytoro.com/wineblog/el-ciclo-de-la-vid-el-punto-de-partida-para-cualquier-vino-de-calidad-es-el-vinedo/
- Lohman, C., Fortuin, L., & Wouters, M. (2004). Designing a performance measurement system: A case study. *European Journal of Operational Research*, 267-286.
- Mercantil. (2018). *Mercantil.* Obtenido de https://www.mercantil.com/empresa/contratista-joseluis-bobadilla-mardones-e-i-r-l-/curic%C3%B3/300509884/esp/
- Ministerio de Agricultura. (1996). *Biblioteca del Congreso Nacional de Chile.* Obtenido de https://www.leychile.cl/Navegar?idNorma=30840
- Ministerio de Economía, Fomento y Reconstrucción. (1996). *Biblioteca del Congreso Nacional de Chile.* Obtenido de https://www.leychile.cl/Navegar?idNorma=12782
- Ministerio de Economía, Fomento y Reconstrucción. (2009). *Biblioteca del Congreso Nacional de Chile.* Obtenido de https://www.leychile.cl/Navegar?idNorma=1004120

- Ministerio de Justicia. (1874). *Biblioteca del Congreso Nacional de Chile.* Obtenido de https://www.leychile.cl/Navegar?idNorma=1984
- Ministerio de Justicia. (1981). *Biblioteca del Congreso Nacional de Chile.* Obtenido de https://www.leychile.cl/Navegar?idNorma=5605
- Ministerio de Salud. (2000). *Biblioteca del Congreso Nacional de Chile.* Obtenido de https://www.leychile.cl/Navegar?idNorma=167766
- Ministerio de Salud. (2004). *Biblioteca del Congreso Nacional de Chile.* Obtenido de https://www.leychile.cl/Navegar?idNorma=226458
- Ministerio de Salud. (2016). *Bliblioteca del Congreso Nacional de Chile.* Obtenido de https://www.leychile.cl/Navegar?idNorma=1088802
- Ministerio de Salud. (2016). *Ministerio de Salud.* Obtenido de http://www.minsal.cl/wpcontent/uploads/2016/10/NCh-2245-2015.pdf
- Ministerio del Interior. (2007). *Biblioteca del Congreso Nacional de Chile.* Obtenido de https://www.leychile.cl/Navegar?idNorma=260089
- Ministerio del Interior y Seguridad Pública. (2014). *Ministerio del Interior y Seguridad Pública.* Obtenido de http://www.interior.gob.cl/media/2014/04/Lista-Sustancias-Quimicas-Controladas.pdf
- Ministerio del Interior y Seguridad Pública. (2016). *Ministerio del Interior y Seguridad Pública*. Obtenido de http://www.subinterior.gob.cl/seguridad-publica/2016/06/23/charla-deasistencia-tecnica-del-sistema-de-registro-y-administracion-de-sustancias-quimicascontroladas-siregad-sqc/
- Ministerio del Medio Ambiente. (2013). *Biblioteca del Congreso Nacional de Chile.* Obtenido de https://www.leychile.cl/Navegar?idNorma=1053563
- Ministerio Secretaría General de la Presidencia. (1994). *Biblioteca del Congreso Nacional de Chile.* Obtenido de https://www.leychile.cl/Navegar?idNorma=30667

- Ministerio Secretaría General de la Presidencia. (2012). *Biblioteca del Congreso Nacional de Chile.* Obtenido de https://www.leychile.cl/Navegar?idNorma=1010459
- Morales, H. (2015). *Prezi.* Obtenido de https://prezi.com/45ie\_gl\_nors/matriz-de-ponderacion-decriterios
- Mutual de Seguridad. (2003). *Mutual de Seguridad.* Obtenido de https://www.mutual.cl/portal/wcm/connect/581cab24-7410-4b4e-9a4caccdcea25dbb/sust\_peligrosas.pdf?MOD=AJPERES&CACHEID=ROOTWORKSPACE-581cab24-7410-4b4e-9a4c-accdcea25dbb-kR8I60z
- Odepa. (2012). *Odepa.* Obtenido de http://www.odepa.cl/wpcontent/uploads/2013/05/catastro2012-final.pdf
- Odepa. (2012). *Odepa.* Obtenido de http://www.odepa.cl/wpcontent/uploads/2013/09/Ficha\_costo\_uva\_ohiggins\_2013.pdf
- Paksoy, T., & Ozceylan, E. (2014). Environmentally conscious optimization of supply chain networks. *Journal of the Operational Research Society*, 855-872.
- Pires, L., Carvalho, J., & Moreira, N. (2008). The role of Bill of Materials and Movements (BOMM) in the virtual enterprises enviroment. *International Journal of Production Research*, 1163-1185.
- Rojas Trejos, C. (2016). *Academia.edu.* Obtenido de https://www.academia.edu/28055479/T%C3%A9cnicas\_de\_An%C3%A1lisis\_Multicriter io\_-\_M%C3%A9todo\_SCORING

Santibáñez, E. (2016). *Supply Chain Management.*

Savino, M., & Mazza, A. (2014). Toward Environmental and Quality Sustainability: An Integrated Approach for Continuous Improvement. *IEE Transactions on Engineering Management*, 171-181.

Senn, J. (1992). *Análisis y diseño de sistemas de información.* México: McGraw-Hill.

- Servicio de Evaluación Ambiental. (2018). *SEA.* Obtenido de http://www.sea.gob.cl/documentacion/permisos-autorizaciones-ambientales/normativaambiental-aplicable
- Servicio de Impuestos Internos. (2018). *SII*. Obtenido de http://www.sii.cl/valores\_y\_fechas/uf/uf2018.htm
- Shiau, W.-L., Dwivedi, Y., & Tsai, C.-H. (2015). Supply chain management: exploring the intellectual structure. *Scientometrics*, 215-230.
- SOFOFA. (2010). *Empresas Exportadoras*. Obtenido de Ranking de Empresas Exportadoras por Productos Industriales: http://web.sofofa.cl/informacion-economica/indicadoresindustriales/informe-comercio-exterior/ranking-de-empresas-exportadoras-por-productos/
- Superintendencia del Medio Ambiente. (2015). *Superintendencia del Medio Ambiente.* Obtenido de http://www.sma.gob.cl/index.php/documentos/publicacion/doc\_download/376-basesmetodologicas-para-la-determinacion-de-sanciones-ambientales-2015
- Superintendencia del Medio Ambiente. (2017). *Superintendencia del Medio Ambiente.* Obtenido de http://www.sma.gob.cl/index.php/documentos/publicacion/doc\_download/550-2-2 actualizacion-de-la-normativa-ambiental-sector-mineria-y-energia
- UC Davis. (2009). *UC Davis.* Obtenido de http://iv.ucdavis.edu/files/82248.pdf
- UCI. (2007). *Universidad para la Cooperación Internacional.* Obtenido de http://www.ucipfg.com/Repositorio/MGTS/MGTS14/MGTSV-10/SEMANA4/4.4\_Auditorias\_ambientales.pdf
- UNICEN. (2003). *UNICEN.* Obtenido de http://www.exa.unicen.edu.ar/catedras/modemp/13\_bom.pdf
- Universidad de Sonora. (2015). *Didáctica Física*. Obtenido de http://didactica.fisica.uson.mx/tablas/densidad.htm

- Verdugo Vásquez, N., Acevedo Opazo, C., Valdés Gómez, H., Araya Alman, M., Ingram, B., García de Cortázar, I., & Tisseyre, B. (2015). Spatial variability of phenology in two irrigated cultivar growing under semi-arid conditions. *Precision Agric*.
- Vinetur. (1 de junio de 2015). *Los diez vinos más vendidos del mundo*. Obtenido de https://www.vinetur.com/2015060119670/la-10-marcas-que-venden-mas-vino-en-elmundo.html
- Viña Concha y Toro. (2014). *Reporte de sustentabilidad.*
- Viña Concha y Toro. (2015). *Reporte de Sustentabilidad.* Obtenido de http://www.conchaytoro.com/wp-content/uploads/2016/07/Reporte-de-Sustentabilidad-2015-CyT.pdf

### **Anexos**

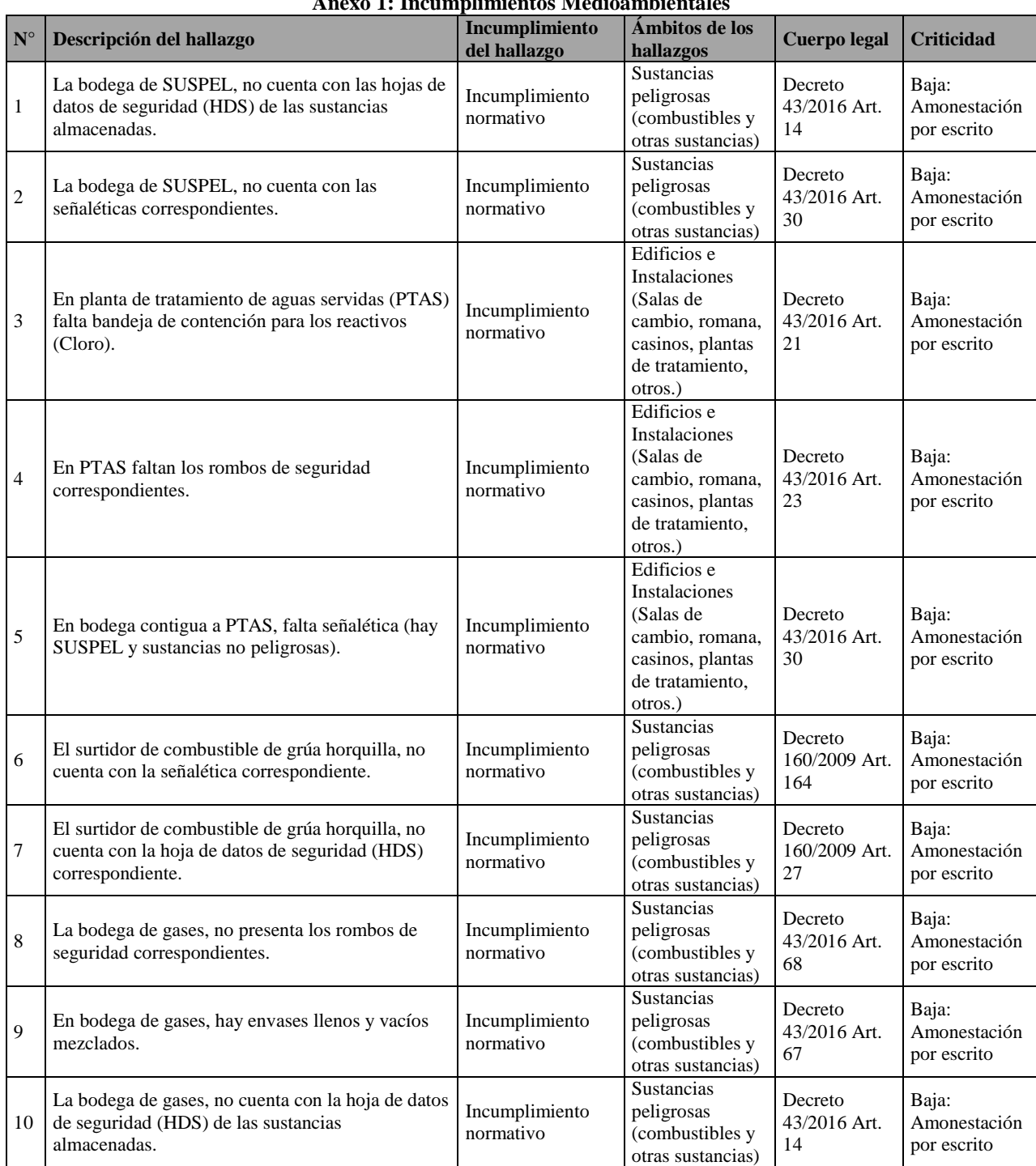

#### **Anexo 1: Incumplimientos Medioambientales**

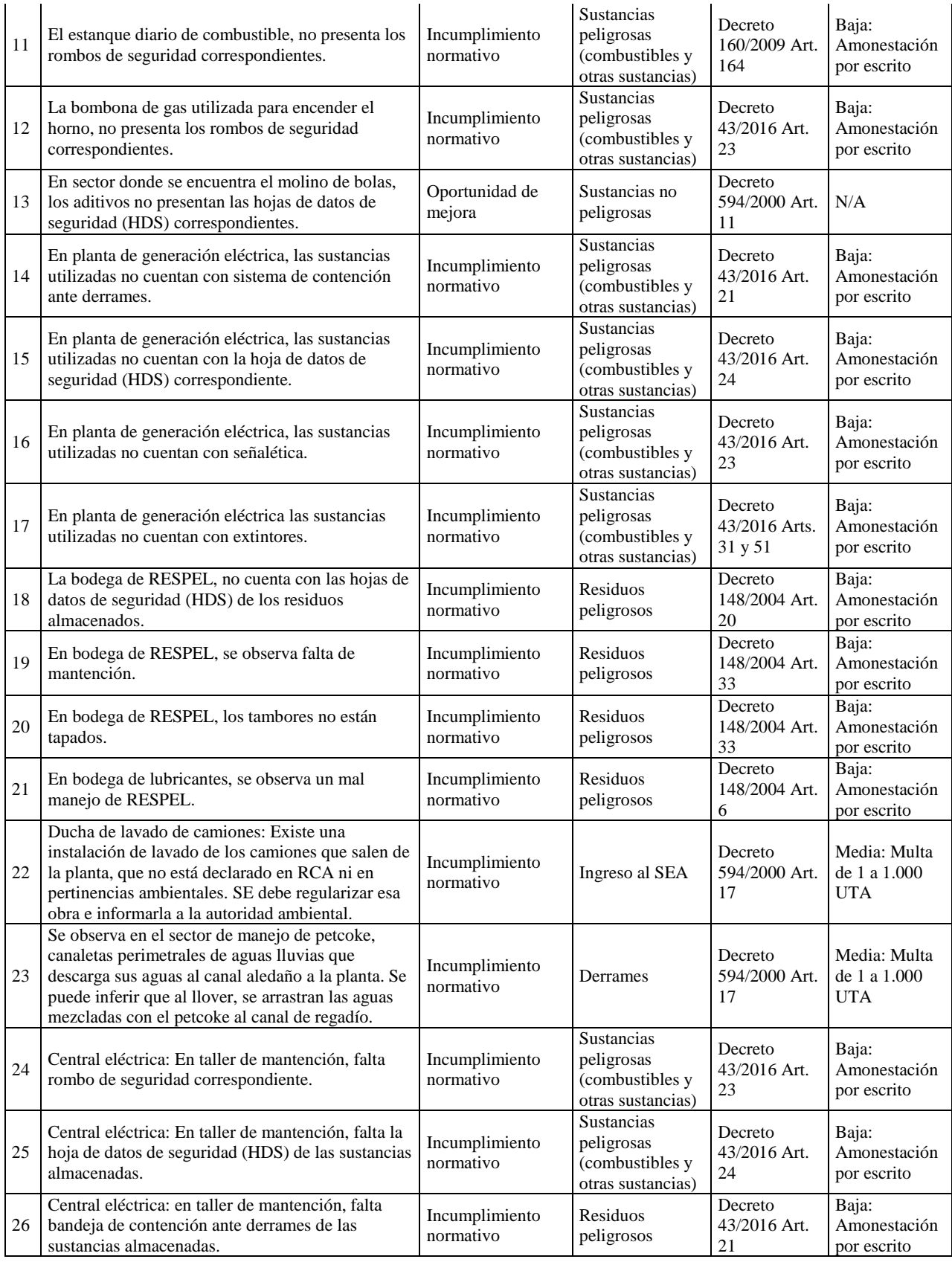

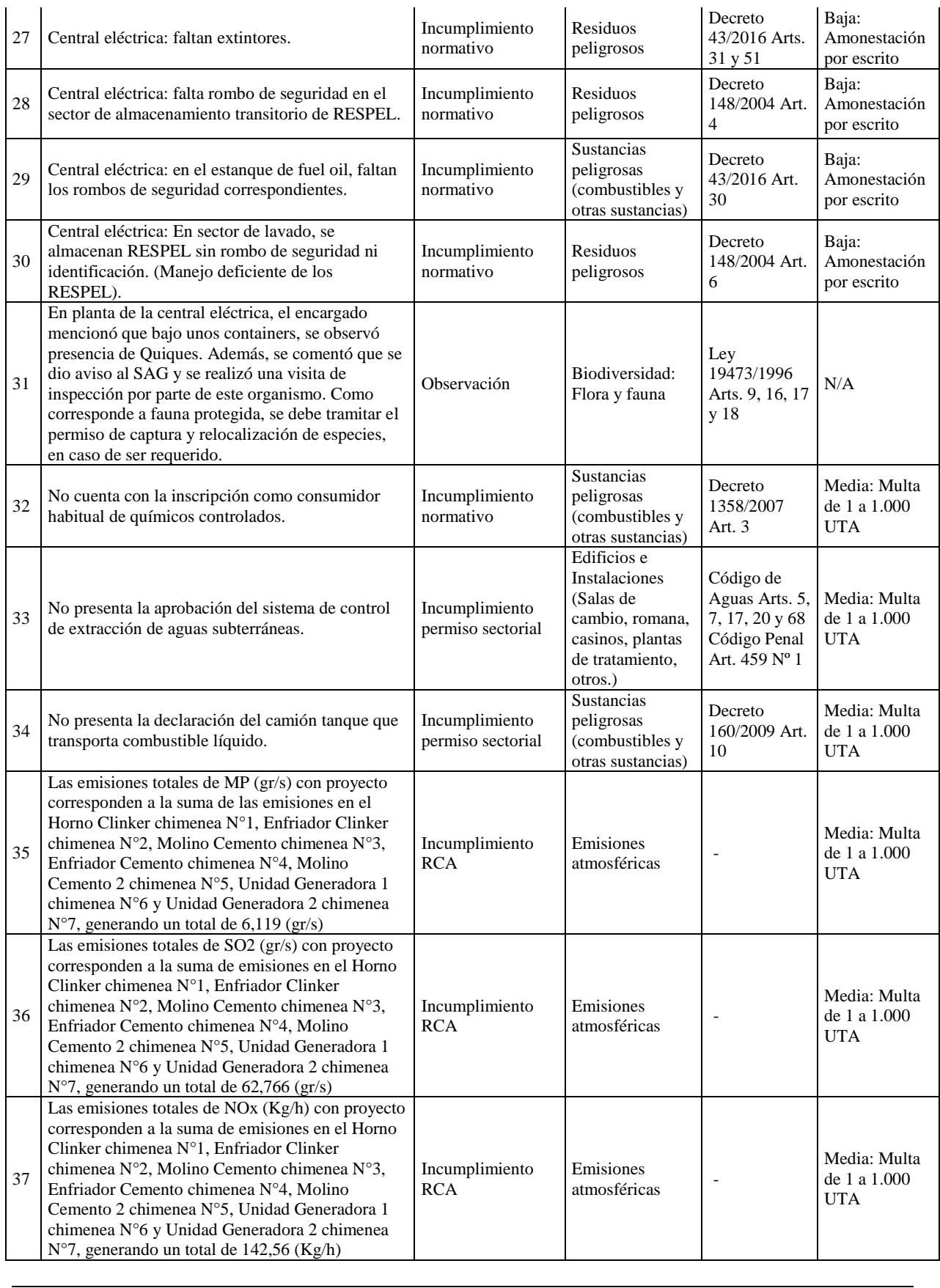

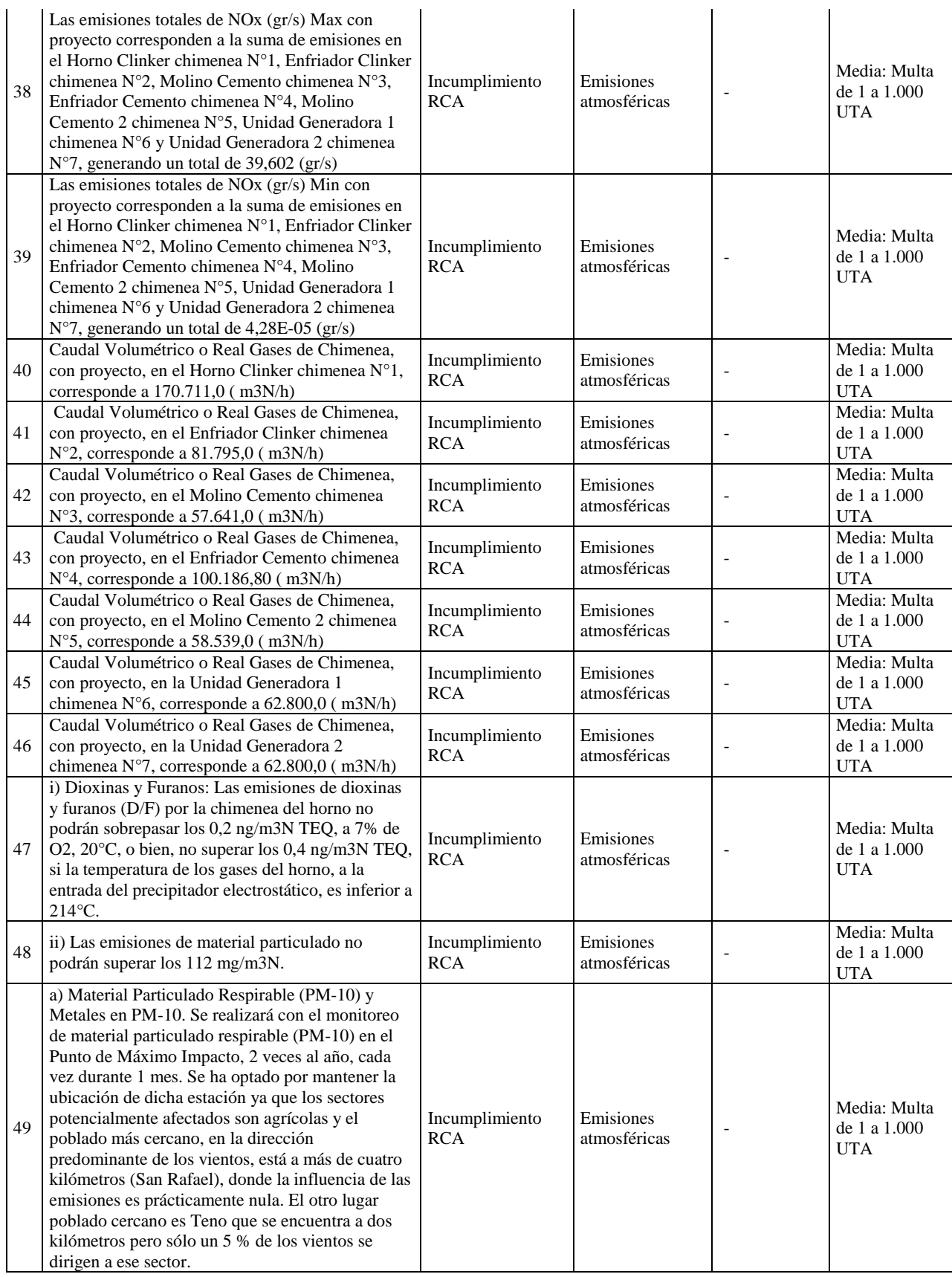

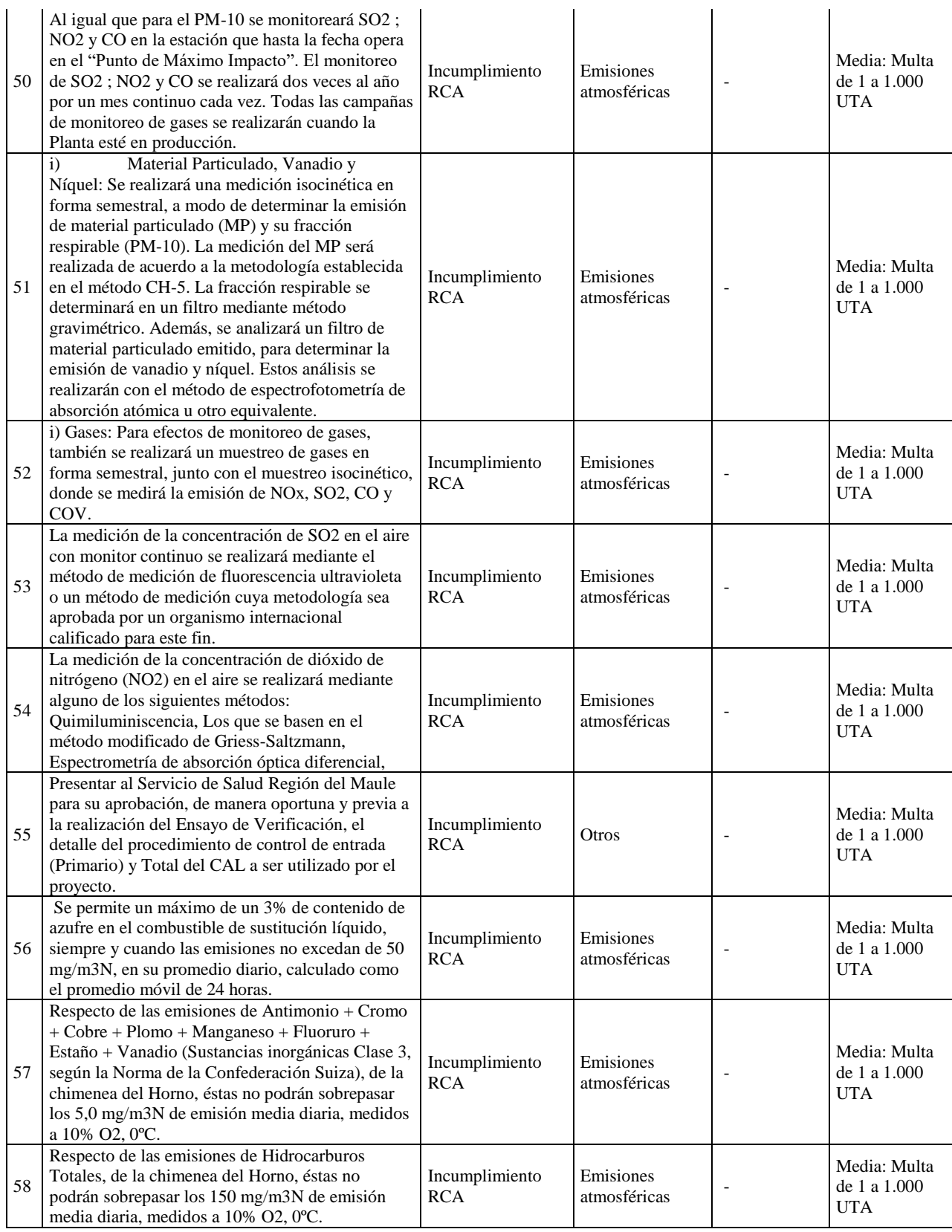

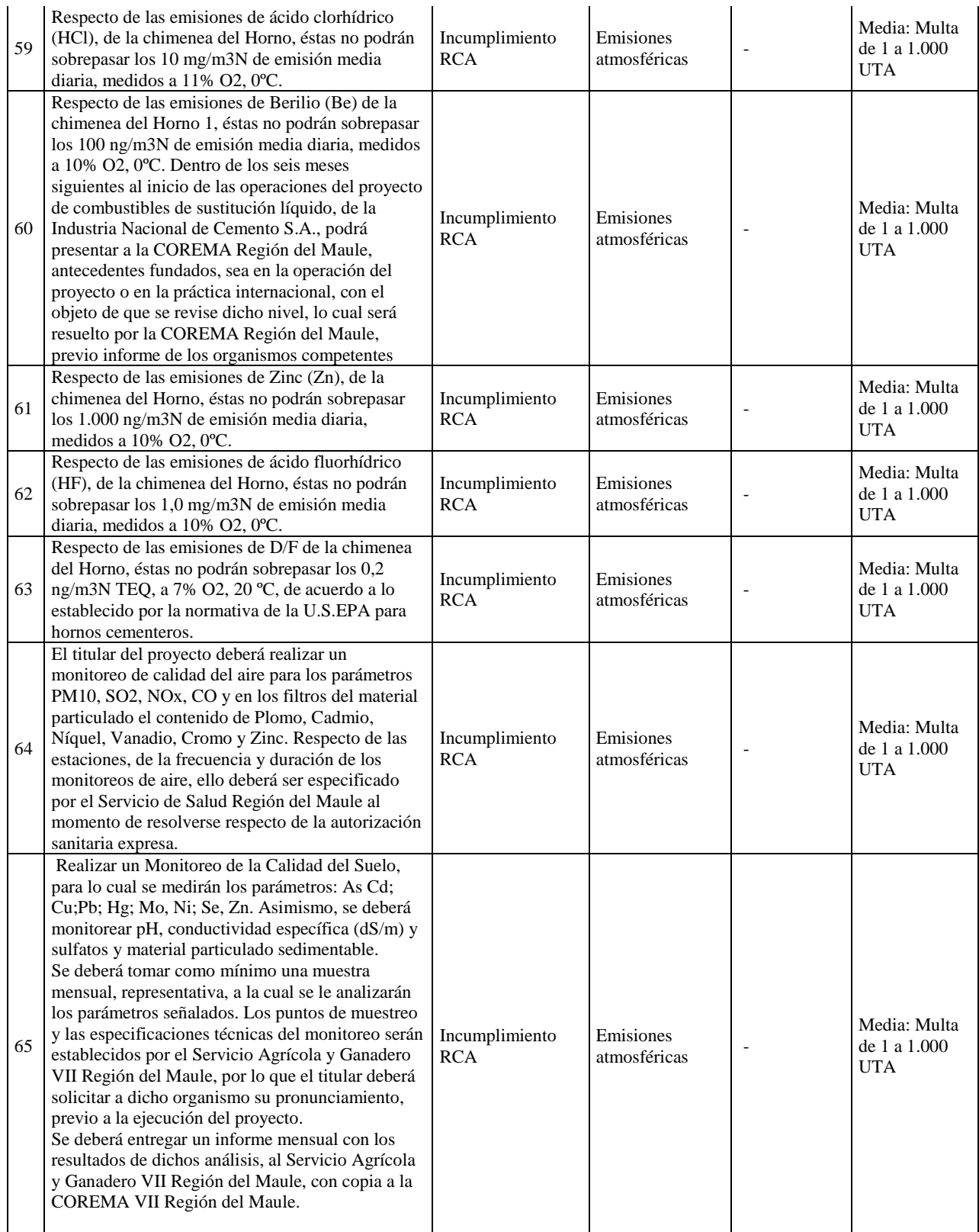

*Fuente: Cementos Bío Bío S.A.*

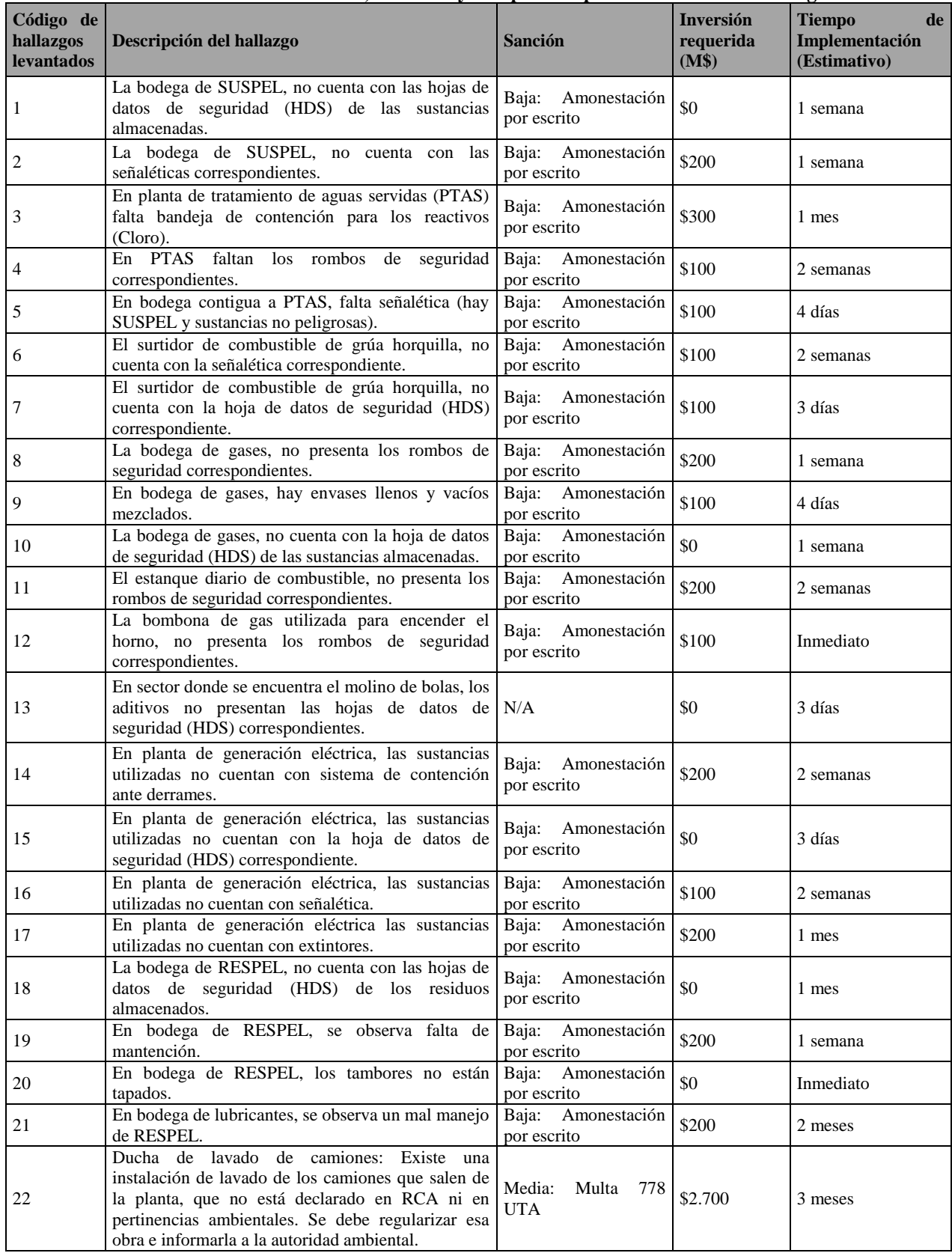

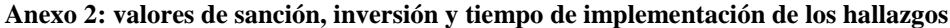

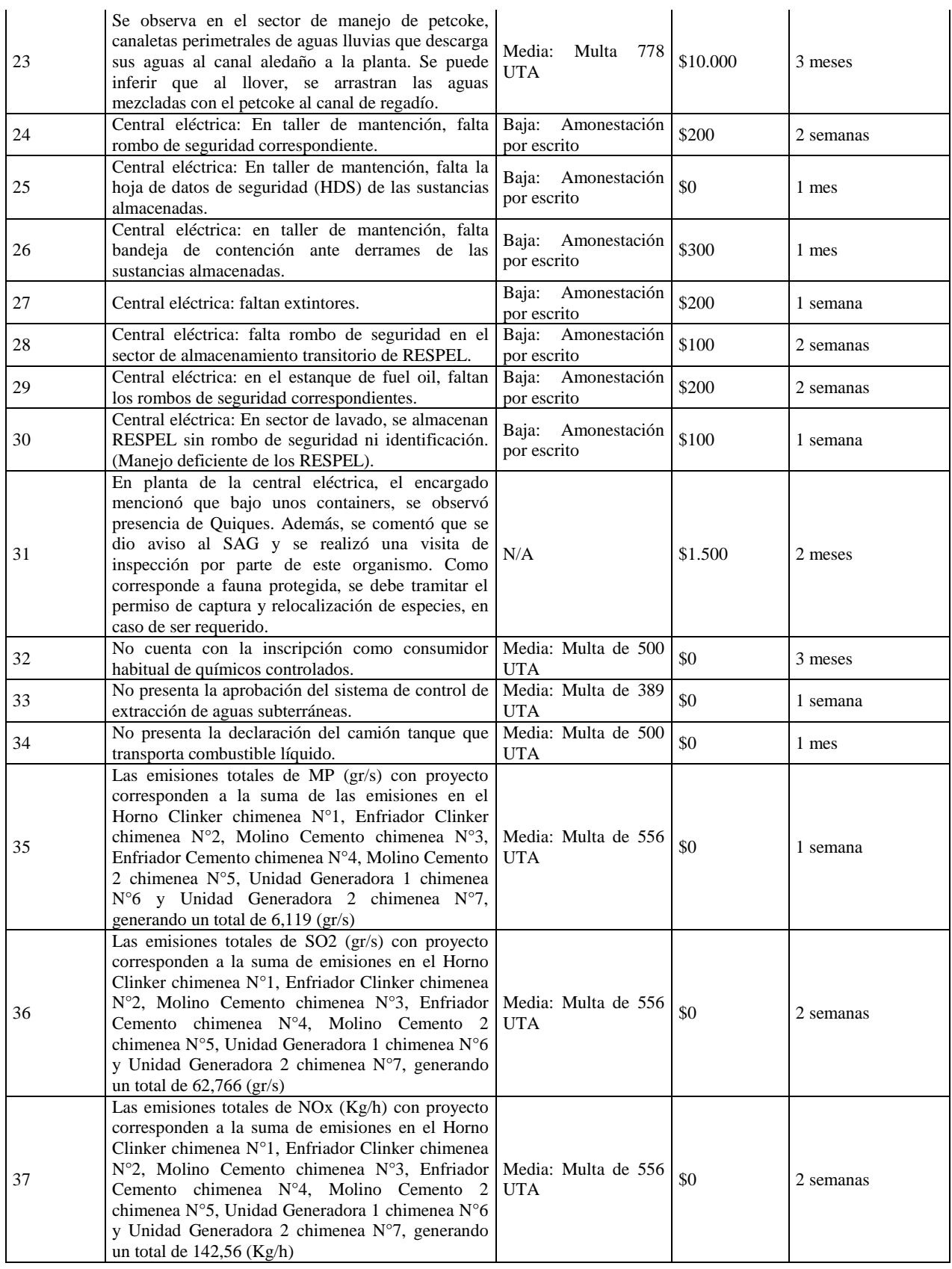

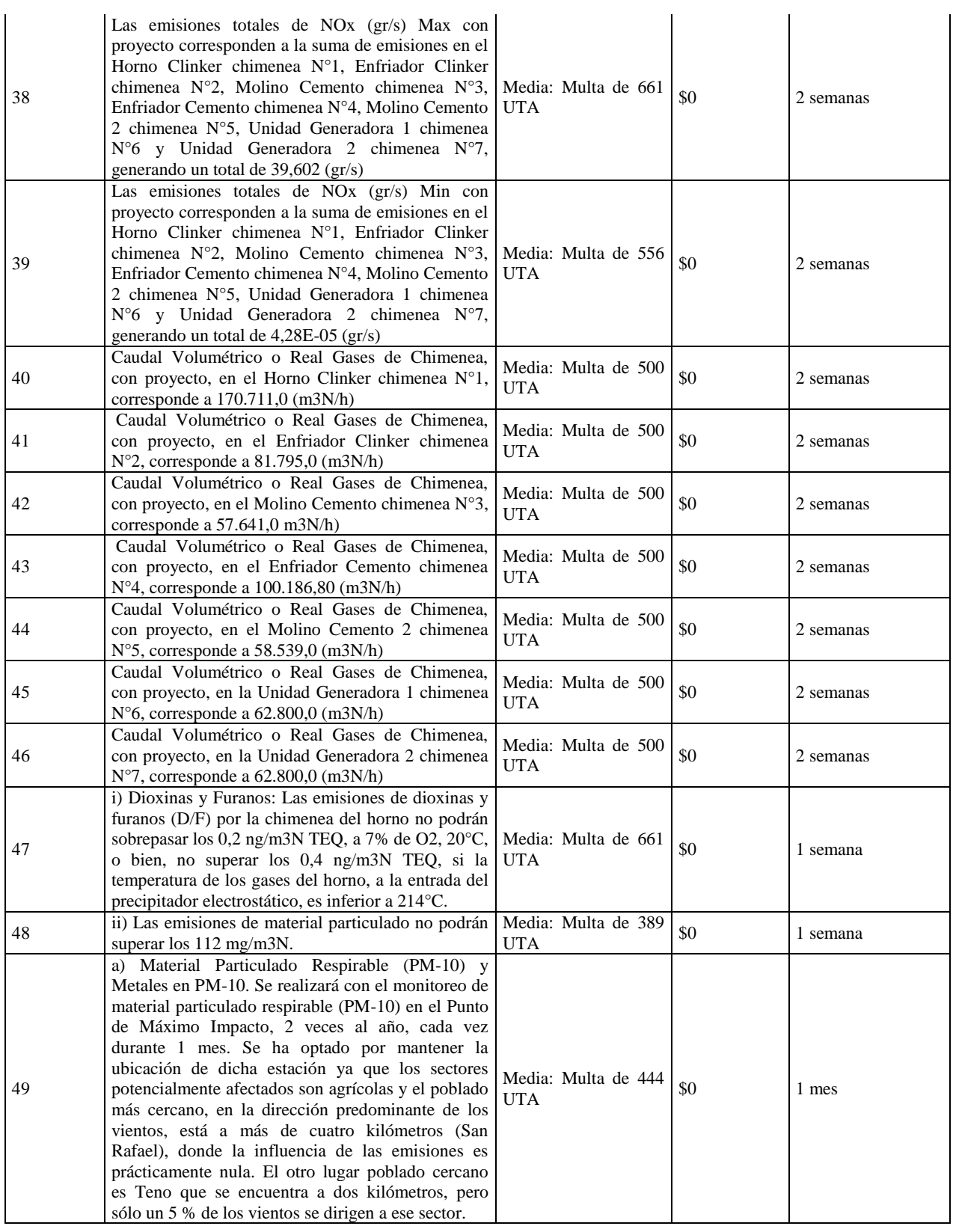

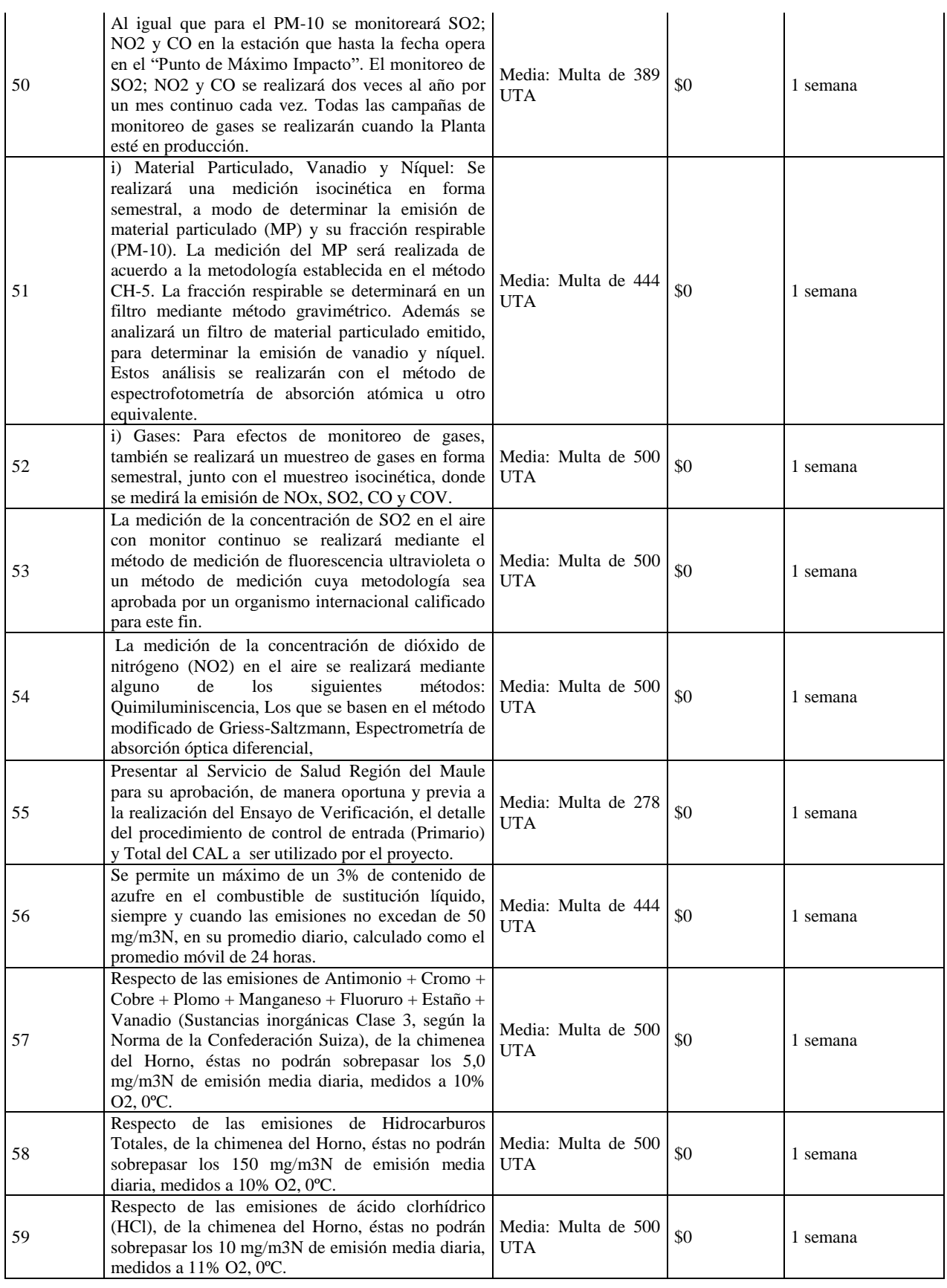

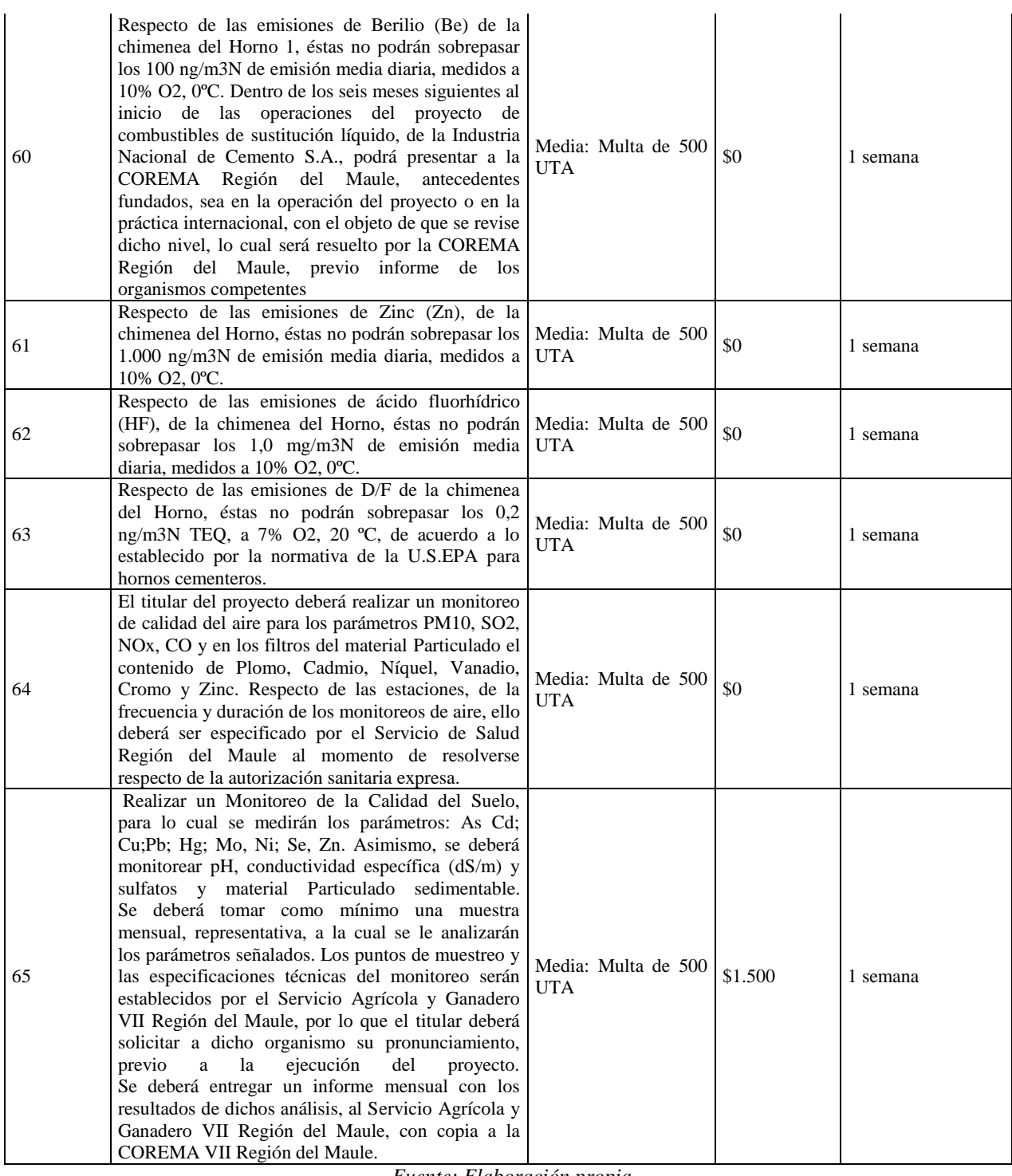

| Criterio/N° Hallazgo | Sanción      | Inversión | Tiempo de<br>Respuesta | Impacto<br>Ambiental | <b>TOTAL</b> |
|----------------------|--------------|-----------|------------------------|----------------------|--------------|
| Porcentaje           | 40%          | 15%       | 15%                    | 30%                  | 100%         |
| 31                   | 1            | 1         | 5                      | 5                    | 2,8          |
| 14                   | 1            |           | $\overline{2}$         | 3                    | 1,75         |
| 26                   | 1            | 1         | $\overline{2}$         | 3                    | 1,75         |
| 30                   | 1            | 1         | 1                      | 3                    | 1,6          |
| 17                   |              |           | $\overline{2}$         |                      | 1,15         |
| 15                   | 1            | 1         | 1                      | 1                    | 1            |
| 16                   | 1            |           |                        |                      |              |
| 24                   | $\mathbf{1}$ | 1         | 1                      | 1                    | 1            |
| 25                   | 1            |           |                        |                      |              |
| 27                   | 1            | 1         |                        | 1                    |              |
| 28                   | 1            |           |                        | 1                    |              |
| 29                   |              |           |                        |                      | 1            |

**Anexo 3: Matriz Multicriterio Establecimiento INACAL Generación**

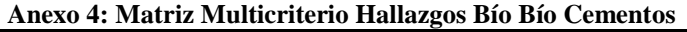

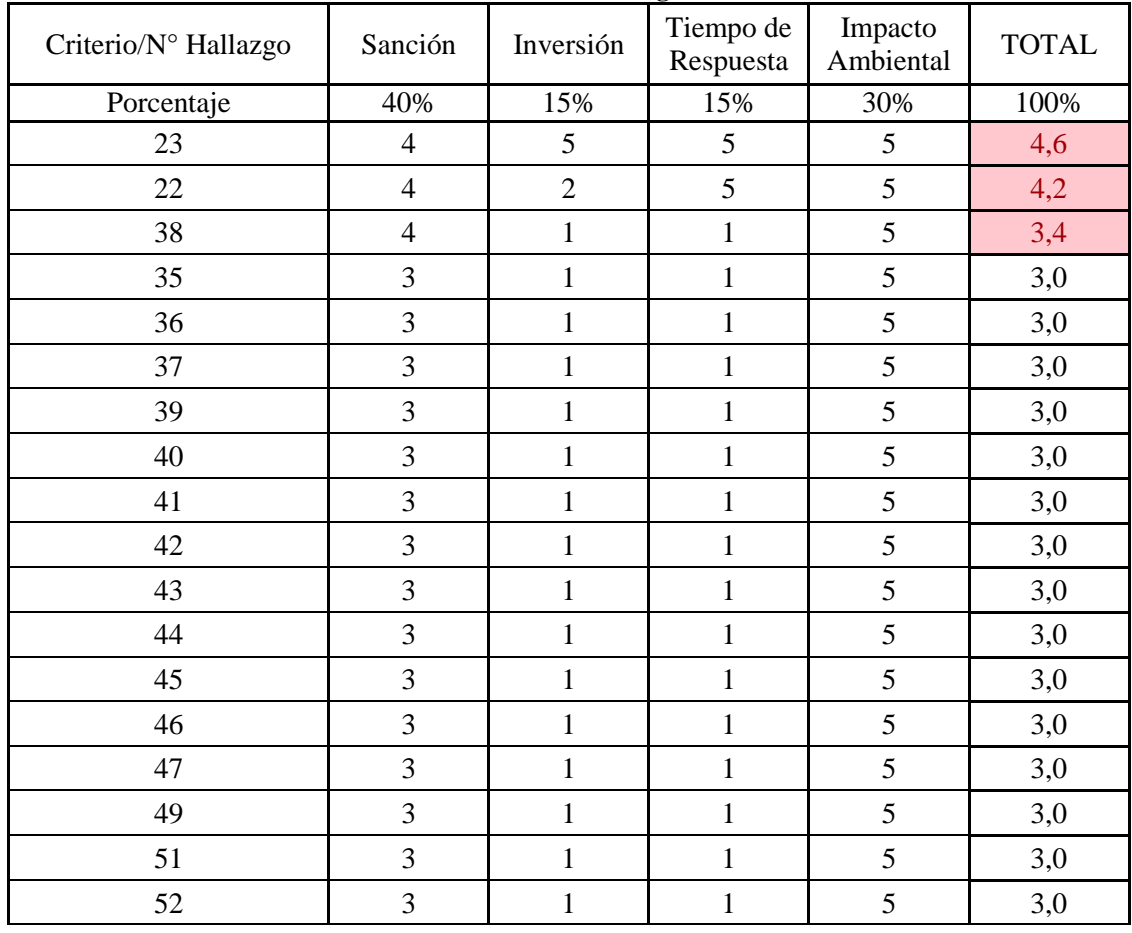

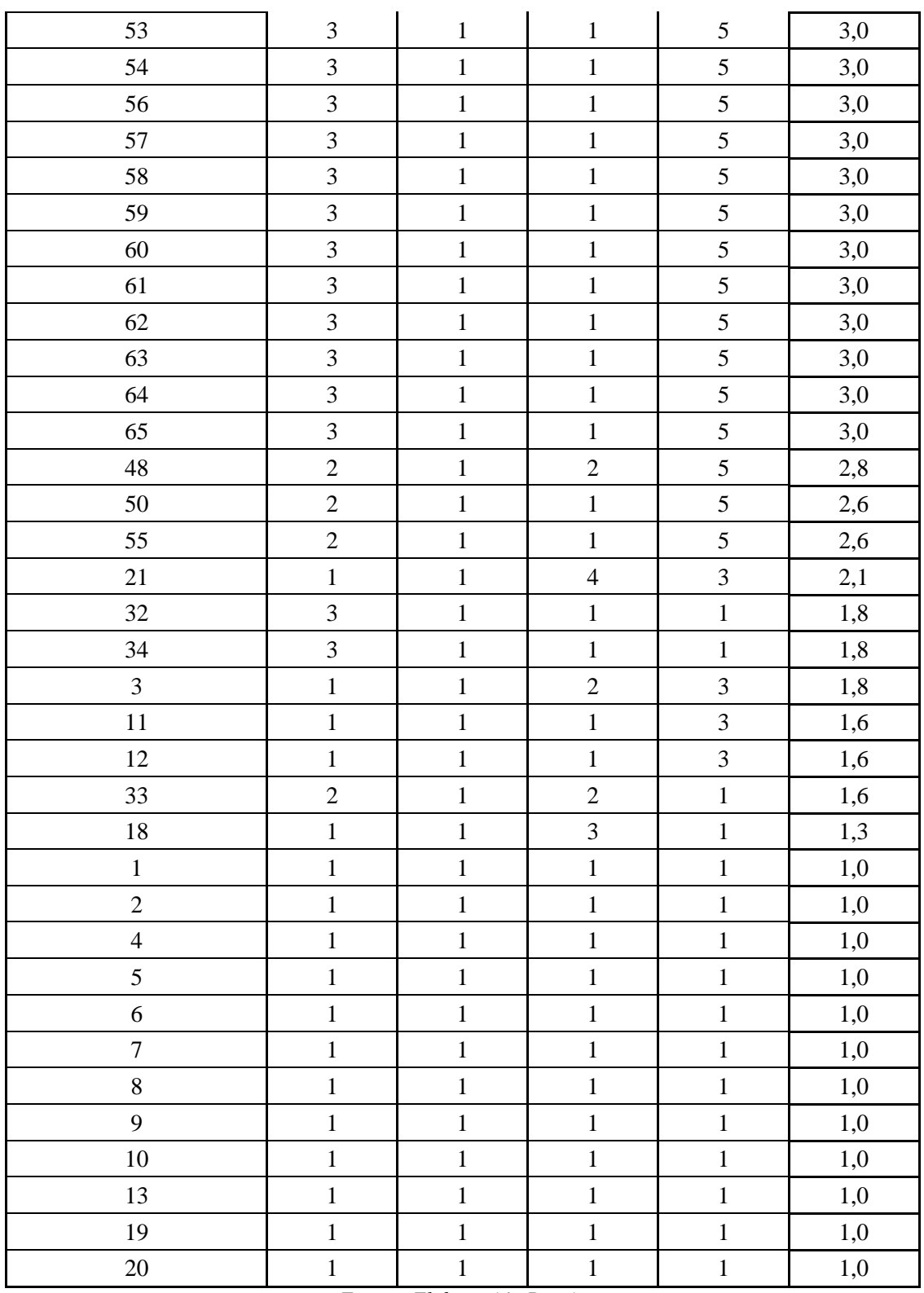

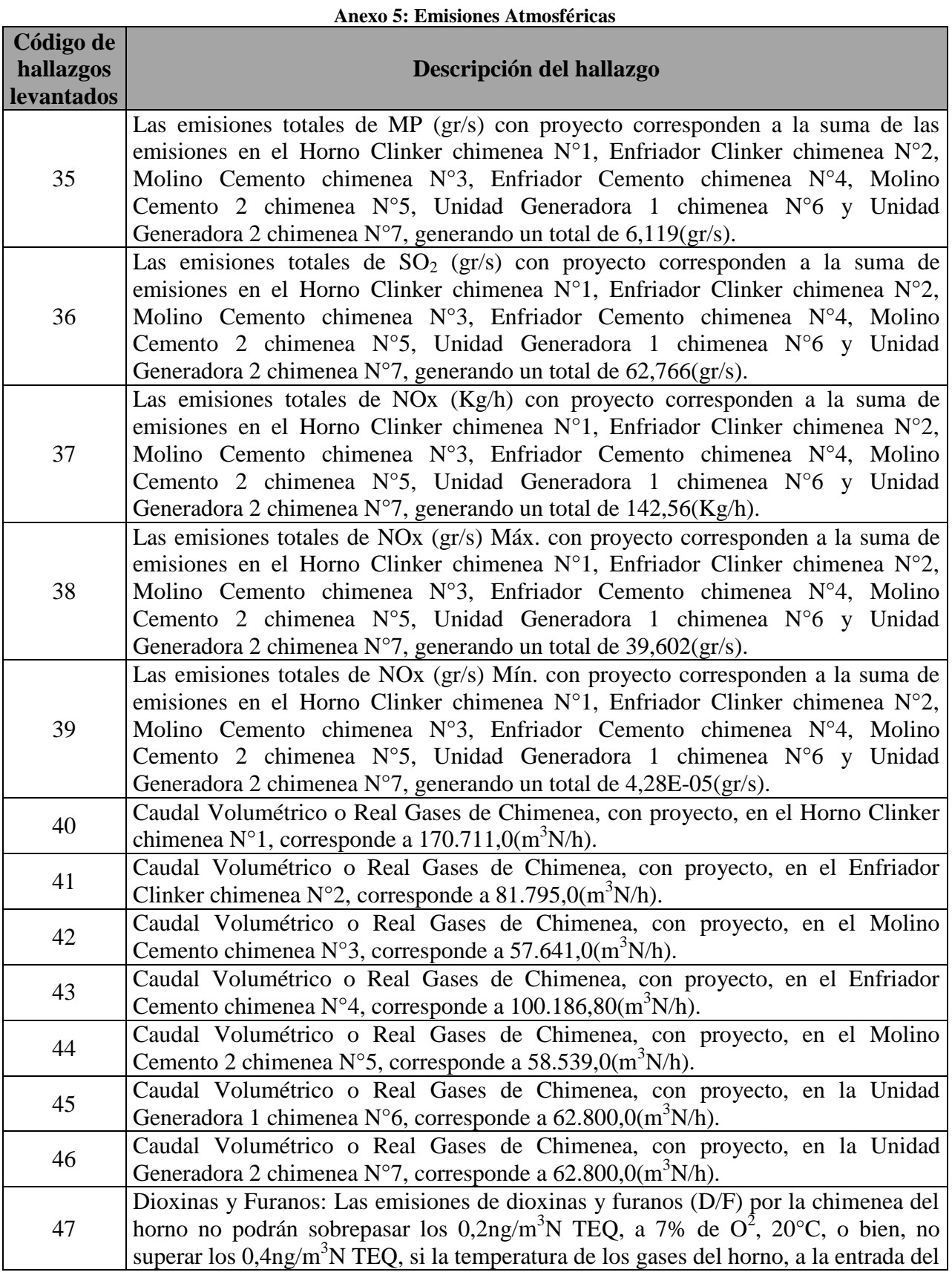

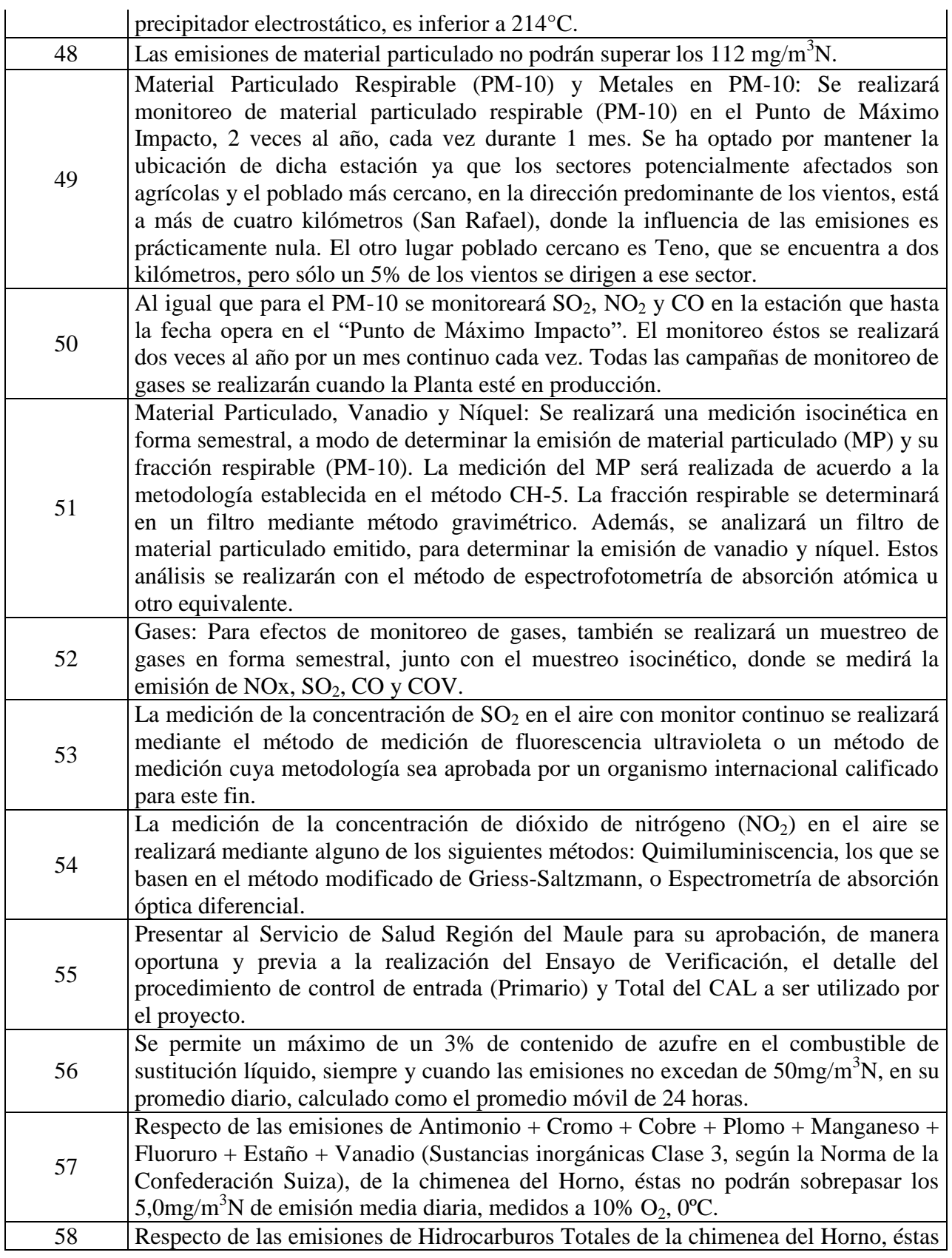

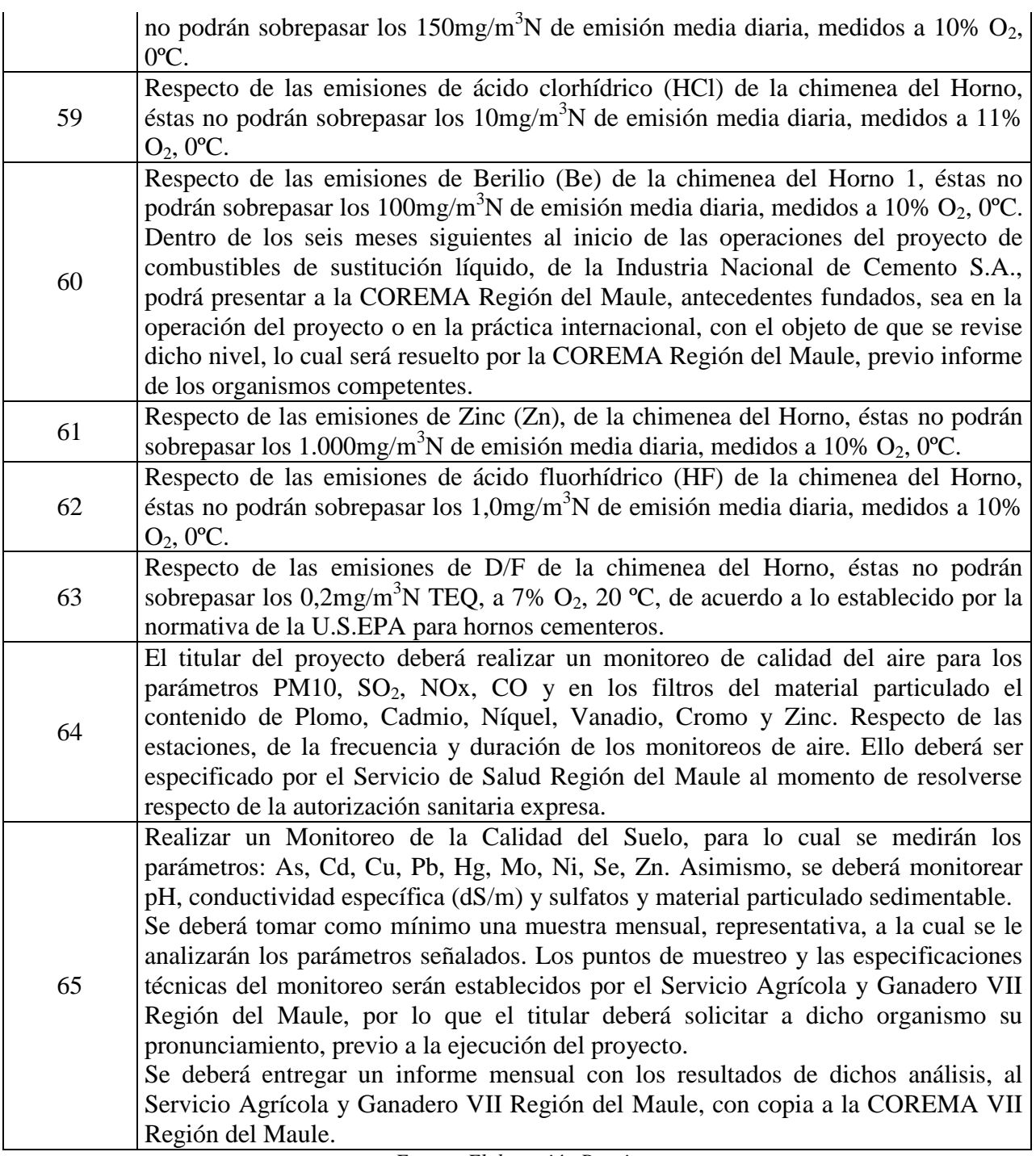

## **Anexo 6: Plan de Acción Para los Principales Hallazgos**

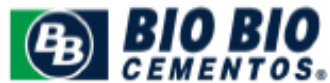

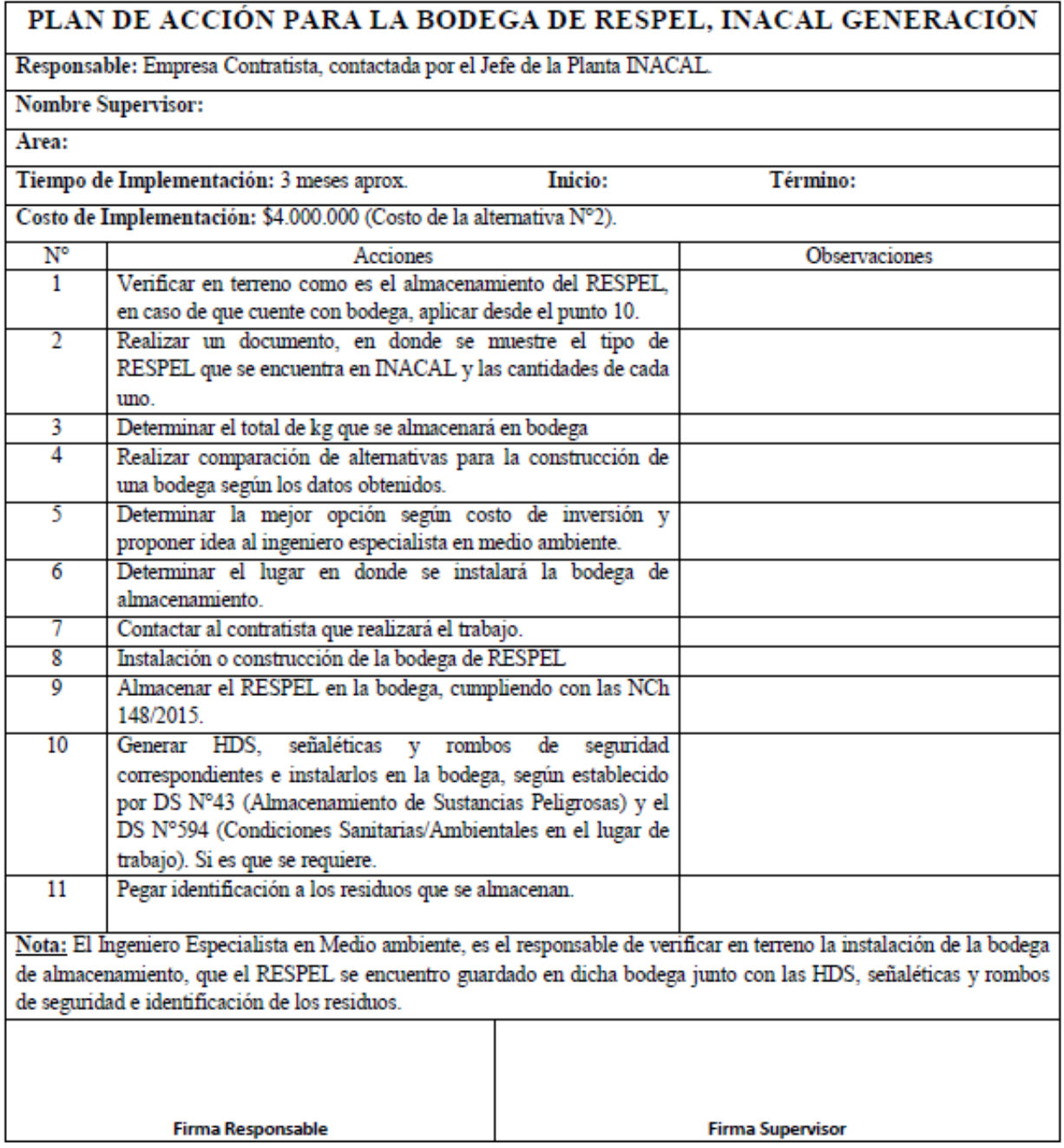

*Fuente: Elaboración Propia*

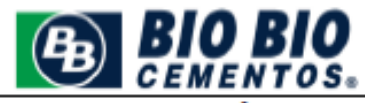

### PLAN DE ACCIÓN BANDEJA DE CONTENCIÓN ANTE **DERRAMES**

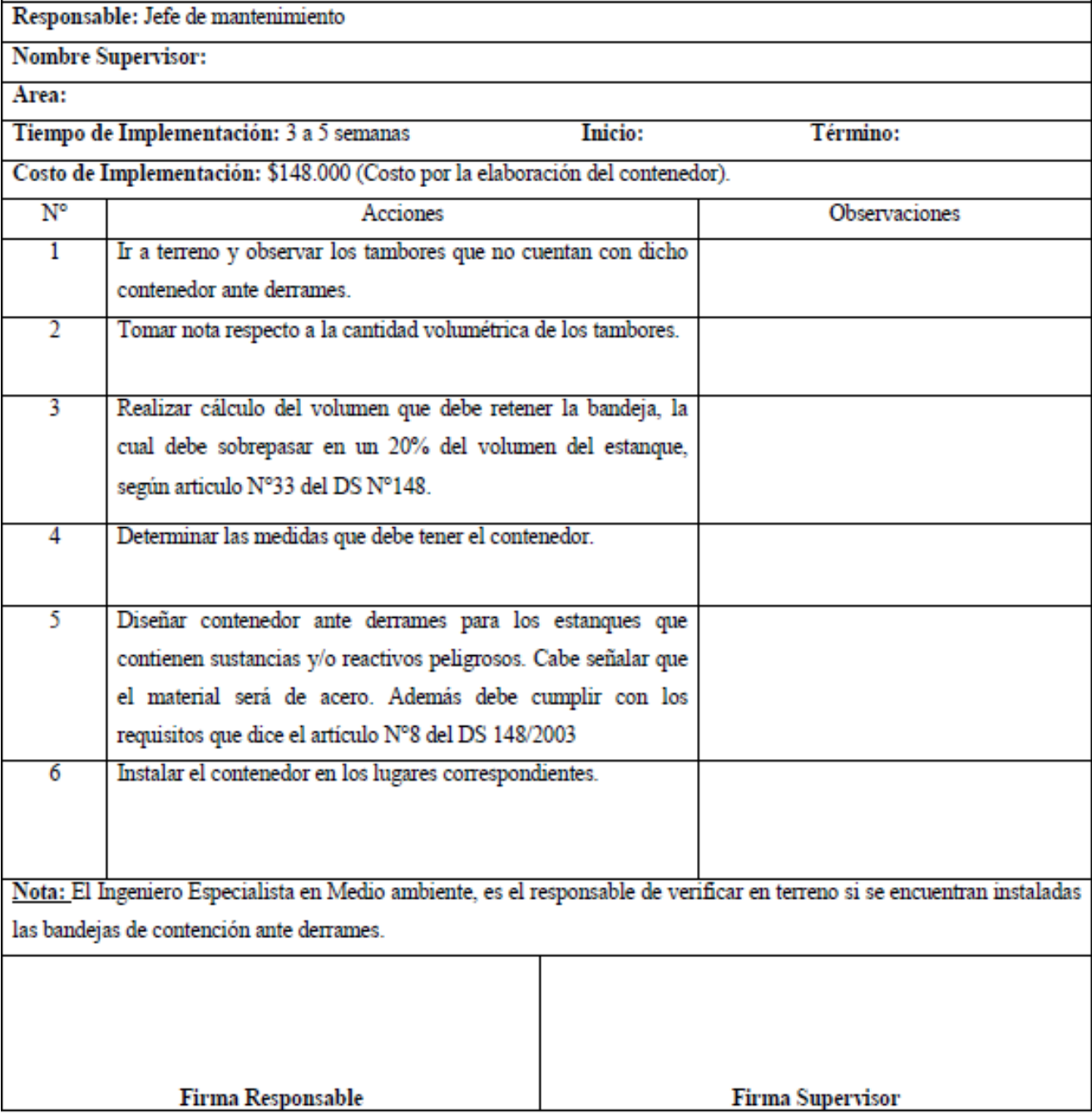

*Fuente: Elaboración Propia*

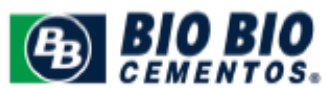

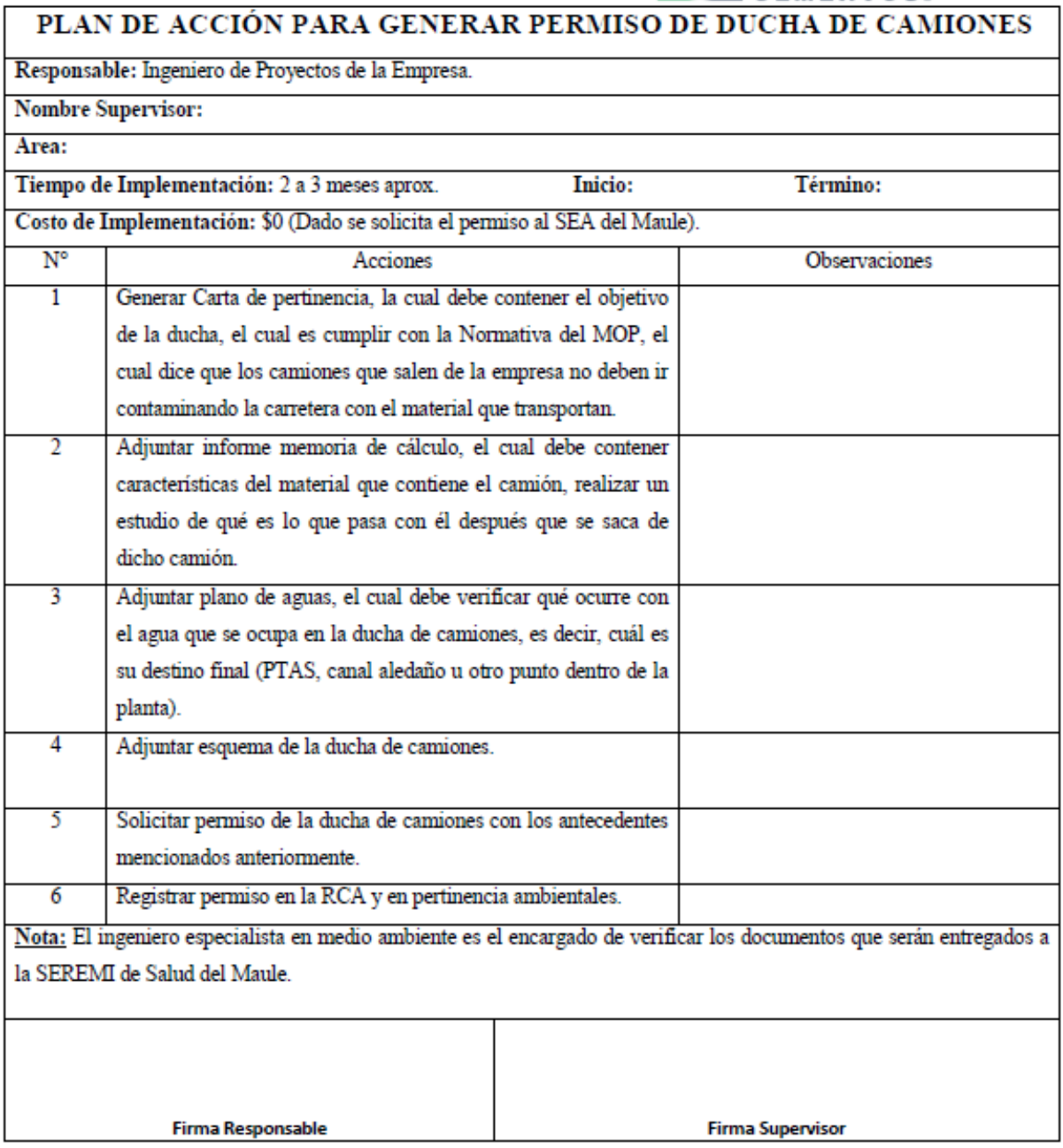

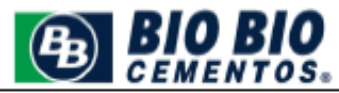

### PLAN DE ACCIÓN PARA BODEGA DE PETCOKE

Responsable: Empresa Contratista, contactada por el Jefe de la Planta Bío Bío Cementos. **Nombre Supervisor:** Area: Tiempo de Implementación: 4 a 6 semanas **Inicio:** Término: Costo de Implementación: \$16.450.000 (Propuesta de mejoramiento).  $N^{\circ}$ **Observaciones** Acciones  $\overline{1}$ Observar el problema en terreno.  $\overline{2}$ Realizar un diagnóstico respecto a lo observado en el incumplimiento.  $\overline{\mathbf{3}}$ Aplicar filosofía 5s a la bodega de almacenamiento. Aplicar propuesta de mejoramiento para el cambio de rejilla en  $\overline{4}$ el ingreso de vehículos a la bodega Aplicar propuesta de mejoramiento para la modificación de las 5 canaletas perimetrales. 6 Realizar estudio del canal aledaño al galpón, periódicamente (cada 1 mes), y verificar si aún existe presencia de petcoke.  $\overline{7}$ En caso de que exista presencia, aplicar filtro parabólico al costado de la bodega. Nota: El ingeniero especialista en medio ambiente es el encargado de verificar en terreno que la propuesta de mejoramiento se implementó. **Firma Responsable Firma Supervisor** 

*Fuente: Elaboración Propia*

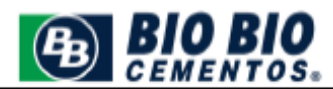

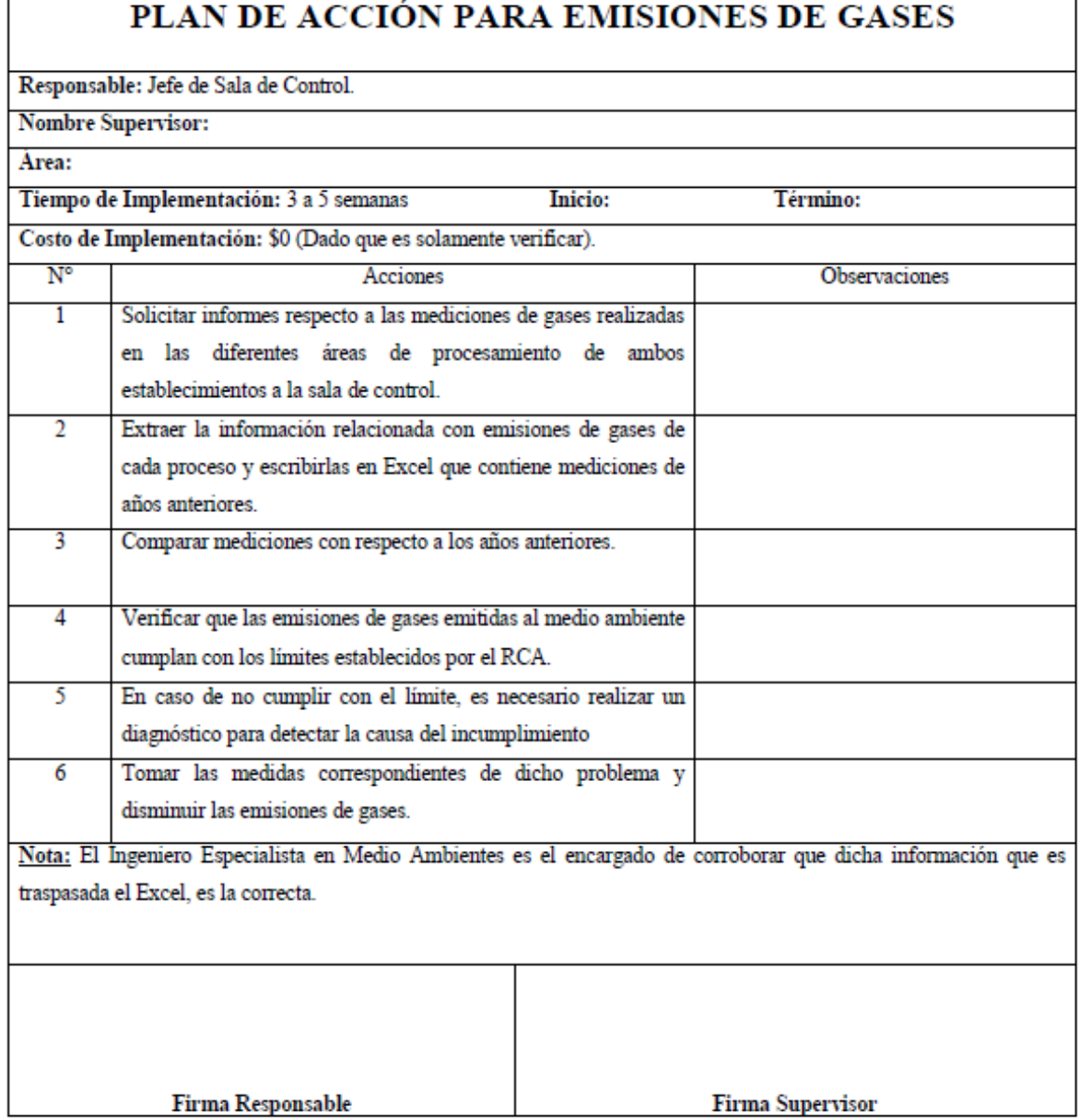

## **Anexo 7: Plan de Acción Para los Hallazgos Secundarios**

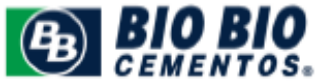

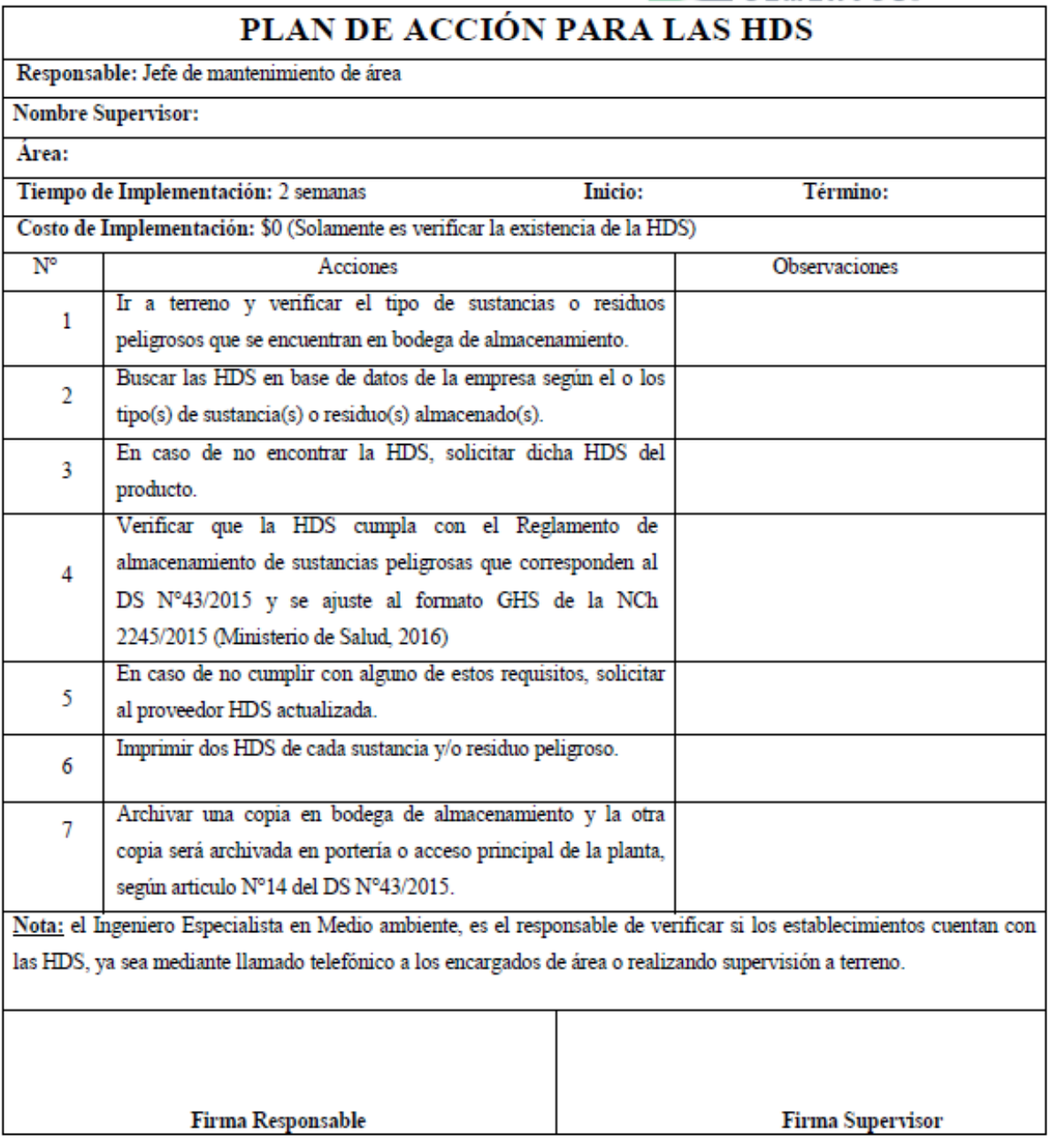

*Fuente: Elaboración Propia*

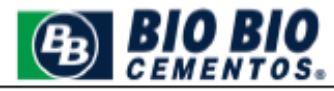

### PLAN DE ACCIÓN PARA SEÑALÉTICAS Y ROMBOS DE **SEGURIDAD**

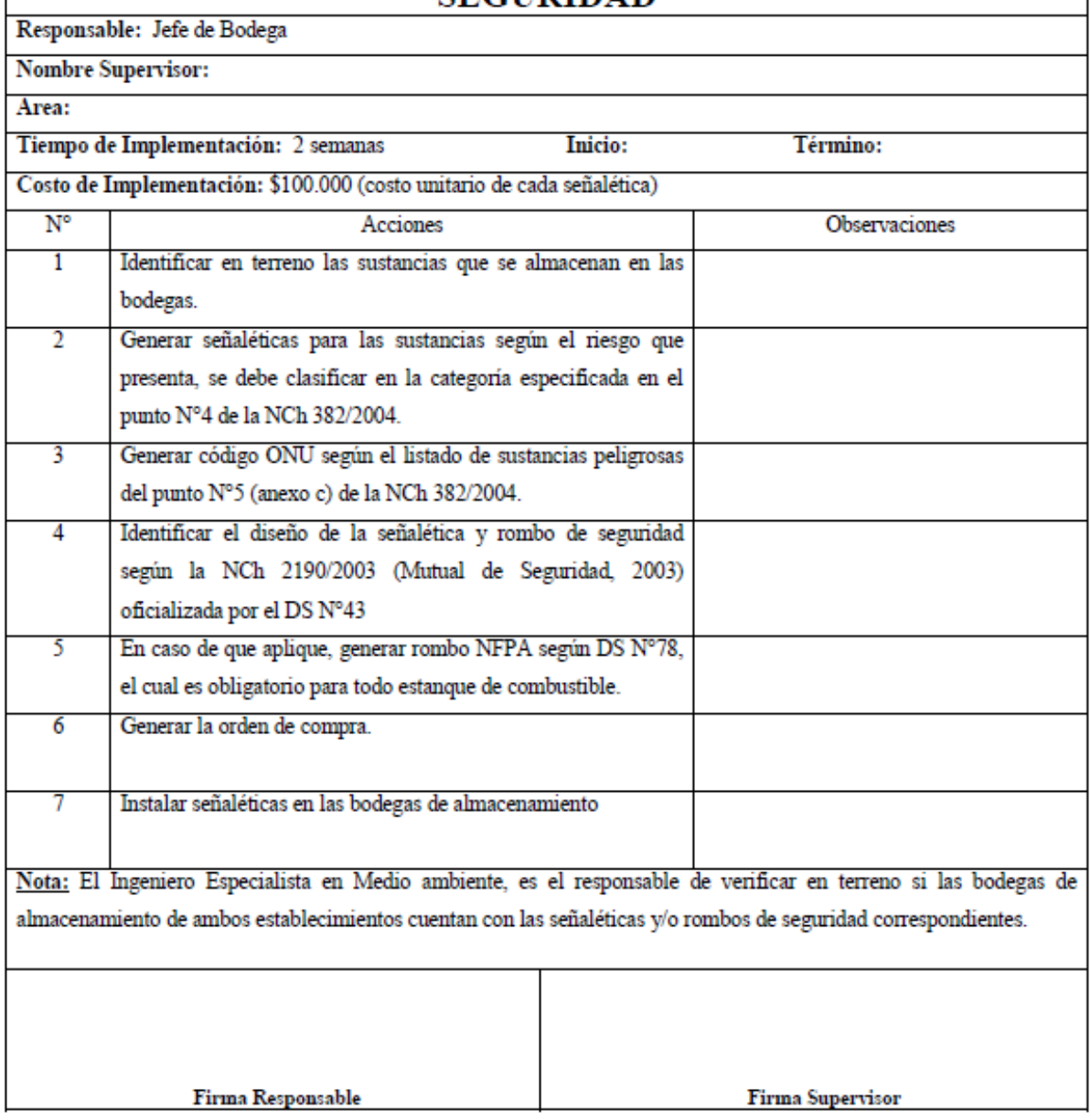

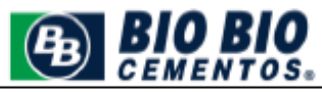

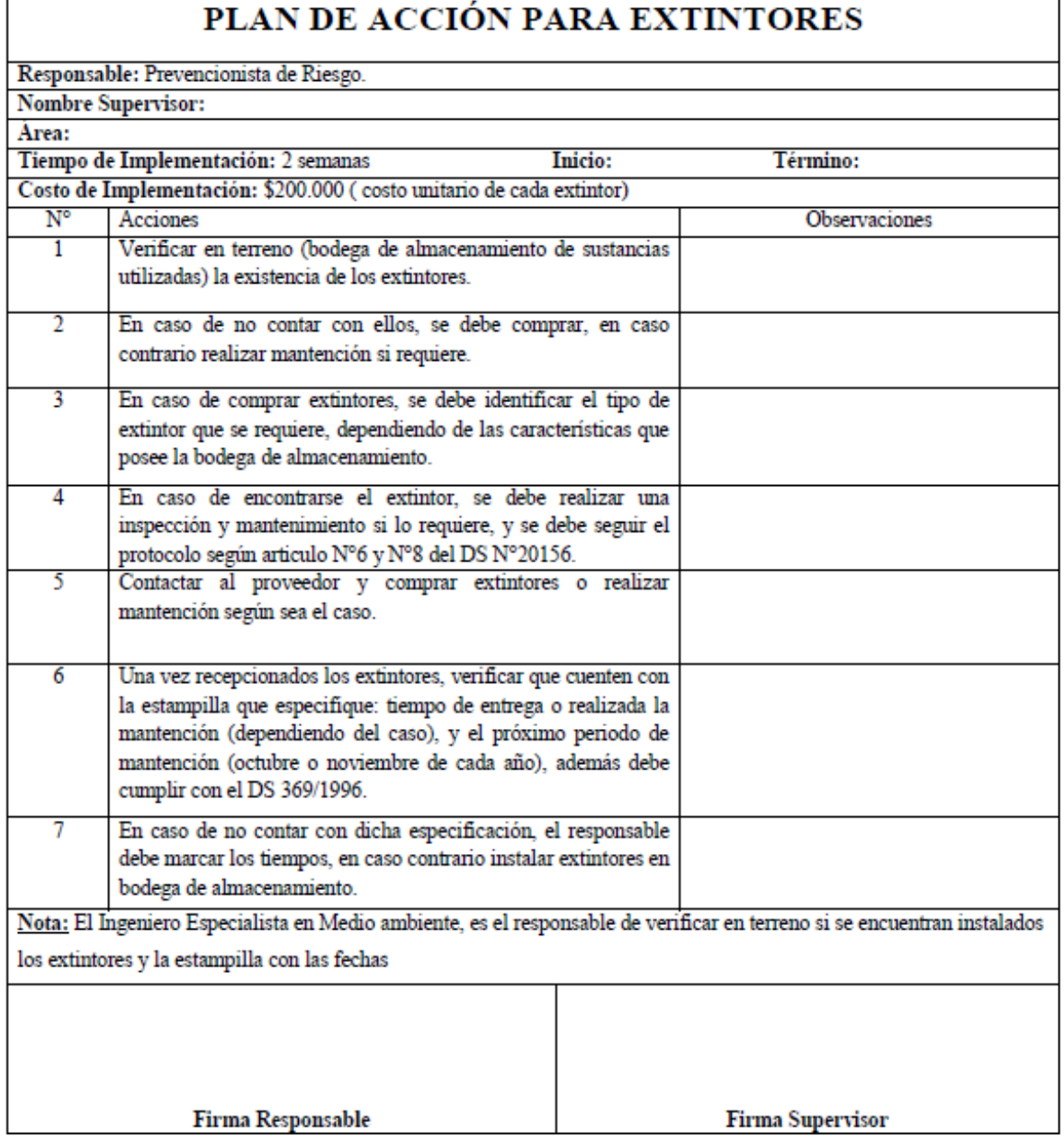

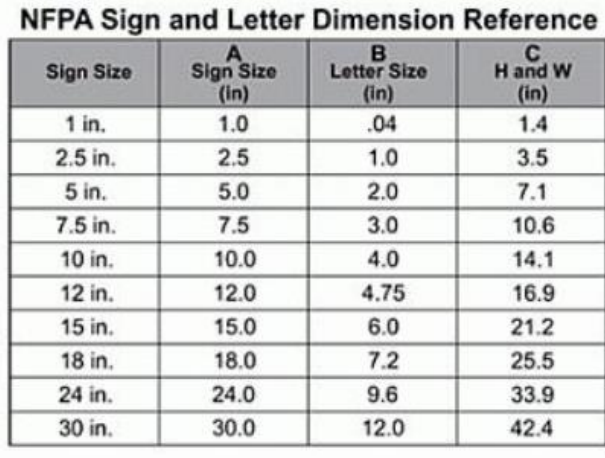

#### **Anexo 8: Dimensiones para Rombos de Seguridad**

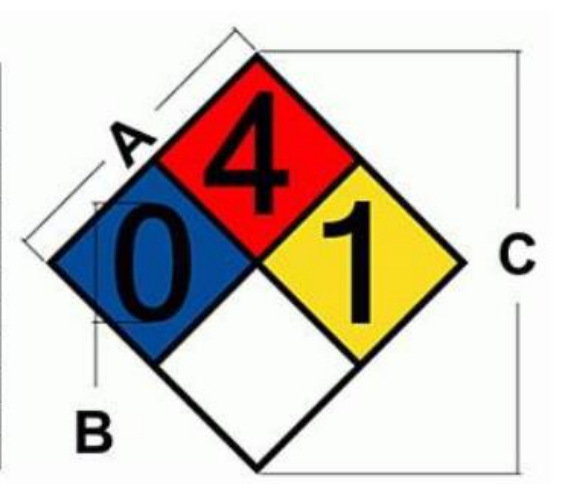

*Fuente: NFPA*

### **Anexo 9: Hoja Datos de Seguridad Ácido Clorhídrico Fumante 75%**

### MERCK

HOJA DE DATOS DE SEGURIDAD (De acuerdo a la norma NCh2245:2015)

Fecha de versión: 04/01/2017<br>Versión: 1.0

Ácido clorhídrico fumante 37% p.a. EMSURE®

#### **IDENTIFICACIÓN DEL PRODUCTO QUÍMICO Y DE LA EMPRESA SECCION 1:**

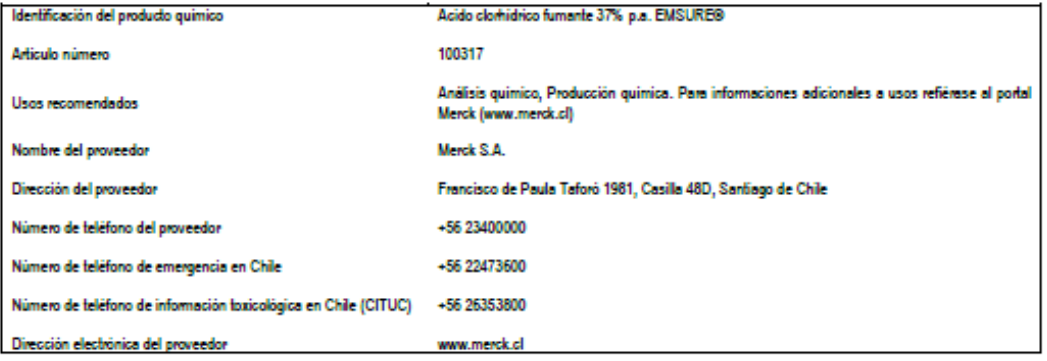

#### **SECCION 2: IDENTIFICACION DE LOS PELIGROS**

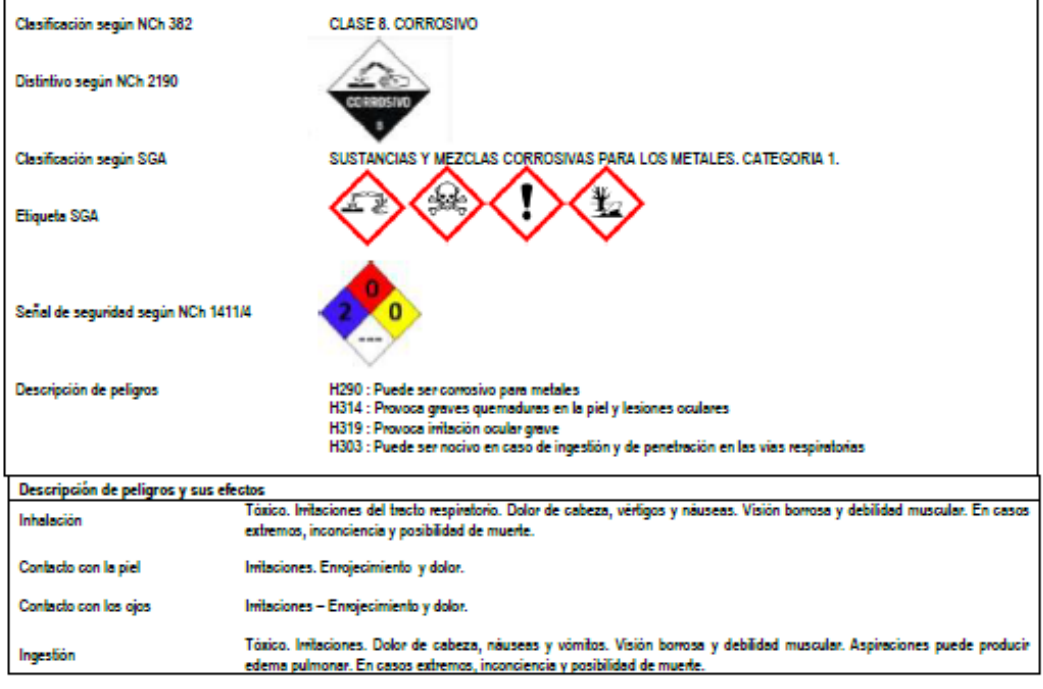

*Fuente: Empresa MERCK*
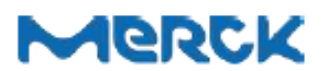

## HOJA DE DATOS DE SEGURIDAD (De acuerdo a la norma NCh2245:2015)

Fecha de versión: 04/01/2017<br>Versión: 1.0

## Acido clorhidrico fumante 37% p.a. EMSURE®

#### **COMPOSICION / INFORMACION DE LOS COMPONENTES SECCION 3:**

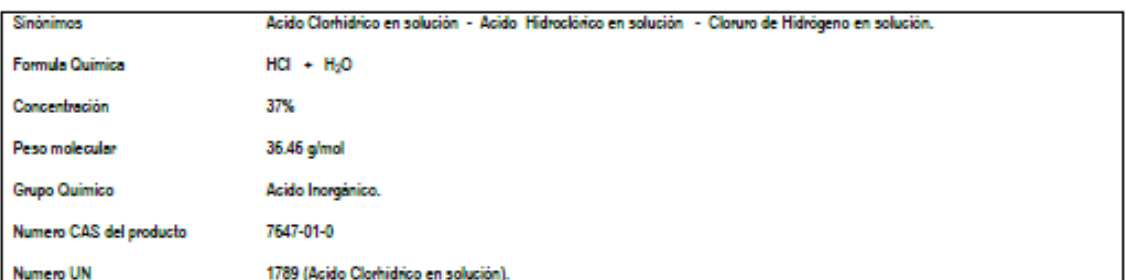

#### **SECCION 4: PRIMEROS AUXILIOS**

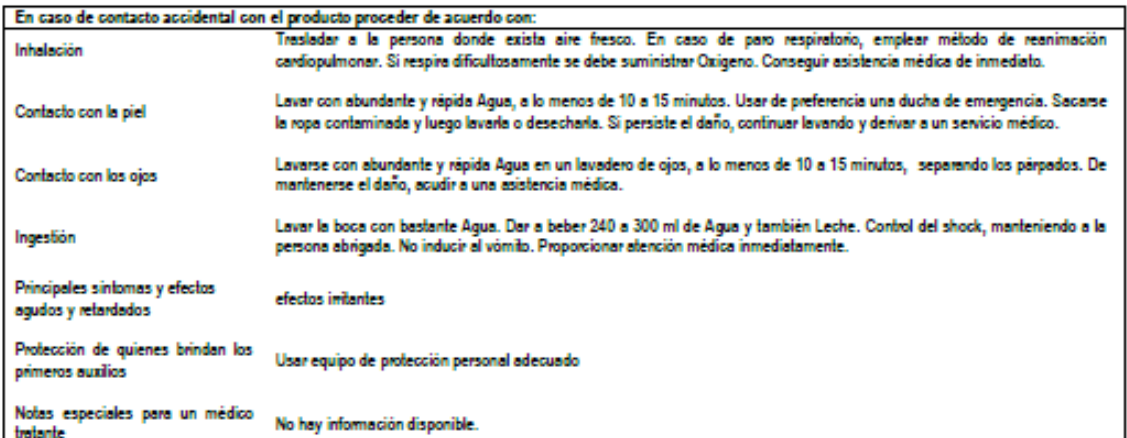

#### **SECCION 5: MEDIDAS PARA LUCHA CONTRA INCENDIO**

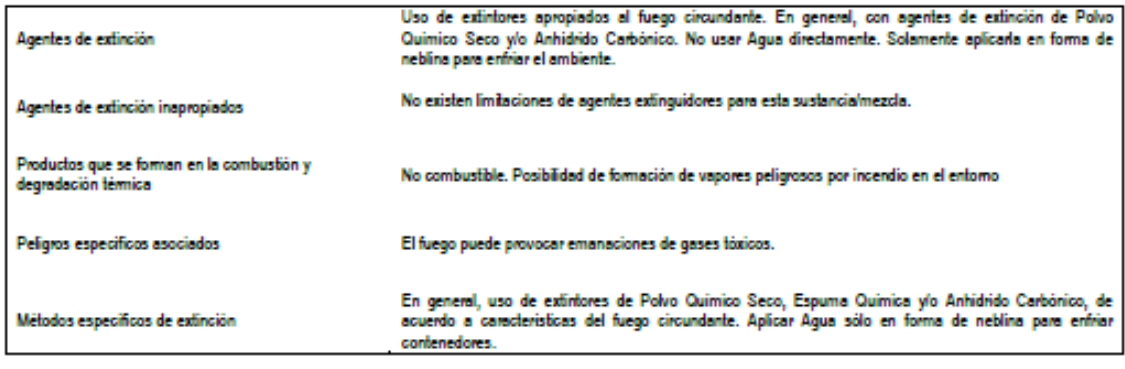

*Fuente: Empresa MERCK*

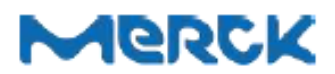

HOJA DE DATOS DE SEGURIDAD

(De acuerdo a la norma NCh2245:2015)

Fecha de versión: 04/01/2017<br>Versión: 1.0

## Ácido clorhídrico fumante 37% p.a. EMSURE®

Precauciones para el personal de emergencia y/o los En caso de fuego, protéjase con un equipo respiratorio autónomo. bomberos

#### **SECCION 6:** MEDIDAS QUE SE DEBEN TOMAR EN CASO DE DERRAME ACCIDENTAL

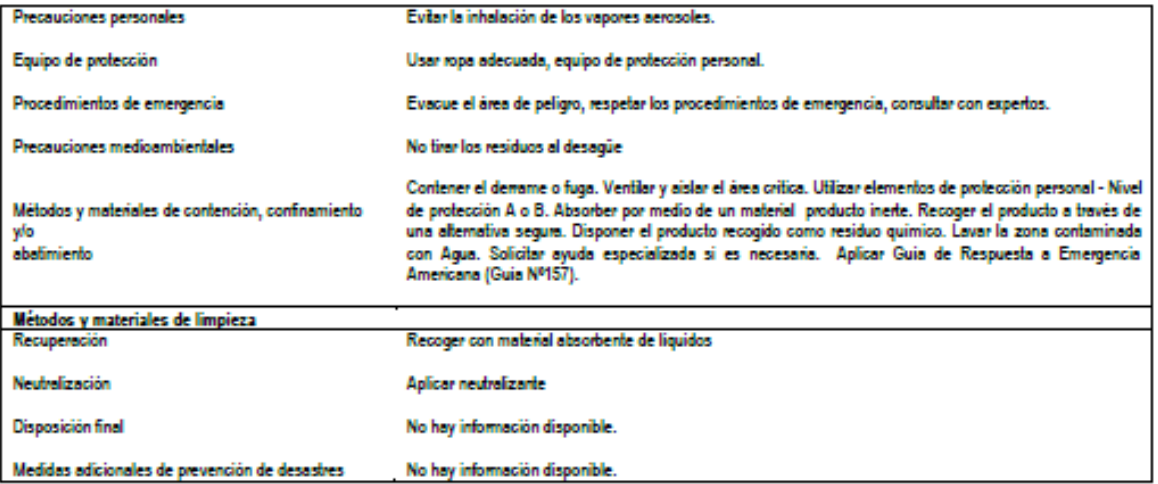

#### **SECCION 7: MANIPULACION Y ALMACENAMIENTO**

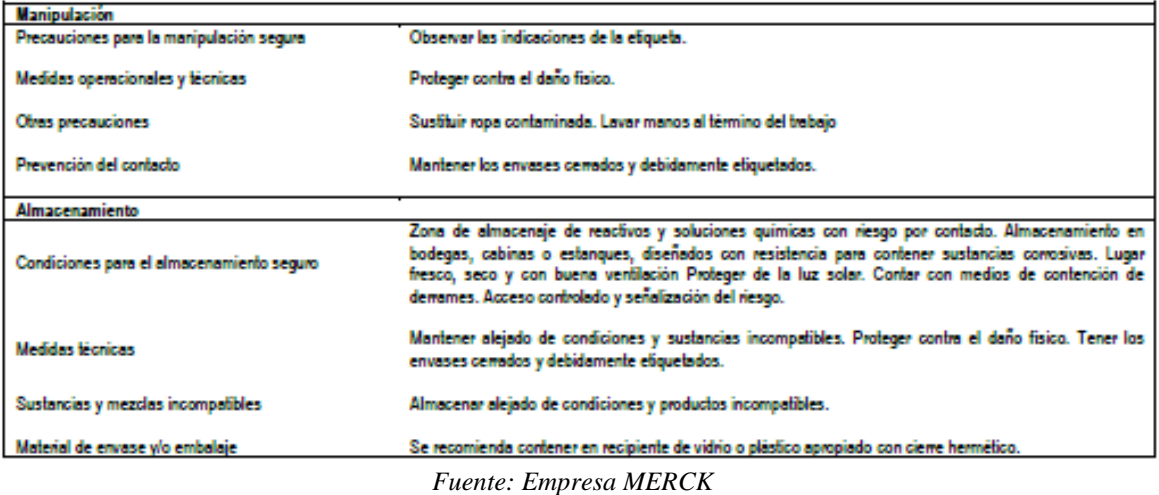

# **MERCK**

HOJA DE DATOS DE SEGURIDAD (De acuerdo a la norma NCh2245:2015)

Fecha de versión: 04/01/2017<br>Versión: 1.0

## Ácido clorhídrico fumante 37% p.a. EMSURE®

#### **CONTROL DE EXPOSICION / PROTECCION ESPECIAL SECCION 8:**

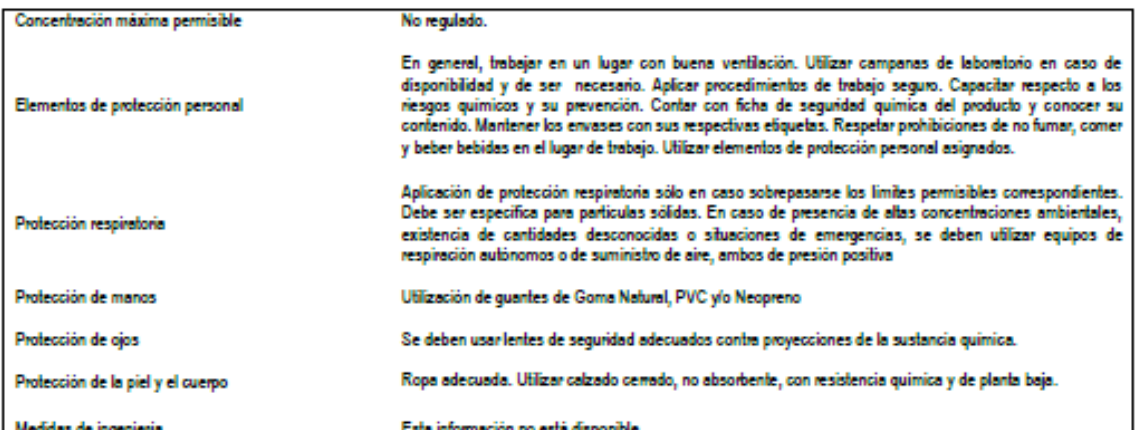

#### **SECCION 9:** PROPIEDADES FISICAS Y QUIMICAS

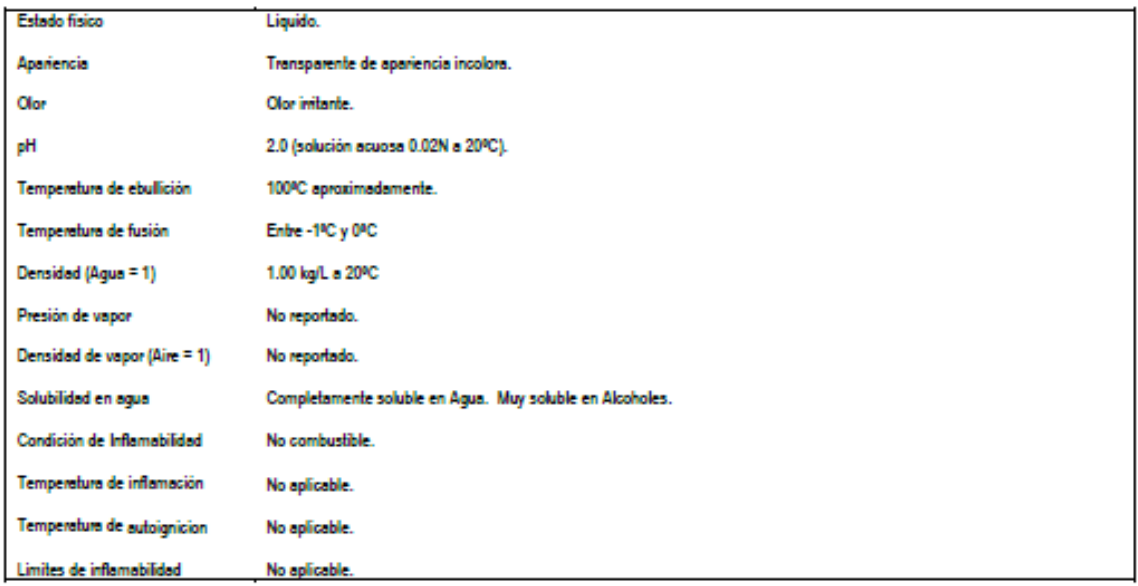

*Fuente: Empresa MERCK*

# MERCK

HOJA DE DATOS DE SEGURIDAD (De acuerdo a la norma NCh2245:2015)

Fecha de versión: 04/01/2017<br>Versión: 1.0

## Ácido clorhídrico fumante 37% p.a. EMSURE®

#### **SECCION 10: ESTABILIDAD Y REACTIVIDAD**

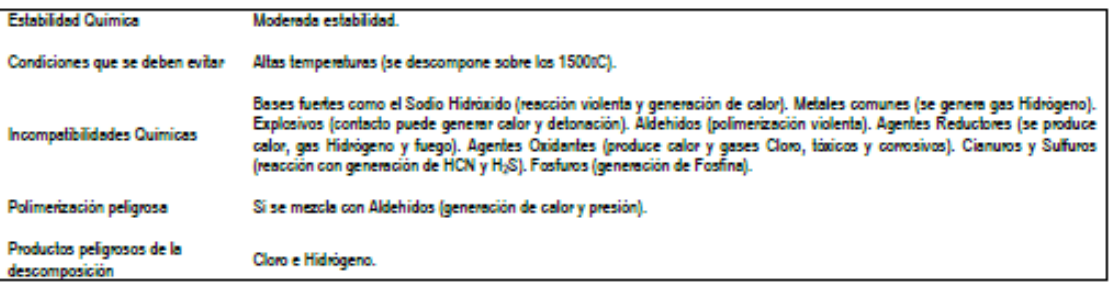

#### **SECCION 11: INFORMACION TOXICOLOGICA**

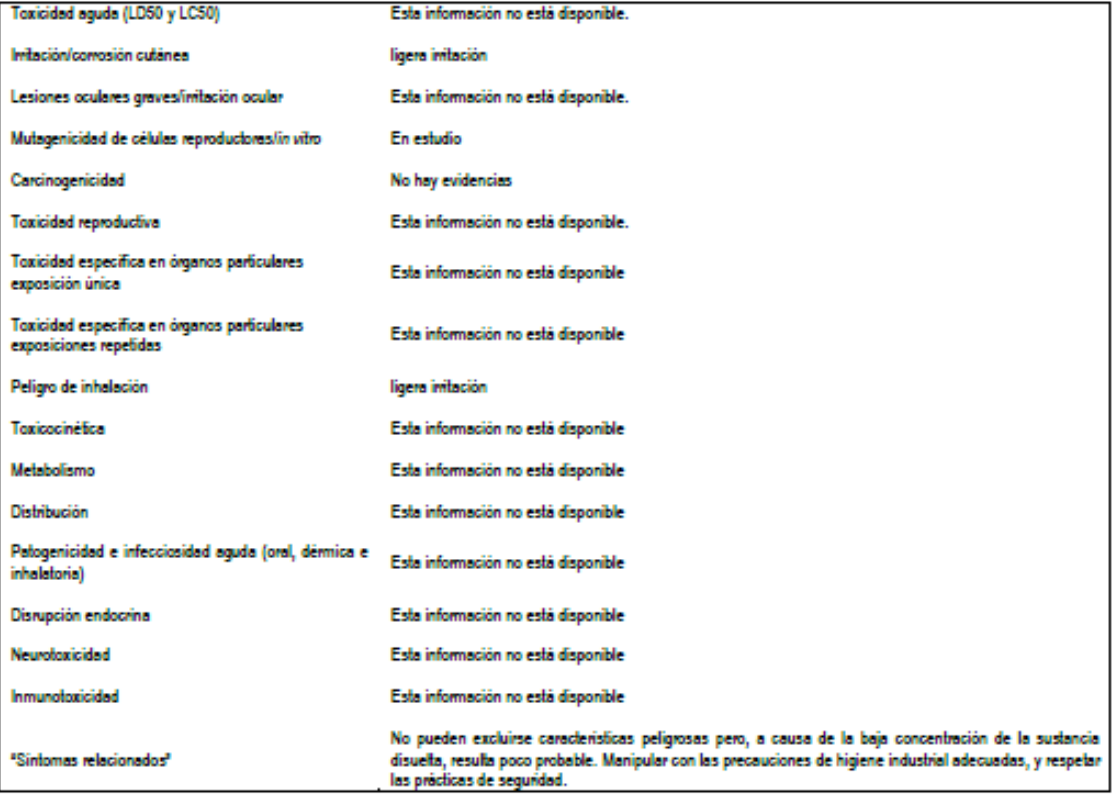

*Fuente: Empresa MERCK*

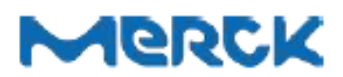

HOJA DE DATOS DE SEGURIDAD

(De acuerdo a la norma NCh2245:2015)

Fecha de versión: 04/01/2017<br>Versión: 1.0

## Ácido clorhídrico fumante 37% p.a. EMSURE®

#### **SECCION 12: INFORMACION ECOLOGICA**

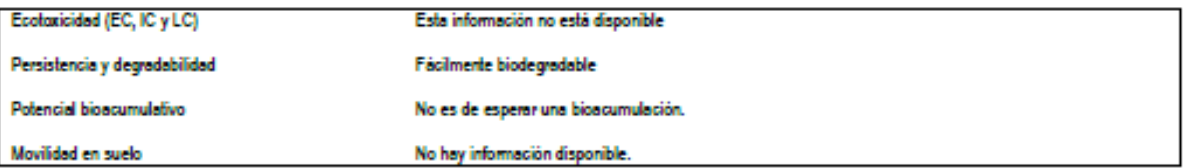

#### **INFORMACIÓN SOBRE DISPOSICION FINAL SECCION 13:**

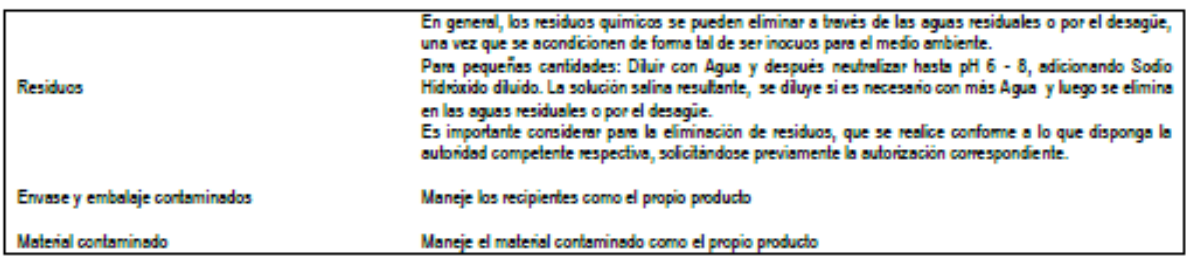

#### **SECCION 14: INFORMACION SOBRE EL TRANSPORTE**

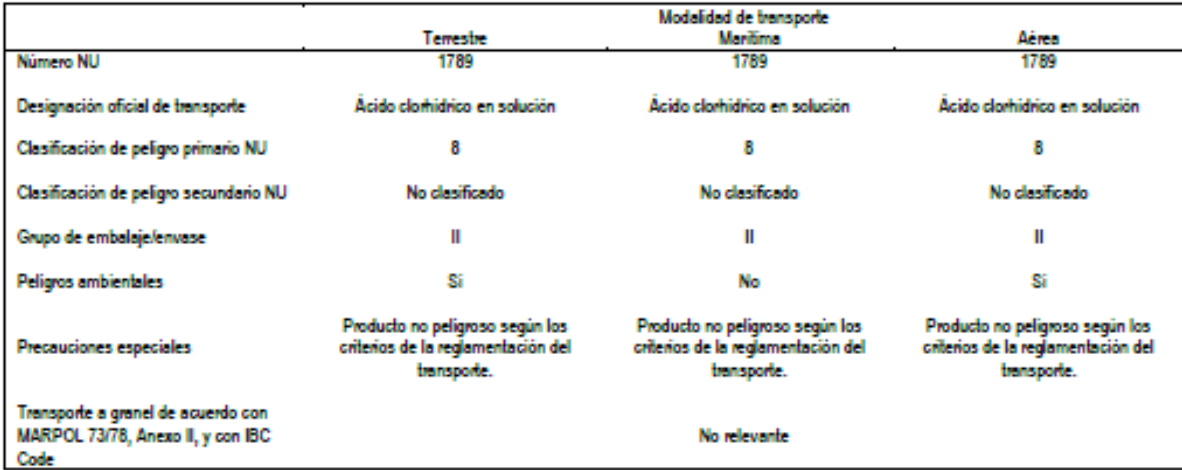

*Fuente: Empresa MERCK*

# MERCK

### HOJA DE DATOS DE SEGURIDAD (De acuerdo a la norma NCh2245:2015)

Fecha de versión: 04/01/2017<br>Versión: 1.0

## Ácido clorhídrico fumante 37% p.a. EMSURE®

#### **SECCION 15: INFORMACION REGLAMENTARIA**

NCh2245 – Hoja de datos de seguridad para productos químicos, NCh382 – Transporte terrestre de sustancias peligrosas –<br>Clasificación general, NCh2190 – Transporte de sustancias peligrosas – Distintivos para la identificaci Regulaciones nacionales - Señales de seguridad para la identificación de riesgos, D.S. 594 - Reglamento sobre condiciones Sanitarias y ambientales básicas en los lugares de trabajo, D.S. 298 - Ministerio de Transporte y Telecomunicaciones, D.S. - 148 Reglamento Sanitario sobre Manejo de Residuos Peligrosos, D.S. 43 - Almacenamiento de Sustancias Peligrosas.

El receptor debería verificar la posible existencia de regulaciones locales aplicables al producto químico

#### **SECCION 16: OTRAS INFORMACIONES**

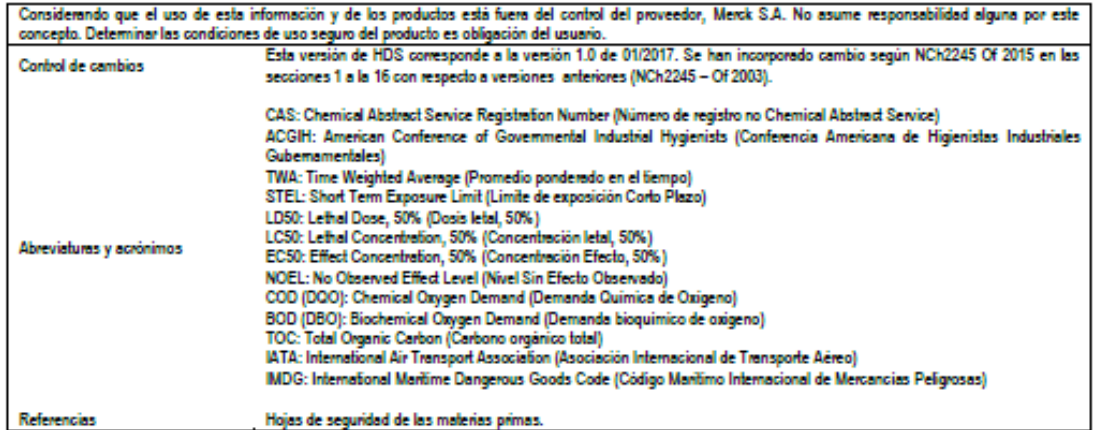

*Fuente: Empresa MERCK*

### **Anexo 10: Resolución del SAG parte 1**

http://ceropapel.sag.gob.cl/documentos/documento.php?idDocument...

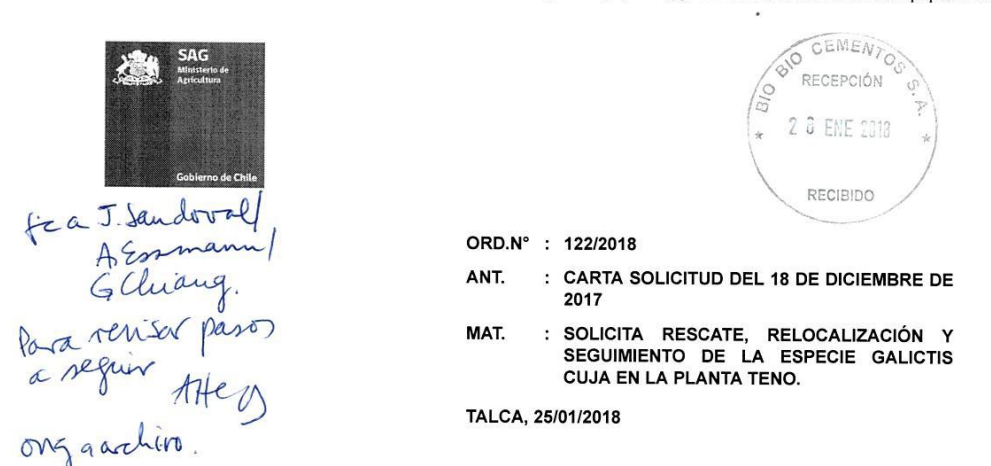

- DE : DIRECTOR REGIONAL (S) REGIÓN DEL MAULE SERVICIO AGRÍCOLA Y GANADERO OR.VII
- : SEÑOR EDUARDO PIMENTEL M. GERENTE BÍO BÍO CEMENTOS S.A. A

### Estimado Sr. Pimentel

Een respuesta a su carta del 18 de diciembre de 2017, donde se solicita un pronunciamiento para realizar el rescate, relocalización y seguimiento de ejemplares de la especie Galictis cuja que se encuentran habitando en el área industrial de la Planta Teno de la empresa, tengo que informarle lo siguiente:

1. La normativa no nos permite autorizar una captura de dichos ejemplares, puesto que no hay razones técnicas ni jurídicas para llevar a cabo tal acción, toda vez que estos animales se encuentran en perfectas condiciones y no causan daños al ecosistema. De esta manera el Servicio no tiene atribuciones para una autorización de captura de esta especie protegida.

Las autorizaciones de captura de animales protegidos, solo pueden ser otorgadas según los artículos 16, 17, 18 y 19 del reglamento de la Ley de Caza, es decir con fines de investigación, para establecer centros de reproducción o criaderos, para la utilización sustentable o bien para controlar la acción de animales que causen graves perjuicios al ecosistema, respectivamente.

2. Entendemos que puedan causar temor o molestias en un recinto industrial, pero nuestra preocupación es que estos animales no sean dañados o afectados por las actividades que allí se realizan, por lo cual si bien no es posible su captura y relocalización, se ve factible que un estudio de su comportamiento arroje los antecedentes necesarios para realizar acciones que puedan ahuyentarlos del lugar. Esto último, no requiere permisos de nuestro Servicio.

3. De acuerdo al punto 4 del Plan presentado se rescata el hecho de identificar la población existente y el comportamiento de ellos dentro de la Planta, no obstante la duración de tal estudio es demasiado limitado y debería incorporar sitios externos aledaños a la Planta.

Por último, estaremos atentos a cualquier otra consulta respecto de este pronunciamiento.

Atte.,

MANUEL ANTONIO HORMAZABAL RODRÍGUEZ **DIRECTOR REGIONAL (S)** REGIÓN DEL MAULE SERVICIO AGRÍCOLA Y **GANADERO** 

LVR

*Fuente: SAG*

## **Anexo 11: Resolución del SAG parte 2**

http://ceropapel.sag.gob.cl/documentos/documento.php?idDocument...

Incl.: Documento Digital: Solicitud Cementos Bío Bío

c.c.: Jaime Ramón Fuster Valenzuela Encargado Programa Vida Silvestre Unidad Regional Protección Recursos Naturales Renovables Or.VII Pedro Gabriel Moenne Garcia Jefe Oficina Sectorial Curicó Or.VII Andrés Armando Ediap Guarda Encargado Sectorial Recursos Naturales Renovables Or. VII Cristian Esteban Reyes Bozo Ingeniero Agrónomo RNR Sectorial Recursos Naturales Renovables Or.VII Viviana Valdes Cancino Encargada Regional Unidad Regional Jurídica Or. VII Franz Reinhard Rojas Espinoza Secretaria (S) Unidad Regional Protección Recursos Naturales Renovables Or VII Elizabeth Margarita Muñoz Valdes Jefa Oficina de Partes Regional Or. VII Rafael Asenio Fuentealba Jefe Departamento de Vida Silvestre Or.OC Eduardo Pimentel M.-Gerente Bío Bío Cementos S.A.

Región del Maule Servicio Agrícola y Ganadero - Edificio Cervantes, 1 Oriente Nº 1120, 4º Piso - Teléfono:  $(71)$  2226053

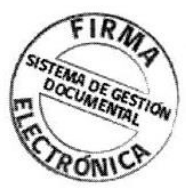

El presente documento ha sido suscrito por medio de firma electrónica avanzada en los términos de la Ley 19.799 (Sobre Documentos Electrónicos, Firma Electrónica y Servicios de Certificación de dicha Firma), siendo válido de la misma manera y produciendo los mismos efectos que los expedidos por escrito y en soporte de papel, con firma convencional.

El documento original está disponible en la siguiente dirección url:http://firmaelectronica.sag.gob.cl /SignServerEsign/visualizadorXML/824C321520FF2AB88E4AB60DA9B7C4D0E07F5296

*Fuente: SAG*

| Parámetros           | <b>Unidades</b> | <b>Expresión</b>        | <b>Análisis</b><br><b>CESMEC</b> | <b>Análisis</b><br><b>CESMEC</b> | <b>RIL a Aguas Fluviales</b><br>(Decreto N°90) |               |
|----------------------|-----------------|-------------------------|----------------------------------|----------------------------------|------------------------------------------------|---------------|
| Aceites y Grasas     | mg/L            | AyG                     | 10                               | 10                               | 20                                             | <b>CUMPLE</b> |
| Aluminio             | mg/L            | Al                      | 0,2                              | 0,2                              | 5                                              | <b>CUMPLE</b> |
| Arsénico             | mg/L            | As                      | 0,02                             | 0,02                             | 0,5                                            | <b>CUMPLE</b> |
| <b>Boro</b>          | mg/L            | $\, {\bf B}$            | < 0, 1                           | 0,1                              | 0,75                                           | <b>CUMPLE</b> |
| Cadmio               | mg/L            | Cd                      | < 0.01                           | 0,01                             | 0,01                                           | <b>CUMPLE</b> |
| Cianuro              | mg/L            | CN                      | < 0, 1                           | 0,1                              | 0,2                                            | <b>CUMPLE</b> |
| Cobre                | mg/L            | Cu                      | < 0.05                           | 0,05                             | 1                                              | <b>CUMPLE</b> |
| Cromo Hexavalente    | mg/L            | $Cr^{6+}$               | < 0.05                           | 0,1                              | 0,05                                           | <b>CUMPLE</b> |
| Fluoruro             | mg/L            | F                       | < 0.5                            | 0,5                              | 1,5                                            | <b>CUMPLE</b> |
| Fósforo Total        | mg/L            | ${\bf P}$               | < 0.5                            | 0,5                              | 10                                             | <b>CUMPLE</b> |
| Hidrocarburos Fijos  | mg/L            | <b>HCF</b>              | $<$ 5                            | 5                                | 10                                             | <b>CUMPLE</b> |
| Hierro               | $mg/L$          | Fe                      | 4,4                              | 4,4                              | 5                                              | <b>CUMPLE</b> |
| Índice de Fenol      | mg/L            | Fenoles                 | < 0.01                           | 0,0                              | 0,5                                            | <b>CUMPLE</b> |
| Mercurio             | mg/L            | Hg                      | < 0,001                          | 0,001                            | 0,001                                          | <b>CUMPLE</b> |
| Molibdeno            | mg/L            | Mo                      | 0,08                             | 0,08                             | 1                                              | <b>CUMPLE</b> |
| Níquel               | mg/L            | Ni                      | < 0.05                           | 0,1                              | 0,2                                            | <b>CUMPLE</b> |
| Nitrógeno Total      | mg/L            | <b>NKT</b>              | $<$ 5                            | 5                                | 50                                             | <b>CUMPLE</b> |
| PH (máximo obtenido) | Unidad          | pH                      | 6,3                              | 6,3                              | 8,5                                            | <b>CUMPLE</b> |
| Pentaclorofenol      | mg/L            | $C_6$ OHCl <sub>5</sub> | < 0,005                          | 0,005                            | 0,009                                          | <b>CUMPLE</b> |
| Plomo                | mg/L            | Pb                      | < 0.05                           | 0,1                              | 0,05                                           | <b>CUMPLE</b> |
| Poder Espumógeno     | mm              | PE                      | $\leq$ 2                         | 2,0                              | $\overline{7}$                                 | <b>CUMPLE</b> |
| Selenio              | mg/L            | <b>Se</b>               | 0,009                            | 0,009                            | 0,01                                           | <b>CUMPLE</b> |
| Sulfatos             | mg/L            | $SO4^2$                 | 672                              | 672                              | 1000                                           | <b>CUMPLE</b> |
| Sulfuros             | mg/L            | $S^2$                   | < 0, 5                           | 0,5                              | 1                                              | <b>CUMPLE</b> |
| Tetracloroeteno      | mg/L            | $C_2Cl_4$               | < 0.01                           | 0,01                             | 0,04                                           | <b>CUMPLE</b> |
| Tolueno              | mg/L            | $C_6H_5CH_3$            | 0,003                            | 0,003                            | 0,7                                            | <b>CUMPLE</b> |
| Triclorometano       | mg/L            | CHCl <sub>3</sub>       | < 0.01                           | 0,01                             | 0,2                                            | <b>CUMPLE</b> |
| Xileno               | mg/L            | $C_6H_4C_2H_6$          | < 0.003                          | 0,003                            | 0,5                                            | <b>CUMPLE</b> |
| Zinc                 | mg/L            | Zn                      | < 0.05                           | 0,05                             | $\mathfrak{Z}$                                 | <b>CUMPLE</b> |

**Anexo 12: Análisis de Agua**

*Fuente: Datos obtenidos del área de ingeniería de la empresa*

## **Anexo 13: Orden de Compra para la Bodega**

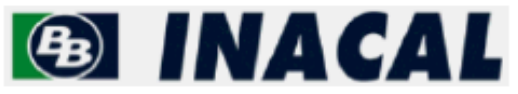

Razón Social: Inacal S.A. Giro: Fabricación, Venta de Cal, Generar, Comp Rut 76115484-2 Dirección: Panamericana Norte, Sector La Negra, km 1352 Antofagasta

Orden de Compra Nro 4501240660

Señores: CONTR JOSE LUIS BOBADILLA MARDONES Dirección: APOSTOL TOMAS 1627, Chile Atención: Nuestra Referencia: Comprador: Enc.Comp.INA.Cur. 75-207000-Su Referencia: Despachar a: Equipos Generación Teno Kilometro 173,6 Ruta 5 Sur Teno Condiciones de Pago: Contado 30 días, fecha recepción factura

Rut 76469765-0 Cludad: CURICO Su Número en Nuestra empresa: 230900 Telefono: 75-207000 Fax: 75-207697 Plazo de Entrega: 16.07.2018

Moneda: Pesos

Pág 1/1

Fecha 17.07.2018

Comentarios:

Se generarán estados de pago acorde al avance de los trabajos.

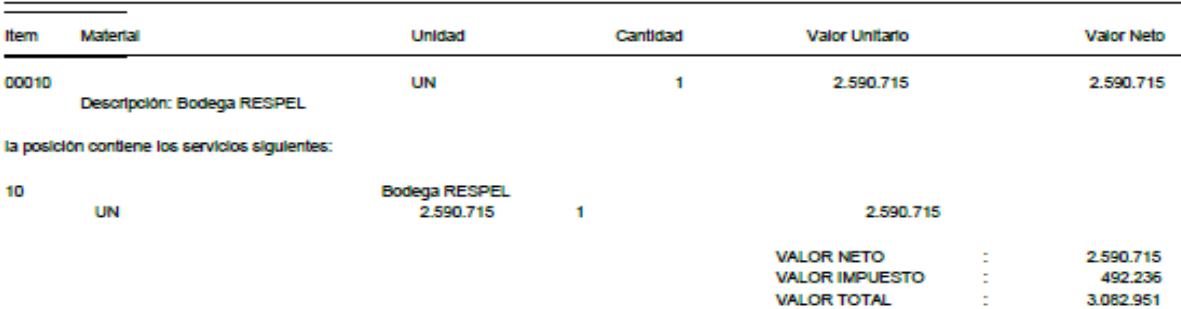

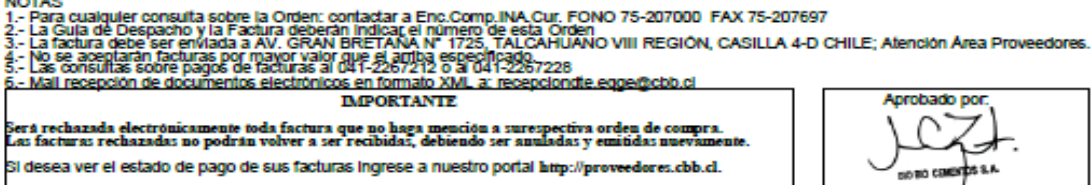

*Fuente: José Luis Bobadilla, Contratista empresa MIC*